## **HERACLES**

Generated by Doxygen 1.6.1

Fri Jul 23 19:02:55 2010

# **Contents**

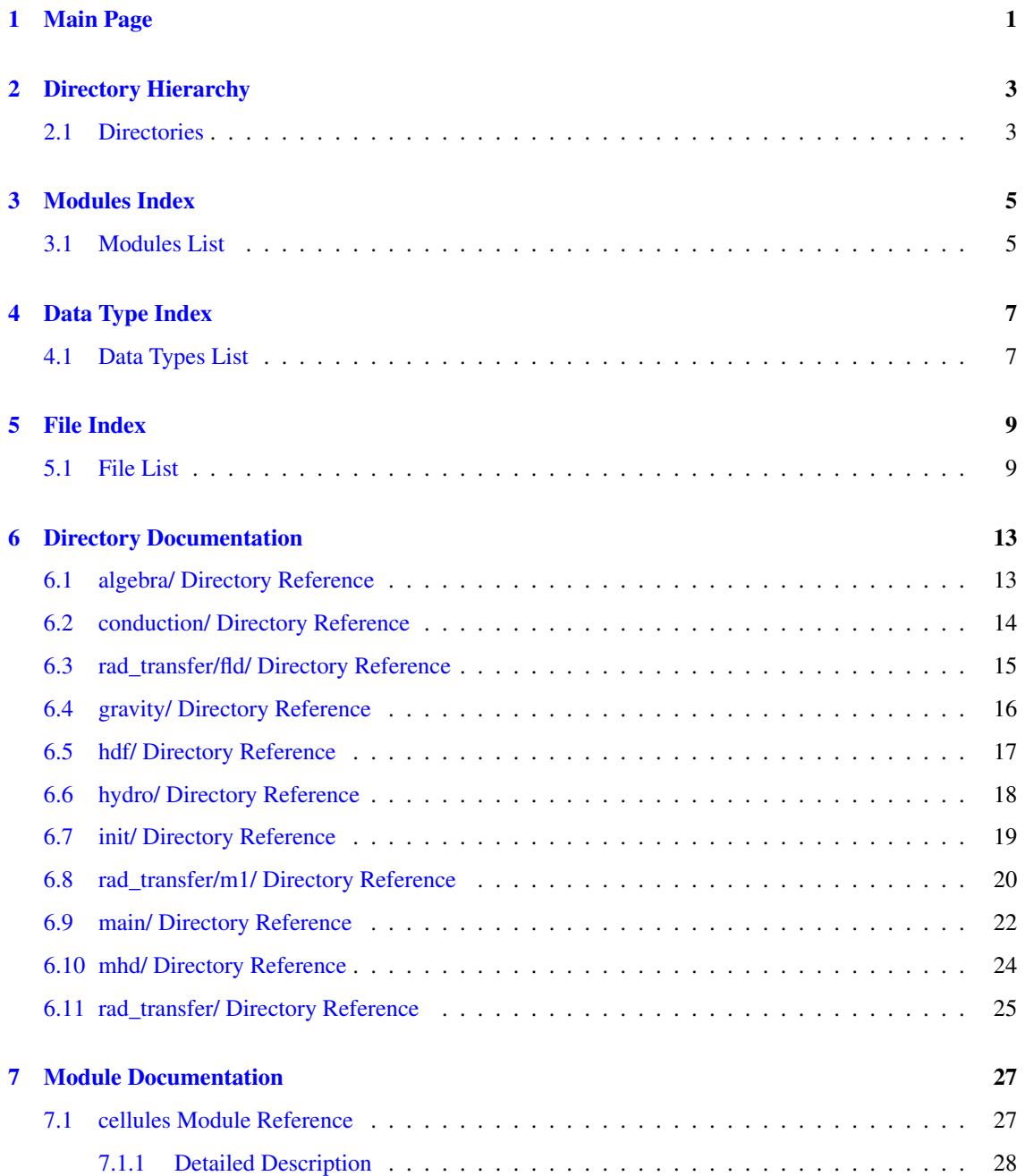

#### **CONTENTS**

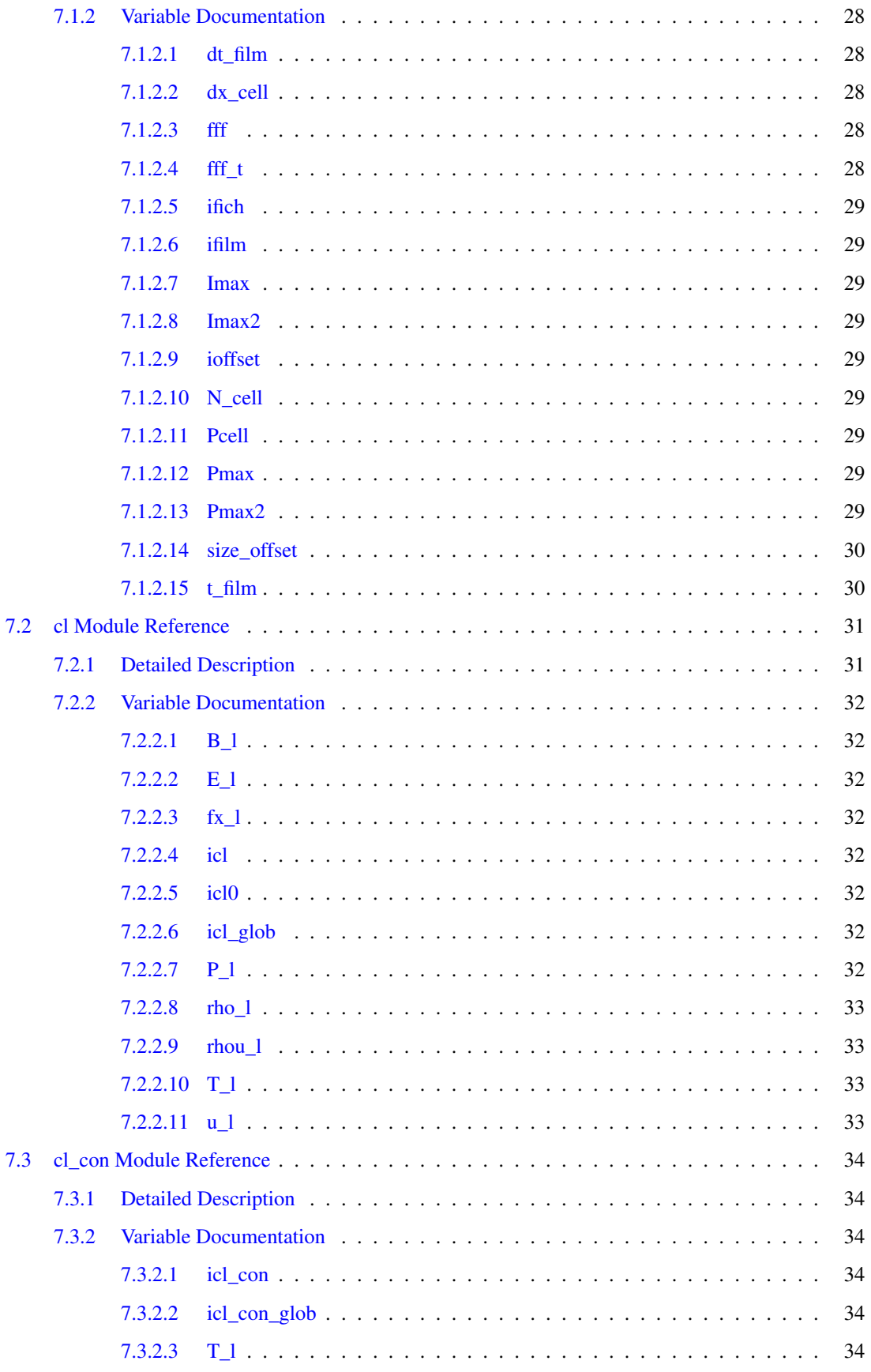

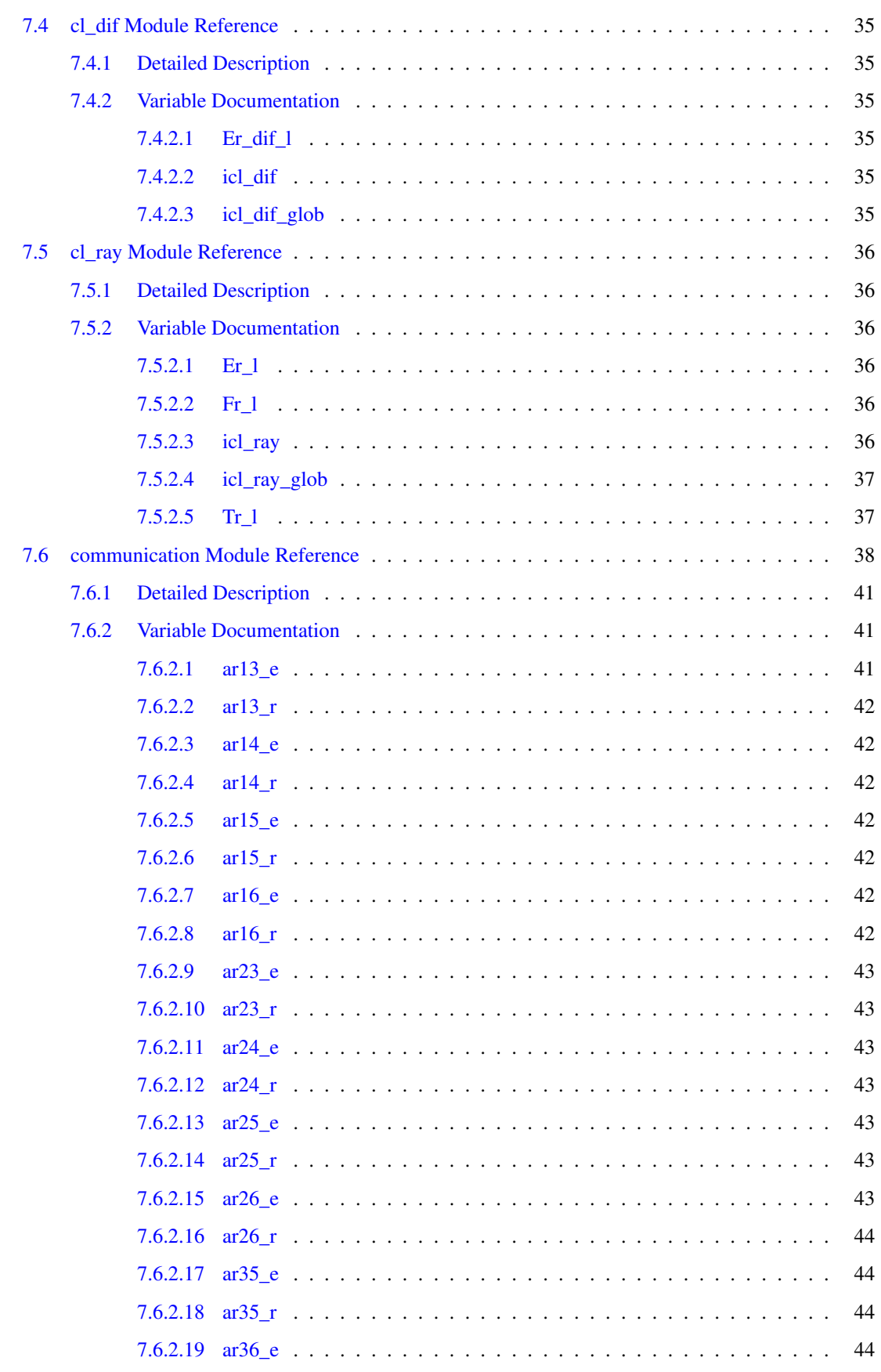

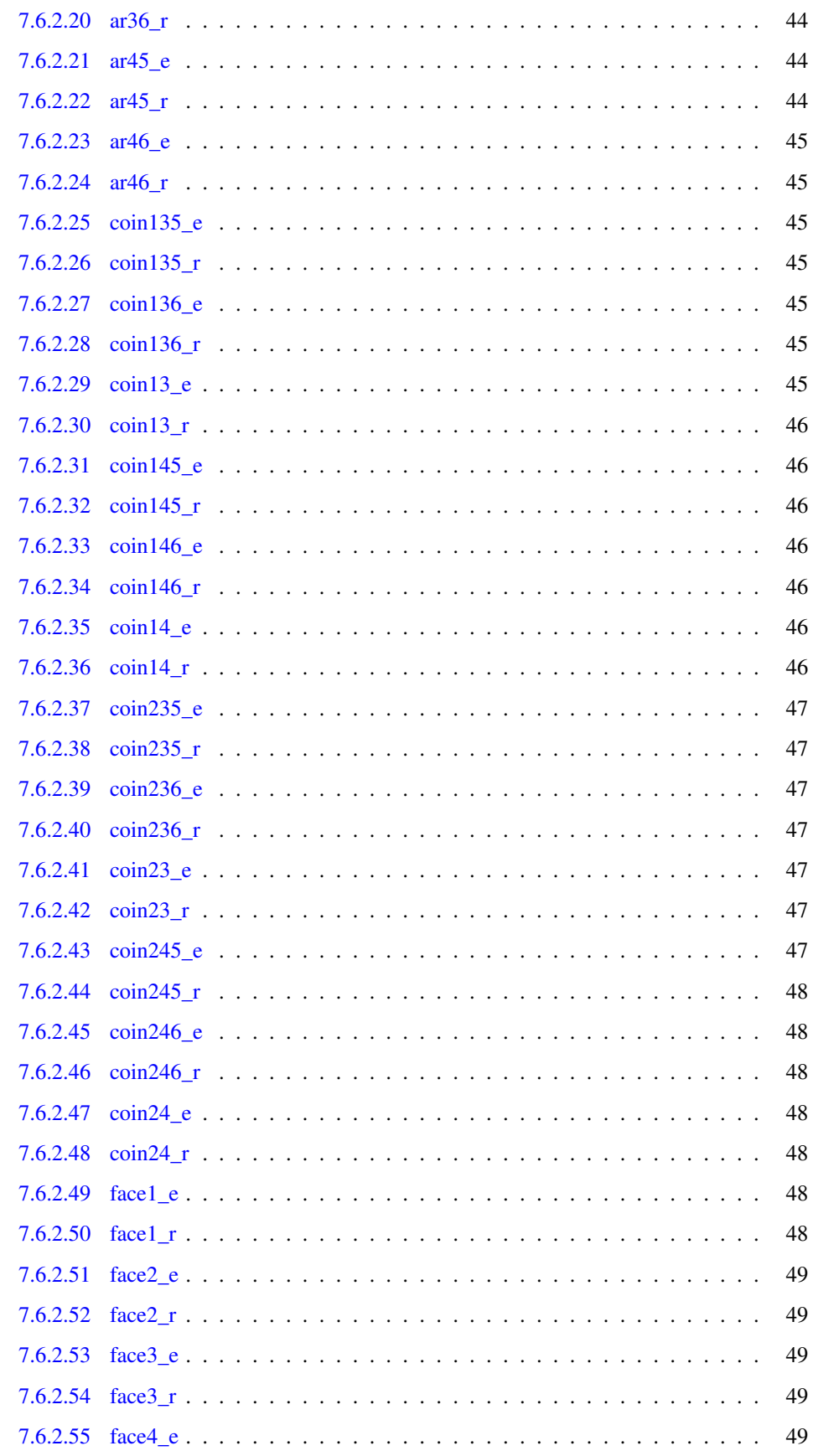

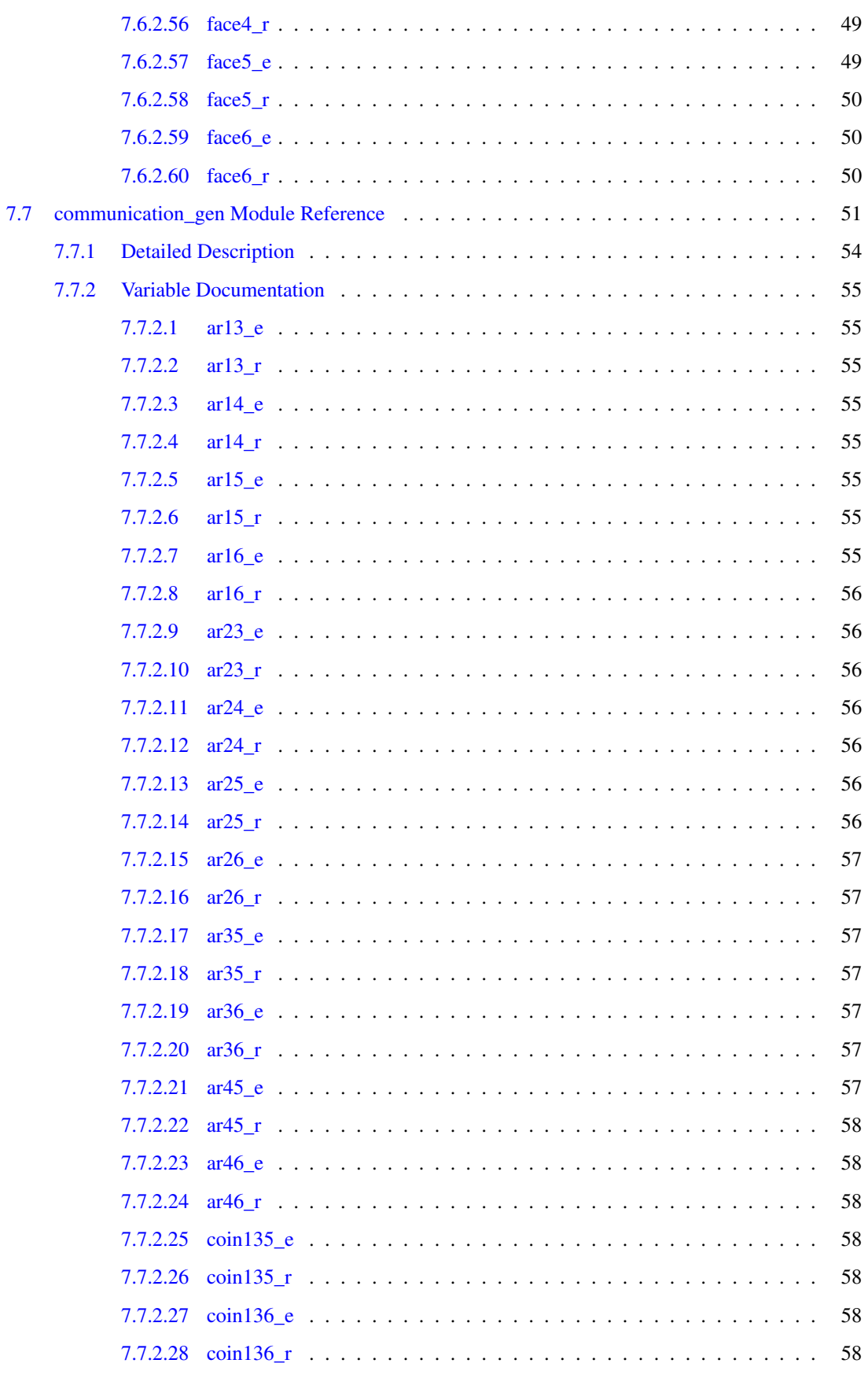

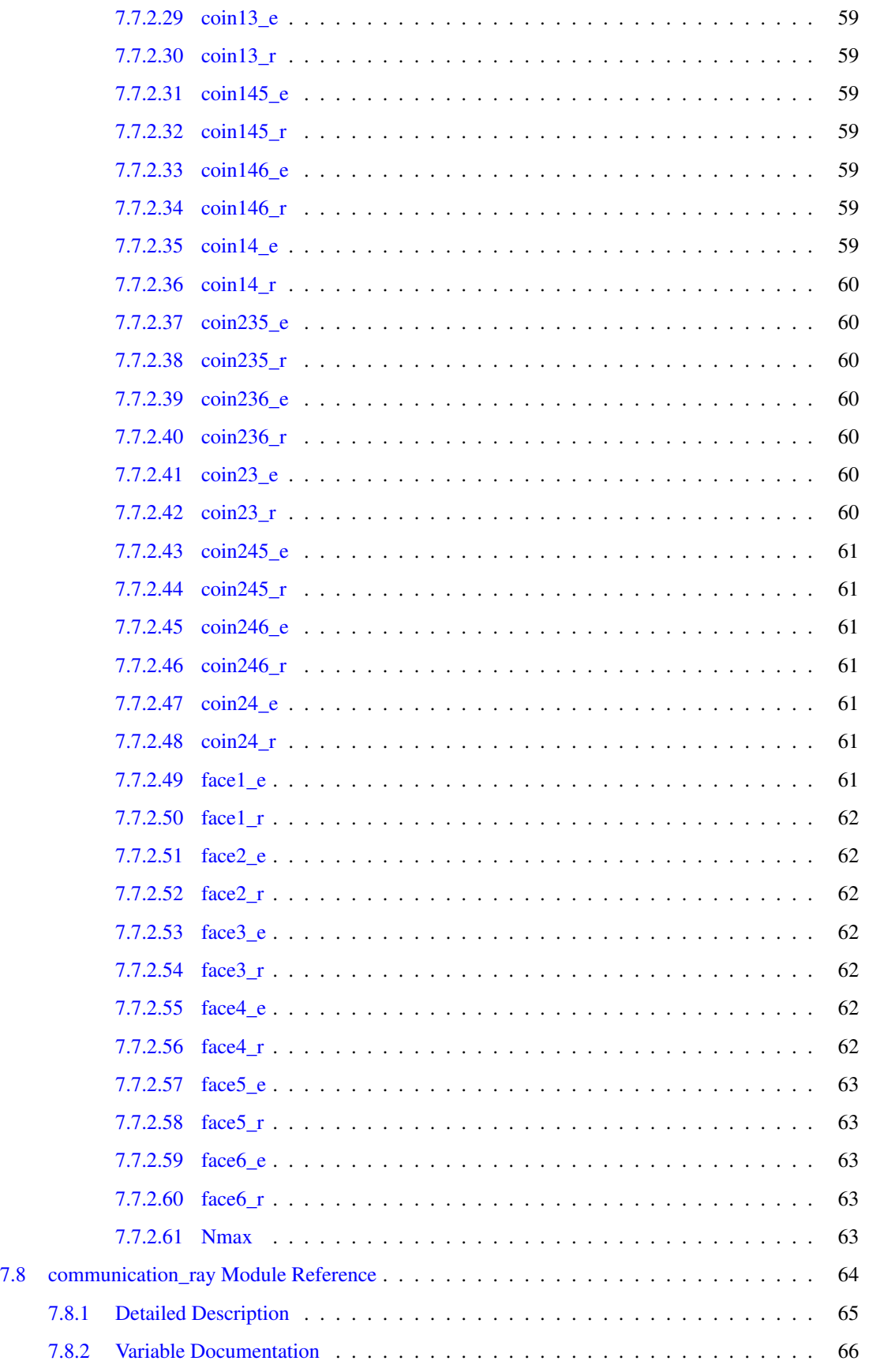

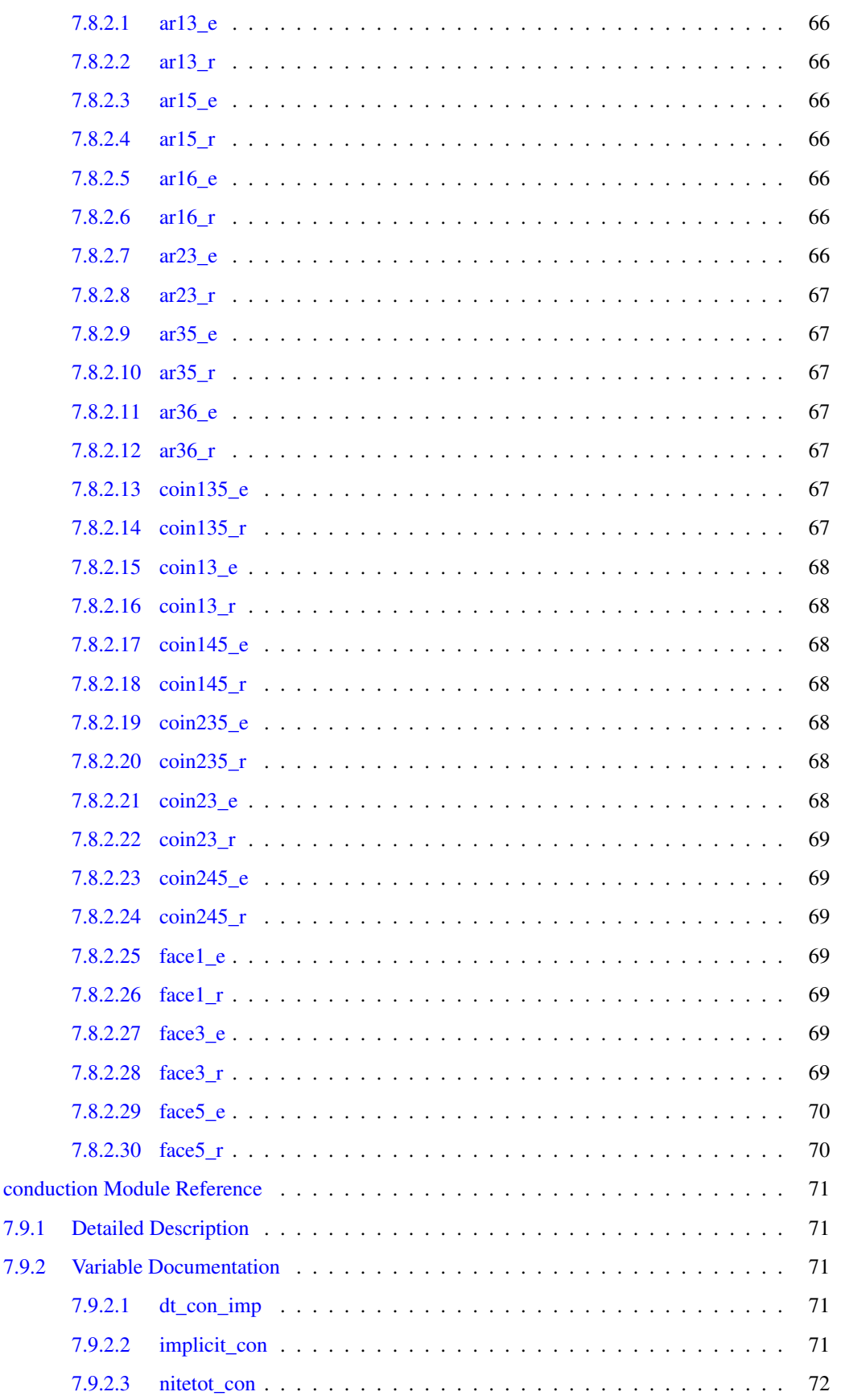

7.9

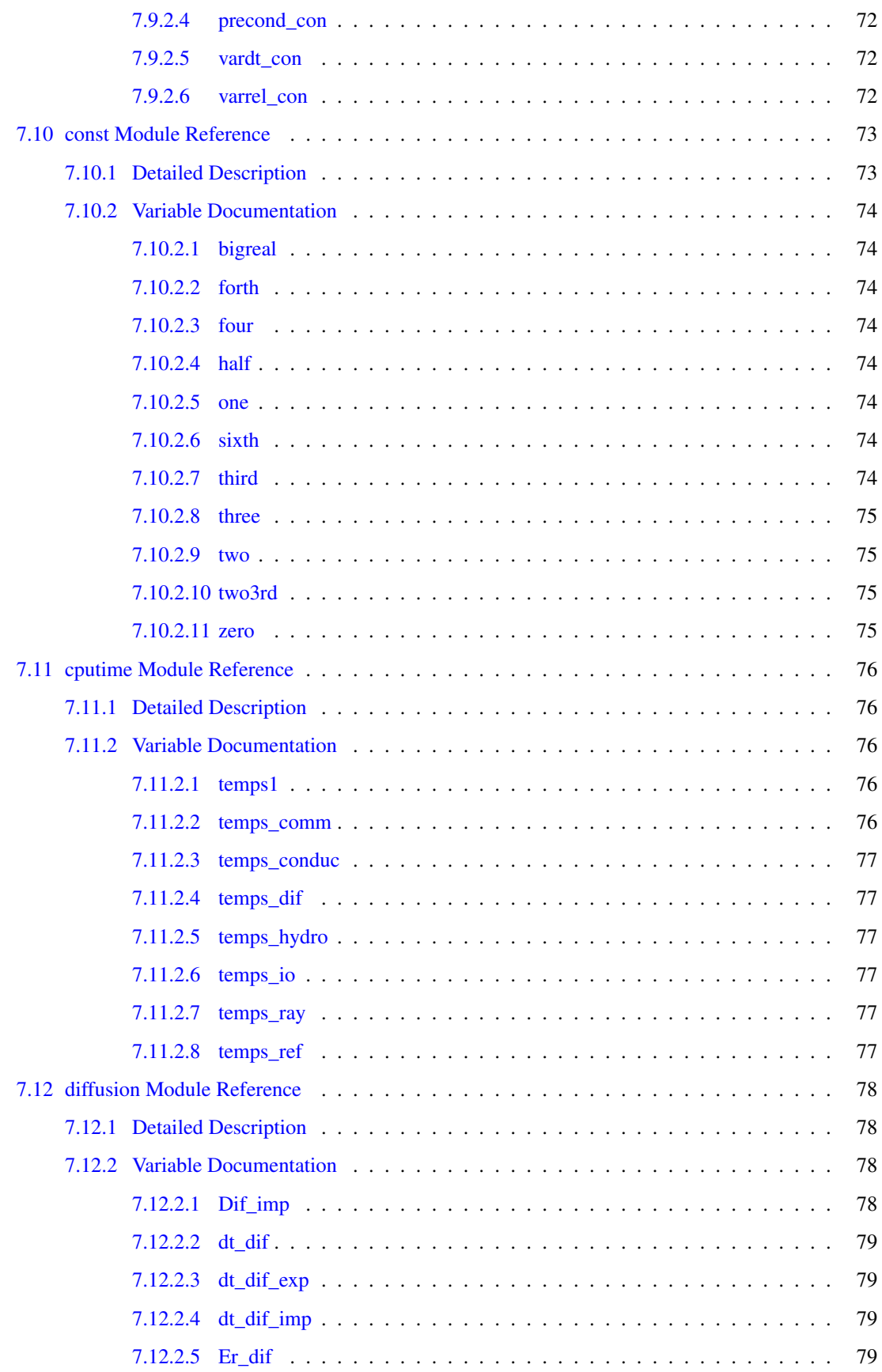

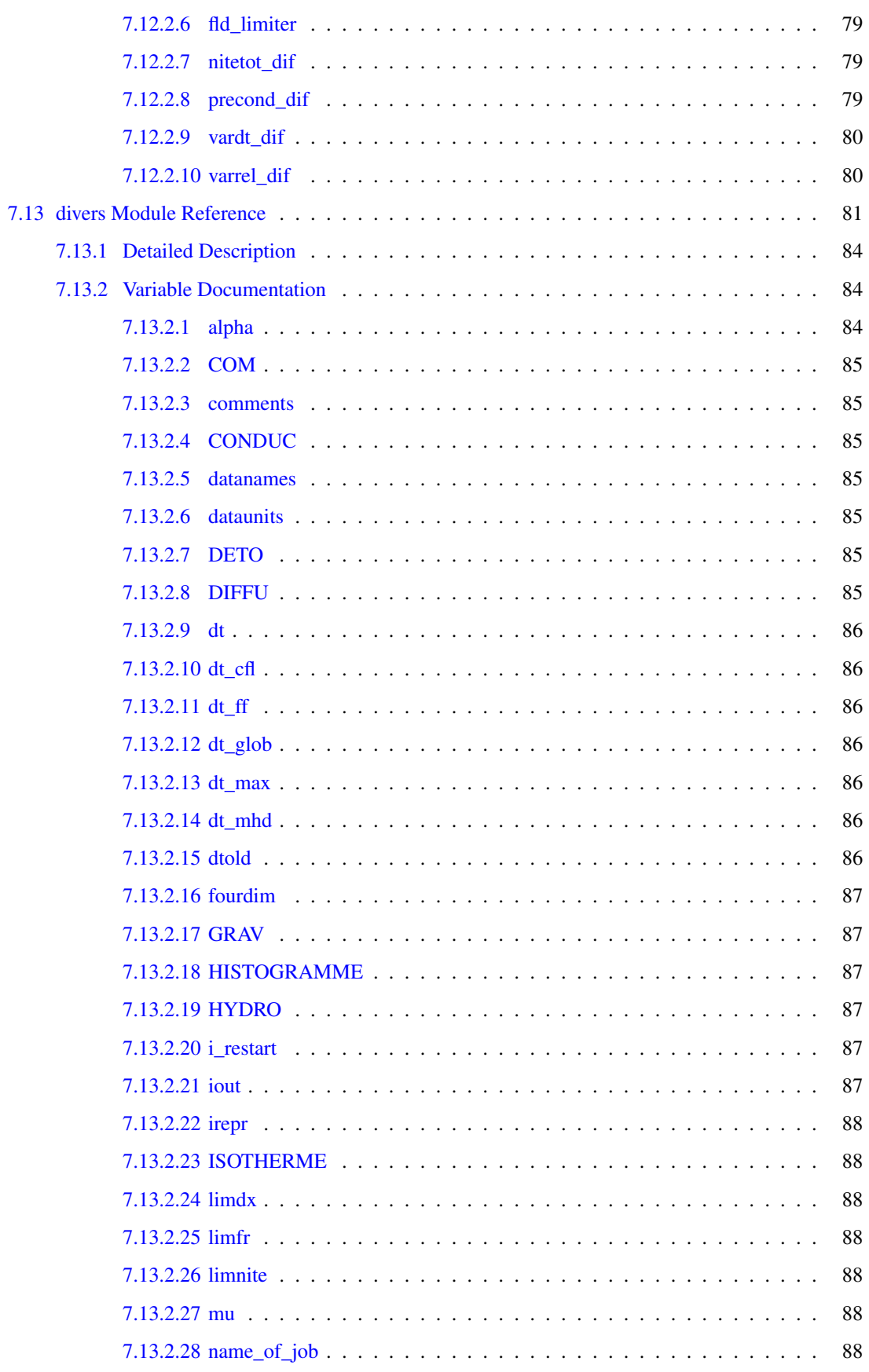

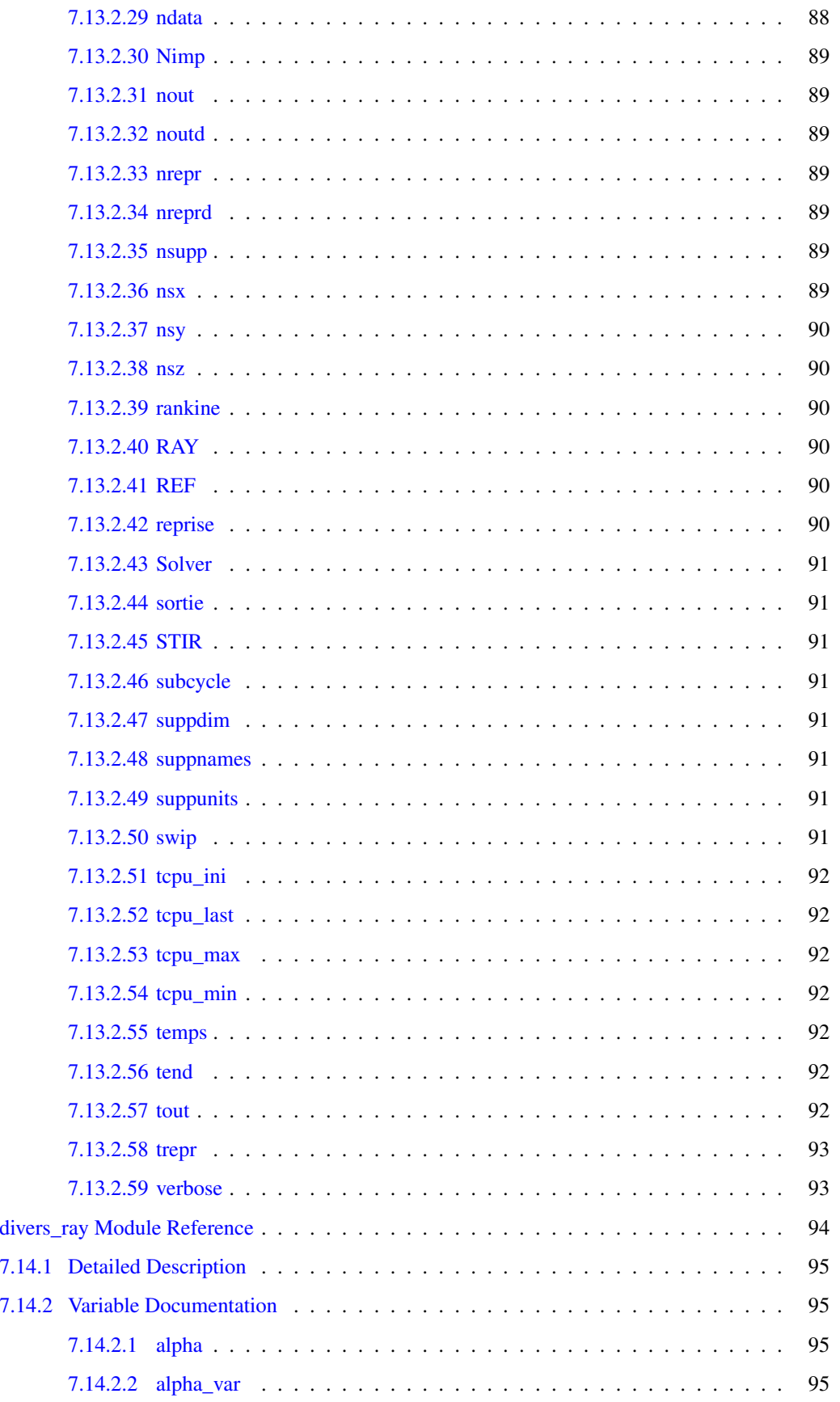

7.14

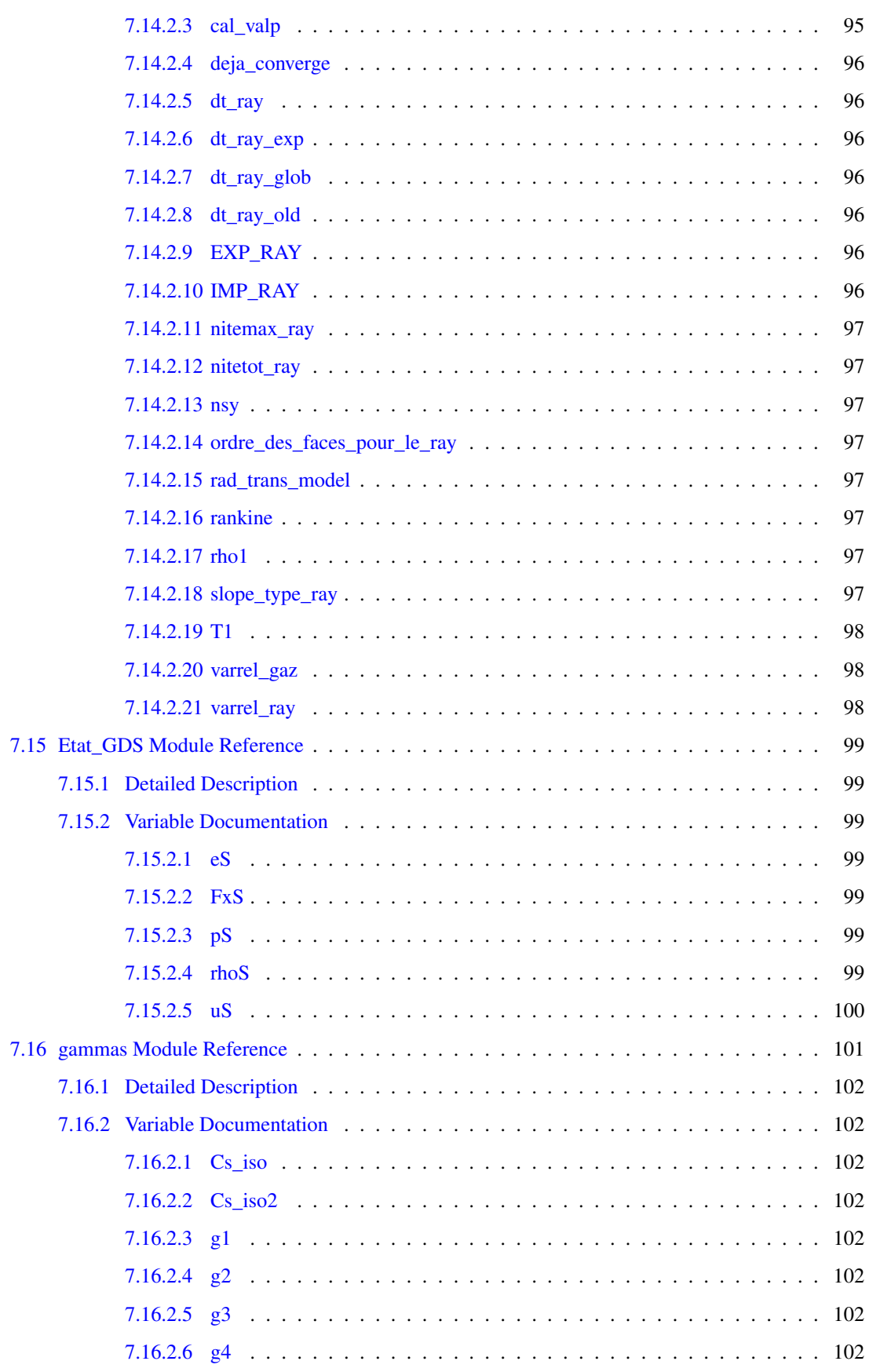

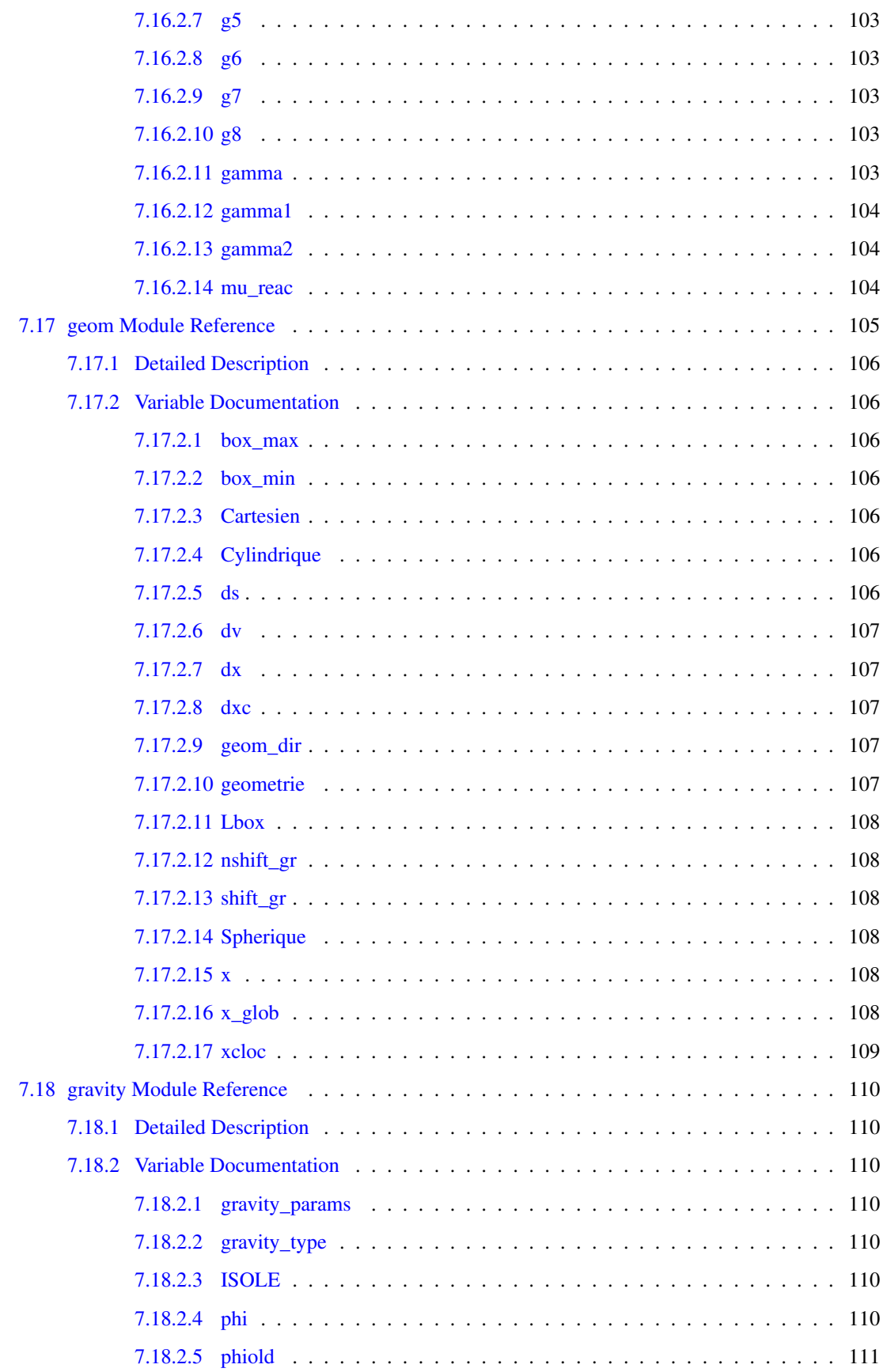

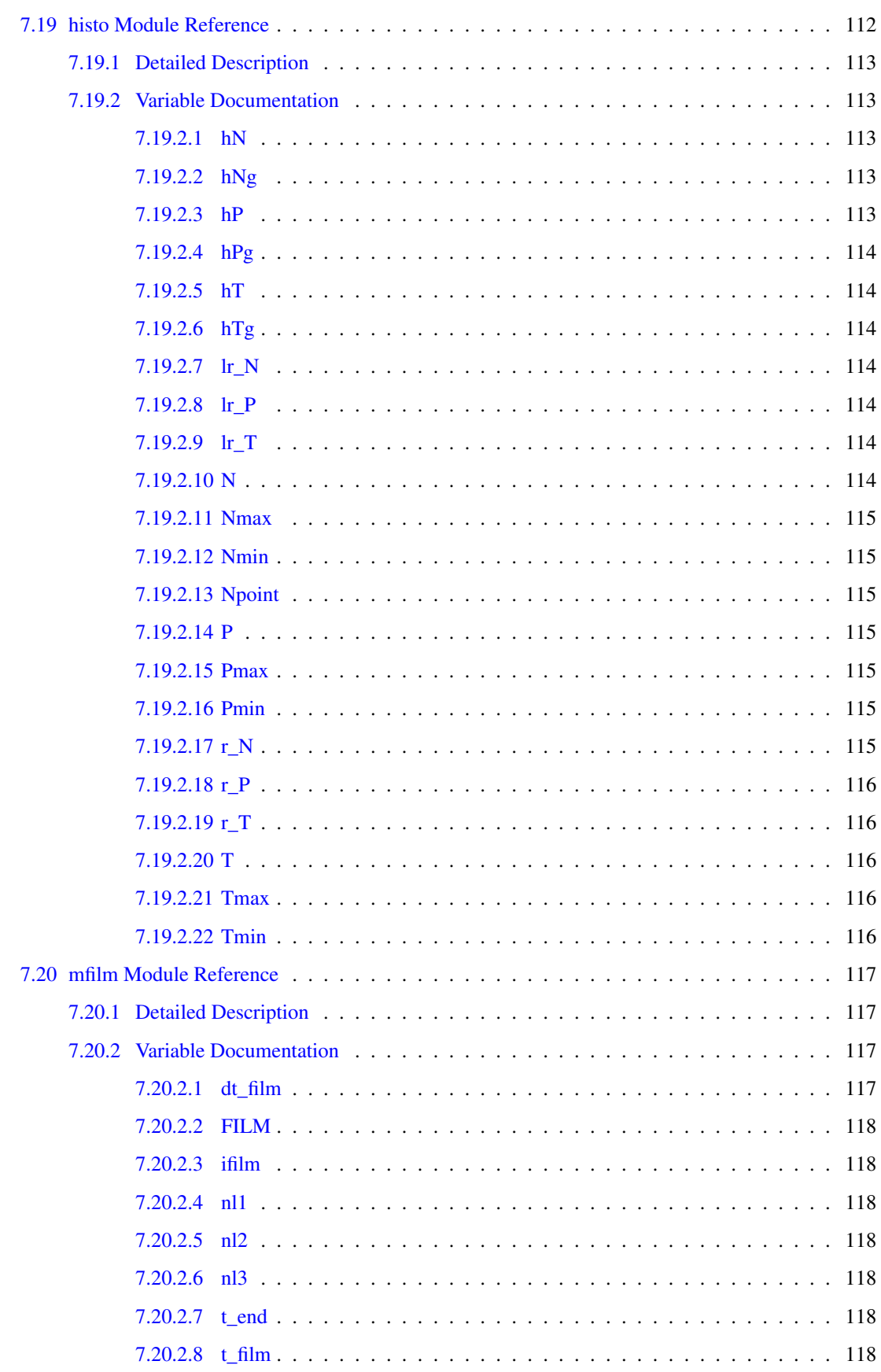

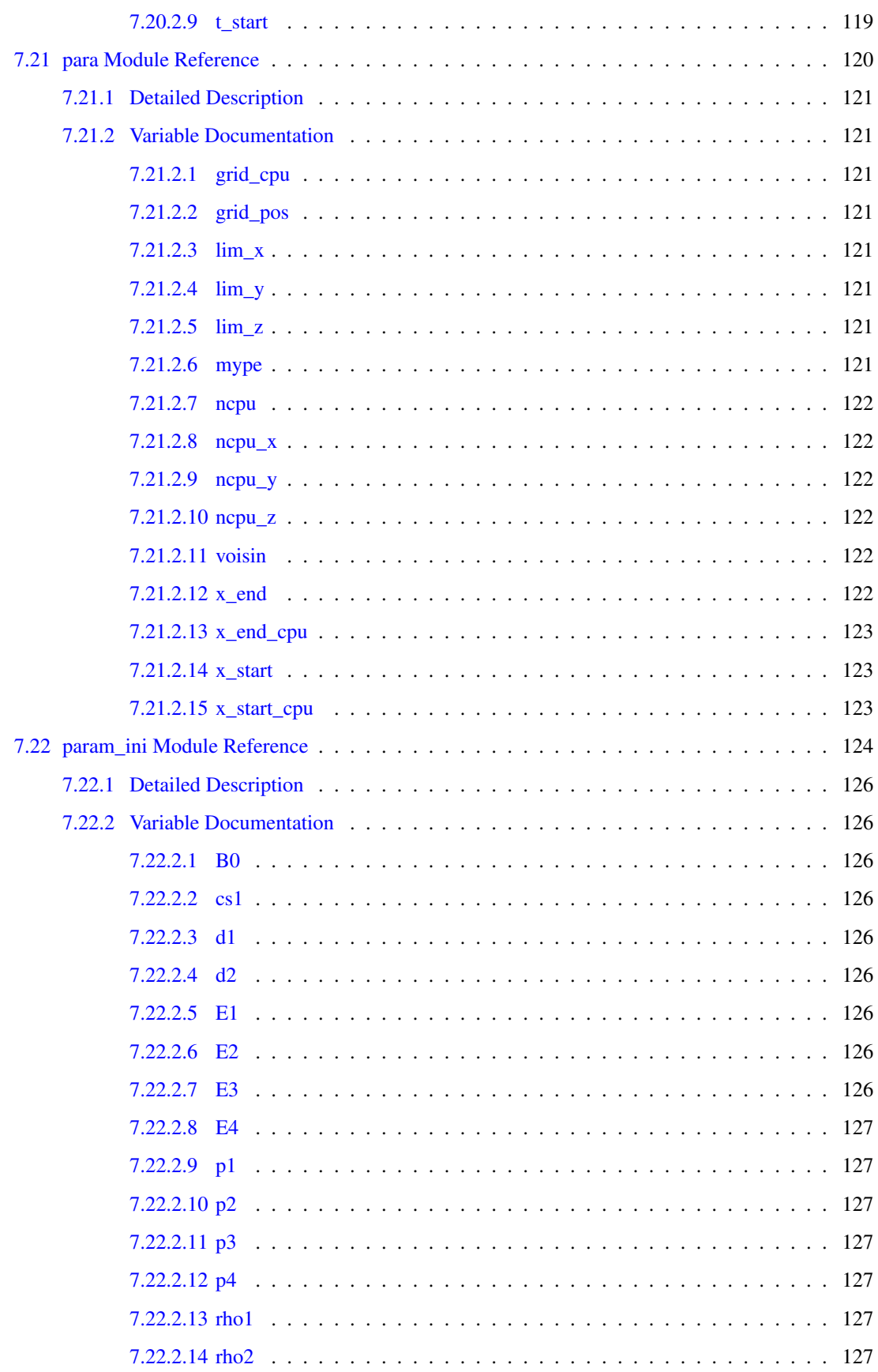

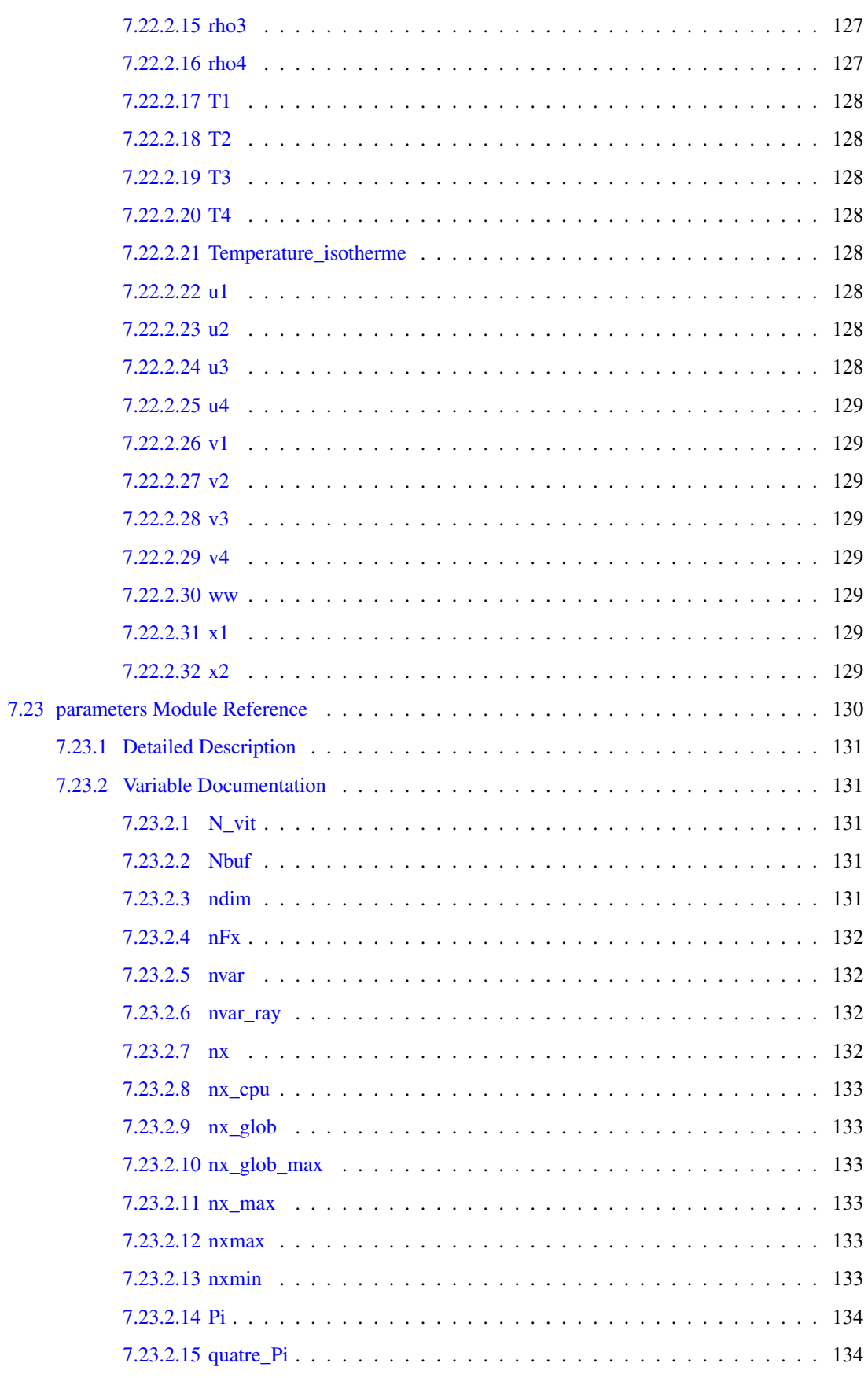

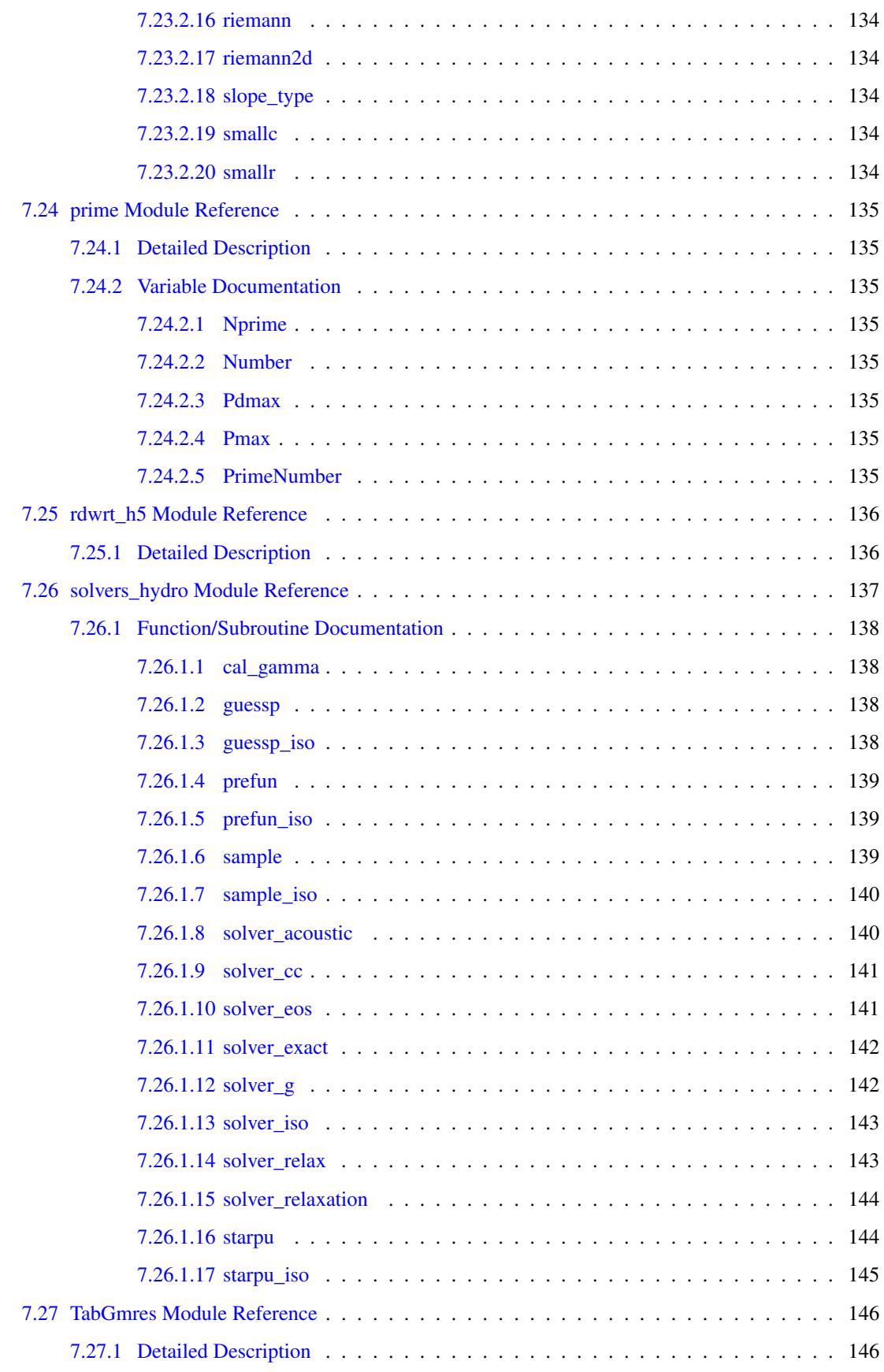

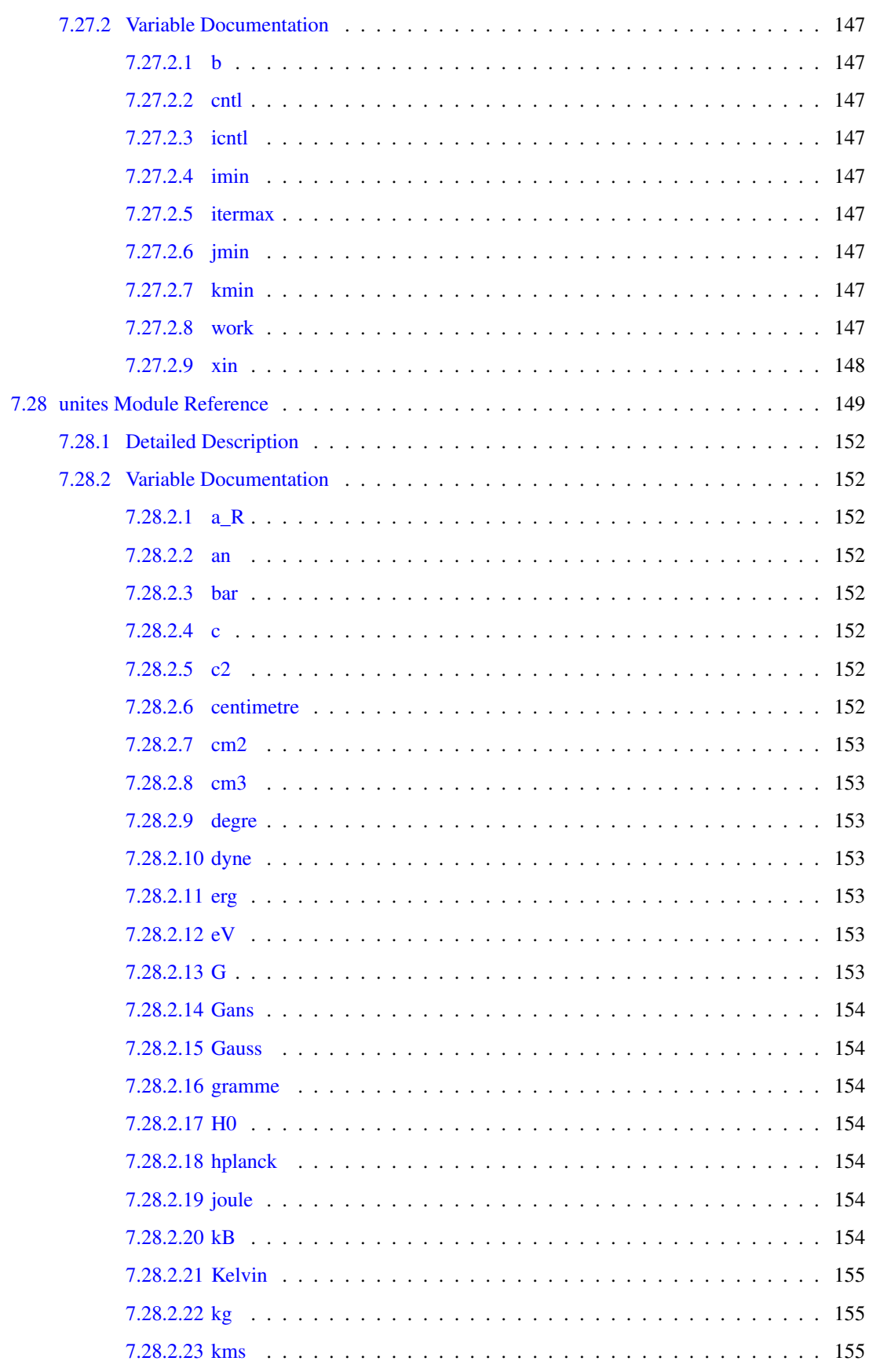

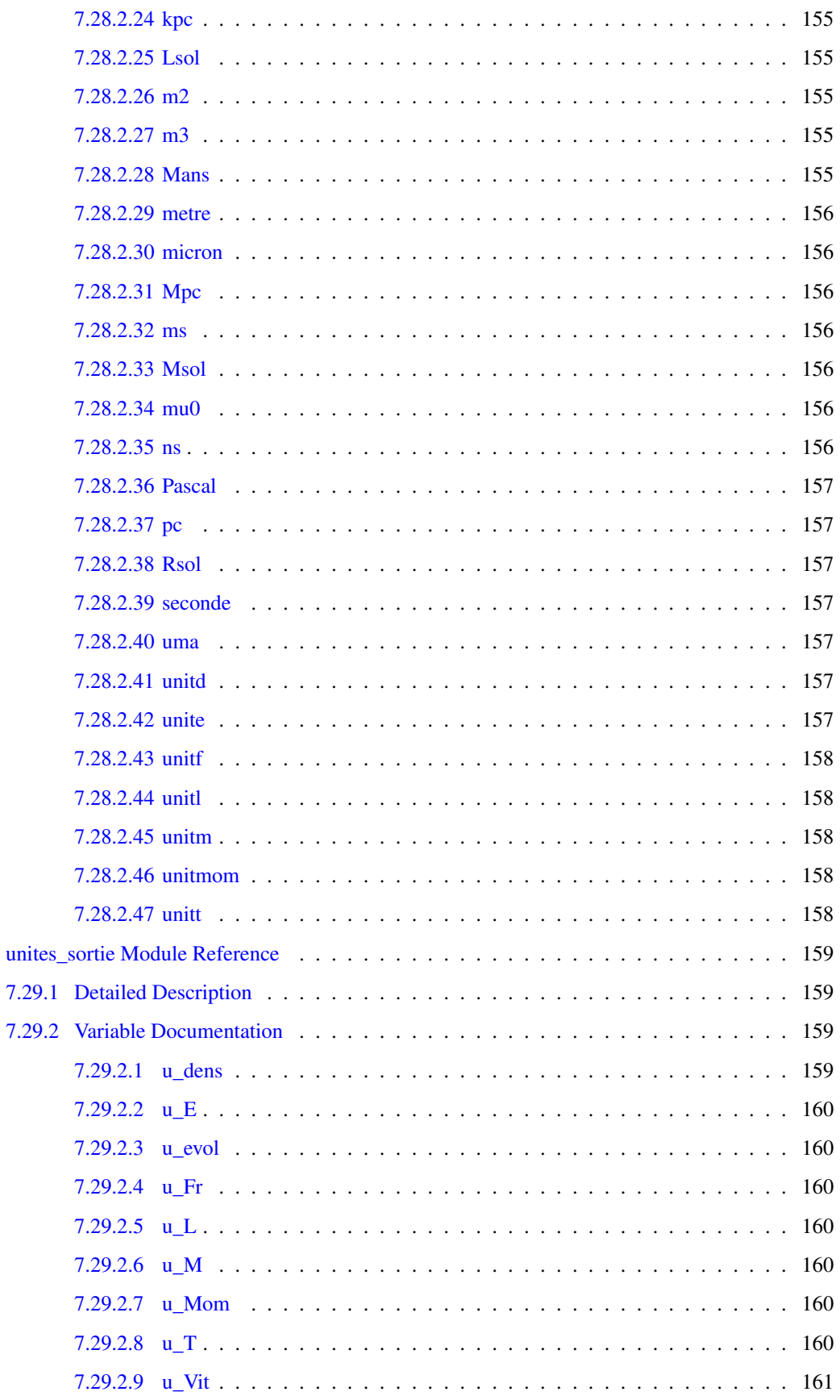

7.29

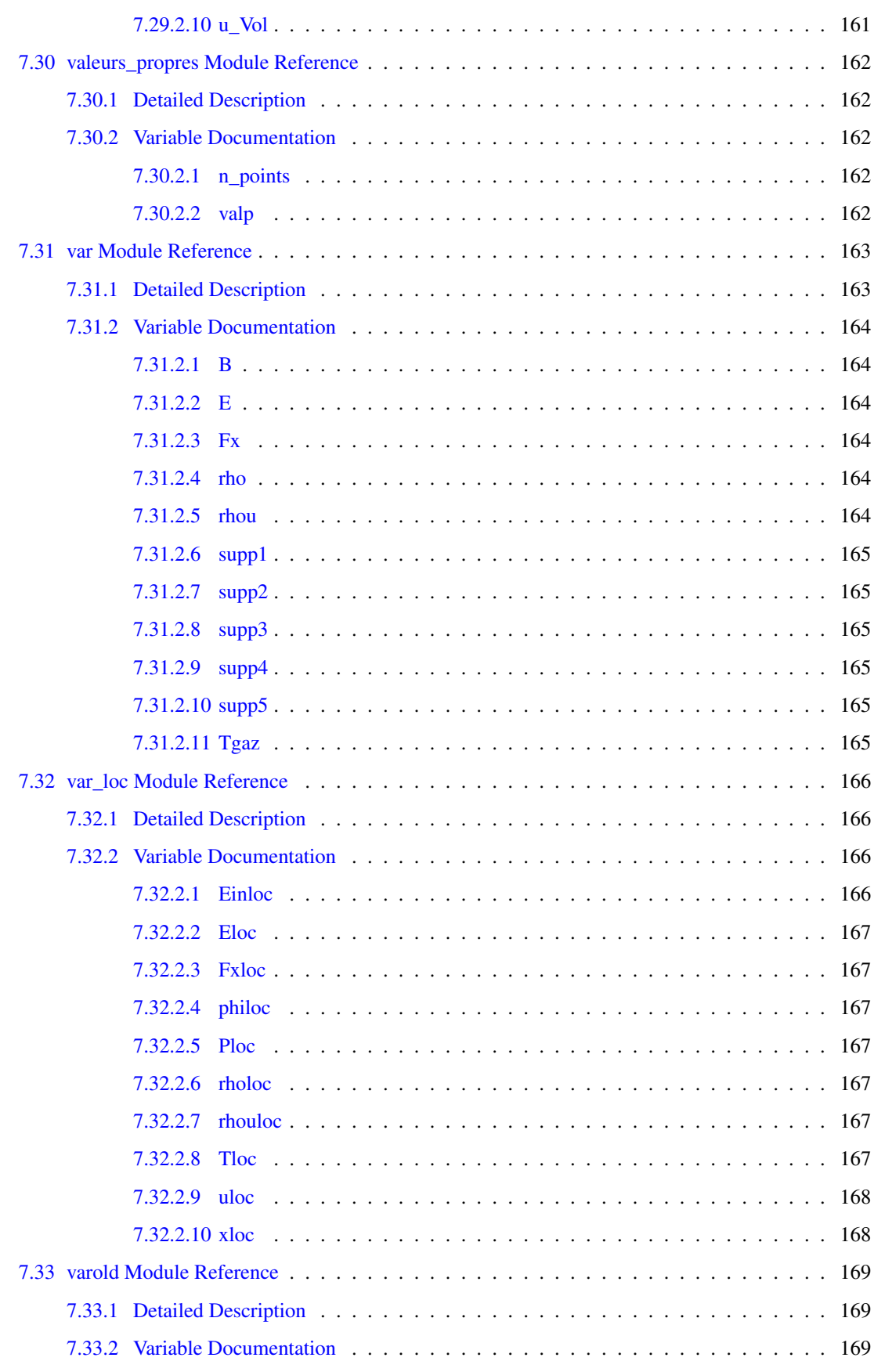

### xx CONTENTS

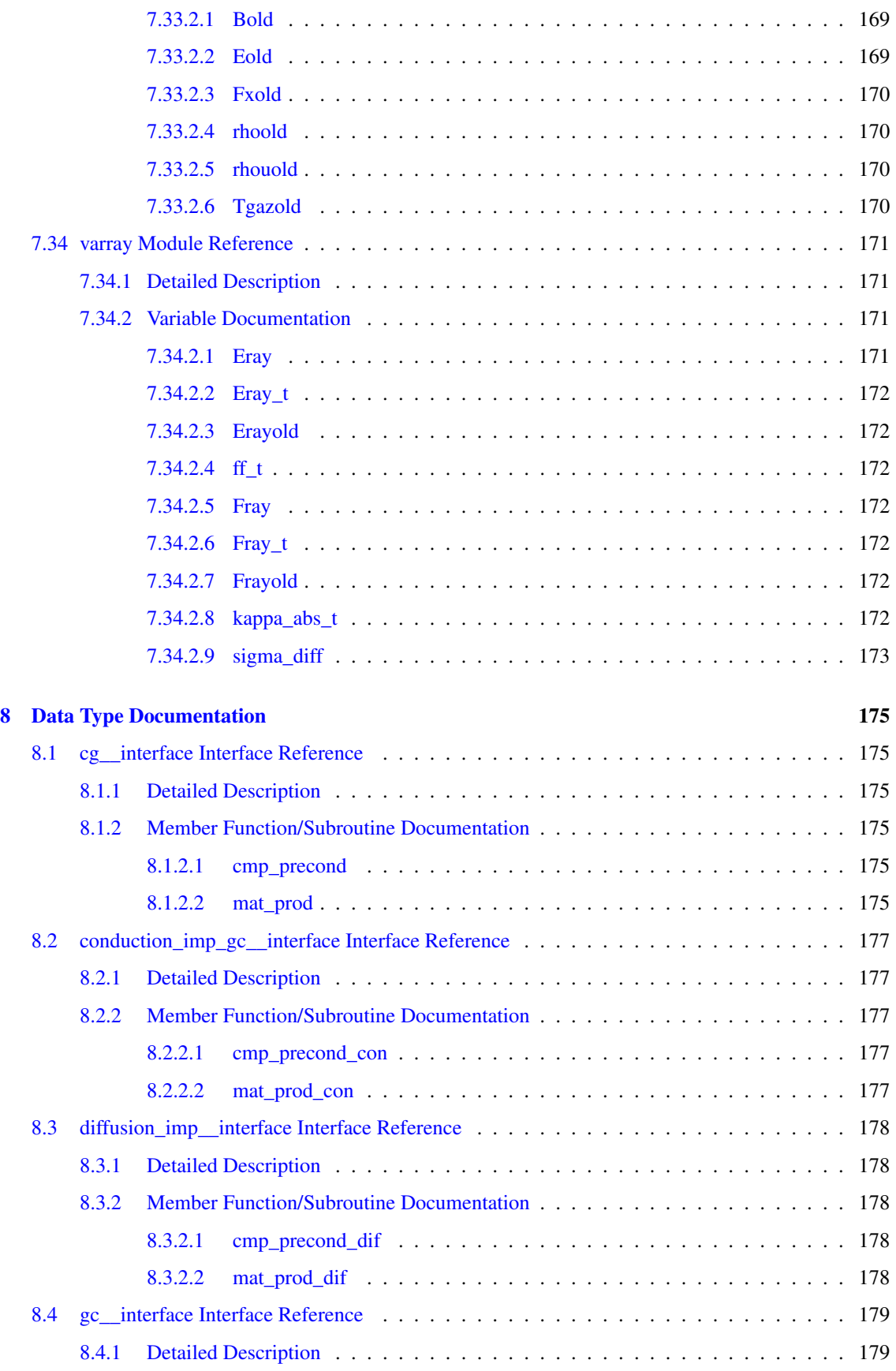

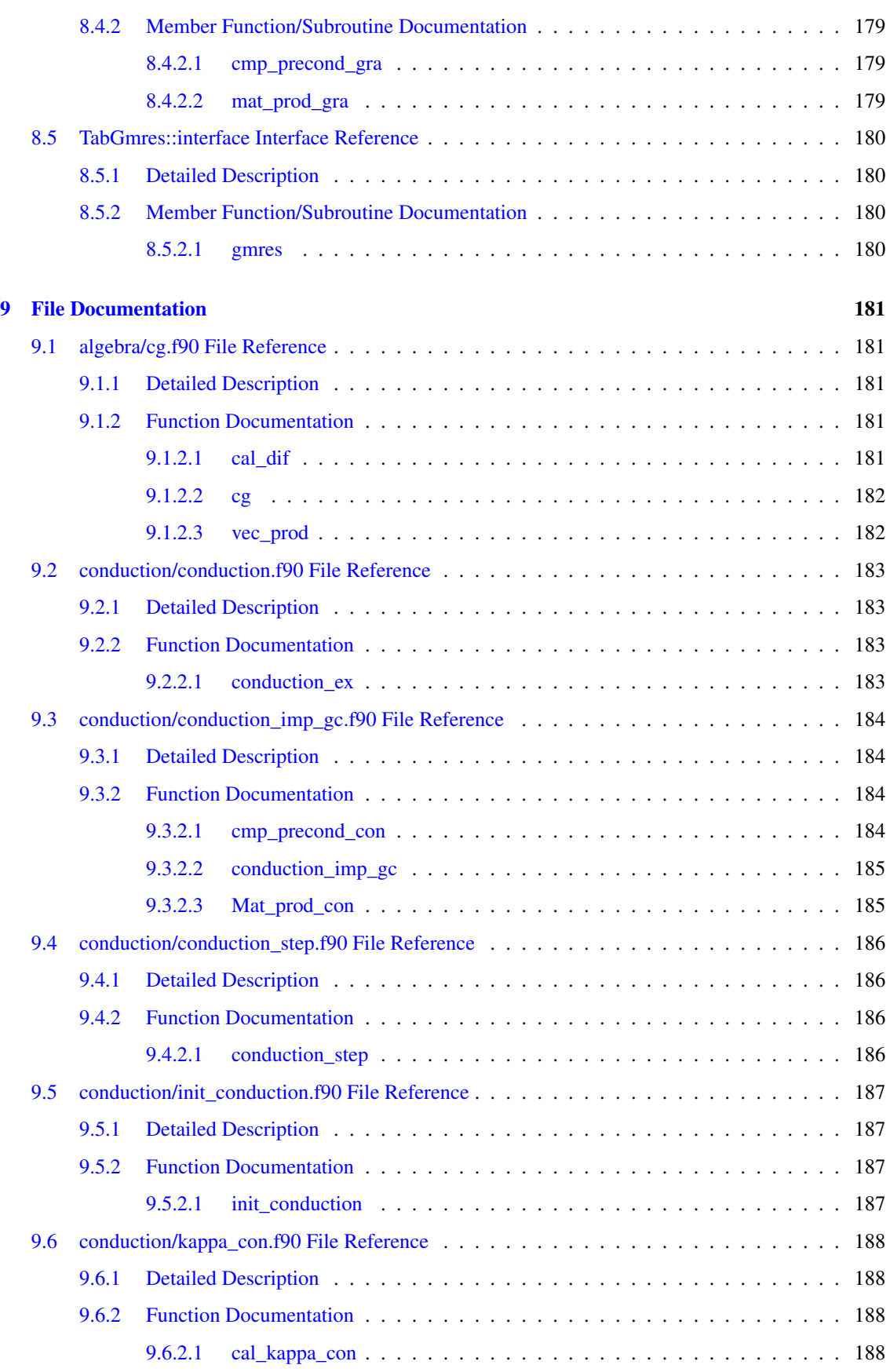

#### xxii CONTENTS

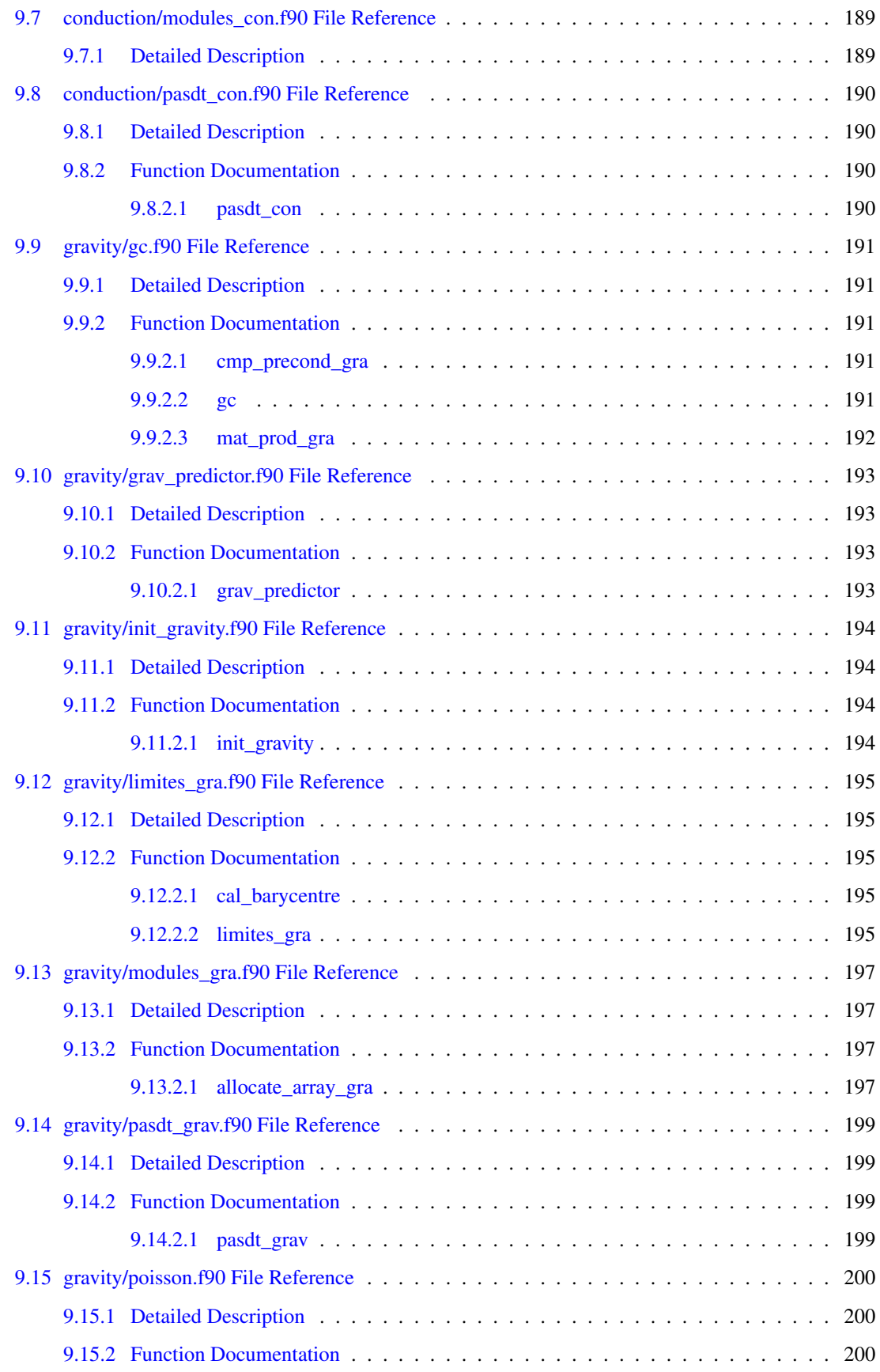

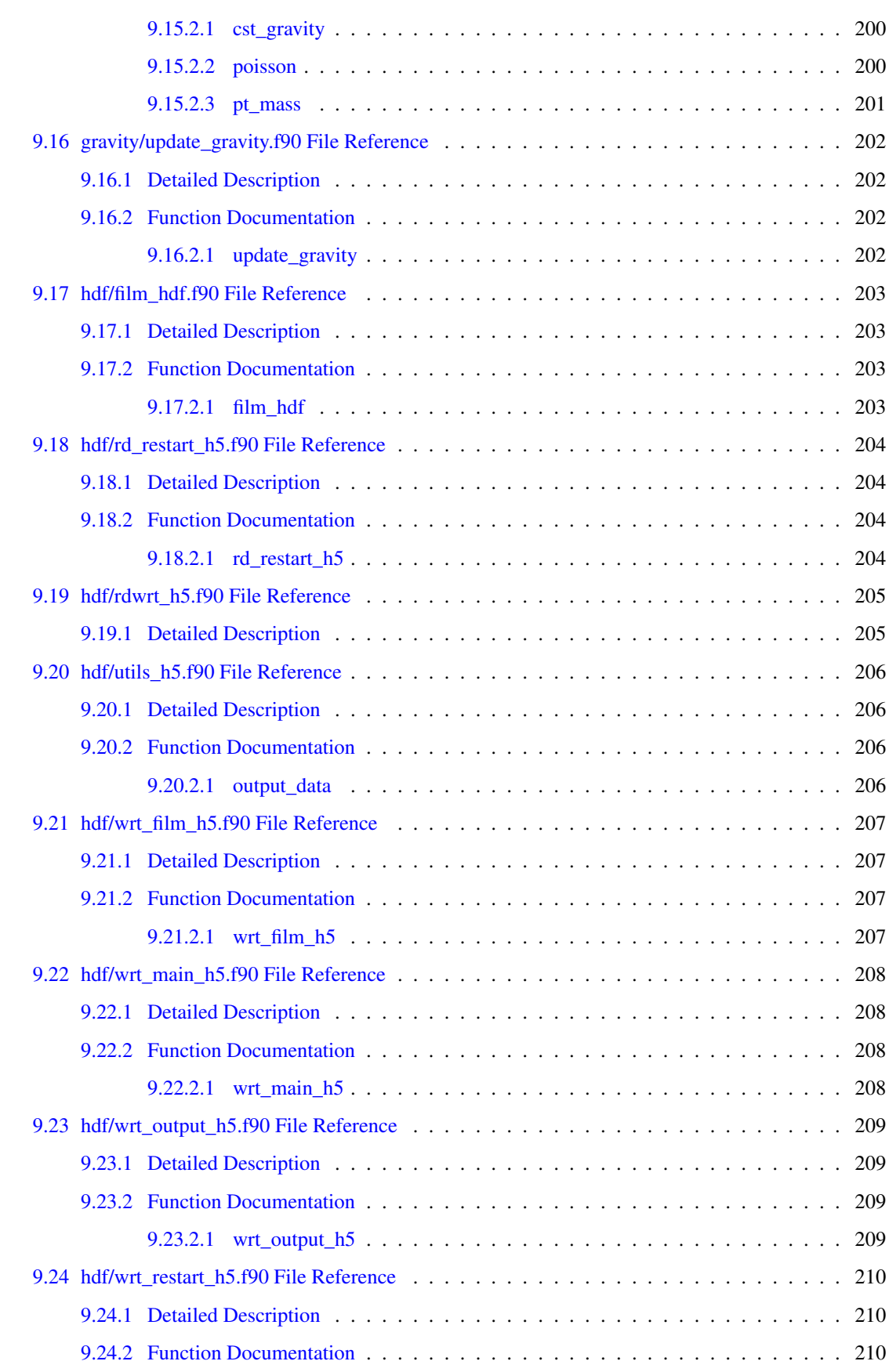

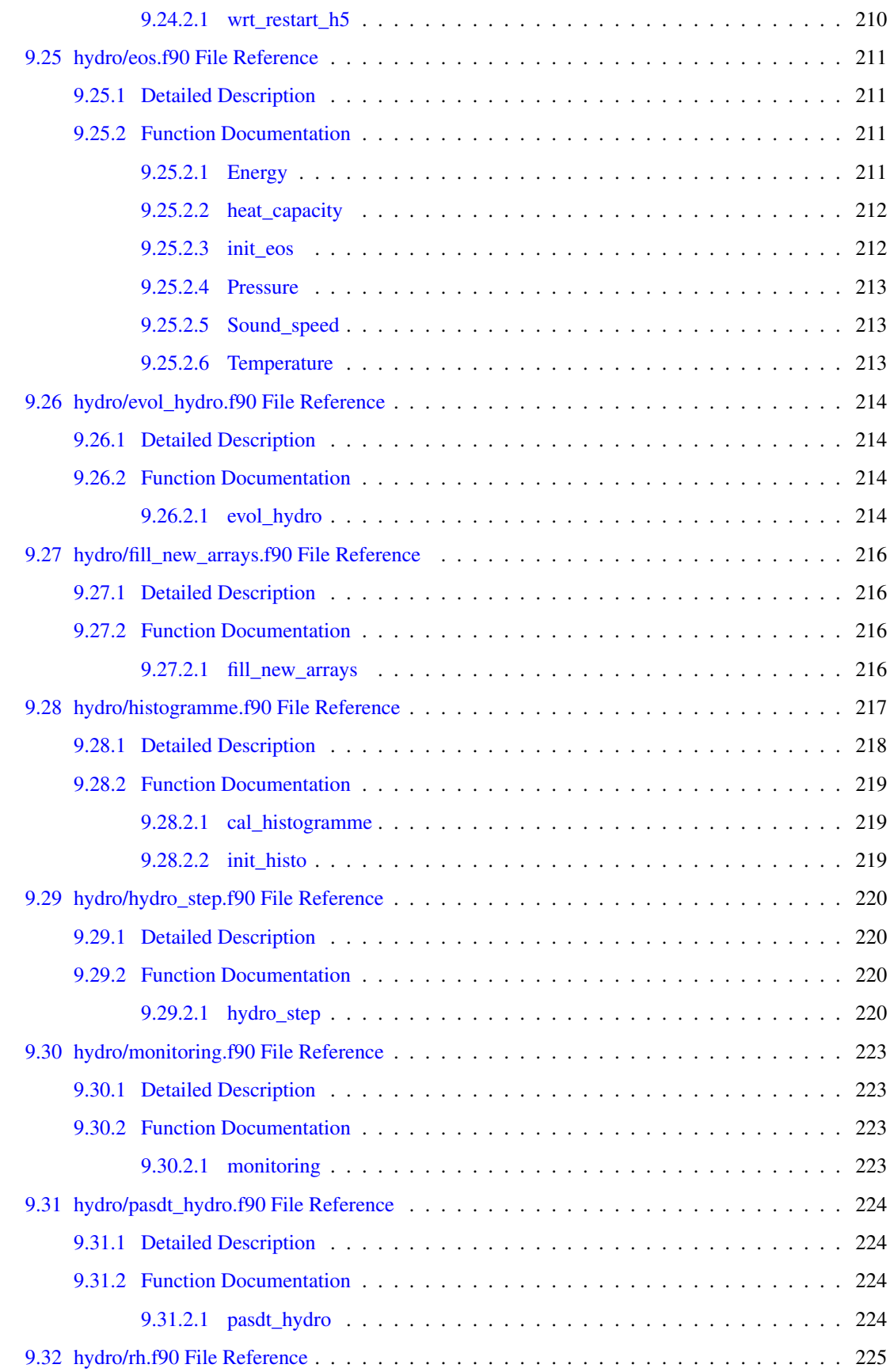

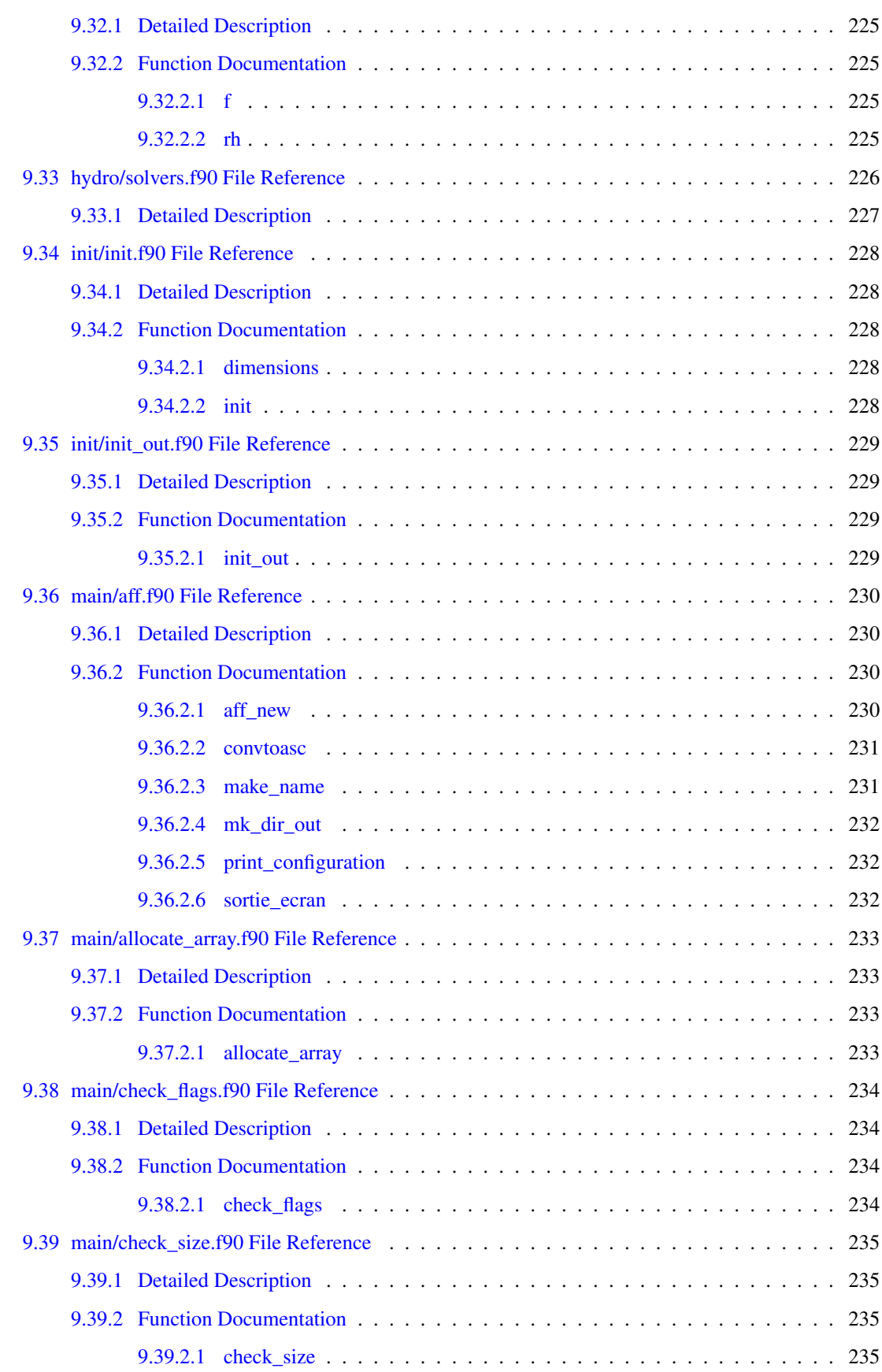

#### xxvi CONTENTS

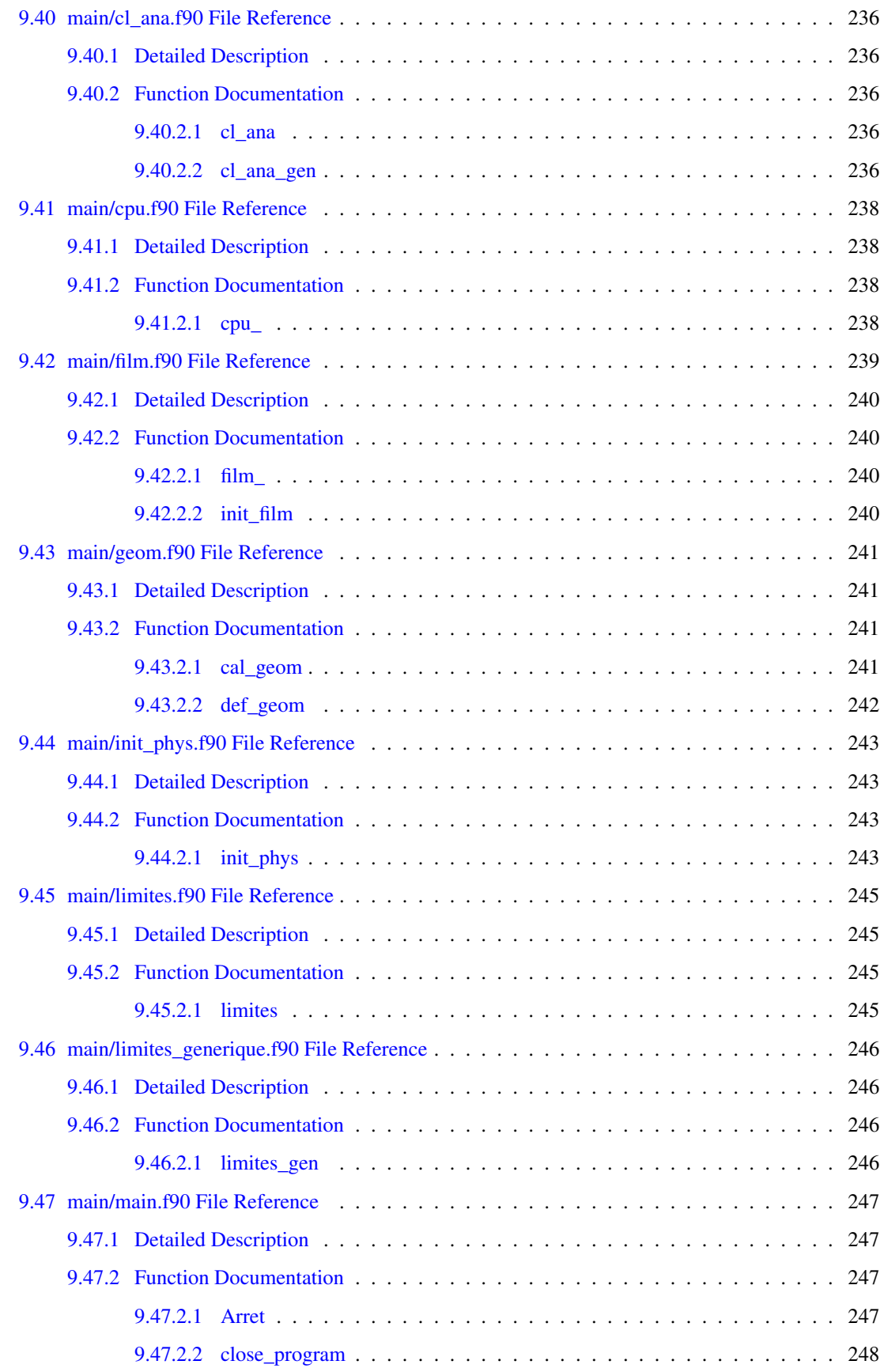

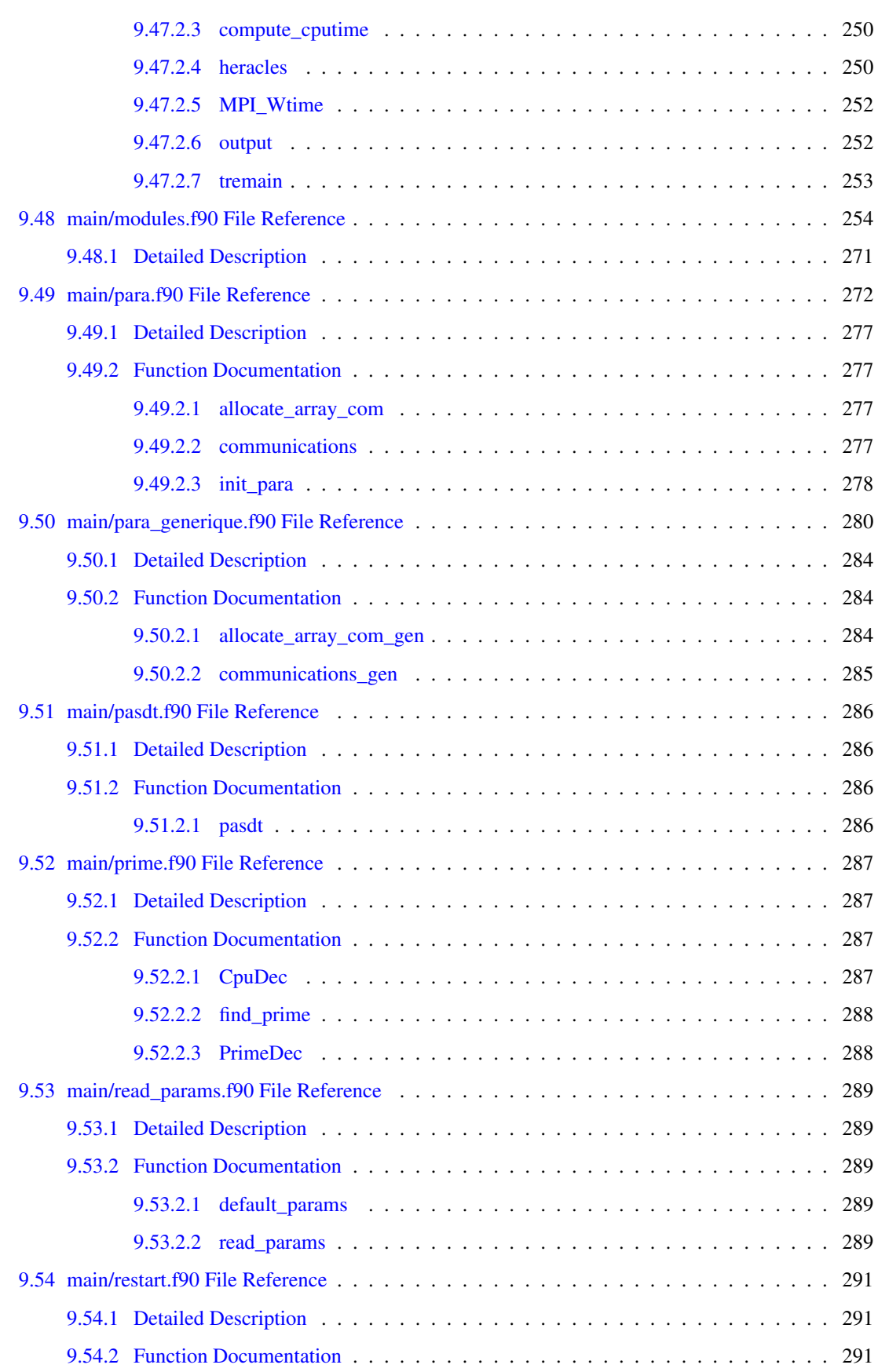

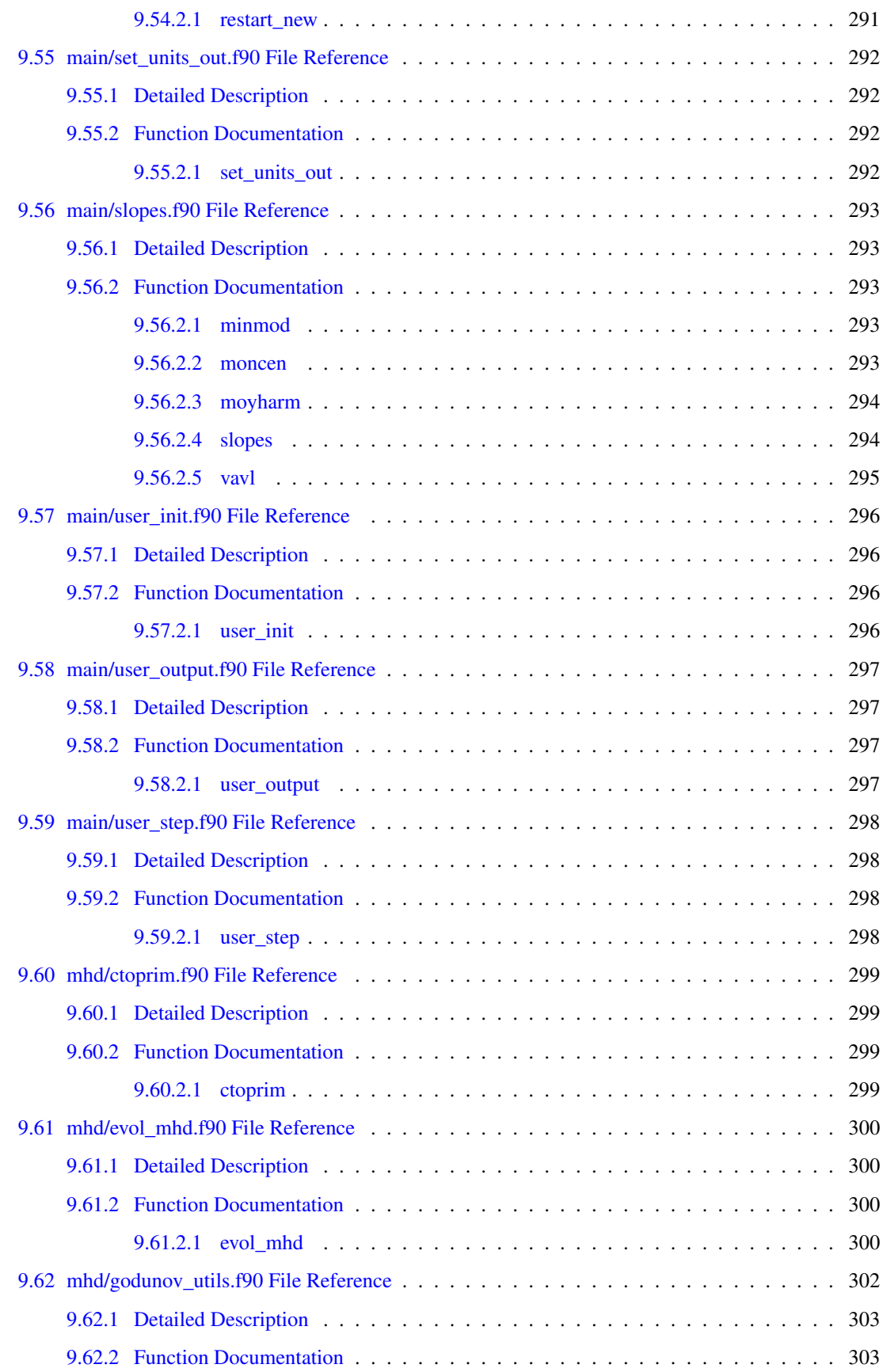

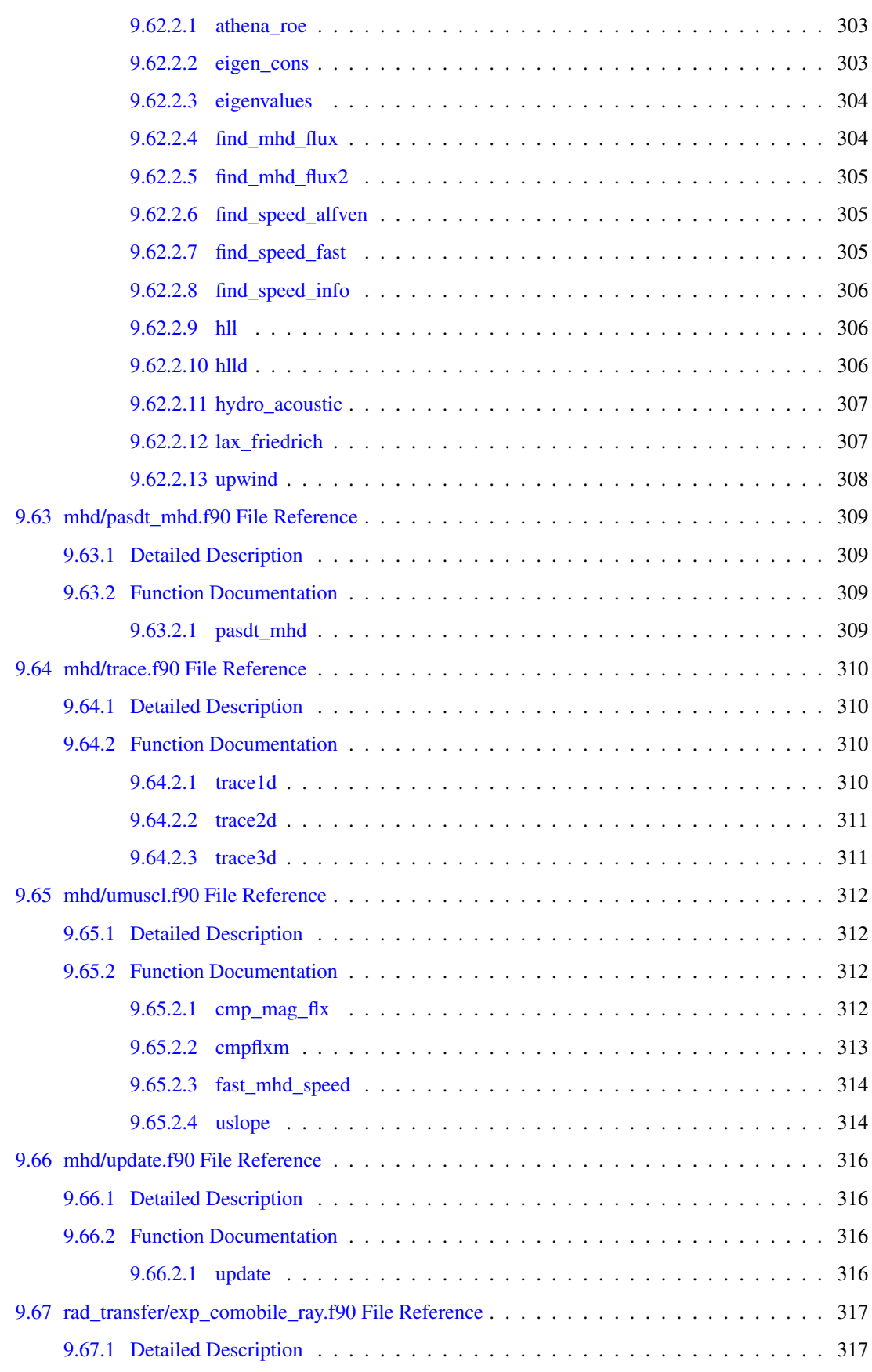

#### xxx CONTENTS

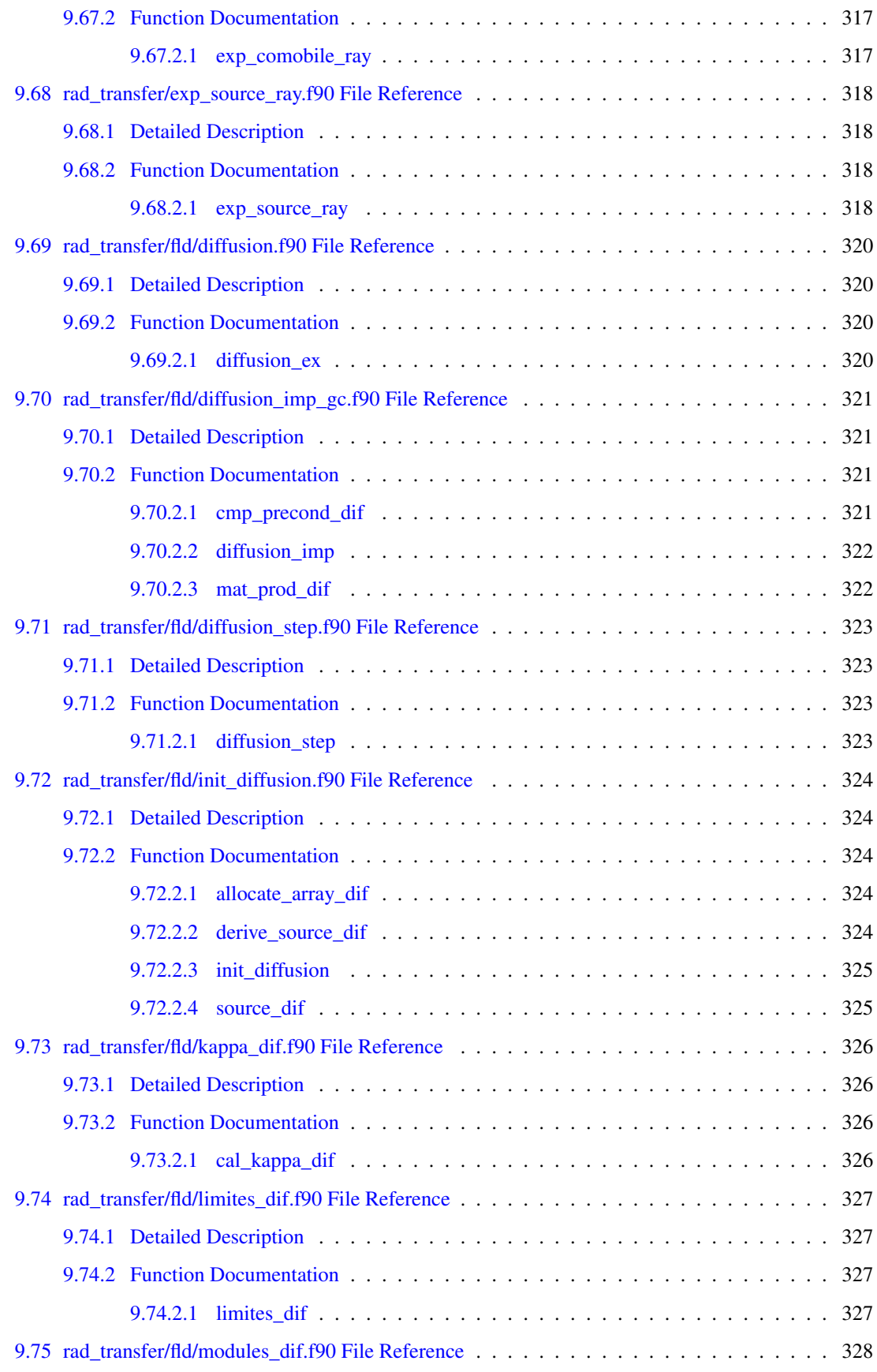

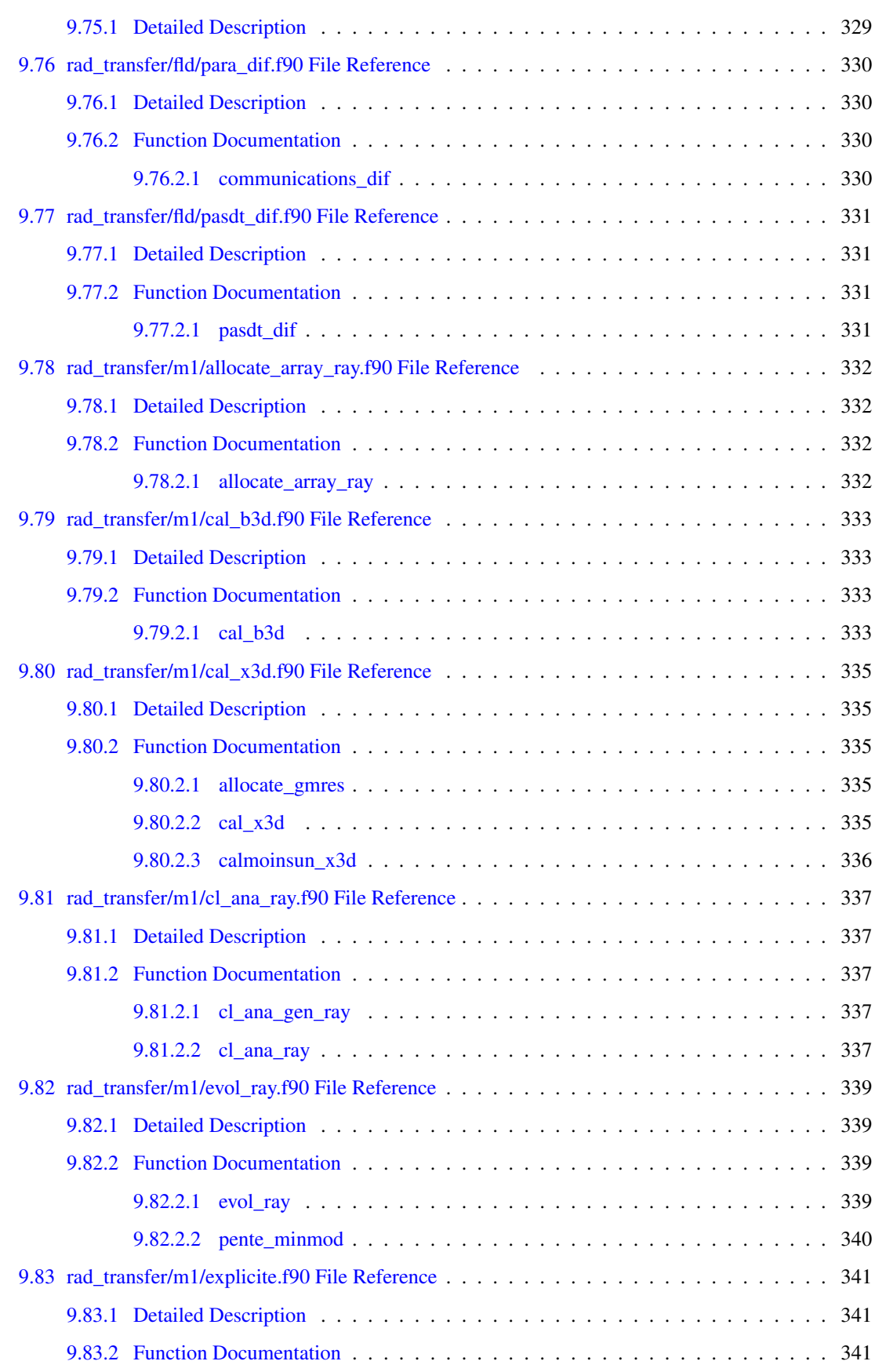

#### xxxii CONTENTS

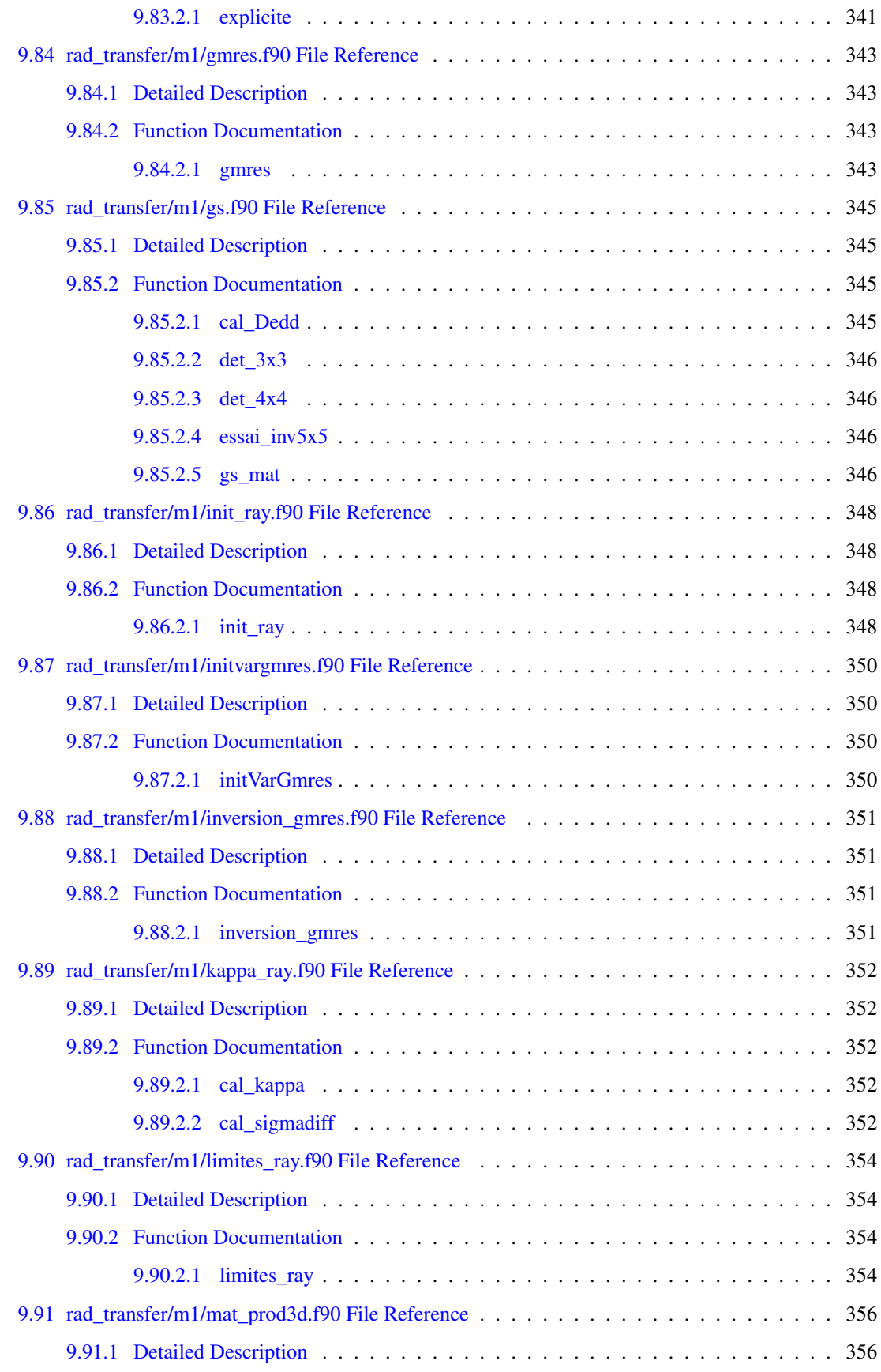

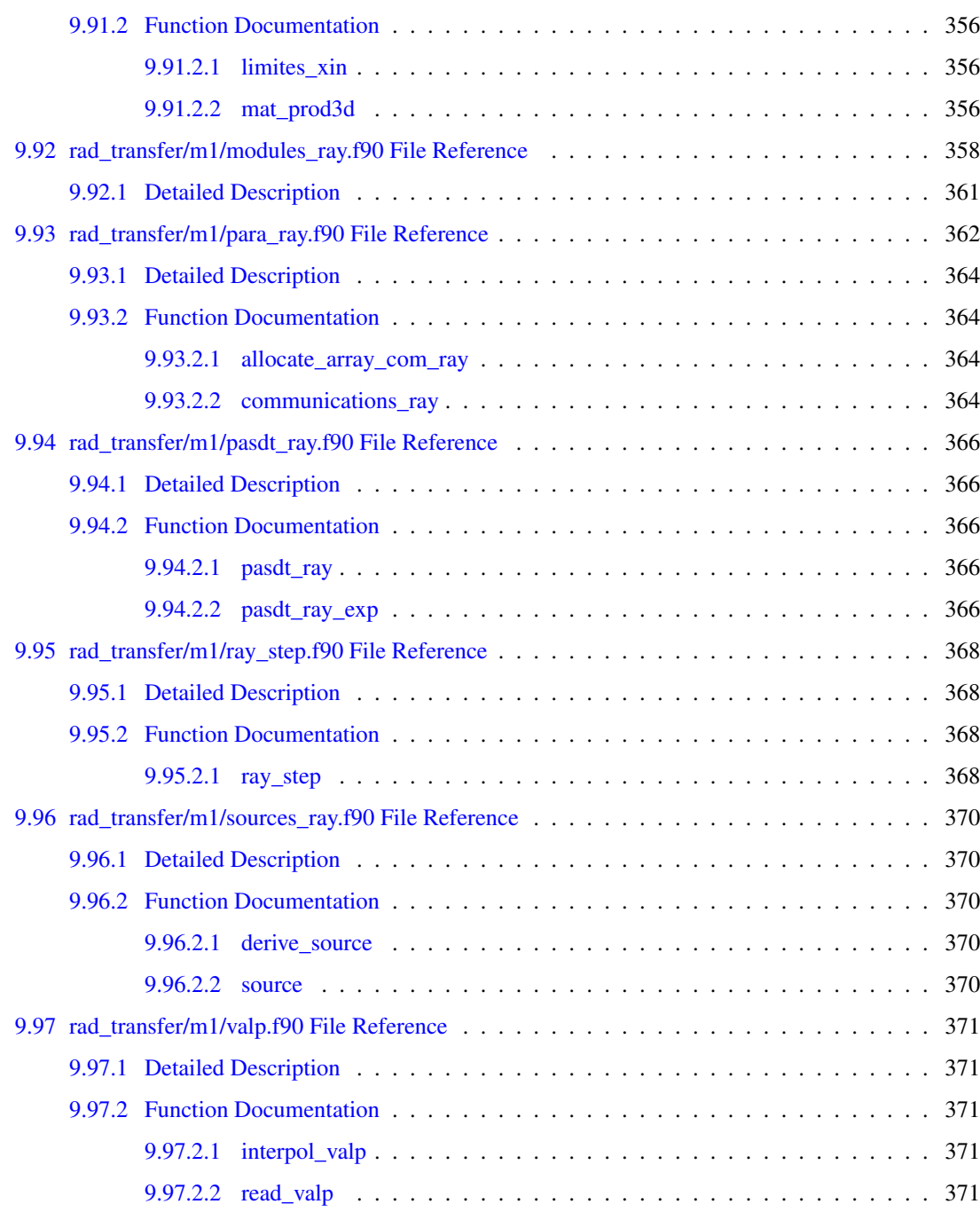
# Main Page

Hydrodynamique Eulerienne RAdiative en Coordonnées cyLindriques Et Sphériques Copyright ©CEA & Edouard Audit ([edouard.audit@cea.fr](mailto:edouard.audit@cea.fr)) 30/06/2010 This software is governed by the CeCILL license (see README and LICENSE files for details)

Main contributors to the code:

- Code Architecture : Edouard Audit
- Parallelization : Edouard Audit
- Hydrodynamics : Edouard Audit
- Radiative transfer : Matthias González, Edouard Audit & Neil Vaytet
- MHD : Sebastien Fromang, Patrick Hennebelle & Romain Teyssier
- Gravity : Pascal Tremblin
- HDF5 output : Bruno Thooris

# **Directory Hierarchy**

#### $2.1$ **Directories**

This directory hierarchy is sorted roughly, but not completely, alphabetically:

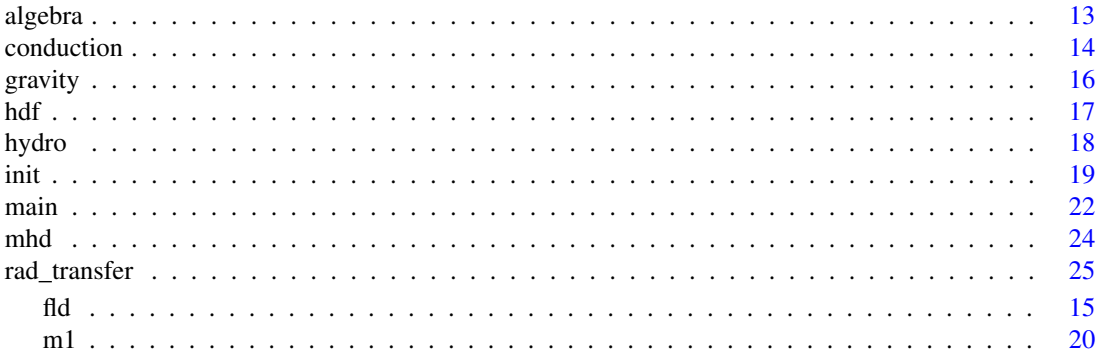

# Modules Index

## 3.1 Modules List

Here is a list of all modules with brief descriptions:

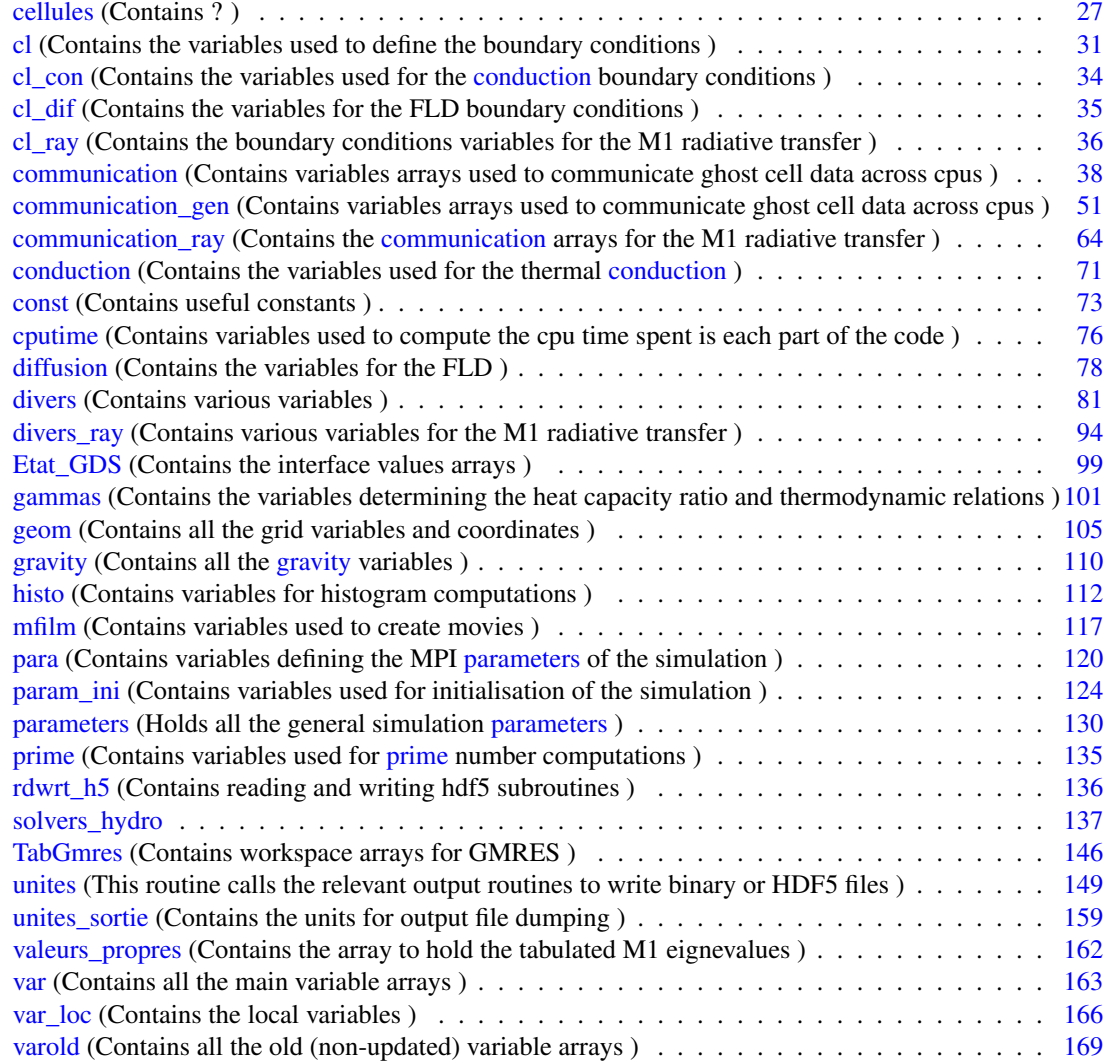

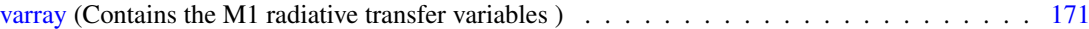

# Data Type Index

## 4.1 Data Types List

Here are the data types with brief descriptions:

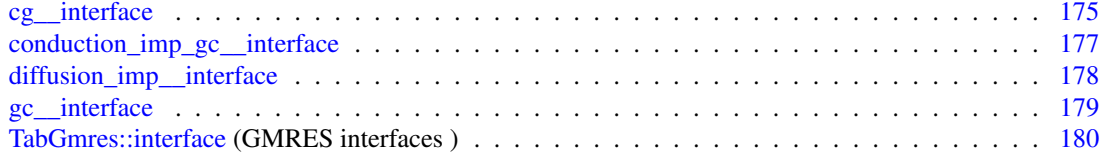

# File Index

## 5.1 File List

Here is a list of all files with brief descriptions:

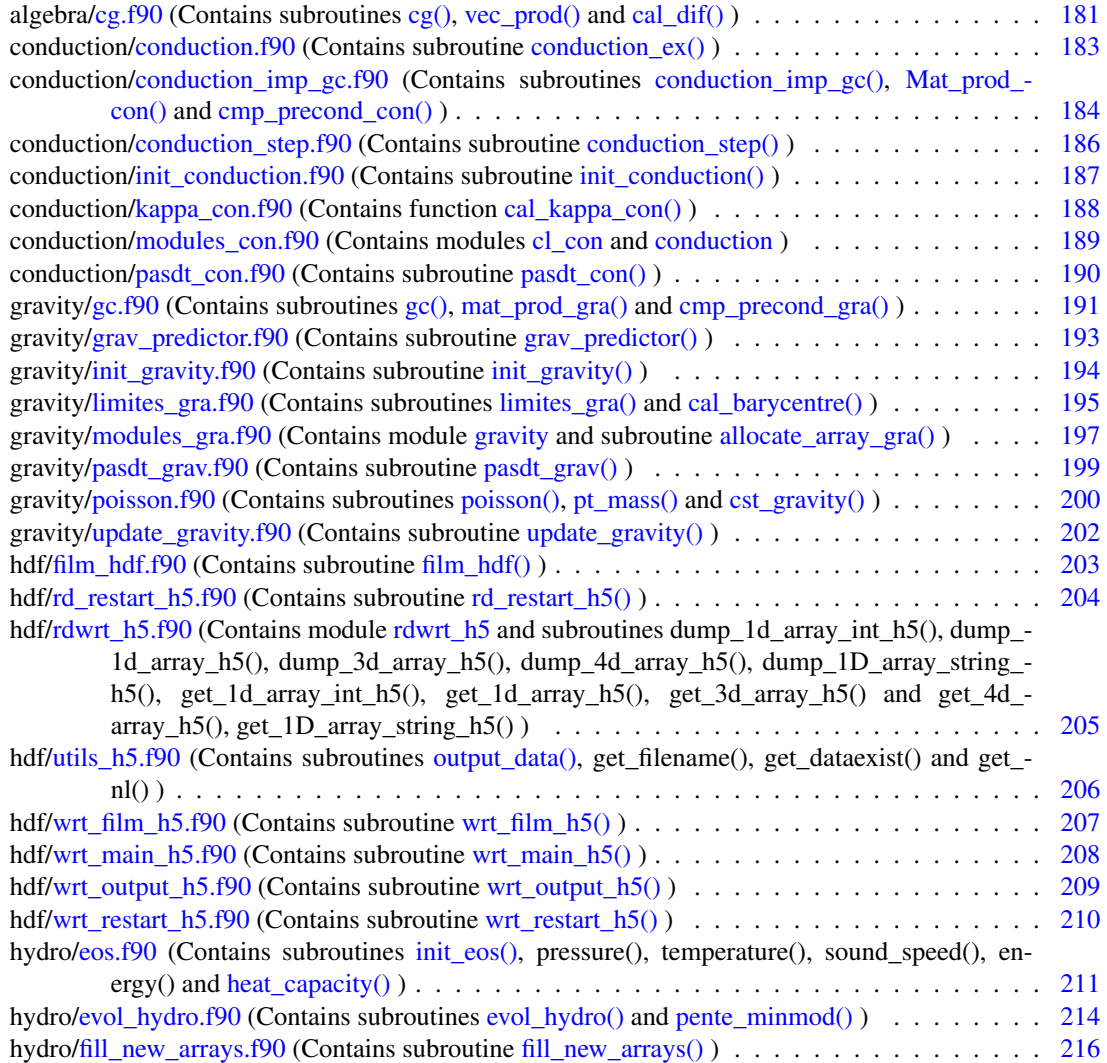

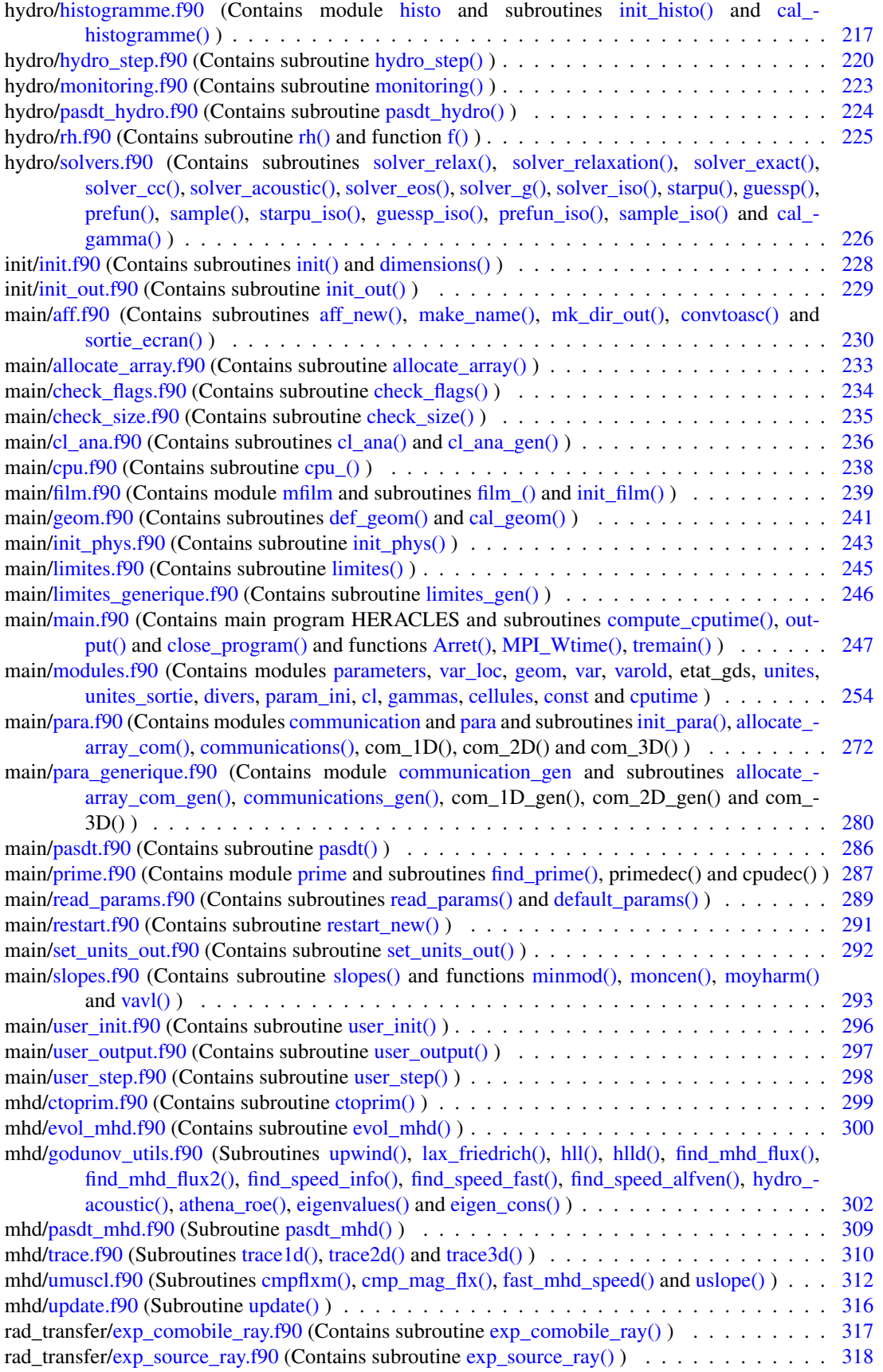

Generated on Fri Jul 23 19:02:55 2010 for HERACLES by Doxygen

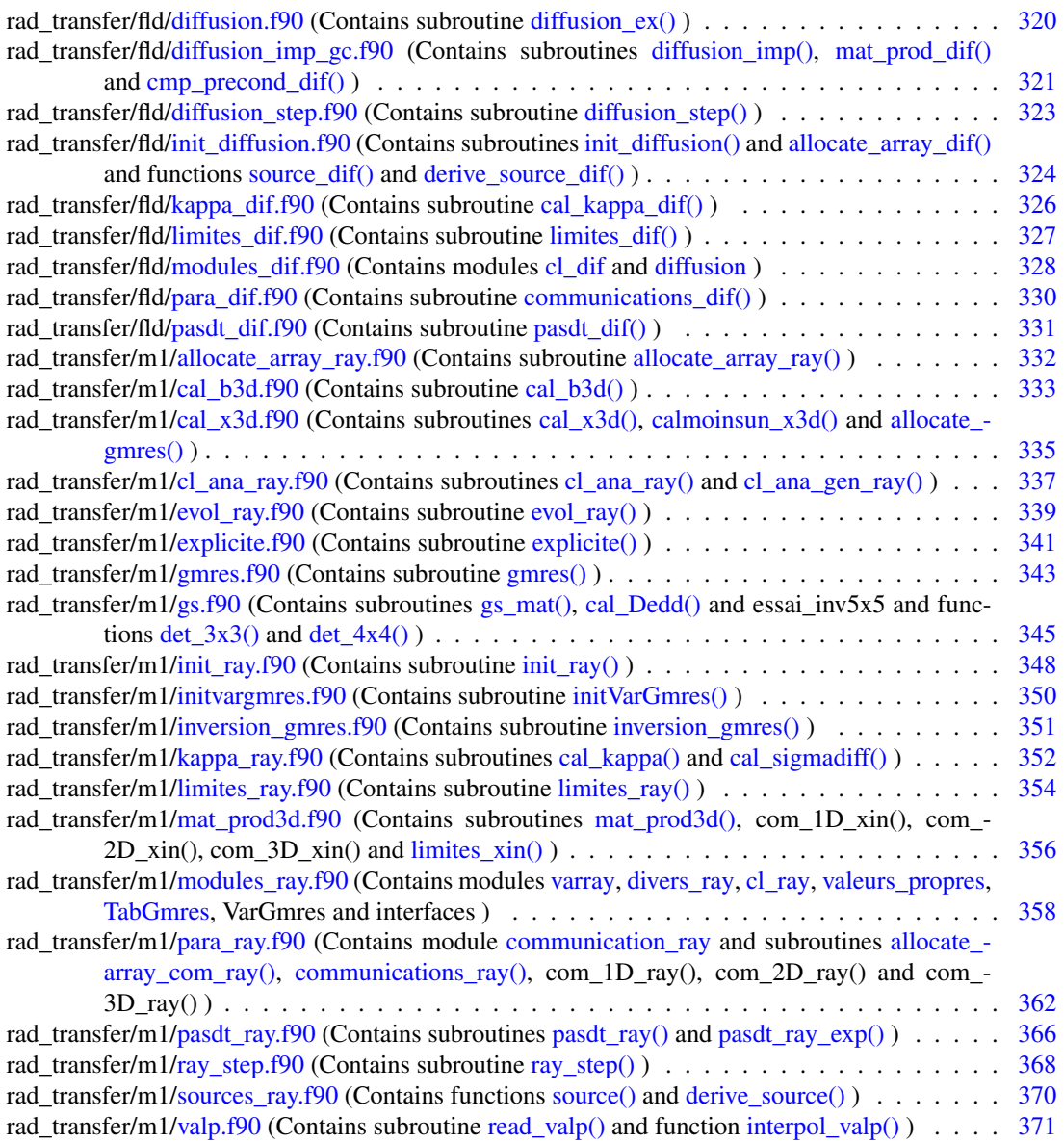

# Directory Documentation

## <span id="page-48-0"></span>6.1 algebra/ Directory Reference

algebra

Files

• file [cg.f90](#page-216-0) *Contains subroutines [cg\(\),](#page-217-0) [vec\\_prod\(\)](#page-217-1) and [cal\\_dif\(\).](#page-216-1)*

## <span id="page-49-0"></span>6.2 conduction/ Directory Reference

## conduction

#### Files

- file [conduction.f90](#page-218-0) *Contains subroutine [conduction\\_ex\(\).](#page-218-1)*
- file [conduction\\_imp\\_gc.f90](#page-219-0) *Contains subroutines [conduction\\_imp\\_gc\(\),](#page-219-1) [Mat\\_prod\\_con\(\)](#page-220-0) and [cmp\\_precond\\_con\(\).](#page-219-2)*
- file [conduction\\_step.f90](#page-221-0) *Contains subroutine [conduction\\_step\(\).](#page-221-1)*
- file [init\\_conduction.f90](#page-222-0) *Contains subroutine [init\\_conduction\(\).](#page-222-1)*
- file [kappa\\_con.f90](#page-223-0) *Contains function [cal\\_kappa\\_con\(\).](#page-223-1)*
- file modules con.f90 *Contains modules [cl\\_con](#page-69-0) and [conduction.](#page-106-0)*
- file [pasdt\\_con.f90](#page-225-0) *Contains subroutine [pasdt\\_con\(\).](#page-225-1)*

## <span id="page-50-0"></span>6.3 rad\_transfer/fld/ Directory Reference

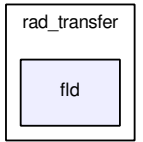

#### Files

- file [diffusion.f90](#page-355-0) *Contains subroutine [diffusion\\_ex\(\).](#page-355-1)*
- file [diffusion\\_imp\\_gc.f90](#page-356-0) *Contains subroutines [diffusion\\_imp\(\),](#page-357-0) [mat\\_prod\\_dif\(\)](#page-357-1) and [cmp\\_precond\\_dif\(\).](#page-356-1)*
- file [diffusion\\_step.f90](#page-358-0)

*Contains subroutine [diffusion\\_step\(\).](#page-358-1)*

- file [init\\_diffusion.f90](#page-359-0) *Contains subroutines [init\\_diffusion\(\)](#page-359-1) and [allocate\\_array\\_dif\(\)](#page-359-2) and functions [source\\_dif\(\)](#page-360-0) and [derive\\_](#page-359-3) [source\\_dif\(\).](#page-359-3)*
- file [kappa\\_dif.f90](#page-361-0) *Contains subroutine [cal\\_kappa\\_dif\(\).](#page-361-1)*
- file limites dif.f90 *Contains subroutine [limites\\_dif\(\).](#page-362-1)*
- file [modules\\_dif.f90](#page-363-0) *Contains modules [cl\\_dif](#page-70-0) and [diffusion.](#page-113-0)*
- file [para\\_dif.f90](#page-365-0) *Contains subroutine [communications\\_dif\(\).](#page-365-1)*
- file [pasdt\\_dif.f90](#page-366-0) *Contains subroutine [pasdt\\_dif\(\).](#page-366-1)*

## <span id="page-51-0"></span>6.4 gravity/ Directory Reference

## gravity

#### Files

- file [gc.f90](#page-226-0) *Contains subroutines [gc\(\),](#page-226-1) [mat\\_prod\\_gra\(\)](#page-227-0) and [cmp\\_precond\\_gra\(\).](#page-226-2)*
- file [grav\\_predictor.f90](#page-228-0) *Contains subroutine [grav\\_predictor\(\).](#page-228-1)*
- file [init\\_gravity.f90](#page-229-0) *Contains subroutine [init\\_gravity\(\).](#page-229-1)*
- file [limites\\_gra.f90](#page-230-0) *Contains subroutines [limites\\_gra\(\)](#page-230-1) and [cal\\_barycentre\(\).](#page-230-2)*
- file modules gra.f90 *Contains module [gravity](#page-145-0) and subroutine [allocate\\_array\\_gra\(\).](#page-232-1)*
- file [pasdt\\_grav.f90](#page-234-0) *Contains subroutine [pasdt\\_grav\(\).](#page-234-1)*
- file [poisson.f90](#page-235-0) *Contains subroutines [poisson\(\),](#page-235-1) [pt\\_mass\(\)](#page-236-0) and [cst\\_gravity\(\).](#page-235-2)*
- file [update\\_gravity.f90](#page-237-0) *Contains subroutine [update\\_gravity\(\).](#page-237-1)*

### <span id="page-52-0"></span>6.5 hdf/ Directory Reference

#### hdf

#### Files

• file [film\\_hdf.f90](#page-238-0)

*Contains subroutine [film\\_hdf\(\).](#page-238-1)*

• file [rd\\_restart\\_h5.f90](#page-239-0)

*Contains subroutine [rd\\_restart\\_h5\(\).](#page-239-1)*

• file [rdwrt\\_h5.f90](#page-240-0)

*Contains module [rdwrt\\_h5](#page-171-0) and subroutines dump\_1d\_array\_int\_h5(), dump\_1d\_array\_h5(), dump\_3d\_ array\_h5(), dump\_4d\_array\_h5(), dump\_1D\_array\_string\_h5(), get\_1d\_array\_int\_h5(), get\_1d\_array\_ h5(), get\_3d\_array\_h5() and get\_4d\_array\_h5(), get\_1D\_array\_string\_h5().*

• file [utils\\_h5.f90](#page-241-0)

*Contains subroutines [output\\_data\(\),](#page-241-1) get\_filename(), get\_dataexist() and get\_nl().*

- file [wrt\\_film\\_h5.f90](#page-242-0) *Contains subroutine [wrt\\_film\\_h5\(\).](#page-242-1)*
- file [wrt\\_main\\_h5.f90](#page-243-0)

*Contains subroutine [wrt\\_main\\_h5\(\).](#page-243-1)*

- file [wrt\\_output\\_h5.f90](#page-244-0) *Contains subroutine [wrt\\_output\\_h5\(\).](#page-244-1)*
- file [wrt\\_restart\\_h5.f90](#page-245-0)

*Contains subroutine [wrt\\_restart\\_h5\(\).](#page-245-1)*

### <span id="page-53-0"></span>6.6 hydro/ Directory Reference

### hydro

#### Files

• file [eos.f90](#page-246-0)

*Contains subroutines [init\\_eos\(\),](#page-247-0) pressure(), temperature(), sound\_speed(), energy() and [heat\\_capacity\(\).](#page-246-1)*

- file [evol\\_hydro.f90](#page-249-0) *Contains subroutines [evol\\_hydro\(\)](#page-249-1) and [pente\\_minmod\(\).](#page-375-0)*
- file [fill\\_new\\_arrays.f90](#page-251-0) *Contains subroutine [fill\\_new\\_arrays\(\).](#page-251-1)*
- file [histogramme.f90](#page-252-0) *Contains module [histo](#page-147-0) and subroutines [init\\_histo\(\)](#page-254-0) and [cal\\_histogramme\(\).](#page-254-1)*
- file hydro step.f90 *Contains subroutine [hydro\\_step\(\).](#page-255-1)*
- file [monitoring.f90](#page-258-0)

*Contains subroutine [monitoring\(\).](#page-258-1)*

- file [pasdt\\_hydro.f90](#page-259-0) *Contains subroutine [pasdt\\_hydro\(\).](#page-259-1)*
- file [rh.f90](#page-260-0)

*Contains subroutine [rh\(\)](#page-260-1) and function [f\(\).](#page-260-2)*

• file [solvers.f90](#page-261-0)

*Contains subroutines [solver\\_relax\(\),](#page-178-0) [solver\\_relaxation\(\),](#page-179-0) [solver\\_exact\(\),](#page-176-0) [solver\\_cc\(\),](#page-175-0) [solver\\_acoustic\(\),](#page-175-1) [solver\\_eos\(\),](#page-176-1) [solver\\_g\(\),](#page-177-0) [solver\\_iso\(\),](#page-178-1) [starpu\(\),](#page-179-1) [guessp\(\),](#page-173-0) [prefun\(\),](#page-174-0) [sample\(\),](#page-174-1) [starpu\\_iso\(\),](#page-180-0) [guessp\\_iso\(\),](#page-173-1) [prefun\\_iso\(\),](#page-174-2) [sample\\_iso\(\)](#page-175-2) and [cal\\_gamma\(\).](#page-173-2)*

## <span id="page-54-0"></span>6.7 init/ Directory Reference

init

#### Files

- file [init.f90](#page-263-0)
	- *Contains subroutines [init\(\)](#page-263-1) and [dimensions\(\).](#page-263-2)*
- file [init\\_out.f90](#page-264-0)

*Contains subroutine [init\\_out\(\).](#page-264-1)*

## <span id="page-55-0"></span>6.8 rad\_transfer/m1/ Directory Reference

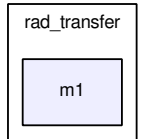

#### Files

- file [allocate\\_array\\_ray.f90](#page-367-0) *Contains subroutine [allocate\\_array\\_ray\(\).](#page-367-1)*
- file [cal\\_b3d.f90](#page-368-0)

*Contains subroutine [cal\\_b3d\(\).](#page-368-1)*

• file [cal\\_x3d.f90](#page-370-0)

*Contains subroutines [cal\\_x3d\(\),](#page-370-1) [calmoinsun\\_x3d\(\)](#page-371-0) and [allocate\\_gmres\(\).](#page-370-2)*

- file [cl\\_ana\\_ray.f90](#page-372-0) *Contains subroutines [cl\\_ana\\_ray\(\)](#page-372-1) and [cl\\_ana\\_gen\\_ray\(\).](#page-372-2)*
	-
- file [evol\\_ray.f90](#page-374-0) *Contains subroutine [evol\\_ray\(\).](#page-374-1)*
- file [explicite.f90](#page-376-0) *Contains subroutine [explicite\(\).](#page-376-1)*
- file [gmres.f90](#page-378-0) *Contains subroutine [gmres\(\).](#page-378-1)*
- file [gs.f90](#page-380-0)

*Contains subroutines [gs\\_mat\(\),](#page-381-0) [cal\\_Dedd\(\)](#page-380-1) and essai\_inv5x5 and functions [det\\_3x3\(\)](#page-381-1) and [det\\_4x4\(\).](#page-381-2)*

- file [init\\_ray.f90](#page-383-0) *Contains subroutine [init\\_ray\(\).](#page-383-1)*
- file [initvargmres.f90](#page-385-0) *Contains subroutine [initVarGmres\(\).](#page-385-1)*
- file [inversion\\_gmres.f90](#page-386-0) *Contains subroutine [inversion\\_gmres\(\).](#page-386-1)*
- file [kappa\\_ray.f90](#page-387-0) *Contains subroutines [cal\\_kappa\(\)](#page-387-1) and [cal\\_sigmadiff\(\).](#page-387-2)*
- file limites ray.f90

*Contains subroutine [limites\\_ray\(\).](#page-389-1)*

• file [mat\\_prod3d.f90](#page-391-0)

*Contains subroutines [mat\\_prod3d\(\),](#page-391-1) com\_1D\_xin(), com\_2D\_xin(), com\_3D\_xin() and [limites\\_xin\(\).](#page-391-2)*

• file [modules\\_ray.f90](#page-393-0)

*Contains modules [varray,](#page-206-0) [divers\\_ray,](#page-129-0) [cl\\_ray,](#page-71-0) [valeurs\\_propres,](#page-197-0) [TabGmres,](#page-181-0) VarGmres and interfaces.*

• file [para\\_ray.f90](#page-397-0)

*Contains module [communication\\_ray](#page-99-0) and subroutines [allocate\\_array\\_com\\_ray\(\),](#page-399-0) [communications\\_ray\(\),](#page-399-1) com\_1D\_ray(), com\_2D\_ray() and com\_3D\_ray().*

• file pasdt ray.f90

*Contains subroutines [pasdt\\_ray\(\)](#page-401-1) and [pasdt\\_ray\\_exp\(\).](#page-401-2)*

• file [ray\\_step.f90](#page-403-0)

*Contains subroutine [ray\\_step\(\).](#page-403-1)*

• file [sources\\_ray.f90](#page-405-0)

*Contains functions [source\(\)](#page-405-1) and [derive\\_source\(\).](#page-405-2)*

• file [valp.f90](#page-406-0)

*Contains subroutine [read\\_valp\(\)](#page-406-1) and function [interpol\\_valp\(\).](#page-406-2)*

## <span id="page-57-0"></span>6.9 main/ Directory Reference

#### main

#### Files

- file [aff.f90](#page-265-0) *Contains subroutines [aff\\_new\(\),](#page-265-1) [make\\_name\(\),](#page-266-0) [mk\\_dir\\_out\(\),](#page-267-0) [convtoasc\(\)](#page-266-1) and [sortie\\_ecran\(\).](#page-267-1)*
- file [allocate\\_array.f90](#page-268-0) *Contains subroutine [allocate\\_array\(\).](#page-268-1)*
- file [check\\_flags.f90](#page-269-0) *Contains subroutine [check\\_flags\(\).](#page-269-1)*
- file [check\\_size.f90](#page-270-0) *Contains subroutine [check\\_size\(\).](#page-270-1)*
- file [cl\\_ana.f90](#page-271-0)

*Contains subroutines [cl\\_ana\(\)](#page-271-1) and [cl\\_ana\\_gen\(\).](#page-271-2)*

• file [cpu.f90](#page-273-0)

*Contains subroutine [cpu\\_\(\).](#page-273-1)*

• file [film.f90](#page-274-0)

*Contains module [mfilm](#page-152-0) and subroutines [film\\_\(\)](#page-275-0) and [init\\_film\(\).](#page-275-1)*

• file [geom.f90](#page-276-0)

*Contains subroutines [def\\_geom\(\)](#page-277-0) and [cal\\_geom\(\).](#page-276-1)*

- file [init\\_phys.f90](#page-278-0) *Contains subroutine [init\\_phys\(\).](#page-278-1)*
- file [limites.f90](#page-280-0)

*Contains subroutine [limites\(\).](#page-280-1)*

• file [limites\\_generique.f90](#page-281-0)

*Contains subroutine [limites\\_gen\(\).](#page-281-1)*

• file [main.f90](#page-282-0)

*Contains main program HERACLES and subroutines [compute\\_cputime\(\),](#page-285-0) [output\(\)](#page-287-0) and [close\\_program\(\)](#page-282-1) and functions [Arret\(\),](#page-282-2) [MPI\\_Wtime\(\),](#page-287-1) [tremain\(\).](#page-287-2)*

• file [modules.f90](#page-289-0)

*Contains modules [parameters,](#page-165-0) [var\\_loc,](#page-201-0) [geom,](#page-140-0) [var,](#page-198-0) [varold,](#page-204-0) etat\_gds, [unites,](#page-184-0) [unites\\_sortie,](#page-194-0) [divers,](#page-116-0) [param\\_](#page-159-0) [ini,](#page-159-0) [cl,](#page-66-0) [gammas,](#page-136-0) [cellules,](#page-62-0) [const](#page-108-0) and [cputime.](#page-111-0)*

#### • file [para.f90](#page-307-0)

*Contains modules [communication](#page-73-0) and [para](#page-155-0) and subroutines [init\\_para\(\),](#page-313-0) [allocate\\_array\\_com\(\),](#page-312-0) [communi](#page-312-1)[cations\(\),](#page-312-1) com\_1D(), com\_2D() and com\_3D().*

#### • file [para\\_generique.f90](#page-315-0)

*Contains module [communication\\_gen](#page-86-0) and subroutines [allocate\\_array\\_com\\_gen\(\),](#page-319-0) [communications\\_gen\(\),](#page-319-1) com\_1D\_gen(), com\_2D\_gen() and com\_3D().*

• file [pasdt.f90](#page-321-0)

*Contains subroutine [pasdt\(\).](#page-321-1)*

• file [prime.f90](#page-322-0)

*Contains module [prime](#page-170-0) and subroutines [find\\_prime\(\),](#page-323-0) primedec() and cpudec().*

• file [read\\_params.f90](#page-324-0)

*Contains subroutines [read\\_params\(\)](#page-324-1) and [default\\_params\(\).](#page-324-2)*

• file [restart.f90](#page-326-0)

*Contains subroutine [restart\\_new\(\).](#page-326-1)*

• file [set\\_units\\_out.f90](#page-327-0)

*Contains subroutine [set\\_units\\_out\(\).](#page-327-1)*

• file [slopes.f90](#page-328-0)

*Contains subroutine [slopes\(\)](#page-329-0) and functions [minmod\(\),](#page-328-1) [moncen\(\),](#page-328-2) [moyharm\(\)](#page-329-1) and [vavl\(\).](#page-330-0)*

- file user init.f90 *Contains subroutine [user\\_init\(\).](#page-331-1)*
- file [user\\_output.f90](#page-332-0)

*Contains subroutine [user\\_output\(\).](#page-332-1)*

• file [user\\_step.f90](#page-333-0)

*Contains subroutine [user\\_step\(\).](#page-333-1)*

## <span id="page-59-0"></span>6.10 mhd/ Directory Reference

#### mhd

#### Files

• file [ctoprim.f90](#page-334-0)

*Contains subroutine [ctoprim\(\).](#page-334-1)*

• file [evol\\_mhd.f90](#page-335-0)

*Contains subroutine [evol\\_mhd\(\).](#page-335-1)*

• file [godunov\\_utils.f90](#page-337-0)

*contains subroutines [upwind\(\),](#page-343-0) [lax\\_friedrich\(\),](#page-342-0) [hll\(\),](#page-341-0) [hlld\(\),](#page-341-1) [find\\_mhd\\_flux\(\),](#page-339-0) [find\\_mhd\\_flux2\(\),](#page-340-0) [find\\_speed\\_](#page-341-2) [info\(\),](#page-341-2) [find\\_speed\\_fast\(\),](#page-340-1) [find\\_speed\\_alfven\(\),](#page-340-2) [hydro\\_acoustic\(\),](#page-342-1) [athena\\_roe\(\),](#page-338-0) [eigenvalues\(\)](#page-339-1) and [eigen\\_](#page-338-1) [cons\(\)](#page-338-1)*

• file [pasdt\\_mhd.f90](#page-344-0)

*contains subroutine [pasdt\\_mhd\(\)](#page-344-1)*

• file [trace.f90](#page-345-0)

*contains subroutines [trace1d\(\),](#page-345-1) [trace2d\(\)](#page-345-2) and [trace3d\(\)](#page-346-0)*

• file [umuscl.f90](#page-347-0)

*contains subroutines [cmpflxm\(\),](#page-348-0) [cmp\\_mag\\_flx\(\),](#page-347-1) [fast\\_mhd\\_speed\(\)](#page-349-0) and [uslope\(\)](#page-349-1)*

• file [update.f90](#page-351-0)

*contains subroutine [update\(\)](#page-351-1)*

## <span id="page-60-0"></span>6.11 rad\_transfer/ Directory Reference

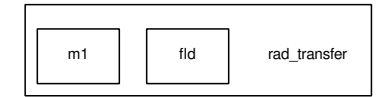

#### **Directories**

- directory [fld](#page-50-0)
- directory [m1](#page-55-0)

#### Files

- file [exp\\_comobile\\_ray.f90](#page-352-0) *Contains subroutine [exp\\_comobile\\_ray\(\).](#page-352-1)*
- file [exp\\_source\\_ray.f90](#page-353-0)

*Contains subroutine [exp\\_source\\_ray\(\).](#page-353-1)*

# Module Documentation

## <span id="page-62-0"></span>7.1 cellules Module Reference

Contains ?

#### Variables

- integer, dimension(:,:), allocatable [Imax](#page-64-0) *Imax.*
- integer, dimension(:,:), allocatable [Imax2](#page-64-1) *Imax2.*
- integer, dimension(:), allocatable [fff\\_t](#page-63-0) *fff\_t*
- integer [N\\_cell](#page-64-2) *N\_cell.*
- integer [fff](#page-63-1)

*fff*

- integer [ioffset](#page-64-3) *ioffset*
- integer [ifich](#page-63-2) *ifich*
- integer [size\\_offset](#page-64-4) *size\_offset*
- integer if  $\lim$  = 0

*ifilm*

• real, dimension(:,:,:), allocatable [Pcell](#page-64-6)

*Pcell.*

- real, dimension(:,:), allocatable [Pmax](#page-64-7) *Pmax.*
- real, dimension(:,:), allocatable [Pmax2](#page-64-8) *Pmax2.*
- real [dx\\_cell](#page-63-3)

*dx\_cell*

• real [t\\_film](#page-65-0)

*t\_film*

• real [dt\\_film](#page-63-4)

*dt\_film*

#### 7.1.1 Detailed Description

Contains ?

#### 7.1.2 Variable Documentation

#### <span id="page-63-4"></span>7.1.2.1 real cellules::dt\_film

dt\_film

<span id="page-63-3"></span>Definition at line 441 of file modules.f90.

#### 7.1.2.2 real cellules::dx\_cell

dx\_cell

<span id="page-63-1"></span>Definition at line 439 of file modules.f90.

#### 7.1.2.3 integer cellules::fff

fff

<span id="page-63-0"></span>Definition at line 431 of file modules.f90.

#### 7.1.2.4 integer,dimension(: ),allocatable cellules::fff\_t

fff\_t

<span id="page-63-2"></span>Definition at line 429 of file modules.f90.

#### 7.1.2.5 integer cellules::ifich

ifich Definition at line 433 of file modules.f90.

#### <span id="page-64-5"></span>7.1.2.6 integer cellules::ifilm =  $0$

ifilm

<span id="page-64-0"></span>Definition at line 435 of file modules.f90.

#### 7.1.2.7 integer,dimension(:,: ),allocatable cellules::Imax

Imax.

<span id="page-64-1"></span>Definition at line 427 of file modules.f90.

#### 7.1.2.8 integer,dimension(:,: ),allocatable cellules::Imax2

Imax2.

<span id="page-64-3"></span>Definition at line 428 of file modules.f90.

#### 7.1.2.9 integer cellules::ioffset

ioffset

<span id="page-64-2"></span>Definition at line 432 of file modules.f90.

#### 7.1.2.10 integer cellules::N\_cell

N\_cell.

<span id="page-64-6"></span>Definition at line 430 of file modules.f90.

#### 7.1.2.11 real,dimension(:,:,:),allocatable cellules::Pcell

#### Pcell.

<span id="page-64-7"></span>Definition at line 436 of file modules.f90.

#### 7.1.2.12 real,dimension(:,: ),allocatable cellules::Pmax

Pmax.

<span id="page-64-8"></span>Definition at line 437 of file modules.f90.

#### 7.1.2.13 real,dimension(:,: ),allocatable cellules::Pmax2

Pmax2.

<span id="page-64-4"></span>Definition at line 438 of file modules.f90.

#### 7.1.2.14 integer cellules::size\_offset

size\_offset

<span id="page-65-0"></span>Definition at line 434 of file modules.f90.

#### 7.1.2.15 real cellules::t\_film

t\_film

Definition at line 440 of file modules.f90.

### <span id="page-66-0"></span>7.2 cl Module Reference

Contains the variables used to define the boundary conditions.

#### Variables

• integer, dimension(6) [icl\\_glob](#page-67-0)

*Global boundaries types for faces 1 to 6.*

- integer, dimension(6) [icl](#page-67-1) *Local boundaries types for faces 1 to 6.*
- integer, dimension(6) [icl0](#page-67-2)

*icl*

- real, dimension(:,:), allocatable [rhou\\_l](#page-68-0) *Imposed value for the gas momentum inside the ghost cells.*
- real, dimension $(:,:)$ , allocatable  $u_l$ *Imposed value for the gas velocity inside the ghost cells.*
- real, dimension(:), allocatable rho 1 *Imposed value for the gas density inside the ghost cells.*
- real, dimension(:), allocatable **[E\\_l](#page-67-3)** *Imposed value for the gas energy inside the ghost cells.*
- real, dimension(:), allocatable P<sub>1</sub> *Imposed value for the gas pressure inside the ghost cells.*
- real, dimension(:), allocatable [T\\_l](#page-68-3) *Imposed value for the gas temperature inside the ghost cells.*
- real, dimension(:,:), allocatable  $fx$  1 *Imposed value for the passive scalar inside the ghost cells.*
- real, dimension(:,:), allocatable  $\overline{B}$  1 *Imposed value for the magnetic field inside the ghost cells.*

#### 7.2.1 Detailed Description

Contains the variables used to define the boundary conditions.

#### 7.2.2 Variable Documentation

#### <span id="page-67-6"></span>7.2.2.1 real,dimension(:,:),allocatable cl::B\_l

Imposed value for the magnetic field inside the ghost cells. Definition at line 385 of file modules.f90. Referenced by allocate\_array(), and limites().

#### <span id="page-67-3"></span>7.2.2.2 real,dimension(: ),allocatable cl::E\_l

Imposed value for the gas energy inside the ghost cells. Definition at line 381 of file modules.f90. Referenced by allocate\_array(), and limites().

#### <span id="page-67-5"></span>7.2.2.3 real,dimension(:,:),allocatable cl::fx\_l

Imposed value for the passive scalar inside the ghost cells. Definition at line 384 of file modules.f90. Referenced by allocate  $array($ ), and limites().

#### <span id="page-67-1"></span>7.2.2.4 integer,dimension(6 ) cl::icl

Local boundaries types for faces 1 to 6.

Definition at line 376 of file modules.f90.

<span id="page-67-2"></span>Referenced by  $gc_{interface::cmp\_precond_{gra}(),$  conduction $_ex(),$  def<sub>\_geom</sub>(), default\_params(), diffusion\_ex(), evol\_hydro(), evol\_mhd(), init(), and init\_para().

#### 7.2.2.5 integer,dimension(6 ) cl::icl0

icl Definition at line 377 of file modules.f90. Referenced by init\_para().

#### <span id="page-67-0"></span>7.2.2.6 integer,dimension(6 ) cl::icl\_glob

Global boundaries types for faces 1 to 6. Definition at line 375 of file modules.f90. Referenced by check\_flags(), default\_params(), init\_para(), and read\_params().

#### <span id="page-67-4"></span>7.2.2.7 real,dimension(: ),allocatable cl::P\_l

Imposed value for the gas pressure inside the ghost cells. Definition at line 382 of file modules.f90.

<span id="page-68-2"></span>Referenced by allocate  $array()$ .

#### 7.2.2.8 real,dimension(: ),allocatable cl::rho\_l

Imposed value for the gas density inside the ghost cells. Definition at line 380 of file modules.f90. Referenced by allocate\_array(), and limites().

#### <span id="page-68-0"></span>7.2.2.9 real,dimension(:,:),allocatable cl::rhou\_l

Imposed value for the gas momentum inside the ghost cells. Definition at line 378 of file modules.f90. Referenced by allocate\_array(), and limites().

#### <span id="page-68-3"></span>7.2.2.10 real,dimension(: ),allocatable cl::T\_l

Imposed value for the gas temperature inside the ghost cells. Definition at line 383 of file modules.f90. Referenced by allocate\_array(), and limites\_ray().

#### <span id="page-68-1"></span>7.2.2.11 real,dimension(:,:),allocatable cl::u\_l

Imposed value for the gas velocity inside the ghost cells. Definition at line 379 of file modules.f90. Referenced by allocate\_array().

## <span id="page-69-0"></span>7.3 cl\_con Module Reference

Contains the variables used for the [conduction](#page-106-0) boundary conditions.

#### Variables

- integer, dimension $(6)$  icl con *Local [conduction](#page-106-0) boundary conditions.*
- $\bullet$  integer, dimension(6) [icl\\_con\\_glob](#page-69-2) *Global [conduction](#page-106-0) boundary conditions.*
- real, dimension(:), allocatable  $T_1$ *Temperature in the [conduction](#page-106-0) boundaries.*

#### 7.3.1 Detailed Description

Contains the variables used for the [conduction](#page-106-0) boundary conditions.

#### 7.3.2 Variable Documentation

#### <span id="page-69-1"></span>7.3.2.1 integer,dimension(6) cl\_con::icl\_con

Local [conduction](#page-106-0) boundary conditions.

Definition at line 17 of file modules\_con.f90.

<span id="page-69-2"></span>Referenced by conduction imp\_gc\_interface::cmp\_precond\_con(), default\_params(), and init\_para().

#### 7.3.2.2 integer,dimension(6) cl\_con::icl\_con\_glob

Global [conduction](#page-106-0) boundary conditions. Definition at line 18 of file modules\_con.f90. Referenced by default\_params(), init\_conduction(), and init\_para().

#### <span id="page-69-3"></span>7.3.2.3 real,dimension(:),allocatable cl\_con::T\_l

Temperature in the [conduction](#page-106-0) boundaries. Definition at line 19 of file modules\_con.f90. Referenced by init\_conduction().

### <span id="page-70-0"></span>7.4 cl\_dif Module Reference

Contains the variables for the FLD boundary conditions.

#### Variables

- integer, dimension(6) icl dif *Type of local FLD boundary conditions.*
- integer, dimension(6) [icl\\_dif\\_glob](#page-70-2) *Type of global FLD boundary conditions.*
- real, dimension(:), allocatable [Er\\_dif\\_l](#page-70-3) *Radiative energy in the boundaries for the FLD.*

#### 7.4.1 Detailed Description

Contains the variables for the FLD boundary conditions.

#### 7.4.2 Variable Documentation

#### <span id="page-70-3"></span>7.4.2.1 real,dimension(:),allocatable cl\_dif::Er\_dif\_l

Radiative energy in the boundaries for the FLD. Definition at line 18 of file modules\_dif.f90. Referenced by allocate  $\arctan y \, \text{dif}$ (), and limites  $\text{dif}$ ().

#### <span id="page-70-1"></span>7.4.2.2 integer,dimension(6) cl\_dif::icl\_dif

Type of local FLD boundary conditions. Definition at line 16 of file modules\_dif.f90. Referenced by diffusion\_imp\_\_interface::cmp\_precond\_dif(), init\_para(), and limites\_dif().

#### <span id="page-70-2"></span>7.4.2.3 integer,dimension(6) cl\_dif::icl\_dif\_glob

Type of global FLD boundary conditions. Definition at line 17 of file modules\_dif.f90. Referenced by default\_params(), init\_para(), and read\_params().

### <span id="page-71-0"></span>7.5 cl\_ray Module Reference

Contains the boundary conditions variables for the M1 radiative transfer.

#### Variables

- integer, dimension(6) [icl\\_ray](#page-71-1) *Type of radiative boundary conditions.*
- integer, dimension(6) [icl\\_ray\\_glob](#page-71-2) *Type of global radiative boundary conditions.*
- real, dimension(:), allocatable [Er\\_l](#page-71-3) *Radiative energy imposed in the ghost cells.*
- real, dimension(:), allocatable  $Tr_1$ *Gas temperature imposed in the ghost cells.*
- real, dimension(:,:), allocatable [Fr\\_l](#page-71-4) *Radiative flux imposed in the ghost cells.*

#### 7.5.1 Detailed Description

Contains the boundary conditions variables for the M1 radiative transfer.

#### 7.5.2 Variable Documentation

#### <span id="page-71-3"></span>7.5.2.1 real,dimension(: ),allocatable cl\_ray::Er\_l

Radiative energy imposed in the ghost cells. Definition at line 84 of file modules\_ray.f90. Referenced by allocate array ray(), limites ray(), and limites  $xin()$ .

#### <span id="page-71-4"></span>7.5.2.2 real,dimension(:,:),allocatable cl\_ray::Fr\_l

Radiative flux imposed in the ghost cells. Definition at line 86 of file modules\_ray.f90. Referenced by allocate\_array\_ray(), limites\_ray(), and limites\_xin().

#### <span id="page-71-1"></span>7.5.2.3 integer,dimension(6 ) cl\_ray::icl\_ray

Type of radiative boundary conditions.

Definition at line 82 of file modules\_ray.f90.

<span id="page-71-2"></span>Referenced by cal\_b3d(), gs\_mat(), init\_para(), and mat\_prod3d().
# 7.5.2.4 integer,dimension(6 ) cl\_ray::icl\_ray\_glob

Type of global radiative boundary conditions.

Definition at line 83 of file modules\_ray.f90.

Referenced by check\_flags(), default\_params(), init\_para(), and read\_params().

# 7.5.2.5 real,dimension(: ),allocatable cl\_ray::Tr\_l

Gas temperature imposed in the ghost cells. Definition at line 85 of file modules\_ray.f90. Referenced by allocate\_array\_ray().

# <span id="page-73-0"></span>7.6 communication Module Reference

Contains variables arrays used to communicate ghost cell data across cpus.

# Variables

- real, dimension(:,:,:,:), allocatable [face1\\_e](#page-83-0) *Face 1 e.*
- real, dimension $(:,, :, :)$ , allocatable face2 e *Face 2 e.*
- real, dimension(:,:,:,:), allocatable [face3\\_e](#page-84-0) *Face 3 e.*
- real, dimension(:,:,:,:), allocatable [face4\\_e](#page-84-1) *Face 4 e.*
- real, dimension(:,:,:,:), allocatable [face5\\_e](#page-84-2) *Face 5 e.*
- real, dimension(:,:,:,:), allocatable [face6\\_e](#page-85-0) *Face 6 e.*
- real, dimension(:,:,:,:), allocatable [face1\\_r](#page-83-2) *Face 1 r.*
- real, dimension(:,:,:,:), allocatable [face2\\_r](#page-84-3) *Face 2 r.*
- real, dimension(:,:,:,:), allocatable [face3\\_r](#page-84-4) *Face 3 r.*
- real, dimension $(:,, :, :)$ , allocatable face4 r *Face 4 r.*
- real, dimension(:,:,:,:), allocatable [face5\\_r](#page-84-6) *Face 5 r.*
- real, dimension(:,:,:,:), allocatable [face6\\_r](#page-85-1) *Face 6 r.*
- real, dimension $(:,, :, :)$ , allocatable ar $13_e$ *Edge 1 e.*
- real, dimension(:,:,:,:), allocatable [ar14\\_e](#page-77-0) *Edge 2 e.*
- real, dimension $(:,, :, :)$ , allocatable ar23 e

*Edge 3 e.*

- real, dimension(:,:,:,:), allocatable [ar24\\_e](#page-78-0) *Edge 4 e.*
- real, dimension(:,:,:,:), allocatable [ar15\\_e](#page-77-2) *Edge 5 e.*
- real, dimension(:,:,:,:), allocatable  $ar25_e$ *Edge 6 e.*
- real, dimension $(:,, :, :)$ , allocatable  $ar35_e$ *Edge 7 e.*
- real, dimension(:,:,:,:), allocatable [ar45\\_e](#page-79-1) *Edge 8 e.*
- real, dimension(:,:,:,:), allocatable [ar16\\_e](#page-77-3) *Edge 9 e.*
- real, dimension(:,:,:,:), allocatable [ar26\\_e](#page-78-2) *Edge 10 e.*
- real, dimension(:,:,:,:), allocatable [ar36\\_e](#page-79-2) *Edge 11 e.*
- real, dimension(:,:,:,:), allocatable [ar46\\_e](#page-79-3) *Edge 12 e.*
- real, dimension $(:,, :, :)$ , allocatable  $ar13r$ *Edge 1 r.*
- real, dimension(:,:,:,:), allocatable  $ar14$  r *Edge 2 r.*
- real, dimension $(:,;;...);$  allocatable  $ar23<sub>r</sub>$ *Edge 3 r.*
- real, dimension $(:,, :, :)$ , allocatable ar $24$ \_r *Edge 4 r.*
- real, dimension(:,:,:,:), allocatable [ar15\\_r](#page-77-5) *Edge 5 r.*
- real, dimension(:,:,:,:), allocatable [ar25\\_r](#page-78-5) *Edge 6 r.*
- real, dimension $(:,, :, :)$ , allocatable  $ar35<sub>r</sub>$ *Edge 7 r.*
- real, dimension $(:,, :, :)$ , allocatable ar45 r *Edge 8 r.*
- real, dimension(:,:,:,:), allocatable [ar16\\_r](#page-77-6) *Edge 9 r.*
- real, dimension $(:,;,:,:)$ , allocatable ar $26$ \_r *Edge 10 r.*
- real, dimension $(:,, :, :)$ , allocatable ar $36$ \_r *Edge 11 r.*
- real, dimension(:,:,:,:), allocatable [ar46\\_r](#page-80-0) *Edge 12 r.*
- real, dimension(:,:,:,:), allocatable [coin13\\_e](#page-80-1) *Corner 2D 1 e.*
- real, dimension(:,:,:,:), allocatable [coin14\\_e](#page-81-0) *Corner 2D 2 e.*
- real, dimension $(:,, :, :)$ , allocatable coin 23 e *Corner 2D 3 e.*
- real, dimension(:,:,:,:), allocatable [coin24\\_e](#page-83-3) *Corner 2D 4 e.*
- real, dimension(:,:,:,:), allocatable [coin13\\_r](#page-80-2) *Corner 2D 1 r.*
- real, dimension(:,:,:,:), allocatable [coin14\\_r](#page-81-1) *Corner 2D 2 r.*
- real, dimension(:,:,:,:), allocatable [coin23\\_r](#page-82-1) *Corner 2D 3 r.*
- real, dimension(:,:,:,:), allocatable [coin24\\_r](#page-83-4) *Corner 2D 4 r.*
- real, dimension(:,:,:,:), allocatable [coin135\\_e](#page-80-3) *Corner 3D 1 e.*
- real, dimension(:,:,:,:), allocatable [coin136\\_e](#page-80-4) *Corner 3D 2 e.*
- real, dimension(:,:,:,:), allocatable [coin145\\_e](#page-81-2) *Corner 3D 3 e.*
- real, dimension(:,:,:,:), allocatable [coin146\\_e](#page-81-3) *Corner 3D 4 e.*
- real, dimension(:,:,:,:), allocatable [coin235\\_e](#page-81-4) *Corner 3D 5 e.*
- real, dimension $(:,, :, :)$ , allocatable coin 236 e *Corner 3D 6 e.*
- real, dimension(:,:,:,:), allocatable [coin245\\_e](#page-82-3) *Corner 3D 7 e.*
- real, dimension(:,:,:,:), allocatable [coin246\\_e](#page-83-5) *Corner 3D 8 e.*
- real, dimension(:,:,:,:), allocatable [coin135\\_r](#page-80-5) *Corner 3D 1 r.*
- real, dimension $(:,, :, :)$ , allocatable coin136 r *Corner 3D 2 r.*
- real, dimension $(:,, :, :)$ , allocatable coin145 r *Corner 3D 3 r.*
- real, dimension(:,:,:,:), allocatable [coin146\\_r](#page-81-6) *Corner 3D 4 r.*
- real, dimension(:,:,:,:), allocatable [coin235\\_r](#page-82-4) *Corner 3D 5 r.*
- real, dimension(:,:,:,:), allocatable [coin236\\_r](#page-82-5) *Corner 3D 6 r.*
- real, dimension(:,:,:,:), allocatable [coin245\\_r](#page-82-6) *Corner 3D 7 r.*
- real, dimension(:,:,:,:), allocatable [coin246\\_r](#page-83-6) *Corner 3D 8 r.*

# 7.6.1 Detailed Description

Contains variables arrays used to communicate ghost cell data across cpus.

# 7.6.2 Variable Documentation

## <span id="page-76-0"></span>7.6.2.1 real,dimension(:,:,:,:),allocatable communication::ar13\_e

Edge 1 e.

<span id="page-76-1"></span>Definition at line 34 of file para.f90.

## 7.6.2.2 real,dimension(:,:,:,:),allocatable communication::ar13\_r

Edge 1 r.

Definition at line 46 of file para.f90.

<span id="page-77-0"></span>Referenced by allocate\_array\_com(), communications(), and mat\_prod3d().

## 7.6.2.3 real,dimension(:,:,:,:),allocatable communication::ar14\_e

Edge 2 e.

Definition at line 35 of file para.f90.

<span id="page-77-4"></span>Referenced by allocate\_array\_com(), communications(), and mat\_prod3d().

## 7.6.2.4 real,dimension(:,:,:,:),allocatable communication::ar14\_r

Edge 2 r. Definition at line 47 of file para.f90. Referenced by allocate\_array\_com(), communications(), and mat\_prod3d().

## <span id="page-77-2"></span>7.6.2.5 real,dimension(:,:,:,:),allocatable communication::ar15\_e

Edge 5 e.

Definition at line 38 of file para.f90.

<span id="page-77-5"></span>Referenced by allocate\_array\_com(), communications(), and mat\_prod3d().

#### 7.6.2.6 real,dimension(:,:,:,:),allocatable communication::ar15\_r

Edge 5 r.

Definition at line 50 of file para.f90.

<span id="page-77-3"></span>Referenced by allocate\_array\_com(), communications(), and mat\_prod3d().

### 7.6.2.7 real,dimension(:,:,:,:),allocatable communication::ar16\_e

Edge 9 e. Definition at line 42 of file para.f90. Referenced by allocate\_array\_com(), communications(), and mat\_prod3d().

## <span id="page-77-6"></span>7.6.2.8 real,dimension(:,:,:,:),allocatable communication::ar16\_r

Edge 9 r.

<span id="page-77-1"></span>Definition at line 54 of file para.f90.

#### 7.6.2.9 real,dimension(:,:,:,:),allocatable communication::ar23\_e

Edge 3 e.

Definition at line 36 of file para.f90.

<span id="page-78-3"></span>Referenced by allocate\_array\_com(), communications(), and mat\_prod3d().

#### 7.6.2.10 real,dimension(:,:,:,:),allocatable communication::ar23\_r

Edge 3 r.

Definition at line 48 of file para.f90.

<span id="page-78-0"></span>Referenced by allocate\_array\_com(), communications(), and mat\_prod3d().

## 7.6.2.11 real,dimension(:,:,:,:),allocatable communication::ar24\_e

Edge 4 e.

Definition at line 37 of file para.f90.

<span id="page-78-4"></span>Referenced by allocate\_array\_com(), communications(), and mat\_prod3d().

#### 7.6.2.12 real,dimension(:,:,:,:),allocatable communication::ar24\_r

Edge 4 r.

Definition at line 49 of file para.f90.

<span id="page-78-1"></span>Referenced by allocate\_array\_com(), communications(), and mat\_prod3d().

#### 7.6.2.13 real,dimension(:,:,:,:),allocatable communication::ar25\_e

Edge 6 e.

Definition at line 39 of file para.f90.

<span id="page-78-5"></span>Referenced by allocate\_array\_com(), communications(), and mat\_prod3d().

#### 7.6.2.14 real,dimension(:,:,:,:),allocatable communication::ar25\_r

Edge 6 r.

Definition at line 51 of file para.f90.

<span id="page-78-2"></span>Referenced by allocate\_array\_com(), communications(), and mat\_prod3d().

#### 7.6.2.15 real,dimension(:,:,:,:),allocatable communication::ar26\_e

Edge 10 e.

<span id="page-78-6"></span>Definition at line 43 of file para.f90.

## 7.6.2.16 real,dimension(:,:,:,:),allocatable communication::ar26\_r

Edge 10 r.

Definition at line 55 of file para.f90.

<span id="page-79-0"></span>Referenced by allocate\_array\_com(), communications(), and mat\_prod3d().

## 7.6.2.17 real,dimension(:,:,:,:),allocatable communication::ar35\_e

Edge 7 e.

Definition at line 40 of file para.f90.

<span id="page-79-4"></span>Referenced by allocate\_array\_com(), communications(), and mat\_prod3d().

## 7.6.2.18 real,dimension(:,:,:,:),allocatable communication::ar35\_r

Edge 7 r.

Definition at line 52 of file para.f90.

<span id="page-79-2"></span>Referenced by allocate\_array\_com(), communications(), and mat\_prod3d().

## 7.6.2.19 real,dimension(:,:,:,:),allocatable communication::ar36\_e

Edge 11 e.

Definition at line 44 of file para.f90.

<span id="page-79-6"></span>Referenced by allocate\_array\_com(), communications(), and mat\_prod3d().

#### 7.6.2.20 real,dimension(:,:,:,:),allocatable communication::ar36\_r

Edge 11 r.

Definition at line 56 of file para.f90.

<span id="page-79-1"></span>Referenced by allocate\_array\_com(), communications(), and mat\_prod3d().

### 7.6.2.21 real,dimension(:,:,:,:),allocatable communication::ar45\_e

Edge 8 e.

Definition at line 41 of file para.f90.

<span id="page-79-5"></span>Referenced by allocate\_array\_com(), communications(), and mat\_prod3d().

## 7.6.2.22 real,dimension(:,:,:,:),allocatable communication::ar45\_r

Edge 8 r.

<span id="page-79-3"></span>Definition at line 53 of file para.f90.

#### 7.6.2.23 real,dimension(:,:,:,:),allocatable communication::ar46\_e

Edge 12 e.

Definition at line 45 of file para.f90.

<span id="page-80-0"></span>Referenced by allocate\_array\_com(), communications(), and mat\_prod3d().

#### 7.6.2.24 real,dimension(:,:,:,:),allocatable communication::ar46\_r

Edge 12 r.

Definition at line 57 of file para.f90.

<span id="page-80-3"></span>Referenced by allocate\_array\_com(), communications(), and mat\_prod3d().

## 7.6.2.25 real,dimension(:,:,:,:),allocatable communication::coin135\_e

Corner 3D 1 e. Definition at line 66 of file para.f90. Referenced by allocate\_array\_com(), communications(), and mat\_prod3d().

#### <span id="page-80-5"></span>7.6.2.26 real,dimension(:,:,:,:),allocatable communication::coin135\_r

Corner 3D 1 r. Definition at line 74 of file para.f90. Referenced by allocate\_array\_com(), communications(), and mat\_prod3d().

#### <span id="page-80-4"></span>7.6.2.27 real,dimension(:,:,:,:),allocatable communication::coin136\_e

Corner 3D 2 e. Definition at line 67 of file para.f90. Referenced by allocate\_array\_com(), communications(), and mat\_prod3d().

### <span id="page-80-6"></span>7.6.2.28 real,dimension(:,:,:,:),allocatable communication::coin136\_r

Corner 3D 2 r. Definition at line 75 of file para.f90. Referenced by allocate\_array\_com(), communications(), and mat\_prod3d().

#### <span id="page-80-1"></span>7.6.2.29 real,dimension(:,:,:,:),allocatable communication::coin13\_e

Corner 2D 1 e.

<span id="page-80-2"></span>Definition at line 58 of file para.f90.

#### 7.6.2.30 real,dimension(:,:,:,:),allocatable communication::coin13\_r

Corner 2D 1 r.

Definition at line 62 of file para.f90.

<span id="page-81-2"></span>Referenced by allocate\_array\_com(), communications(), and mat\_prod3d().

## 7.6.2.31 real,dimension(:,:,:,:),allocatable communication::coin145\_e

Corner 3D 3 e.

Definition at line 68 of file para.f90.

<span id="page-81-5"></span>Referenced by allocate\_array\_com(), communications(), and mat\_prod3d().

## 7.6.2.32 real,dimension(:,:,:,:),allocatable communication::coin145\_r

Corner 3D 3 r. Definition at line 76 of file para.f90. Referenced by allocate\_array\_com(), communications(), and mat\_prod3d().

#### <span id="page-81-3"></span>7.6.2.33 real,dimension(:,:,:,:),allocatable communication::coin146\_e

Corner 3D 4 e. Definition at line 69 of file para.f90. Referenced by allocate\_array\_com(), communications(), and mat\_prod3d().

#### <span id="page-81-6"></span>7.6.2.34 real,dimension(:,:,:,:),allocatable communication::coin146\_r

Corner 3D 4 r. Definition at line 77 of file para.f90. Referenced by allocate\_array\_com(), communications(), and mat\_prod3d().

## <span id="page-81-0"></span>7.6.2.35 real,dimension(:,:,:,:),allocatable communication::coin14\_e

Corner 2D 2 e. Definition at line 59 of file para.f90. Referenced by allocate\_array\_com(), communications(), and mat\_prod3d().

#### <span id="page-81-1"></span>7.6.2.36 real,dimension(:,:,:,:),allocatable communication::coin14\_r

Corner 2D 2 r.

<span id="page-81-4"></span>Definition at line 63 of file para.f90.

#### 7.6.2.37 real,dimension(:,:,:,:),allocatable communication::coin235\_e

Corner 3D 5 e.

Definition at line 70 of file para.f90.

<span id="page-82-4"></span>Referenced by allocate\_array\_com(), communications(), and mat\_prod3d().

#### 7.6.2.38 real,dimension(:,:,:,:),allocatable communication::coin235\_r

Corner 3D 5 r. Definition at line 78 of file para.f90. Referenced by allocate\_array\_com(), communications(), and mat\_prod3d().

## <span id="page-82-2"></span>7.6.2.39 real,dimension(:,:,:,:),allocatable communication::coin236\_e

Corner 3D 6 e. Definition at line 71 of file para.f90. Referenced by allocate\_array\_com(), communications(), and mat\_prod3d().

#### <span id="page-82-5"></span>7.6.2.40 real,dimension(:,:,:,:),allocatable communication::coin236\_r

Corner 3D 6 r. Definition at line 79 of file para.f90. Referenced by allocate\_array\_com(), communications(), and mat\_prod3d().

#### <span id="page-82-0"></span>7.6.2.41 real,dimension(:,:,:,:),allocatable communication::coin23\_e

Corner 2D 3 e. Definition at line 60 of file para.f90. Referenced by allocate\_array\_com(), communications(), and mat\_prod3d().

### <span id="page-82-1"></span>7.6.2.42 real,dimension(:,:,:,:),allocatable communication::coin23\_r

Corner 2D 3 r. Definition at line 64 of file para.f90. Referenced by allocate\_array\_com(), communications(), and mat\_prod3d().

#### <span id="page-82-3"></span>7.6.2.43 real,dimension(:,:,:,:),allocatable communication::coin245\_e

Corner 3D 7 e.

<span id="page-82-6"></span>Definition at line 72 of file para.f90.

## 7.6.2.44 real,dimension(:,:,:,:),allocatable communication::coin245\_r

Corner 3D 7 r. Definition at line 80 of file para.f90. Referenced by allocate\_array\_com(), communications(), and mat\_prod3d().

## <span id="page-83-5"></span>7.6.2.45 real,dimension(:,:,:,:),allocatable communication::coin246\_e

Corner 3D 8 e. Definition at line 73 of file para.f90. Referenced by allocate\_array\_com(), communications(), and mat\_prod3d().

## <span id="page-83-6"></span>7.6.2.46 real,dimension(:,:,:,:),allocatable communication::coin246\_r

Corner 3D 8 r. Definition at line 81 of file para.f90. Referenced by allocate\_array\_com(), communications(), and mat\_prod3d().

## <span id="page-83-3"></span>7.6.2.47 real,dimension(:,:,:,:),allocatable communication::coin24\_e

Corner 2D 4 e. Definition at line 61 of file para.f90. Referenced by allocate\_array\_com(), communications(), and mat\_prod3d().

#### <span id="page-83-4"></span>7.6.2.48 real,dimension(:,:,:,:),allocatable communication::coin24\_r

Corner 2D 4 r. Definition at line 65 of file para.f90. Referenced by allocate\_array\_com(), communications(), and mat\_prod3d().

## <span id="page-83-0"></span>7.6.2.49 real,dimension(:,:,:,:),allocatable communication::face1\_e

Face 1 e.

Definition at line 22 of file para.f90.

<span id="page-83-2"></span>Referenced by allocate\_array\_com(), communications(), and mat\_prod3d().

#### 7.6.2.50 real,dimension(:,:,:,:),allocatable communication::face1\_r

Face 1 r.

<span id="page-83-1"></span>Definition at line 28 of file para.f90.

#### 7.6.2.51 real,dimension(:,:,:,:),allocatable communication::face2\_e

Face 2 e.

Definition at line 23 of file para.f90.

<span id="page-84-3"></span>Referenced by allocate\_array\_com(), communications(), and mat\_prod3d().

#### 7.6.2.52 real,dimension(:,:,:,:),allocatable communication::face2\_r

Face 2 r.

Definition at line 29 of file para.f90.

<span id="page-84-0"></span>Referenced by allocate\_array\_com(), communications(), and mat\_prod3d().

## 7.6.2.53 real,dimension(:,:,:,:),allocatable communication::face3\_e

Face 3 e.

Definition at line 24 of file para.f90.

<span id="page-84-4"></span>Referenced by allocate\_array\_com(), communications(), and mat\_prod3d().

#### 7.6.2.54 real,dimension(:,:,:,:),allocatable communication::face3\_r

Face 3 r.

Definition at line 30 of file para.f90.

<span id="page-84-1"></span>Referenced by allocate\_array\_com(), communications(), and mat\_prod3d().

#### 7.6.2.55 real,dimension(:,:,:,:),allocatable communication::face4\_e

Face 4 e.

Definition at line 25 of file para.f90.

<span id="page-84-5"></span>Referenced by allocate\_array\_com(), communications(), and mat\_prod3d().

#### 7.6.2.56 real,dimension(:,:,:,:),allocatable communication::face4\_r

Face 4 r.

Definition at line 31 of file para.f90.

<span id="page-84-2"></span>Referenced by allocate\_array\_com(), communications(), and mat\_prod3d().

#### 7.6.2.57 real,dimension(:,:,:,:),allocatable communication::face5\_e

Face 5 e.

<span id="page-84-6"></span>Definition at line 26 of file para.f90.

## 7.6.2.58 real,dimension(:,:,:,:),allocatable communication::face5\_r

Face 5 r.

Definition at line 32 of file para.f90.

<span id="page-85-0"></span>Referenced by allocate\_array\_com(), communications(), and mat\_prod3d().

## 7.6.2.59 real,dimension(:,:,:,:),allocatable communication::face6\_e

Face 6 e.

Definition at line 27 of file para.f90.

<span id="page-85-1"></span>Referenced by allocate\_array\_com(), communications(), and mat\_prod3d().

## 7.6.2.60 real,dimension(:,:,:,:),allocatable communication::face6\_r

Face 6 r.

Definition at line 33 of file para.f90.

# 7.7 communication\_gen Module Reference

Contains variables arrays used to communicate ghost cell data across cpus.

# Variables

- real, dimension(:,:,:,:), allocatable [face1\\_e](#page-96-0) *Face 1 e.*
- real, dimension $(:,, :, :)$ , allocatable face2 e *Face 2 e.*
- real, dimension(:,:,:,:), allocatable [face3\\_e](#page-97-1) *Face 3 e.*
- real, dimension(:,:,:,:), allocatable [face4\\_e](#page-97-2) *Face 4 e.*
- real, dimension(:,:,:,:), allocatable [face5\\_e](#page-97-3) *Face 5 e.*
- real, dimension(:,:,:,:), allocatable [face6\\_e](#page-98-0) *Face 6 e.*
- real, dimension(:,:,:,:), allocatable [face1\\_r](#page-96-1) *Face 1 r.*
- real, dimension(:,:,:,:), allocatable [face2\\_r](#page-97-4) *Face 2 r.*
- real, dimension(:,:,:,:), allocatable [face3\\_r](#page-97-5) *Face 3 r.*
- real, dimension $(:,, :, :)$ , allocatable face4 r *Face 4 r.*
- real, dimension(:,:,:,:), allocatable [face5\\_r](#page-98-1) *Face 5 r.*
- real, dimension(:,:,:,:), allocatable [face6\\_r](#page-98-2) *Face 6 r.*
- real, dimension $(:,, :, :)$ , allocatable ar $13_e$ *Edge 1 e.*
- real, dimension(:,:,:,:), allocatable [ar14\\_e](#page-90-1) *Edge 2 e.*
- real, dimension $(:,, :, :)$ , allocatable ar23 e

*Edge 3 e.*

- real, dimension(:,:,:,:), allocatable [ar24\\_e](#page-91-1) *Edge 4 e.*
- real, dimension(:,:,:,:), allocatable [ar15\\_e](#page-90-2) *Edge 5 e.*
- real, dimension(:,:,:,:), allocatable  $ar25_e$ *Edge 6 e.*
- real, dimension(:,:,:,:), allocatable ar 35 e *Edge 7 e.*
- real, dimension(:,:,:,:), allocatable [ar45\\_e](#page-92-1) *Edge 8 e.*
- real, dimension $(:,, :, :)$ , allocatable ar $16$ <sup>e</sup> *Edge 9 e.*
- real, dimension(:,:,:,:), allocatable [ar26\\_e](#page-91-3) *Edge 10 e.*
- real, dimension(:,:,:,:), allocatable [ar36\\_e](#page-92-2) *Edge 11 e.*
- real, dimension(:,:,:,:), allocatable [ar46\\_e](#page-93-0) *Edge 12 e.*
- real, dimension $(:,, :, :)$ , allocatable  $ar13r$ *Edge 1 r.*
- real, dimension(:,:,:,:), allocatable  $ar14$  r *Edge 2 r.*
- real, dimension $(:,;;...);$  allocatable  $ar23<sub>r</sub>$ *Edge 3 r.*
- real, dimension $(:,, :, :)$ , allocatable ar $24$ \_r *Edge 4 r.*
- real, dimension(:,:,:,:), allocatable [ar15\\_r](#page-90-6) *Edge 5 r.*
- real, dimension(:,:,:,:), allocatable [ar25\\_r](#page-91-6) *Edge 6 r.*
- real, dimension $(:,, :, :)$ , allocatable  $ar35<sub>r</sub>$ *Edge 7 r.*
- real, dimension(:,:,:,:), allocatable  $ar45r$ *Edge 8 r.*
- real, dimension(:,:,:,:), allocatable [ar16\\_r](#page-90-7) *Edge 9 r.*
- real, dimension(:,:,:,:), allocatable [ar26\\_r](#page-92-5) *Edge 10 r.*
- real, dimension $(:,, :, :)$ , allocatable ar $36\text{ r}$ *Edge 11 r.*
- real, dimension(:,:,:,:), allocatable ar46<sub>\_r</sub> *Edge 12 r.*
- real, dimension(:,:,:,:), allocatable [coin13\\_e](#page-93-2) *Corner 2D 1 e.*
- real, dimension(:,:,:,:), allocatable [coin14\\_e](#page-94-0) *Corner 2D 2 e.*
- real, dimension $(:,, :, :)$ , allocatable coin 23 e *Corner 2D 3 e.*
- real, dimension(:,:,:,:), allocatable [coin24\\_e](#page-96-2) *Corner 2D 4 e.*
- real, dimension(:,:,:,:), allocatable [coin13\\_r](#page-94-1) *Corner 2D 1 r.*
- real, dimension(:,:,:,:), allocatable [coin14\\_r](#page-94-2) *Corner 2D 2 r.*
- real, dimension(:,:,:,:), allocatable [coin23\\_r](#page-95-1) *Corner 2D 3 r.*
- real, dimension(:,:,:,:), allocatable [coin24\\_r](#page-96-3) *Corner 2D 4 r.*
- real, dimension(:,:,:,:), allocatable [coin135\\_e](#page-93-3) *Corner 3D 1 e.*
- real, dimension(:,:,:,:), allocatable [coin136\\_e](#page-93-4) *Corner 3D 2 e.*
- real, dimension(:,:,:,:), allocatable [coin145\\_e](#page-94-3) *Corner 3D 3 e.*
- real, dimension(:,:,:,:), allocatable [coin146\\_e](#page-94-4) *Corner 3D 4 e.*
- real, dimension(:,:,:,:), allocatable [coin235\\_e](#page-95-2) *Corner 3D 5 e.*
- real, dimension(:,:,:,:), allocatable [coin236\\_e](#page-95-3) *Corner 3D 6 e.*
- real, dimension(:,:,:,:), allocatable [coin245\\_e](#page-95-4) *Corner 3D 7 e.*
- real, dimension(:,:,:,:), allocatable [coin246\\_e](#page-96-4) *Corner 3D 8 e.*
- real, dimension(:,:,:,:), allocatable [coin135\\_r](#page-93-5) *Corner 3D 1 r.*
- real, dimension(:,:,:,:), allocatable [coin136\\_r](#page-93-6) *Corner 3D 2 r.*
- real, dimension(:,:,:,:), allocatable [coin145\\_r](#page-94-5) *Corner 3D 3 r.*
- real, dimension(:,:,:,:), allocatable [coin146\\_r](#page-94-6) *Corner 3D 4 r.*
- real, dimension(:,:,:,:), allocatable [coin235\\_r](#page-95-5) *Corner 3D 5 r.*
- real, dimension(:,:,:,:), allocatable [coin236\\_r](#page-95-6) *Corner 3D 6 r.*
- real, dimension(:,:,:,:), allocatable [coin245\\_r](#page-96-5) *Corner 3D 7 r.*
- real, dimension(:,:,:,:), allocatable [coin246\\_r](#page-96-6) *Corner 3D 8 r.*
- integer, parameter  $Nmax = 2$  $Nmax = 2$ *nmax*

# 7.7.1 Detailed Description

Contains variables arrays used to communicate ghost cell data across cpus.

# 7.7.2 Variable Documentation

## <span id="page-90-0"></span>7.7.2.1 real,dimension(:,:,:,:),allocatable communication\_gen::ar13\_e

Edge 1 e.

Definition at line 34 of file para\_generique.f90.

<span id="page-90-4"></span>Referenced by allocate\_array\_com\_gen(), and communications\_gen().

## 7.7.2.2 real,dimension(:,:,:,:),allocatable communication\_gen::ar13\_r

Edge 1 r.

Definition at line 46 of file para\_generique.f90. Referenced by allocate array com gen(), and communications gen().

## <span id="page-90-1"></span>7.7.2.3 real,dimension(:,:,:,:),allocatable communication\_gen::ar14\_e

Edge 2 e.

Definition at line 35 of file para\_generique.f90.

<span id="page-90-5"></span>Referenced by allocate\_array\_com\_gen(), and communications\_gen().

### 7.7.2.4 real,dimension(:,:,:,:),allocatable communication\_gen::ar14\_r

Edge 2 r.

Definition at line 47 of file para\_generique.f90.

<span id="page-90-2"></span>Referenced by allocate\_array\_com\_gen(), and communications\_gen().

## 7.7.2.5 real,dimension(:,:,:,:),allocatable communication\_gen::ar15\_e

Edge 5 e.

Definition at line 38 of file para\_generique.f90.

<span id="page-90-6"></span>Referenced by allocate\_array\_com\_gen(), and communications\_gen().

## 7.7.2.6 real,dimension(:,:,:,:),allocatable communication\_gen::ar15\_r

Edge 5 r.

Definition at line 50 of file para\_generique.f90.

<span id="page-90-3"></span>Referenced by allocate\_array\_com\_gen(), and communications\_gen().

## 7.7.2.7 real,dimension(:,:,:,:),allocatable communication\_gen::ar16\_e

Edge 9 e.

<span id="page-90-7"></span>Definition at line 42 of file para\_generique.f90.

## 7.7.2.8 real,dimension(:,:,:,:),allocatable communication\_gen::ar16\_r

Edge 9 r.

Definition at line 54 of file para\_generique.f90.

<span id="page-91-0"></span>Referenced by allocate\_array\_com\_gen(), and communications\_gen().

## 7.7.2.9 real,dimension(:,:,:,:),allocatable communication\_gen::ar23\_e

Edge 3 e.

<span id="page-91-4"></span>Definition at line 36 of file para\_generique.f90. Referenced by allocate\_array\_com\_gen(), and communications\_gen().

## 7.7.2.10 real,dimension(:,:,:,:),allocatable communication\_gen::ar23\_r

Edge 3 r.

Definition at line 48 of file para\_generique.f90.

<span id="page-91-1"></span>Referenced by allocate\_array\_com\_gen(), and communications\_gen().

## 7.7.2.11 real,dimension(:,:,:,:),allocatable communication\_gen::ar24\_e

Edge 4 e.

<span id="page-91-5"></span>Definition at line 37 of file para\_generique.f90. Referenced by allocate\_array\_com\_gen(), and communications\_gen().

## 7.7.2.12 real,dimension(:,:,:,:),allocatable communication\_gen::ar24\_r

Edge 4 r.

Definition at line 49 of file para\_generique.f90.

<span id="page-91-2"></span>Referenced by allocate\_array\_com\_gen(), and communications\_gen().

## 7.7.2.13 real,dimension(:,:,:,:),allocatable communication\_gen::ar25\_e

Edge 6 e.

Definition at line 39 of file para\_generique.f90.

<span id="page-91-6"></span>Referenced by allocate\_array\_com\_gen(), and communications\_gen().

## 7.7.2.14 real,dimension(:,:,:,:),allocatable communication\_gen::ar25\_r

Edge 6 r.

<span id="page-91-3"></span>Definition at line 51 of file para\_generique.f90.

#### 7.7.2.15 real,dimension(:,:,:,:),allocatable communication gen::ar26 e

Edge 10 e.

Definition at line 43 of file para\_generique.f90.

<span id="page-92-5"></span>Referenced by allocate\_array\_com\_gen(), and communications\_gen().

#### 7.7.2.16 real,dimension(:,:,:,:),allocatable communication\_gen::ar26\_r

Edge 10 r.

<span id="page-92-0"></span>Definition at line 55 of file para\_generique.f90. Referenced by allocate\_array\_com\_gen(), and communications\_gen().

#### 7.7.2.17 real,dimension(:,:,:,:),allocatable communication\_gen::ar35\_e

Edge 7 e. Definition at line 40 of file para\_generique.f90. Referenced by allocate\_array\_com\_gen(), and communications\_gen().

## <span id="page-92-3"></span>7.7.2.18 real,dimension(:,:,:,:),allocatable communication\_gen::ar35\_r

Edge 7 r.

<span id="page-92-2"></span>Definition at line 52 of file para\_generique.f90. Referenced by allocate\_array\_com\_gen(), and communications\_gen().

#### 7.7.2.19 real,dimension(:,:,:,:),allocatable communication\_gen::ar36\_e

Edge 11 e. Definition at line 44 of file para\_generique.f90. Referenced by allocate\_array\_com\_gen(), and communications\_gen().

### <span id="page-92-6"></span>7.7.2.20 real,dimension(:,:,:,:),allocatable communication\_gen::ar36\_r

Edge 11 r. Definition at line 56 of file para\_generique.f90. Referenced by allocate\_array\_com\_gen(), and communications\_gen().

#### <span id="page-92-1"></span>7.7.2.21 real,dimension(:,:,:,:),allocatable communication\_gen::ar45\_e

Edge 8 e.

<span id="page-92-4"></span>Definition at line 41 of file para\_generique.f90.

### 7.7.2.22 real,dimension(:,:,:,:),allocatable communication\_gen::ar45\_r

Edge 8 r.

Definition at line 53 of file para\_generique.f90.

<span id="page-93-0"></span>Referenced by allocate\_array\_com\_gen(), and communications\_gen().

## 7.7.2.23 real,dimension(:,:,:,:),allocatable communication\_gen::ar46\_e

Edge 12 e.

<span id="page-93-1"></span>Definition at line 45 of file para\_generique.f90. Referenced by allocate\_array\_com\_gen(), and communications\_gen().

## 7.7.2.24 real,dimension(:,:,:,:),allocatable communication\_gen::ar46\_r

Edge 12 r. Definition at line 57 of file para\_generique.f90. Referenced by allocate\_array\_com\_gen(), and communications\_gen().

## <span id="page-93-3"></span>7.7.2.25 real,dimension(:,:,:,:),allocatable communication\_gen::coin135\_e

Corner 3D 1 e. Definition at line 66 of file para\_generique.f90. Referenced by allocate\_array\_com\_gen(), and communications\_gen().

## <span id="page-93-5"></span>7.7.2.26 real,dimension(:,:,:,:),allocatable communication\_gen::coin135\_r

Corner 3D 1 r. Definition at line 74 of file para\_generique.f90. Referenced by allocate\_array\_com\_gen(), and communications\_gen().

### <span id="page-93-4"></span>7.7.2.27 real,dimension(:,:,:,:),allocatable communication\_gen::coin136\_e

Corner 3D 2 e. Definition at line 67 of file para\_generique.f90. Referenced by allocate\_array\_com\_gen(), and communications\_gen().

#### <span id="page-93-6"></span>7.7.2.28 real,dimension(:,:,:,:),allocatable communication\_gen::coin136\_r

Corner 3D 2 r.

<span id="page-93-2"></span>Definition at line 75 of file para\_generique.f90.

#### 7.7.2.29 real,dimension(:,:,:,:),allocatable communication\_gen::coin13\_e

Corner 2D 1 e. Definition at line 58 of file para\_generique.f90. Referenced by allocate\_array\_com\_gen(), and communications\_gen().

#### <span id="page-94-1"></span>7.7.2.30 real,dimension(:,:,:,:),allocatable communication\_gen::coin13\_r

Corner 2D 1 r. Definition at line 62 of file para\_generique.f90. Referenced by allocate\_array\_com\_gen(), and communications\_gen().

## <span id="page-94-3"></span>7.7.2.31 real,dimension(:,:,:,:),allocatable communication\_gen::coin145\_e

Corner 3D 3 e. Definition at line 68 of file para\_generique.f90. Referenced by allocate\_array\_com\_gen(), and communications\_gen().

#### <span id="page-94-5"></span>7.7.2.32 real,dimension(:,:,:,:),allocatable communication\_gen::coin145\_r

Corner 3D 3 r. Definition at line 76 of file para\_generique.f90. Referenced by allocate\_array\_com\_gen(), and communications\_gen().

#### <span id="page-94-4"></span>7.7.2.33 real,dimension(:,:,:,:),allocatable communication\_gen::coin146\_e

Corner 3D 4 e. Definition at line 69 of file para\_generique.f90. Referenced by allocate\_array\_com\_gen(), and communications\_gen().

### <span id="page-94-6"></span>7.7.2.34 real,dimension(:,:,:,:),allocatable communication\_gen::coin146\_r

Corner 3D 4 r. Definition at line 77 of file para\_generique.f90. Referenced by allocate\_array\_com\_gen(), and communications\_gen().

#### <span id="page-94-0"></span>7.7.2.35 real,dimension(:,:,:,:),allocatable communication\_gen::coin14\_e

Corner 2D 2 e.

<span id="page-94-2"></span>Definition at line 59 of file para\_generique.f90.

## 7.7.2.36 real,dimension(:,:,:,:),allocatable communication\_gen::coin14\_r

Corner 2D 2 r. Definition at line 63 of file para\_generique.f90. Referenced by allocate\_array\_com\_gen(), and communications\_gen().

## <span id="page-95-2"></span>7.7.2.37 real,dimension(:.:.:.:),allocatable communication gen::coin235 e

Corner 3D 5 e. Definition at line 70 of file para\_generique.f90. Referenced by allocate\_array\_com\_gen(), and communications\_gen().

## <span id="page-95-5"></span>7.7.2.38 real,dimension(:,:,:,:),allocatable communication\_gen::coin235\_r

Corner 3D 5 r. Definition at line 78 of file para\_generique.f90. Referenced by allocate\_array\_com\_gen(), and communications\_gen().

#### <span id="page-95-3"></span>7.7.2.39 real,dimension(:,:,:,:),allocatable communication\_gen::coin236\_e

Corner 3D 6 e. Definition at line 71 of file para\_generique.f90. Referenced by allocate\_array\_com\_gen(), and communications\_gen().

#### <span id="page-95-6"></span>7.7.2.40 real,dimension(:,:,:,:),allocatable communication\_gen::coin236\_r

Corner 3D 6 r. Definition at line 79 of file para\_generique.f90. Referenced by allocate\_array\_com\_gen(), and communications\_gen().

### <span id="page-95-0"></span>7.7.2.41 real,dimension(:,:,:,:),allocatable communication\_gen::coin23\_e

Corner 2D 3 e. Definition at line 60 of file para\_generique.f90. Referenced by allocate\_array\_com\_gen(), and communications\_gen().

#### <span id="page-95-1"></span>7.7.2.42 real,dimension(:,:,:,:),allocatable communication\_gen::coin23\_r

Corner 2D 3 r.

<span id="page-95-4"></span>Definition at line 64 of file para\_generique.f90.

#### 7.7.2.43 real,dimension(:,:,:,:),allocatable communication gen::coin245 e

Corner 3D 7 e. Definition at line 72 of file para\_generique.f90. Referenced by allocate\_array\_com\_gen(), and communications\_gen().

#### <span id="page-96-5"></span>7.7.2.44 real,dimension(:,:,:,:),allocatable communication\_gen::coin245\_r

Corner 3D 7 r. Definition at line 80 of file para\_generique.f90. Referenced by allocate\_array\_com\_gen(), and communications\_gen().

## <span id="page-96-4"></span>7.7.2.45 real,dimension(:,:,:,:),allocatable communication\_gen::coin246\_e

Corner 3D 8 e. Definition at line 73 of file para\_generique.f90. Referenced by allocate\_array\_com\_gen(), and communications\_gen().

#### <span id="page-96-6"></span>7.7.2.46 real,dimension(:,:,:,:),allocatable communication\_gen::coin246\_r

Corner 3D 8 r. Definition at line 81 of file para\_generique.f90. Referenced by allocate\_array\_com\_gen(), and communications\_gen().

#### <span id="page-96-2"></span>7.7.2.47 real,dimension(:,:,:,:),allocatable communication\_gen::coin24\_e

Corner 2D 4 e. Definition at line 61 of file para\_generique.f90. Referenced by allocate\_array\_com\_gen(), and communications\_gen().

### <span id="page-96-3"></span>7.7.2.48 real,dimension(:,:,:,:),allocatable communication\_gen::coin24\_r

Corner 2D 4 r. Definition at line 65 of file para\_generique.f90. Referenced by allocate\_array\_com\_gen(), and communications\_gen().

#### <span id="page-96-0"></span>7.7.2.49 real,dimension(:,:,:,:),allocatable communication\_gen::face1\_e

Face 1 e.

<span id="page-96-1"></span>Definition at line 22 of file para\_generique.f90.

## 7.7.2.50 real,dimension(:,:,:,:),allocatable communication\_gen::face1\_r

Face 1 r.

Definition at line 28 of file para\_generique.f90.

<span id="page-97-0"></span>Referenced by allocate\_array\_com\_gen(), and communications\_gen().

## 7.7.2.51 real,dimension(:,:,:,:),allocatable communication gen::face2 e

Face 2 e.

<span id="page-97-4"></span>Definition at line 23 of file para\_generique.f90. Referenced by allocate\_array\_com\_gen(), and communications\_gen().

## 7.7.2.52 real,dimension(:,:,:,:),allocatable communication\_gen::face2\_r

Face 2 r.

Definition at line 29 of file para\_generique.f90.

<span id="page-97-1"></span>Referenced by allocate\_array\_com\_gen(), and communications\_gen().

## 7.7.2.53 real,dimension(:,:,:,:),allocatable communication\_gen::face3\_e

Face 3 e.

<span id="page-97-5"></span>Definition at line 24 of file para\_generique.f90. Referenced by allocate\_array\_com\_gen(), and communications\_gen().

## 7.7.2.54 real,dimension(:,:,:,:),allocatable communication\_gen::face3\_r

Face 3 r.

Definition at line 30 of file para\_generique.f90.

<span id="page-97-2"></span>Referenced by allocate\_array\_com\_gen(), and communications\_gen().

## 7.7.2.55 real,dimension(:,:,:,:),allocatable communication\_gen::face4\_e

Face 4 e.

Definition at line 25 of file para\_generique.f90.

<span id="page-97-6"></span>Referenced by allocate\_array\_com\_gen(), and communications\_gen().

## 7.7.2.56 real,dimension(:,:,:,:),allocatable communication\_gen::face4\_r

Face 4 r.

<span id="page-97-3"></span>Definition at line 31 of file para\_generique.f90.

## 7.7.2.57 real,dimension(:,:,:,:),allocatable communication gen::face5 e

Face 5 e.

Definition at line 26 of file para\_generique.f90.

<span id="page-98-1"></span>Referenced by allocate\_array\_com\_gen(), and communications\_gen().

## 7.7.2.58 real,dimension(:,:,:,:),allocatable communication\_gen::face5\_r

Face 5 r.

Definition at line 32 of file para\_generique.f90.

<span id="page-98-0"></span>Referenced by allocate\_array\_com\_gen(), and communications\_gen().

## 7.7.2.59 real,dimension(:,:,:,:),allocatable communication\_gen::face6\_e

Face 6 e.

Definition at line 27 of file para\_generique.f90.

<span id="page-98-2"></span>Referenced by allocate\_array\_com\_gen(), and communications\_gen().

### 7.7.2.60 real,dimension(:,:,:,:),allocatable communication\_gen::face6\_r

Face 6 r.

Definition at line 33 of file para\_generique.f90.

<span id="page-98-3"></span>Referenced by allocate\_array\_com\_gen(), and communications\_gen().

#### 7.7.2.61 integer,parameter communication\_gen::Nmax = 2

nmax

Definition at line 82 of file para\_generique.f90.

Referenced by allocate\_array\_com\_gen().

# 7.8 communication\_ray Module Reference

Contains the [communication](#page-73-0) arrays for the M1 radiative transfer.

# Variables

- real, dimension $(:,, :, :)$ , allocatable face1 e *real, dimension(:,:,:,:), allocatable :: face2\_e !*<
- real, dimension $(:,, :, :)$ , allocatable face3 e *real, dimension(:,:,:,:), allocatable :: face4\_e !*<
- real, dimension(:,:,:,:), allocatable [face5\\_e](#page-104-2) *real, dimension(:,:,:,:), allocatable :: face6\_e !*<
- real, dimension(:,:,:,:), allocatable [face1\\_r](#page-104-3) *real, dimension(:,:,:,:), allocatable :: face2\_r !*<
- real, dimension(:,:,:,:), allocatable [face3\\_r](#page-104-4) *real, dimension(:,:,:,:), allocatable :: face4\_r !*<
- real, dimension $(:,...,:)$ , allocatable face  $5\,$  r *real, dimension(:,:,:,:), allocatable :: face6\_r !*<
- real, dimension(:,:,:,:), allocatable [ar13\\_e](#page-101-0) *real, dimension(:,:,:,:), allocatable :: ar14\_e !*<
- real, dimension $(:,...,),$  allocatable  $ar23$  e *real, dimension(:,:,:,:), allocatable :: ar24\_e !*<
- real, dimension(:,:,:,:), allocatable [ar15\\_e](#page-101-2) *real, dimension(:,:,:,:), allocatable :: ar25\_e !*<
- real, dimension $(:,, :, :)$ , allocatable  $ar35$ <sup>e</sup> *real, dimension(:,:,:,:), allocatable :: ar45\_e !*<
- real, dimension $(:,, :, :)$ , allocatable ar16 e *real, dimension(:,:,:,:), allocatable :: ar26\_e !*<
- real, dimension(:,:,:,:), allocatable ar36 e *real, dimension(:,:,:,:), allocatable :: ar46\_e !*<
- real, dimension $(:,, :, :)$ , allocatable  $ar13_r$ *real, dimension(:,:,:,:), allocatable :: ar14\_r !*<
- real, dimension $(:,, :, :)$ , allocatable  $ar23$ <sub>r</sub> *real, dimension(:,:,:,:), allocatable :: ar24\_r !*<
- real, dimension $(:,, :, :)$ , allocatable ar15 r

*real, dimension(:,:,:,:), allocatable :: ar25\_r !*<

- real, dimension $(:,...);$  allocatable  $ar35r$ *real, dimension(:,:,:,:), allocatable :: ar45\_r !*<
- real, dimension $(:,, :, :)$ , allocatable  $ar16_r$ *real, dimension(:,:,:,:), allocatable :: ar26\_r !*<
- real, dimension $(:,...);$  allocatable  $ar36$  r *real, dimension(:,:,:,:), allocatable :: ar46\_r !*<
- real, dimension(:,:,:,:), allocatable [coin13\\_e](#page-102-4) *real, dimension(:,:,:,:), allocatable :: coin14\_e !*<
- real, dimension $(:,, :, :)$ , allocatable coin  $23$  e *real, dimension(:,:,:,:), allocatable :: coin24\_e !*<
- real, dimension(:,:,:,:), allocatable coin13 r *real, dimension(:,:,:,:), allocatable :: coin14\_r !*<
- real, dimension(:,:,:,:), allocatable [coin23\\_r](#page-103-2) *real, dimension(:,:,:,:), allocatable :: coin24\_r !*<
- real, dimension(:,:,:,:), allocatable [coin135\\_e](#page-102-5) *real, dimension(:,:,:,:), allocatable :: coin136\_e !*<
- real, dimension(:,:,:,:), allocatable [coin145\\_e](#page-103-3) *real, dimension(:,:,:,:), allocatable :: coin146\_e !*<
- real, dimension $(:,, :, :)$ , allocatable coin 235 e *real, dimension(:,:,:,:), allocatable :: coin236\_e !*<
- real, dimension(:,:,:,:), allocatable [coin245\\_e](#page-104-5) *real, dimension(:,:,:,:), allocatable :: coin246\_e !*<
- real, dimension(:,:,:,:), allocatable [coin135\\_r](#page-102-6) *real, dimension(:,:,:,:), allocatable :: coin136\_r !*<
- real, dimension(:,:,:,:), allocatable [coin145\\_r](#page-103-5) *real, dimension(:,:,:,:), allocatable :: coin146\_r !*<
- real, dimension(:,:,:,:), allocatable [coin235\\_r](#page-103-6) *real, dimension(:,:,:,:), allocatable :: coin236\_r !*<
- real, dimension(:,:,:,:), allocatable coin 245 r *real, dimension(:,:,:,:), allocatable :: coin246\_r !*<

# 7.8.1 Detailed Description

Contains the [communication](#page-73-0) arrays for the M1 radiative transfer.

## 7.8.2 Variable Documentation

## <span id="page-101-0"></span>7.8.2.1 real,dimension(:,:,:,:),allocatable communication\_ray::ar13\_e

real, dimension(:,:,:,:), allocatable :: ar14\_e !< Definition at line 31 of file para\_ray.f90. Referenced by allocate\_array\_com\_ray(), and communications\_ray().

## <span id="page-101-4"></span>7.8.2.2 real,dimension(:,:,:,:),allocatable communication\_ray::ar13\_r

real, dimension(:,:,:,:), allocatable :: ar14\_r !< Definition at line 43 of file para\_ray.f90. Referenced by allocate array com ray(), and communications  $ray()$ .

#### <span id="page-101-2"></span>7.8.2.3 real,dimension(:,:,:,:),allocatable communication\_ray::ar15\_e

real, dimension(:,:,:,:), allocatable :: ar25\_e !< Definition at line 35 of file para\_ray.f90. Referenced by allocate\_array\_com\_ray(), and communications\_ray().

#### <span id="page-101-6"></span>7.8.2.4 real,dimension(:,:,:,:),allocatable communication\_ray::ar15\_r

real, dimension(:,:,:,:), allocatable ::  $ar25<sub>r</sub>$  !< Definition at line 47 of file para\_ray.f90. Referenced by allocate\_array\_com\_ray(), and communications\_ray().

## <span id="page-101-3"></span>7.8.2.5 real,dimension(:,:,:,:),allocatable communication\_ray::ar16\_e

real, dimension(:,:,:,:), allocatable :: ar26\_e !< Definition at line 39 of file para\_ray.f90. Referenced by allocate\_array\_com\_ray(), and communications\_ray().

## <span id="page-101-7"></span>7.8.2.6 real,dimension(:,:,:,:),allocatable communication\_ray::ar16\_r

real, dimension(:,:,:,:), allocatable :: ar26  $r$  !< Definition at line 51 of file para\_ray.f90. Referenced by allocate array com ray(), and communications  $ray()$ .

## <span id="page-101-1"></span>7.8.2.7 real,dimension(:,:,:,:),allocatable communication\_ray::ar23\_e

<span id="page-101-5"></span>real, dimension(:,:,:,:), allocatable :: ar24 e ! $\lt$ Definition at line 33 of file para\_ray.f90. Referenced by allocate array com ray(), and communications  $ray()$ .

#### 7.8.2.8 real,dimension(:,:,:,:),allocatable communication\_ray::ar23\_r

real, dimension(:,:,:,:), allocatable ::  $ar24_r$  !< Definition at line 45 of file para\_ray.f90. Referenced by allocate\_array\_com\_ray(), and communications\_ray().

#### <span id="page-102-0"></span>7.8.2.9 real,dimension(:,:,:,:),allocatable communication\_ray::ar35\_e

real, dimension(:,:,:,:), allocatable :: ar45\_e !< Definition at line 37 of file para\_ray.f90. Referenced by allocate\_array\_com\_ray(), and communications\_ray().

## <span id="page-102-2"></span>7.8.2.10 real,dimension(:,:,:,:),allocatable communication\_ray::ar35\_r

real, dimension(:,:,:,:), allocatable :: ar45  $r$  !< Definition at line 49 of file para\_ray.f90. Referenced by allocate\_array\_com\_ray(), and communications\_ray().

#### <span id="page-102-1"></span>7.8.2.11 real,dimension(:,:,:,:),allocatable communication\_ray::ar36\_e

real, dimension(:,:,:,:), allocatable :: ar46\_e !< Definition at line 41 of file para\_ray.f90. Referenced by allocate\_array\_com\_ray(), and communications\_ray().

#### <span id="page-102-3"></span>7.8.2.12 real,dimension(:,:,:,:),allocatable communication\_ray::ar36\_r

real, dimension(:,:,:,:), allocatable :: ar46\_r !< Definition at line 53 of file para\_ray.f90. Referenced by allocate\_array\_com\_ray(), and communications\_ray().

### <span id="page-102-5"></span>7.8.2.13 real,dimension(:,:,:,:),allocatable communication\_ray::coin135\_e

real, dimension(:,:,:,:), allocatable :: coin136\_e !< Definition at line 63 of file para\_ray.f90. Referenced by allocate\_array\_com\_ray(), and communications\_ray().

#### <span id="page-102-6"></span>7.8.2.14 real,dimension(:,:,:,:),allocatable communication\_ray::coin135\_r

<span id="page-102-4"></span>real, dimension(:,:,:,:), allocatable :: coin136  $r$  !< Definition at line 71 of file para\_ray.f90. Referenced by allocate array com ray(), and communications ray().

#### 7.8.2.15 real,dimension(:,:,:,:),allocatable communication\_ray::coin13\_e

real, dimension(:,:,:,:), allocatable :: coin14\_e !< Definition at line 55 of file para\_ray.f90. Referenced by allocate\_array\_com\_ray(), and communications\_ray().

## <span id="page-103-1"></span>7.8.2.16 real,dimension(:,:,:,:),allocatable communication\_ray::coin13\_r

real, dimension(:,:,:,:), allocatable :: coin14\_r !< Definition at line 59 of file para\_ray.f90. Referenced by allocate\_array\_com\_ray(), and communications\_ray().

## <span id="page-103-3"></span>7.8.2.17 real,dimension(:,:,:,:),allocatable communication\_ray::coin145\_e

real, dimension(:,:,:,:), allocatable :: coin146  $e$  !< Definition at line 65 of file para\_ray.f90. Referenced by allocate\_array\_com\_ray(), and communications\_ray().

#### <span id="page-103-5"></span>7.8.2.18 real,dimension(:,:,:,:),allocatable communication\_ray::coin145\_r

real, dimension(:,:,:,:), allocatable :: coin146\_r !< Definition at line 73 of file para\_ray.f90. Referenced by allocate\_array\_com\_ray(), and communications\_ray().

#### <span id="page-103-4"></span>7.8.2.19 real,dimension(:,:,:,:),allocatable communication\_ray::coin235\_e

real, dimension(:,:,:,:), allocatable :: coin236\_e !< Definition at line 67 of file para\_ray.f90. Referenced by allocate\_array\_com\_ray(), and communications\_ray().

## <span id="page-103-6"></span>7.8.2.20 real,dimension(:,:,:,:),allocatable communication\_ray::coin235\_r

real, dimension(:,:,:,:), allocatable :: coin236  $r$  !< Definition at line 75 of file para\_ray.f90. Referenced by allocate\_array\_com\_ray(), and communications\_ray().

#### <span id="page-103-0"></span>7.8.2.21 real,dimension(:,:,:,:),allocatable communication\_ray::coin23\_e

<span id="page-103-2"></span>real, dimension(:,:,:,:), allocatable :: coin24  $e$  !< Definition at line 57 of file para\_ray.f90. Referenced by allocate array com ray(), and communications ray().

#### 7.8.2.22 real,dimension(:,:,:,:),allocatable communication\_ray::coin23\_r

real, dimension(:,:,:,:), allocatable :: coin24\_r !< Definition at line 61 of file para\_ray.f90. Referenced by allocate\_array\_com\_ray(), and communications\_ray().

#### <span id="page-104-5"></span>7.8.2.23 real,dimension(:,:,:,:),allocatable communication\_ray::coin245\_e

real, dimension(:,:,:,:), allocatable :: coin246\_e !< Definition at line 69 of file para\_ray.f90. Referenced by allocate\_array\_com\_ray(), and communications\_ray().

## <span id="page-104-6"></span>7.8.2.24 real,dimension(:,:,:,:),allocatable communication\_ray::coin245\_r

real, dimension(:,:,:,:), allocatable :: coin246  $r$  !< Definition at line 77 of file para\_ray.f90. Referenced by allocate\_array\_com\_ray(), and communications\_ray().

#### <span id="page-104-0"></span>7.8.2.25 real,dimension(:,:,:,:),allocatable communication\_ray::face1\_e

real, dimension(:,:,:,:), allocatable :: face2\_e !< Definition at line 19 of file para\_ray.f90. Referenced by allocate\_array\_com\_ray(), and communications\_ray().

## <span id="page-104-3"></span>7.8.2.26 real,dimension(:,:,:,:),allocatable communication\_ray::face1\_r

real, dimension(:,:,:,:), allocatable :: face2\_r !< Definition at line 25 of file para\_ray.f90. Referenced by allocate\_array\_com\_ray(), and communications\_ray().

## <span id="page-104-1"></span>7.8.2.27 real,dimension(:,:,:,:),allocatable communication\_ray::face3\_e

real, dimension(:,:,:,:), allocatable :: face4  $e$  ! Definition at line 21 of file para\_ray.f90. Referenced by allocate\_array\_com\_ray(), and communications\_ray().

#### <span id="page-104-4"></span>7.8.2.28 real,dimension(:,:,:,:),allocatable communication\_ray::face3\_r

<span id="page-104-2"></span>real, dimension(:,:,:,:), allocatable :: face4  $r$  !< Definition at line 27 of file para\_ray.f90. Referenced by allocate array com ray(), and communications ray().

# 7.8.2.29 real,dimension(:,:,:,:),allocatable communication\_ray::face5\_e

real, dimension(:,:,:,:), allocatable :: face6\_e !<

Definition at line 23 of file para\_ray.f90.

<span id="page-105-0"></span>Referenced by allocate\_array\_com\_ray(), and communications\_ray().

# 7.8.2.30 real,dimension(:,:,:,:),allocatable communication\_ray::face5\_r

real, dimension(:,:,:,:), allocatable :: face  $f$  ! <

Definition at line 29 of file para\_ray.f90.

Referenced by allocate\_array\_com\_ray(), and communications\_ray().

# <span id="page-106-0"></span>7.9 conduction Module Reference

Contains the variables used for the thermal [conduction.](#page-106-0)

# Variables

• real [varrel\\_con](#page-107-0)

*real :: tolx\_con !*<

• real [vardt\\_con](#page-107-1)

*real :: dt\_con\_exp !*<

• real [dt\\_con\\_imp](#page-106-1)

*real :: dt\_con !*<

• logical implicit con

*If .true.*

- integer [nitetot\\_con](#page-106-3) *Conduction total number of iterations.*
- logical precond con

*Perform matrix preconditionning if .true.*

# 7.9.1 Detailed Description

Contains the variables used for the thermal [conduction.](#page-106-0)

# 7.9.2 Variable Documentation

## <span id="page-106-1"></span>7.9.2.1 real conduction::dt\_con\_imp

real :: dt con  $\leq$ 

Definition at line 37 of file modules\_con.f90.

<span id="page-106-2"></span>Referenced by conduction\_imp\_gc\_\_interface::cmp\_precond\_con(), and pasdt\_con().

## 7.9.2.2 logical conduction::implicit\_con

If .true. the [conduction](#page-106-0) is computed using an implicit method

Definition at line 39 of file modules\_con.f90.

<span id="page-106-3"></span>Referenced by conduction step(), init conduction(), and pasdt con().

## 7.9.2.3 integer conduction::nitetot\_con

Conduction total number of iterations. Definition at line 40 of file modules\_con.f90. Referenced by conduction\_imp\_gc\_\_interface::cmp\_precond\_con().

## <span id="page-107-2"></span>7.9.2.4 logical conduction::precond\_con

Perform matrix preconditionning if .true.

Definition at line 41 of file modules\_con.f90.

<span id="page-107-1"></span>Referenced by conduction\_imp\_gc\_\_interface::cmp\_precond\_con(), and init\_conduction().

# 7.9.2.5 real conduction::vardt\_con

real :: dt\_con\_exp !<

Definition at line 35 of file modules\_con.f90.

<span id="page-107-0"></span>Referenced by conduction\_imp\_gc\_\_interface::cmp\_precond\_con(), and init\_conduction().

# 7.9.2.6 real conduction::varrel\_con

real :: tolx\_con !<

Definition at line 33 of file modules\_con.f90.

Referenced by conduction\_imp\_gc\_\_interface::cmp\_precond\_con(), and init\_conduction().
# 7.10 const Module Reference

Contains useful constants.

# Variables

```
bigreal = 1.0e+30A big real number.
• real, parameter zero = 0.00
one = 1.01
two = 2.02
three = 3.03
four = 4.04
• real, parameter two3rd = 2.0/3.02/3
half = 0.51/2
third = 1.0/3.01/3
forth = 0.251/4
• real, parameter sixth = 1.0/6.0
```
*1/6*

# 7.10.1 Detailed Description

Contains useful constants.

# 7.10.2 Variable Documentation

#### <span id="page-109-0"></span>7.10.2.1 real,parameter const::bigreal = 1.0e+30

A big real number.

<span id="page-109-6"></span>Definition at line 455 of file modules.f90.

### 7.10.2.2 real,parameter const::forth = 0.25

1/4

Definition at line 464 of file modules.f90.

<span id="page-109-3"></span>Referenced by cmp\_mag\_flx().

#### 7.10.2.3 real, parameter const:: four =  $4.0$

4

Definition at line 460 of file modules.f90.

<span id="page-109-4"></span>Referenced by fast\_mhd\_speed().

#### 7.10.2.4 real, parameter const::half =  $0.5$

1/2

Definition at line 462 of file modules.f90.

Referenced by athena\_roe(), cmp\_mag\_flx(), cmpflxm(), cst\_gravity(), ctoprim(), fast\_mhd\_speed(), find\_mhd\_flux(), find\_mhd\_flux2(), find\_speed\_fast(), find\_speed\_info(), grav\_predictor(), hll(), hlld(), hydro\_acoustic(), lax\_friedrich(), pasdt\_mhd(), pt\_mass(), trace1d(), trace2d(), trace3d(), update\_ gravity(), upwind(), and uslope().

#### <span id="page-109-1"></span>7.10.2.5 real, parameter const::one =  $1.0$

1

Definition at line 457 of file modules.f90.

<span id="page-109-7"></span>Referenced by cmpflxm(), ctoprim(), eigen\_cons(), find\_mhd\_flux(), find\_mhd\_flux2(), hlld(), hydro\_acoustic(), and uslope().

#### 7.10.2.6 real,parameter const::sixth = 1.0/6.0

1/6

<span id="page-109-5"></span>Definition at line 465 of file modules.f90.

### 7.10.2.7 real,parameter const::third = 1.0/3.0

1/3

<span id="page-109-2"></span>Definition at line 463 of file modules.f90.

#### 7.10.2.8 real, parameter const::three  $= 3.0$

3

<span id="page-110-1"></span>Definition at line 459 of file modules.f90.

## 7.10.2.9 real, parameter const::two =  $2.0$

2

Definition at line 458 of file modules.f90.

<span id="page-110-2"></span>Referenced by athena\_roe(), slopes(), trace1d(), trace2d(), and trace3d().

### 7.10.2.10 real,parameter const::two3rd = 2.0/3.0

2/3

<span id="page-110-0"></span>Definition at line 461 of file modules.f90.

## 7.10.2.11 real, parameter const::  $zero = 0.0$

0

Definition at line 456 of file modules.f90.

Referenced by athena\_roe(), cmp\_mag\_flx(), ctoprim(), fast\_mhd\_speed(), find\_mhd\_flux(), hll(), hlld(), hydro\_acoustic(), and uslope().

# 7.11 cputime Module Reference

Contains variables used to compute the cpu time spent is each part of the code.

# Variables

- real [temps1](#page-111-0) *Time 1.*
- real [temps\\_ref](#page-112-0) *Time spent computing cooling.*
- real [temps\\_conduc](#page-112-1) *Time spent computing thermal [conduction.](#page-106-0)*
- real [temps\\_ray](#page-112-2) *Time spent computing radiative transfer.*
- real [temps\\_hydro](#page-112-3) *Time spent computing hydrodynamics.*
- real [temps\\_io](#page-112-4) *Time spent performing outputs.*
- real temps comm *Time spent performing communications.*
- real temps dif *Time spent computing flux limited [diffusion.](#page-113-0)*

# 7.11.1 Detailed Description

Contains variables used to compute the cpu time spent is each part of the code.

# 7.11.2 Variable Documentation

# <span id="page-111-0"></span>7.11.2.1 real cputime::temps1

Time 1.

Definition at line 480 of file modules.f90.

<span id="page-111-1"></span>Referenced by compute\_cputime(), and heracles().

### 7.11.2.2 real cputime::temps\_comm

Time spent performing communications. Definition at line 486 of file modules.f90. <span id="page-112-1"></span>Referenced by cal\_b3d(), calmoinsun\_x3d(), compute\_cputime(), evol\_ray(), explicite(), gs\_mat(), heracles(), mat\_prod3d(), and read\_params().

#### 7.11.2.3 real cputime::temps\_conduc

Time spent computing thermal [conduction.](#page-106-0) Definition at line 482 of file modules.f90. Referenced by compute\_cputime(), heracles(), and read\_params().

### <span id="page-112-5"></span>7.11.2.4 real cputime::temps\_dif

Time spent computing flux limited [diffusion.](#page-113-0) Definition at line 487 of file modules.f90. Referenced by compute\_cputime(), heracles(), and read\_params().

### <span id="page-112-3"></span>7.11.2.5 real cputime::temps\_hydro

Time spent computing hydrodynamics. Definition at line 484 of file modules.f90. Referenced by compute\_cputime(), heracles(), and read\_params().

#### <span id="page-112-4"></span>7.11.2.6 real cputime::temps\_io

Time spent performing outputs. Definition at line 485 of file modules.f90. Referenced by compute cputime(), heracles(), and read params().

### <span id="page-112-2"></span>7.11.2.7 real cputime::temps\_ray

Time spent computing radiative transfer.

Definition at line 483 of file modules.f90.

<span id="page-112-0"></span>Referenced by compute cputime(), heracles(), and read params().

#### 7.11.2.8 real cputime::temps\_ref

Time spent computing cooling. Definition at line 481 of file modules.f90. Referenced by compute\_cputime(), and read\_params().

# <span id="page-113-0"></span>7.12 diffusion Module Reference

Contains the variables for the FLD.

# Variables

- real, dimension(:,:,:), allocatable [Er\\_dif](#page-114-0) *FLD radiative energy.*
- real varrel dif *Maximum variable variations allowed.*
- real [vardt\\_dif](#page-114-1) *Maximum timestep variation allowed.*
- real [dt\\_dif\\_exp](#page-114-2) *FLD explicit timestep.*
- real [dt\\_dif\\_imp](#page-114-3) *FLD implicit timestep.*
- real [dt\\_dif](#page-113-1) *FLD timestep.*
- character(len=9) [fld\\_limiter](#page-114-4) *FLD flux limiter.*
- logical [Dif\\_imp](#page-113-2) *Compute FLD implicitely if .true.*
- logical precond dif *Perform matrix preconditionning if .true.*
- integer [nitetot\\_dif](#page-114-6) *FLD total number of iterations.*

# 7.12.1 Detailed Description

Contains the variables for the FLD.

# 7.12.2 Variable Documentation

### <span id="page-113-2"></span>7.12.2.1 logical diffusion::Dif\_imp

Compute FLD implicitely if .true.

Definition at line 39 of file modules\_dif.f90.

<span id="page-113-1"></span>Referenced by init\_diffusion(), and pasdt\_dif().

#### 7.12.2.2 real diffusion::dt\_dif

FLD timestep. Definition at line 37 of file modules\_dif.f90. Referenced by pasdt\_dif().

#### <span id="page-114-2"></span>7.12.2.3 real diffusion::dt\_dif\_exp

FLD explicit timestep. Definition at line 35 of file modules\_dif.f90.

#### <span id="page-114-3"></span>7.12.2.4 real diffusion::dt\_dif\_imp

FLD implicit timestep.

Definition at line 36 of file modules\_dif.f90.

<span id="page-114-0"></span>Referenced by diffusion\_imp\_\_interface::cmp\_precond\_dif(), and pasdt\_dif().

### 7.12.2.5 real,dimension(:,:,:),allocatable diffusion::Er\_dif

FLD radiative energy.

Definition at line 32 of file modules\_dif.f90.

Referenced by aff\_new(), allocate\_array\_dif(), diffusion\_imp\_\_interface::cmp\_precond\_dif(), communications\_dif(), diffusion\_ex(), exp\_comobile\_ray(), exp\_source\_ray(), limites\_dif(), and restart\_new().

#### <span id="page-114-4"></span>7.12.2.6 character(len=9) diffusion::fld\_limiter

FLD flux limiter.

Definition at line 38 of file modules\_dif.f90.

<span id="page-114-6"></span>Referenced by cmp\_precond\_dif(), diffusion\_ex(), exp\_source\_ray(), init\_diffusion(), and mat\_prod\_dif().

#### 7.12.2.7 integer diffusion::nitetot\_dif

FLD total number of iterations.

Definition at line 41 of file modules dif.f90.

<span id="page-114-5"></span>Referenced by diffusion\_imp\_\_interface::cmp\_precond\_dif(), and init\_diffusion().

### 7.12.2.8 logical diffusion::precond\_dif

Perform matrix preconditionning if .true.

Definition at line 40 of file modules\_dif.f90.

<span id="page-114-1"></span>Referenced by diffusion imp\_interface::cmp\_precond\_dif(), and init\_diffusion().

# 7.12.2.9 real diffusion::vardt\_dif

Maximum timestep variation allowed.

Definition at line 34 of file modules\_dif.f90.

<span id="page-115-0"></span>Referenced by diffusion\_imp\_\_interface::cmp\_precond\_dif(), and init\_diffusion().

#### 7.12.2.10 real diffusion::varrel\_dif

Maximum variable variations allowed.

Definition at line 33 of file modules\_dif.f90.

Referenced by diffusion\_imp\_\_interface::cmp\_precond\_dif(), and init\_diffusion().

# 7.13 divers Module Reference

Contains various variables.

# Variables

- integer, dimension(20) [fourdim](#page-122-0)
	- *f*
- integer, dimension(5) [suppdim](#page-126-0)
	- *f*
- integer [Nimp](#page-124-0) *Write 000 output file every Nimp timesteps.*
- integer [i\\_restart](#page-122-1)
	- *File number to restart from.*
- integer [nsx](#page-124-1) *x domain subdivision factor*
- integer [nsy](#page-125-0)

*y domain subdivision factor*

• integer [nsz](#page-125-1)

*z domain subdivision factor*

• integer **[nrepr](#page-124-2)** 

*nr*

• integer [irepr](#page-122-2)

*ir*

• integer **[nreprd](#page-124-3)** 

*nr*

• integer [ndata](#page-123-0)

*nd*

- integer [nsupp](#page-124-4)
	- *Number of additional arrays required.*
- integer [nout](#page-124-5) *Total number of outputs.*
- integer [iout](#page-122-3)

*iout*

• integer [noutd](#page-124-6)

*no*

- real, dimension(1000) [tout](#page-127-0) *Output time.*
- real, dimension(1000) [trepr](#page-128-0) *Restart time.*
- real [temps](#page-127-1)

*Time.*

• real [dt](#page-120-0)

*Timestep.*

• real [dtold](#page-121-0)

*Old timestep.*

• real [tend](#page-127-2)

*End time.*

• real [alpha](#page-119-0)

α

- real [dt\\_max](#page-121-1) *Maximum timestep.*
- real [dt\\_glob](#page-121-2) *Global timestep.*
- real [dt\\_mhd](#page-121-3) *MHD timestep.*
- real [dt\\_cfl](#page-121-4) *CFL limited timestep.*
- real [dt\\_ff](#page-121-5)

*Gravitational free-fall limited timestep.*

- real [tcpu\\_min](#page-127-3) *tcpu\_min*
- real [tcpu\\_max](#page-127-4)

*tcpu\_max*

• real [tcpu\\_ini](#page-127-5)

*tcpu\_ini*

• real [tcpu\\_last](#page-127-6) *tcpu\_last en seconde* • real [mu](#page-123-1)

 $\mu$ 

- character(len=80), dimension(20) [datanames](#page-120-1) *datanames*
- character(len=80), dimension(20) [dataunits](#page-120-2) *dataunits*
- character(len=80), dimension(5) [suppnames](#page-126-1) *Names of additional arrays.*
- character(len=80), dimension(5) [suppunits](#page-126-2) *Units of additional arrays.*
- character(len=80) [comments](#page-120-3) *comments*
- character(len=10) [Solver](#page-125-2) *Type of Hydro/MHD Riemann solver.*
- character(len=5) name of job *Name of job.*
- character(len=3) [sortie](#page-126-3) *Output.*
- logical [reprise](#page-125-3) *Perform restart from previous run if .true.*
- logical [COM](#page-119-1)

*com*

• logical [subcycle](#page-126-4)

*subcycle*

• logical [limdx](#page-123-3)

*limdx*

• logical [limnite](#page-123-4)

*limnite*

• logical [limfr](#page-123-5)

*limfr*

- logical [REF](#page-125-4) *Include cooling if .true.*
- logical [DETO](#page-120-4) *Include detonation if .true.*
- logical [CONDUC](#page-120-5) *Include thermal [conduction](#page-106-0) if .true.*
- logical [DIFFU](#page-120-6) *Include flux limited [diffusion](#page-113-0) if .true.*
- logical [RAY](#page-125-5) *Include radiative transfer if .true.*
- logical [HYDRO](#page-122-4) *Include hydrodynamics if .true.*
- logical [GRAV](#page-122-5)

*Include [gravity](#page-145-0) if .true.*

## • logical [HISTOGRAMME](#page-122-6)

*Computes histograms if .true.*

• logical [ISOTHERME](#page-123-6)

*Uses isothermal equation of state if .true.*

• logical [STIR](#page-126-5)

*Include stirring if .true.*

• logical [verbose](#page-128-1)

*Prints out extra information for debugging if .true.*

• logical [swip](#page-126-6)

*Include swip if .true.*

• logical [rankine](#page-125-6)

*Include Rankine if .true.*

# 7.13.1 Detailed Description

Contains various variables.

# 7.13.2 Variable Documentation

#### <span id="page-119-0"></span>7.13.2.1 real divers::alpha

α

<span id="page-119-1"></span>Definition at line 277 of file modules.f90.

#### 7.13.2.2 logical divers::COM

com

<span id="page-120-3"></span>Definition at line 297 of file modules.f90.

#### 7.13.2.3 character(len=80) divers::comments

comments

Definition at line 292 of file modules.f90.

<span id="page-120-5"></span>Referenced by default\_params(), read\_params(), and wrt\_main\_h5().

#### 7.13.2.4 logical divers::CONDUC

Include thermal [conduction](#page-106-0) if .true.

Definition at line 304 of file modules.f90.

<span id="page-120-1"></span>Referenced by check\_flags(), default\_params(), heracles(), pasdt(), print\_configuration(), rd\_restart\_h5(), read params(), wrt\_main\_h5(), and wrt\_restart\_h5().

#### 7.13.2.5 character(len=80),dimension(20) divers::datanames

datanames

Definition at line 288 of file modules.f90.

<span id="page-120-2"></span>Referenced by default\_params(), read\_params(), wrt\_film\_h5(), wrt\_main\_h5(), and wrt\_output\_h5().

#### 7.13.2.6 character(len=80),dimension(20) divers::dataunits

dataunits

Definition at line 289 of file modules.f90.

<span id="page-120-4"></span>Referenced by default\_params(), read\_params(), and wrt\_main\_h5().

### 7.13.2.7 logical divers::DETO

Include detonation if .true.

Definition at line 303 of file modules.f90.

<span id="page-120-6"></span>Referenced by default\_params(), and read\_params().

#### 7.13.2.8 logical divers::DIFFU

Include flux limited [diffusion](#page-113-0) if .true.

Definition at line 305 of file modules.f90.

<span id="page-120-0"></span>Referenced by aff\_new(), check\_flags(), default\_params(), evol\_hydro(), evol\_mhd(), exp\_source\_ray(), heracles(), pasdt(), print\_configuration(), rd\_restart\_h5(), read\_params(), restart\_new(), wrt\_main\_h5(), and wrt\_restart\_h5().

# 7.13.2.9 real divers::dt

Timestep.

Definition at line 274 of file modules.f90.

Referenced by aff\_new(), cal\_b3d(), cmp\_precond\_con(), conduction\_imp\_gc\_\_interface::cmp\_precond\_con(), cmp\_precond\_dif(), diffusion\_imp\_\_interface::cmp\_precond\_dif(), conduction\_ex(), diffusion\_ ex(), evol\_hydro(), evol\_mhd(), evol\_ray(), exp\_comobile\_ray(), explicite(), gs\_mat(), heracles(), mat\_ prod3d(), Mat\_prod\_con(), mat\_prod\_dif(), pasdt(), rd\_restart\_h5(), restart\_new(), update\_gravity(), wrt\_ main\_h5(), and wrt\_restart\_h5().

# <span id="page-121-4"></span>7.13.2.10 real divers::dt\_cfl

CFL limited timestep.

Definition at line 281 of file modules.f90.

<span id="page-121-5"></span>Referenced by pasdt(), and pasdt\_hydro().

# 7.13.2.11 real divers::dt\_ff

Gravitational free-fall limited timestep. Definition at line 282 of file modules.f90.

<span id="page-121-2"></span>Referenced by  $past()$ , and  $past\_grav()$ .

# 7.13.2.12 real divers::dt\_glob

Global timestep.

<span id="page-121-1"></span>Definition at line 279 of file modules.f90.

# 7.13.2.13 real divers::dt\_max

Maximum timestep.

Definition at line 278 of file modules.f90.

<span id="page-121-3"></span>Referenced by default\_params(), heracles(), pasdt(), pasdt\_dif(), pasdt\_ray(), print\_configuration(), and read\_params().

# 7.13.2.14 real divers::dt\_mhd

MHD timestep.

Definition at line 280 of file modules.f90.

<span id="page-121-0"></span>Referenced by pasdt(), and pasdt\_mhd().

# 7.13.2.15 real divers::dtold

Old timestep.

Definition at line 275 of file modules.f90.

<span id="page-122-0"></span>Referenced by aff new(), evol\_ray(), pasdt(), rd\_restart\_h5(), restart\_new(), wrt\_main\_h5(), and wrt\_restart  $h5()$ .

#### 7.13.2.16 integer,dimension(20) divers::fourdim

f

Definition at line 256 of file modules.f90.

<span id="page-122-5"></span>Referenced by default\_params(), and wrt\_main\_h5().

### 7.13.2.17 logical divers::GRAV

Include [gravity](#page-145-0) if .true.

Definition at line 308 of file modules.f90.

<span id="page-122-6"></span>Referenced by check\_flags(), default\_params(), evol\_hydro(), evol\_mhd(), heracles(), pasdt(), print\_ configuration(), rd\_restart\_h5(), read\_params(), wrt\_main\_h5(), and wrt\_restart\_h5().

#### 7.13.2.18 logical divers::HISTOGRAMME

Computes histograms if .true. Definition at line 309 of file modules.f90. Referenced by default\_params(), read\_params(), and user\_output().

#### <span id="page-122-4"></span>7.13.2.19 logical divers::HYDRO

Include hydrodynamics if .true.

Definition at line 307 of file modules.f90.

<span id="page-122-1"></span>Referenced by check\_flags(), default\_params(), pasdt(), print\_configuration(), and read\_params().

#### 7.13.2.20 integer divers::i\_restart

File number to restart from.

Definition at line 259 of file modules.f90.

<span id="page-122-3"></span>Referenced by default\_params(), rd\_restart\_h5(), read\_params(), and restart\_new().

#### 7.13.2.21 integer divers::iout

iout

Definition at line 269 of file modules.f90.

<span id="page-122-2"></span>Referenced by aff\_new(), gs\_mat(), heracles(), init\_out(), wrt\_main\_h5(), wrt\_output\_h5(), and wrt\_restart\_h5().

### 7.13.2.22 integer divers::irepr

ir

Definition at line 264 of file modules.f90. Referenced by wrt\_main\_h5().

# <span id="page-123-6"></span>7.13.2.23 logical divers::ISOTHERME

Uses isothermal equation of state if .true.

Definition at line 310 of file modules.f90.

<span id="page-123-3"></span>Referenced by default\_params(), and read\_params().

## 7.13.2.24 logical divers::limdx

limdx

<span id="page-123-5"></span>Definition at line 299 of file modules.f90.

## 7.13.2.25 logical divers::limfr

limfr

<span id="page-123-4"></span>Definition at line 301 of file modules.f90.

### 7.13.2.26 logical divers::limnite

limnite

<span id="page-123-1"></span>Definition at line 300 of file modules.f90.

# 7.13.2.27 real divers::mu

 $\mu$ 

Definition at line 287 of file modules.f90.

<span id="page-123-2"></span>Referenced by aff\_new(), cal\_histogramme(), Energy(), heat\_capacity(), init(), rd\_restart\_h5(), restart\_ new(), rh(), Temperature(), wrt\_main\_h5(), and wrt\_restart\_h5().

### 7.13.2.28 character(len=5 ) divers::name\_of\_job

Name of job.

Definition at line 294 of file modules.f90.

<span id="page-123-0"></span>Referenced by default\_params(), read\_params(), and wrt\_main\_h5().

### 7.13.2.29 integer divers::ndata

nd

Definition at line 266 of file modules.f90.

<span id="page-124-0"></span>Referenced by default\_params(), read\_params(), wrt\_film\_h5(), wrt\_main\_h5(), and wrt\_output\_h5().

#### 7.13.2.30 integer divers::Nimp

Write 000 output file every Nimp timesteps. Definition at line 258 of file modules.f90. Referenced by default\_params(), heracles(), and read\_params().

#### <span id="page-124-5"></span>7.13.2.31 integer divers::nout

Total number of outputs. Definition at line 268 of file modules.f90. Referenced by init\_out(), and print\_configuration().

### <span id="page-124-6"></span>7.13.2.32 integer divers::noutd

no

Definition at line 270 of file modules.f90. Referenced by default\_params(), and wrt\_main\_h5().

### <span id="page-124-2"></span>7.13.2.33 integer divers::nrepr

nr

Definition at line 263 of file modules.f90. Referenced by default\_params(), and read\_params().

### <span id="page-124-3"></span>7.13.2.34 integer divers::nreprd

nr

Definition at line 265 of file modules.f90. Referenced by default\_params(), and wrt\_main\_h5().

#### <span id="page-124-4"></span>7.13.2.35 integer divers::nsupp

Number of additional arrays required.

Definition at line 267 of file modules.f90.

<span id="page-124-1"></span>Referenced by allocate\_array(), default\_params(), fill\_new\_arrays(), read\_params(), and wrt\_main\_h5().

#### 7.13.2.36 integer divers::nsx

x domain subdivision factor

Definition at line 260 of file modules.f90.

<span id="page-125-0"></span>Referenced by conduction\_step(), default\_params(), diffusion\_step(), hydro\_step(), print\_configuration(), and read\_params().

### 7.13.2.37 integer divers::nsy

y domain subdivision factor

Definition at line 261 of file modules.f90.

<span id="page-125-1"></span>Referenced by conduction\_step(), default\_params(), diffusion\_step(), hydro\_step(), print\_configuration(), and read\_params().

#### 7.13.2.38 integer divers::nsz

z domain subdivision factor

Definition at line 262 of file modules.f90.

<span id="page-125-6"></span>Referenced by conduction\_step(), default\_params(), diffusion\_step(), hydro\_step(), print\_configuration(), and read\_params().

#### 7.13.2.39 logical divers::rankine

Include Rankine if .true.

Definition at line 314 of file modules.f90.

<span id="page-125-5"></span>Referenced by default\_params(), and read\_params().

#### 7.13.2.40 logical divers::RAY

Include radiative transfer if .true.

Definition at line 306 of file modules.f90.

Referenced by aff new(), check flags(), default params(), evol\_hydro(), evol\_mhd(), exp\_source\_ray(), heracles(), pasdt(), print\_configuration(), rd\_restart\_h5(), read\_params(), restart\_new(), rh(), wrt\_main\_h5(), and wrt\_restart\_h5().

#### <span id="page-125-4"></span>7.13.2.41 logical divers::REF

Include cooling if .true.

Definition at line 302 of file modules.f90.

<span id="page-125-3"></span>Referenced by default\_params(), and read\_params().

#### 7.13.2.42 logical divers::reprise

Perform restart from previous run if .true.

Definition at line 296 of file modules.f90.

<span id="page-125-2"></span>Referenced by default params(), heracles(), print\_configuration(), and read\_params().

#### 7.13.2.43 character(len=10) divers::Solver

Type of Hydro/MHD Riemann solver. Definition at line 293 of file modules.f90. Referenced by default\_params(), evol\_hydro(), and read\_params().

#### <span id="page-126-3"></span>7.13.2.44 character(len=3 ) divers::sortie

<span id="page-126-5"></span>Output. Definition at line 295 of file modules.f90.

#### 7.13.2.45 logical divers::STIR

Include stirring if .true. Definition at line 311 of file modules.f90. Referenced by default\_params(), and read\_params().

### <span id="page-126-4"></span>7.13.2.46 logical divers::subcycle

subcycle Definition at line 298 of file modules.f90.

#### <span id="page-126-0"></span>7.13.2.47 integer,dimension(5 ) divers::suppdim

f

Definition at line 257 of file modules.f90. Referenced by allocate\_array(), default\_params(), read\_params(), and wrt\_main\_h5().

#### <span id="page-126-1"></span>7.13.2.48 character(len=80),dimension(5 ) divers::suppnames

Names of additional arrays.

Definition at line 290 of file modules.f90.

<span id="page-126-2"></span>Referenced by default\_params(), read\_params(), and wrt\_main\_h5().

#### 7.13.2.49 character(len=80),dimension(5 ) divers::suppunits

Units of additional arrays.

Definition at line 291 of file modules.f90.

<span id="page-126-6"></span>Referenced by default\_params(), read\_params(), and wrt\_main\_h5().

#### 7.13.2.50 logical divers::swip

Include swip if .true.

<span id="page-127-5"></span>Definition at line 313 of file modules.f90.

#### 7.13.2.51 real divers::tcpu\_ini

tcpu\_ini Definition at line 285 of file modules.f90. Referenced by heracles().

### <span id="page-127-6"></span>7.13.2.52 real divers::tcpu\_last

tcpu\_last en seconde Definition at line 286 of file modules.f90. Referenced by Arret().

#### <span id="page-127-4"></span>7.13.2.53 real divers::tcpu\_max

tcpu\_max Definition at line 284 of file modules.f90. Referenced by Arret().

### <span id="page-127-3"></span>7.13.2.54 real divers::tcpu\_min

tcpu\_min

<span id="page-127-1"></span>Definition at line 283 of file modules.f90.

### 7.13.2.55 real divers::temps

Time.

Definition at line 273 of file modules.f90.

<span id="page-127-2"></span>Referenced by aff\_new(), cal\_histogramme(),  $film_0$ ,  $film_hdf($ ),  $gs_mat()$ , heracles(),  $init($ ),  $init_film()$ , init\_out(), rd\_restart\_h5(), restart\_new(), wrt\_main\_h5(), and wrt\_restart\_h5().

### 7.13.2.56 real divers::tend

End time.

Definition at line 276 of file modules.f90.

<span id="page-127-0"></span>Referenced by default\_params(), heracles(), init\_out(), print\_configuration(), and read\_params().

### 7.13.2.57 real,dimension(1000) divers::tout

Output time.

Definition at line 271 of file modules.f90.

<span id="page-128-0"></span>Referenced by aff new(), default params(), gs\_mat(), heracles(), init\_out(), read\_params(), wrt\_output\_ h5(), and wrt restart  $h5($ ).

#### 7.13.2.58 real,dimension(1000) divers::trepr

Restart time.

Definition at line 272 of file modules.f90.

<span id="page-128-1"></span>Referenced by default\_params(), and read\_params().

#### 7.13.2.59 logical divers::verbose

Prints out extra information for debugging if .true.

Definition at line 312 of file modules.f90.

Referenced by cal\_b3d(), cal\_barycentre(), cal\_dif(), cmp\_precond\_con(), conduction\_imp\_gc\_\_interface::cmp\_precond\_con(), cmp\_precond\_dif(), diffusion\_imp\_\_interface::cmp\_precond\_dif(), gc\_\_interface::cmp\_precond\_gra(), communications(), communications\_gen(), communications\_ray(), conduction\_ex(), default\_params(), diffusion\_ex(), diffusion\_step(), evol\_hydro(), evol\_mhd(), exp\_ comobile\_ray(), exp\_source\_ray(), explicite(), film\_(), film\_hdf(), gs\_mat(), heracles(), hydro\_step(), init\_film(), limites(), limites\_dif(), limites\_gen(), limites\_gra(), limites\_ray(), limites\_xin(), mat\_prod3d(), Mat\_prod\_con(), mat\_prod\_dif(), pasdt(), pasdt\_con(), pasdt\_dif(), pasdt\_grav(), pasdt\_hydro(), pasdt\_mhd(), pasdt\_ray(), pasdt\_ray\_exp(), read\_params(), solvers\_hydro::solver\_eos(), solvers\_ hydro::solver\_relax(), update(), and vec\_prod().

# 7.14 divers\_ray Module Reference

Contains various variables for the M1 radiative transfer.

# Variables

- integer, dimension(6) [ordre\\_des\\_faces\\_pour\\_le\\_ray](#page-132-0) *integer :: nsx !*<
- integer [nsy](#page-132-1)
	- *integer :: nsz !*<
- integer [slope\\_type\\_ray](#page-132-2) *Type of slope limiter for radiative transfer.*
- integer [nitetot\\_ray](#page-132-3) *Total number of iterations in the implicit resolution.*
- integer [nitemax\\_ray](#page-131-0) *Maximum number of iterations per timestep allowed in the implicit resolution.*
- real [varrel\\_ray](#page-133-0)

*Maximum quantity variation allowed in an implicit timestep.*

- real [alpha](#page-130-0) *real :: alpha\_explicite !*<
- real [varrel\\_gaz](#page-133-1) *real :: dt\_ray\_imp !*< *Implicit radiative transfer timestep*
- real [dt\\_ray\\_exp](#page-131-1) *Explicit radiative transfer timestep.*
- real [dt\\_ray\\_old](#page-131-2) *Old radiative transfer timestep.*
- real [dt\\_ray](#page-131-3) *Radiative transfer timestep.*
- real [dt\\_ray\\_glob](#page-131-4) *Global radiative transfer timestep.*
- real [rho1](#page-132-4)

*Density used to compute opacity* κ*.*

• real [T1](#page-133-2)

*Temperature used to compute opacity* κ*.*

• real [alpha\\_var](#page-130-1)

*real :: valp\_min !*< *Minimum allowed value for eigenvalues*

• logical **[IMP\\_RAY](#page-131-5)** 

*Solves radiative transfer implicitely if .true.*

• logical [EXP\\_RAY](#page-131-6)

*Solves radiative transfer explicitely if .true.*

- logical [rankine](#page-132-5)
	- *logical :: precond\_ray !*< *Performs matrix preconditionning if .true.*
- logical [cal\\_valp](#page-130-2)

*Computes M1 eigenvalues if .true.*

• logical [deja\\_converge](#page-130-3)

*character (len=10) :: matrix\_inv\_solver !*< *Type of implicit solver ('GS', 'GMRES', 'GS-GMRES', 'GMRES-GS' or 'yoyo')*

• character(len=2) [rad\\_trans\\_model](#page-132-6)

*Type of radiative transfer model: 'M1' or 'P1'.*

# 7.14.1 Detailed Description

Contains various variables for the M1 radiative transfer.

# 7.14.2 Variable Documentation

### <span id="page-130-0"></span>7.14.2.1 real divers\_ray::alpha

real :: alpha\_explicite !<

Definition at line 48 of file modules\_ray.f90.

<span id="page-130-1"></span>Referenced by cal\_b3d(), gs\_mat(), init\_ray(), and mat\_prod3d().

#### 7.14.2.2 real divers\_ray::alpha\_var

<span id="page-130-2"></span>real :: valp\_min !< Minimum allowed value for eigenvalues Definition at line 58 of file modules\_ray.f90.

#### 7.14.2.3 logical divers\_ray::cal\_valp

Computes M1 eigenvalues if .true.

Definition at line 64 of file modules\_ray.f90.

<span id="page-130-3"></span>Referenced by cal\_b3d(), explicite(), init\_ray(), and mat\_prod3d().

#### 7.14.2.4 logical divers\_ray::deja\_converge

character (len=10) :: matrix\_inv\_solver !< Type of implicit solver ('GS', 'GMRES', 'GS-GMRES', 'GMRES-GS' or 'yoyo')

Definition at line 65 of file modules\_ray.f90.

<span id="page-131-3"></span>Referenced by evol\_ray(), and inversion\_gmres().

### 7.14.2.5 real divers\_ray::dt\_ray

Radiative transfer timestep. Definition at line 54 of file modules\_ray.f90. Referenced by heracles $($ ), pasdt $($ ), and pasdt\_ray $($ ).

#### <span id="page-131-1"></span>7.14.2.6 real divers\_ray::dt\_ray\_exp

Explicit radiative transfer timestep. Definition at line 52 of file modules\_ray.f90. Referenced by heracles(), pasdt\_ray(), and pasdt\_ray\_exp().

#### <span id="page-131-4"></span>7.14.2.7 real divers\_ray::dt\_ray\_glob

Global radiative transfer timestep. Definition at line 55 of file modules\_ray.f90. Referenced by pasdt\_ray(), and pasdt\_ray\_exp().

#### <span id="page-131-2"></span>7.14.2.8 real divers\_ray::dt\_ray\_old

Old radiative transfer timestep. Definition at line 53 of file modules\_ray.f90. Referenced by pasdt\_ray().

### <span id="page-131-6"></span>7.14.2.9 logical divers\_ray::EXP\_RAY

Solves radiative transfer explicitely if .true. Definition at line 61 of file modules\_ray.f90. Referenced by evol\_ray(), and pasdt\_ray().

# <span id="page-131-5"></span>7.14.2.10 logical divers\_ray::IMP\_RAY

<span id="page-131-0"></span>Solves radiative transfer implicitely if .true. Definition at line 60 of file modules\_ray.f90. Referenced by pasdt ray().

#### 7.14.2.11 integer divers\_ray::nitemax\_ray

Maximum number of iterations per timestep allowed in the implicit resolution.

Definition at line 46 of file modules\_ray.f90.

<span id="page-132-3"></span>Referenced by gs\_mat(), and init\_ray().

### 7.14.2.12 integer divers\_ray::nitetot\_ray

<span id="page-132-1"></span>Total number of iterations in the implicit resolution. Definition at line 45 of file modules\_ray.f90.

#### 7.14.2.13 integer divers\_ray::nsy

<span id="page-132-0"></span>integer :: nsz !< Definition at line 42 of file modules\_ray.f90.

#### 7.14.2.14 integer,dimension(6) divers\_ray::ordre\_des\_faces\_pour\_le\_ray

integer :: nsx !< Definition at line 40 of file modules\_ray.f90. Referenced by init\_ray(), and limites\_ray().

### <span id="page-132-6"></span>7.14.2.15 character (len=2) divers\_ray::rad\_trans\_model

Type of radiative transfer model: 'M1' or 'P1'.

Definition at line 67 of file modules\_ray.f90.

<span id="page-132-5"></span>Referenced by cal b3d(), cal Dedd(), explicite(), gs\_mat(), init\_ray(), mat\_prod3d(), and print\_ configuration().

#### 7.14.2.16 logical divers\_ray::rankine

logical :: precond\_ray !< Performs matrix preconditionning if .true.

<span id="page-132-4"></span>Definition at line 62 of file modules\_ray.f90.

#### 7.14.2.17 real divers\_ray::rho1

Density used to compute opacity  $\kappa$ . Definition at line 56 of file modules\_ray.f90. Referenced by cal\_kappa().

#### <span id="page-132-2"></span>7.14.2.18 integer divers\_ray::slope\_type\_ray

Type of slope limiter for radiative transfer.

Definition at line 44 of file modules\_ray.f90.

<span id="page-133-2"></span>Referenced by cal\_b3d(), explicite(), gs\_mat(), init\_ray(), mat\_prod3d(), and print\_configuration().

#### 7.14.2.19 real divers\_ray::T1

Temperature used to compute opacity  $\kappa$ . Definition at line 57 of file modules\_ray.f90.

#### <span id="page-133-1"></span>7.14.2.20 real divers\_ray::varrel\_gaz

real :: dt\_ray\_imp !< Implicit radiative transfer timestep Definition at line 50 of file modules\_ray.f90. Referenced by init\_ray(), and pasdt\_ray().

#### <span id="page-133-0"></span>7.14.2.21 real divers\_ray::varrel\_ray

Maximum quantity variation allowed in an implicit timestep. Definition at line 47 of file modules\_ray.f90. Referenced by init\_ray(), pasdt\_ray(), and print\_configuration().

# 7.15 Etat\_GDS Module Reference

Contains the interface values arrays.

# Variables

- real, dimension(:,:,:,:,:), allocatable [uS](#page-134-0) *Value of the gas velocity at the cell interface.*
- real, dimension $(:,;;...;);$  allocatable  $FxS$ *Value of the passive scalar at the cell interface.*
- real, dimension $(:,, :, :)$ , allocatable [rhoS](#page-134-2) *Value of the gas momentum at the cell interface.*
- real, dimension $(:,...,:)$ , allocatable  $pS$ *Value of the gas pressure at the cell interface.*
- real, dimension(:,:,:,:), allocatable [eS](#page-134-4) *Value of the total gas energy at the cell interface.*

### 7.15.1 Detailed Description

Contains the interface values arrays.

# 7.15.2 Variable Documentation

#### <span id="page-134-4"></span>7.15.2.1 real,dimension(:,:,:,: ),allocatable Etat\_GDS::eS

Value of the total gas energy at the cell interface. Definition at line 158 of file modules.f90.

#### <span id="page-134-1"></span>7.15.2.2 real,dimension(:,:,:,:,:),allocatable Etat\_GDS::FxS

Value of the passive scalar at the cell interface. Definition at line 155 of file modules.f90.

### <span id="page-134-3"></span>7.15.2.3 real,dimension(:,:,:,: ),allocatable Etat\_GDS::pS

Value of the gas pressure at the cell interface. Definition at line 157 of file modules.f90.

#### <span id="page-134-2"></span>7.15.2.4 real,dimension(:,:,:,: ),allocatable Etat\_GDS::rhoS

<span id="page-134-0"></span>Value of the gas momentum at the cell interface. Definition at line 156 of file modules.f90.

# 7.15.2.5 real,dimension(:,:,:,:,:),allocatable Etat\_GDS::uS

Value of the gas velocity at the cell interface.

Definition at line 154 of file modules.f90.

Referenced by evol\_mhd().

# 7.16 gammas Module Reference

Contains the variables determining the heat capacity ratio and thermodynamic relations.

# Variables

• real [mu\\_reac](#page-139-0)  $\mu_{reac}$ 

• real [gamma](#page-138-0)

- *Ratio of specific heats* γ*.*
- real [gamma1](#page-138-1)

 $\gamma_1$ 

• real [gamma2](#page-139-1)

 $\gamma_1$ 

- real [g1](#page-137-0)  $\gamma-1$ 
	- $2\gamma$
- real g<sub>2</sub>
- $\gamma+1$  $2\gamma$
- real g<sub>3</sub>  $2\gamma$
- $\gamma-1$ • real  $g4$
- 
- $\gamma-1$ • real [g5](#page-138-2)

2

- 2  $\gamma+1$
- real g<sub>6</sub>  $\gamma - 1$  $\gamma + 1$
- real [g7](#page-138-4)  $\gamma-1$ 2
- real g<sub>8</sub>  $\gamma - 1$
- real Cs iso

*Isothermal sound speed.*

• real Cs iso2

*Isothermal sound speed 2.*

# 7.16.1 Detailed Description

Contains the variables determining the heat capacity ratio and thermodynamic relations.

# 7.16.2 Variable Documentation

### <span id="page-137-4"></span>7.16.2.1 real gammas::Cs\_iso

Isothermal sound speed. Definition at line 412 of file modules.f90. Referenced by solvers\_hydro::solver\_iso().

#### <span id="page-137-5"></span>7.16.2.2 real gammas::Cs\_iso2

Isothermal sound speed 2.

Definition at line 413 of file modules.f90.

<span id="page-137-0"></span>Referenced by evol\_hydro(), and solvers\_hydro::solver\_iso().

### 7.16.2.3 real gammas::g1

$$
\frac{\gamma-1}{2\gamma}
$$

Definition at line 404 of file modules.f90.

<span id="page-137-1"></span>Referenced by solvers\_hydro::cal\_gamma(), dimensions(), solvers\_hydro::guessp(), solvers\_ hydro::prefun(), and solvers\_hydro::sample().

### 7.16.2.4 real gammas::g2

$$
\frac{\gamma+1}{2\gamma}
$$

Definition at line 405 of file modules.f90.

<span id="page-137-2"></span>Referenced by solvers\_hydro::cal\_gamma(), dimensions(), solvers\_hydro::prefun(), solvers\_hydro::sample(), and solvers\_hydro::solver\_cc().

### 7.16.2.5 real gammas::g3

$$
\frac{2\gamma}{\gamma-1}
$$

Definition at line 406 of file modules.f90.

<span id="page-137-3"></span>Referenced by solvers\_hydro::cal\_gamma(), dimensions(), solvers\_hydro::guessp(), and solvers\_ hydro::sample().

### 7.16.2.6 real gammas::g4

2  $\overline{\gamma-1}$  Definition at line 407 of file modules.f90.

<span id="page-138-2"></span>Referenced by solvers\_hydro::cal\_gamma(), dimensions(), solvers\_hydro::guessp(), solvers\_ hydro::prefun(), solvers\_hydro::sample(), solvers\_hydro::solver\_exact(), and solvers\_hydro::solver\_g().

# 7.16.2.7 real gammas::g5

 $\overline{2}$  $\overline{\gamma+1}$ 

Definition at line 408 of file modules.f90.

<span id="page-138-3"></span>Referenced by solvers hydro::cal\_gamma(), dimensions(), solvers hydro::guessp(), solvers hydro::prefun(), and solvers\_hydro::sample().

# 7.16.2.8 real gammas::g6

 $\gamma-1$  $\gamma+1$ 

Definition at line 409 of file modules.f90.

<span id="page-138-4"></span>Referenced by solvers hydro::cal\_gamma(), dimensions(), solvers hydro::guessp(), solvers hydro::prefun(), and solvers\_hydro::sample().

# 7.16.2.9 real gammas::g7

 $\gamma-1$ 2

Definition at line 410 of file modules.f90.

<span id="page-138-5"></span>Referenced by solvers\_hydro::cal\_gamma(), dimensions(), solvers\_hydro::guessp(), and solvers\_ hydro::sample().

# 7.16.2.10 real gammas::g8

 $\gamma-1$ 

Definition at line 411 of file modules.f90.

<span id="page-138-0"></span>Referenced by solvers\_hydro::cal\_gamma(), and dimensions().

# 7.16.2.11 real gammas::gamma

Ratio of specific heats  $\gamma$ .

Definition at line 401 of file modules.f90.

<span id="page-138-1"></span>Referenced by aff\_new(), solvers\_hydro::cal\_gamma(), cal\_histogramme(), ctoprim(), dimensions(), eigen\_cons(), eigenvalues(), Energy(), evol\_hydro(), evol\_mhd(), fast\_mhd\_speed(), find\_mhd\_ flux(), find\_mhd\_flux2(), find\_speed\_fast(), find\_speed\_info(), heat\_capacity(), hlld(), hydro\_acoustic(), init(), pasdt\_mhd(), Pressure(), rd\_restart\_h5(), restart\_new(), rh(), solvers\_hydro::sample(), solvers\_hydro::solver\_acoustic(), solvers\_hydro::solver\_cc(), solvers\_hydro::solver\_exact(), solvers\_ hydro::solver\_g(), solvers\_hydro::solver\_relax(), sortie\_ecran(), Sound\_speed(), Temperature(), trace1d(), trace2d(), trace3d(), wrt\_main\_h5(), and wrt\_restart\_h5().

## 7.16.2.12 real gammas::gamma1

 $\gamma_1$ 

Definition at line 402 of file modules.f90. Referenced by solvers\_hydro::cal\_gamma().

# <span id="page-139-1"></span>7.16.2.13 real gammas::gamma2

 $\gamma_1$ 

Definition at line 403 of file modules.f90. Referenced by solvers\_hydro::cal\_gamma().

## <span id="page-139-0"></span>7.16.2.14 real gammas::mu\_reac

 $\mu_{reac}$ 

Definition at line 400 of file modules.f90. Referenced by solvers\_hydro::cal\_gamma().

# 7.17 geom Module Reference

Contains all the grid variables and coordinates.

# Variables

- integer, dimension(3) [nshift\\_gr](#page-143-0) *nshift*
- real, dimension $(:,;;...);$  allocatable [ds](#page-141-0) *Surface element.*
- real, dimension(:,:,:), allocatable [dv](#page-142-0) *Volume element.*
- real, dimension(:,:), allocatable  $x$ *Local cell interface coordinate array.*
- real, dimension(:,:), allocatable  $x_g$ lob *Global cell interface coordinate array.*
- real, dimension(:,:), allocatable  $dx$ *Line element.*
- real, dimension $(:,:)$ , allocatable [dxc](#page-142-2) *Cell centred line element.*
- real, dimension(:,:), allocatable [xcloc](#page-143-3) *Local cell centre coordinate array.*
- real, dimension(3) [shift\\_gr](#page-143-4) *shiftgr*
- real, dimension(3) [Lbox](#page-142-3) *Size of computational box.*
- real, dimension(3) box  $min$ *Negative coordinate offset.*
- real, dimension(3) [box\\_max](#page-141-2) *Positive coordinate offset.*
- character(len=5), dimension(3) [geom\\_dir](#page-142-4) *Geometry directions.*
- character(len=5) [geometrie](#page-142-5) *Grid geometry.*
- logical [Cartesien](#page-141-3)

*Cartesian grid if .true.*

- logical [Cylindrique](#page-141-4) *Cylindrical grid if .true.*
- logical [Spherique](#page-143-5) *Spherical grid if .true.*

# 7.17.1 Detailed Description

Contains all the grid variables and coordinates.

# 7.17.2 Variable Documentation

### <span id="page-141-2"></span>7.17.2.1 real,dimension(3 ) geom::box\_max

Positive coordinate offset.

<span id="page-141-1"></span>Definition at line 88 of file modules.f90.

### 7.17.2.2 real,dimension(3 ) geom::box\_min

Negative coordinate offset.

<span id="page-141-3"></span>Definition at line 87 of file modules.f90.

# 7.17.2.3 logical geom::Cartesien

Cartesian grid if .true.

Definition at line 91 of file modules.f90.

<span id="page-141-4"></span>Referenced by cal\_geom(), check\_flags(), cmpflxm(), evol\_hydro(), print\_configuration(), pt\_mass(), trace1d(), trace2d(), trace3d(), and update().

### 7.17.2.4 logical geom::Cylindrique

Cylindrical grid if .true.

Definition at line 92 of file modules.f90.

<span id="page-141-0"></span>Referenced by cal\_geom(), check\_flags(), cmpflxm(), print\_configuration(), pt\_mass(), trace1d(), trace2d(), trace3d(), and update().

### 7.17.2.5 real,dimension(:,:,:,:),allocatable geom::ds

Surface element.

Definition at line 78 of file modules.f90.

Referenced by cal\_b3d(), cal\_geom(), cmp\_precond\_con(), cmp\_precond\_dif(), cmpflxm(), conduction ex(), diffusion\_ex(), evol\_hydro(), evol\_mhd(), exp\_comobile\_ray(), explicite(), gs\_mat(), mat\_prod3d(), Mat\_prod\_con(), and mat\_prod\_dif().

### <span id="page-142-0"></span>7.17.2.6 real,dimension(:,:,: ),allocatable geom::dv

Volume element.

Definition at line 79 of file modules.f90.

Referenced by cal\_b3d(), cal\_geom(), cmp\_precond\_con(), cmp\_precond\_dif(), cmpflxm(), conduction\_ ex(), diffusion\_ex(), evol\_hydro(), evol\_mhd(), exp\_comobile\_ray(), explicite(), gs\_mat(), mat\_prod3d(), Mat\_prod\_con(), mat\_prod\_dif(), and update().

## <span id="page-142-1"></span>7.17.2.7 real,dimension(:,: ),allocatable geom::dx

Line element.

Definition at line 82 of file modules.f90.

Referenced by cal\_b3d(), cal\_geom(), cmp\_precond\_con(), cmp\_precond\_dif(), cmpflxm(), conduction\_ex(), diffusion\_ex(), evol\_hydro(), evol\_mhd(), explicite(), gs\_mat(), mat\_prod3d(), Mat\_prod\_con(), mat\_prod\_dif(), trace1d(), trace2d(), trace3d(), and update().

### <span id="page-142-2"></span>7.17.2.8 real,dimension(:,: ),allocatable geom::dxc

Cell centred line element.

Definition at line 83 of file modules.f90.

Referenced by cal\_b3d(), cal\_geom(), cmp\_precond\_con(), cmp\_precond\_dif(), conduction\_ex(), diffusion\_ex(), evol\_hydro(), evol\_mhd(), explicite(), gs\_mat(), mat\_prod3d(), Mat\_prod\_con(), mat\_prod\_dif(), pente\_minmod(), and slopes().

### <span id="page-142-4"></span>7.17.2.9 character(len=5),dimension(3) geom::geom\_dir

Geometry directions.

Definition at line 89 of file modules.f90.

Referenced by cal\_b3d(), check\_flags(), cmp\_precond\_dif(), diffusion\_ex(), evol\_hydro(), evol\_mhd(), exp\_comobile\_ray(), exp\_source\_ray(), explicite(), grav\_predictor(), gs\_mat(), mat\_prod3d(), mat\_prod dif(), pasdt\_con(), pasdt\_dif(), pasdt\_hydro(), pasdt\_mhd(), pasdt\_ray\_exp(), print\_configuration(), and update\_gravity().

### <span id="page-142-5"></span>7.17.2.10 character(len=5) geom::geometrie

Grid geometry.

Definition at line 90 of file modules.f90.

<span id="page-142-3"></span>Referenced by aff\_new(), cal\_geom(), check\_flags(), print\_configuration(), rd\_restart\_h5(), restart\_new(), wrt\_main\_h5(), and wrt\_restart\_h5().

### 7.17.2.11 real,dimension(3 ) geom::Lbox

Size of computational box.

Definition at line 86 of file modules.f90.

<span id="page-143-0"></span>Referenced by gc\_\_interface::cmp\_precond\_gra(), and print\_configuration().

# 7.17.2.12 integer,dimension(3 ) geom::nshift\_gr

nshift

Definition at line 77 of file modules.f90.

<span id="page-143-4"></span>Referenced by aff new(), allocate array(), rd restart h5(), restart new(), wrt main h5(), and wrtrestart\_h5().

### 7.17.2.13 real,dimension(3 ) geom::shift\_gr

shiftgr

Definition at line 85 of file modules.f90.

<span id="page-143-5"></span>Referenced by aff new(), allocate array(), rd restart h5(), restart new(), wrt main h5(), and wrt restart\_h5().

## 7.17.2.14 logical geom::Spherique

Spherical grid if .true.

Definition at line 93 of file modules.f90.

<span id="page-143-1"></span>Referenced by cal\_geom(), check\_flags(), cmpflxm(), grav\_predictor(), print\_configuration(), pt\_mass(), trace1d(), trace2d(), trace3d(), update(), and update\_gravity().

# 7.17.2.15 real,dimension(:,: ),allocatable geom::x

Local cell interface coordinate array.

Definition at line 80 of file modules.f90.

Referenced by aff\_new(), allocate\_array(), cal\_b3d(), cal\_barycentre(), cmp\_precond\_con(), conduction\_imp\_gc\_interface::cmp\_precond\_con(), cmp\_precond\_dif(), diffusion\_imp\_interface::cmp\_precond\_dif(), conduction ex(), cst\_gravity(), def\_geom(), diffusion ex(), evol\_hydro(), evol\_mhd(), explicite(), gs\_mat(), init(), limites\_gra(), mat\_prod3d(), Mat\_prod\_con(), mat\_prod\_dif(), mat\_prod\_gra(), pasdt\_con(), pasdt\_dif(), pasdt\_hydro(), pasdt\_mhd(), pasdt\_ray\_exp(), pt\_mass(), rd\_restart\_h5(), restart\_new(), sortie\_ecran(), update\_gravity(), and wrt\_restart\_h5().

### <span id="page-143-2"></span>7.17.2.16 real,dimension(:,: ),allocatable geom::x\_glob

Global cell interface coordinate array.

Definition at line 81 of file modules.f90.

<span id="page-143-3"></span>Referenced by aff\_new(), allocate\_array(), init(), print\_configuration(), rd\_restart\_h5(), restart\_new(), wrt\_main\_h5(), and wrt\_restart\_h5().
#### 7.17.2.17 real,dimension(:,: ),allocatable geom::xcloc

Local cell centre coordinate array.

Definition at line 84 of file modules.f90.

Referenced by cal\_b3d(), cal\_geom(), cmp\_precond\_con(), cmp\_precond\_dif(), cmpflxm(), conduction\_ ex(), diffusion\_ex(), evol\_hydro(), evol\_mhd(), exp\_comobile\_ray(), exp\_source\_ray(), explicite(), grav\_ predictor(), gs\_mat(), mat\_prod3d(), Mat\_prod\_con(), mat\_prod\_dif(), trace1d(), trace2d(), trace3d(), and update().

## <span id="page-145-0"></span>7.18 gravity Module Reference

Contains all the [gravity](#page-145-0) variables.

## Variables

- integer [gravity\\_type](#page-145-1)
- integer **[ISOLE](#page-145-2)**
- real, dimension(:,:,:), allocatable [phi](#page-145-3) *Gravitational potential* Φ*.*
- real, dimension(:,:,:), allocatable [phiold](#page-145-4) *Old graviational potential* Φold*.*
- real, dimension(4) gravity params *Gravity [parameters.](#page-165-0)*

## 7.18.1 Detailed Description

Contains all the [gravity](#page-145-0) variables.

## 7.18.2 Variable Documentation

#### <span id="page-145-5"></span>7.18.2.1 real,dimension(4 ) gravity::gravity\_params

Gravity [parameters.](#page-165-0)

Definition at line 21 of file modules\_gra.f90.

<span id="page-145-1"></span>Referenced by cst\_gravity(), init\_gravity(), and pt\_mass().

#### 7.18.2.2 integer gravity::gravity\_type

Definition at line 17 of file modules\_gra.f90. Referenced by init\_gravity(), and poisson().

#### <span id="page-145-2"></span>7.18.2.3 integer gravity::ISOLE

Definition at line 18 of file modules\_gra.f90.

<span id="page-145-3"></span>Referenced by gc\_interface::cmp\_precond\_gra(), init\_gravity(), and limites\_gra().

#### 7.18.2.4 real,dimension(:,:,:),allocatable gravity::phi

Gravitational potential Φ.

Definition at line 19 of file modules\_gra.f90.

<span id="page-145-4"></span>Referenced by allocate\_array\_gra(), gc\_\_interface::cmp\_precond\_gra(), cst\_gravity(), evol\_hydro(), evol  $mhd()$ , poisson(), pt  $mass()$ , and update gravity().

## 7.18.2.5 real,dimension(:,:,:),allocatable gravity::phiold

Old graviational potential  $\Phi_{\text{old}}$ .

Definition at line 20 of file modules\_gra.f90.

Referenced by allocate\_array\_gra(), poisson(), and update\_gravity().

## 7.19 histo Module Reference

Contains variables for histogram computations.

## Variables

- integer [Npoint](#page-150-0) *Npoint.*
- real, dimension(:), allocatable [hP](#page-148-0) *hp*
- real, dimension(:), allocatable [hN](#page-148-1) *hn*
- real, dimension(:), allocatable [hT](#page-149-0) *ht*
- real, dimension(:), allocatable [P](#page-150-1) *p*
- real, dimension(:), allocatable [N](#page-149-1) *n*
- real, dimension(:), allocatable [T](#page-151-0) *t*
- real, dimension(:), allocatable [hPg](#page-148-2) *hPg*
- real, dimension(:), allocatable [hNg](#page-148-3) *hNg*
- real, dimension(:), allocatable  $hTg$ *hTg*
- real [Pmin](#page-150-2)

*Pmin.*

- real [Pmax](#page-150-3) *Pmax.*
- real [r\\_P](#page-150-4) *r\_P*
- real [lr\\_P](#page-149-3) *lr\_P*
- real [Nmin](#page-150-5)

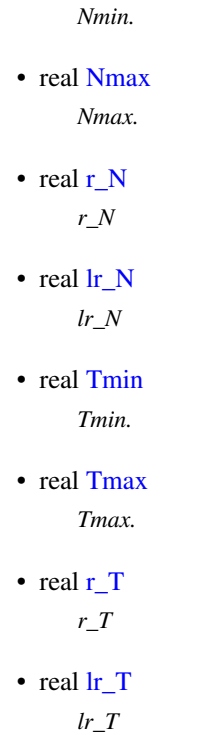

## 7.19.1 Detailed Description

Contains variables for histogram computations.

#### 7.19.2 Variable Documentation

## <span id="page-148-1"></span>7.19.2.1 real,dimension(:),allocatable histo::hN

hn

Definition at line 21 of file histogramme.f90.

<span id="page-148-3"></span>Referenced by cal\_histogramme(), and init\_histo().

#### 7.19.2.2 real,dimension(:),allocatable histo::hNg

hNg

Definition at line 27 of file histogramme.f90.

<span id="page-148-0"></span>Referenced by cal\_histogramme(), and init\_histo().

#### 7.19.2.3 real,dimension(:),allocatable histo::hP

hp

<span id="page-148-2"></span>Definition at line 20 of file histogramme.f90. Referenced by cal\_histogramme(), and init\_histo().

#### 7.19.2.4 real,dimension(:),allocatable histo::hPg

hPg

Definition at line 26 of file histogramme.f90.

<span id="page-149-0"></span>Referenced by cal\_histogramme(), and init\_histo().

#### 7.19.2.5 real,dimension(:),allocatable histo::hT

ht

Definition at line 22 of file histogramme.f90. Referenced by cal\_histogramme(), and init\_histo().

#### <span id="page-149-2"></span>7.19.2.6 real,dimension(:),allocatable histo::hTg

hTg

<span id="page-149-5"></span>Definition at line 28 of file histogramme.f90. Referenced by cal\_histogramme(), and init\_histo().

#### 7.19.2.7 real histo::lr\_N

lr\_N

<span id="page-149-3"></span>Definition at line 36 of file histogramme.f90. Referenced by cal\_histogramme(), and init\_histo().

### 7.19.2.8 real histo::lr\_P

lr\_P Definition at line 32 of file histogramme.f90. Referenced by cal\_histogramme(), and init\_histo().

#### <span id="page-149-6"></span>7.19.2.9 real histo::lr\_T

lr\_T

n

<span id="page-149-1"></span>Definition at line 40 of file histogramme.f90. Referenced by cal\_histogramme(), and init\_histo().

#### 7.19.2.10 real,dimension(:),allocatable histo::N

<span id="page-149-4"></span>Definition at line 24 of file histogramme.f90. Referenced by init\_histo().

#### 7.19.2.11 real histo::Nmax

Nmax.

<span id="page-150-5"></span>Definition at line 34 of file histogramme.f90. Referenced by init\_histo().

### 7.19.2.12 real histo::Nmin

Nmin.

<span id="page-150-0"></span>Definition at line 33 of file histogramme.f90. Referenced by cal\_histogramme(), and init\_histo().

#### 7.19.2.13 integer histo::Npoint

Npoint. Definition at line 19 of file histogramme.f90.

<span id="page-150-1"></span>Referenced by cal\_histogramme(), and init\_histo().

### 7.19.2.14 real,dimension(:),allocatable histo::P

p

<span id="page-150-3"></span>Definition at line 23 of file histogramme.f90. Referenced by init\_histo().

### 7.19.2.15 real histo::Pmax

Pmax. Definition at line 30 of file histogramme.f90.

<span id="page-150-2"></span>Referenced by init\_histo().

#### 7.19.2.16 real histo::Pmin

Pmin.

<span id="page-150-6"></span>Definition at line 29 of file histogramme.f90. Referenced by cal\_histogramme(), and init\_histo().

#### 7.19.2.17 real histo::r\_N

<span id="page-150-4"></span>r\_N Definition at line 35 of file histogramme.f90. Referenced by init\_histo().

#### 7.19.2.18 real histo::r P

r\_P

Definition at line 31 of file histogramme.f90. Referenced by init\_histo().

#### <span id="page-151-3"></span>7.19.2.19 real histo::r\_T

r\_T

Definition at line 39 of file histogramme.f90. Referenced by init\_histo().

## <span id="page-151-0"></span>7.19.2.20 real,dimension(:),allocatable histo::T

t

Definition at line 25 of file histogramme.f90. Referenced by init\_histo().

#### <span id="page-151-2"></span>7.19.2.21 real histo::Tmax

Tmax. Definition at line 38 of file histogramme.f90. Referenced by init\_histo().

### <span id="page-151-1"></span>7.19.2.22 real histo::Tmin

Tmin.

Definition at line 37 of file histogramme.f90.

Referenced by cal\_histogramme(), and init\_histo().

## 7.20 mfilm Module Reference

Contains variables used to create movies.

## Variables

- integer [ifilm](#page-153-0) *Current number of film output.*
- real [dt\\_film](#page-152-0)

*Timestep between film outputs.*

• real [t\\_film](#page-153-1)

*t\_film*

• real **[t\\_start](#page-153-2)** 

*t\_start*

• real [t\\_end](#page-153-3)

*t\_end*

• logical [FILM](#page-152-1)

*Creates movie outputs if .true.*

• integer [nl1](#page-153-4) *nl1*

• integer [nl2](#page-153-5)

*nl2*

• integer [nl3](#page-153-6)

*nl3*

## 7.20.1 Detailed Description

Contains variables used to create movies.

## 7.20.2 Variable Documentation

#### <span id="page-152-0"></span>7.20.2.1 real mfilm::dt\_film

Timestep between film outputs.

Definition at line 20 of file film.f90.

<span id="page-152-1"></span>Referenced by film\_(), film\_hdf(), and init\_film().

#### 7.20.2.2 logical mfilm::FILM

Creates movie outputs if .true. Definition at line 24 of file film.f90. Referenced by default\_params(), heracles(), and read\_params().

#### <span id="page-153-0"></span>7.20.2.3 integer mfilm::ifilm

Current number of film output. Definition at line 19 of file film.f90. Referenced by film\_(), and film\_hdf().

#### <span id="page-153-4"></span>7.20.2.4 integer mfilm::nl1

nl1 Definition at line 25 of file film.f90. Referenced by init\_film().

#### <span id="page-153-5"></span>7.20.2.5 integer mfilm::nl2

nl2 Definition at line 26 of file film.f90. Referenced by init\_film().

#### <span id="page-153-6"></span>7.20.2.6 integer mfilm::nl3

nl3 Definition at line 27 of file film.f90. Referenced by init\_film().

#### <span id="page-153-3"></span>7.20.2.7 real mfilm::t\_end

t\_end Definition at line 23 of file film.f90. Referenced by init\_film().

#### <span id="page-153-1"></span>7.20.2.8 real mfilm::t\_film

<span id="page-153-2"></span>t\_film Definition at line 21 of file film.f90. Referenced by film\_(), film\_hdf(), init\_film(), and wrt\_film\_h5().

## 7.20.2.9 real mfilm::t\_start

t\_start Definition at line 22 of file film.f90. Referenced by init\_film().

## 7.21 para Module Reference

Contains variables defining the MPI [parameters](#page-165-0) of the simulation.

## Variables

- integer, dimension(:,:,:), allocatable [grid\\_cpu](#page-156-0) *Number of cpus in the x,y,z, directions.*
- integer, dimension(:,:), allocatable [x\\_start\\_cpu](#page-158-0) *Starting x,y,z coordinates which cpu holds.*
- integer, dimension(:,:), allocatable [x\\_end\\_cpu](#page-157-0) *Ending x,y,z coordinates which cpu holds.*
- integer, dimension(:), allocatable  $\lim_{x \to 0}$ *lim\_x*
- integer, dimension(:), allocatable  $lim_y$ *lim\_y*
- integer, dimension(:), allocatable  $\lim_{z \to z}$ *lim\_z*
- $\bullet$  integer, dimension(-1:1,-1:1,-1:1) [voisin](#page-157-1) *Cpu neighbours.*
- integer, dimension(3) [grid\\_pos](#page-156-4) *grid\_pos*
- integer, dimension(3) [x\\_start](#page-158-1) *x\_start*
- integer, dimension(3) [x\\_end](#page-157-2) *x\_end*
- integer [ncpu](#page-157-3) *Total number of cpus.*
- integer [mype](#page-156-5) *Cpu rank.*
- integer [ncpu\\_x](#page-157-4) *Number of cpus in the x direction.*
- integer [ncpu\\_y](#page-157-5) *Number of cpus in the y direction.*
- integer [ncpu\\_z](#page-157-6) *Number of cpus in the z direction.*

## 7.21.1 Detailed Description

Contains variables defining the MPI [parameters](#page-165-0) of the simulation.

## 7.21.2 Variable Documentation

#### <span id="page-156-0"></span>7.21.2.1 integer,dimension(:,:,:),allocatable para::grid\_cpu

Number of cpus in the x,y,z, directions. Definition at line 96 of file para.f90. Referenced by init\_para().

#### <span id="page-156-4"></span>7.21.2.2 integer,dimension(3) para::grid\_pos

grid\_pos Definition at line 103 of file para.f90. Referenced by init\_para().

### <span id="page-156-1"></span>7.21.2.3 integer,dimension(: ),allocatable para::lim\_x

lim\_x Definition at line 99 of file para.f90. Referenced by init\_para().

#### <span id="page-156-2"></span>7.21.2.4 integer,dimension(: ),allocatable para::lim\_y

lim\_y Definition at line 100 of file para.f90. Referenced by init\_para().

#### <span id="page-156-3"></span>7.21.2.5 integer,dimension(: ),allocatable para::lim\_z

lim\_z Definition at line 101 of file para.f90. Referenced by init\_para().

## <span id="page-156-5"></span>7.21.2.6 integer para::mype

Cpu rank.

Definition at line 107 of file para.f90.

Referenced by aff\_new(), Arret(), cal\_histogramme(), check\_flags(), check\_size(), cl\_ana(), cl\_ana\_gen(), cl\_ana\_gen\_ray(), cl\_ana\_ray(), cg\_\_interface::cmp\_precond(), conduction\_imp\_gc\_\_interface::cmp\_ precond\_con(), diffusion\_imp\_interface::cmp\_precond\_dif(), cpu\_(), Energy(), evol\_hydro(), evol\_ray(), explicite(), film (), film  $hdf()$ , gmres(), gs mat(), heat capacity(), heracles(), init diffusion(), init histo(), init\_out(), init\_para(), init\_phys(), init\_ray(), inversion\_gmres(), mk\_dir\_out(), monitoring(), output\_ data(), pasdt(), pasdt\_ray(), pasdt\_ray\_exp(), poisson(), PrimeDec(), rd\_restart\_h5(), read\_params(), restart\_new(), rh(), set\_units\_out(), solvers\_hydro::solver\_eos(), solvers\_hydro::solver\_exact(), solvers\_ hydro::solver\_g(), solvers\_hydro::solver\_relaxation(), solvers\_hydro::starpu\_iso(), uslope(), wrt\_film\_ h5(), wrt\_main\_h5(), wrt\_output\_h5(), and wrt\_restart\_h5().

#### <span id="page-157-3"></span>7.21.2.7 integer para::ncpu

Total number of cpus.

Definition at line 106 of file para.f90.

<span id="page-157-4"></span>Referenced by aff new(), cpu (), film (), heracles(), init para(), print configuration(), restart new(), and wrt main  $h5()$ .

#### 7.21.2.8 integer para::ncpu\_x

Number of cpus in the x direction.

Definition at line 108 of file para.f90.

<span id="page-157-5"></span>Referenced by cpu (), default params(), init para(), and read params().

#### 7.21.2.9 integer para::ncpu\_y

Number of cpus in the y direction.

Definition at line 109 of file para.f90.

<span id="page-157-6"></span>Referenced by cpu\_(), default\_params(), init\_para(), and read\_params().

## 7.21.2.10 integer para::ncpu\_z

Number of cpus in the z direction.

Definition at line 110 of file para.f90.

<span id="page-157-1"></span>Referenced by cpu\_(), default\_params(), init\_para(), and read\_params().

## 7.21.2.11 integer,dimension(-1:1,-1:1,-1:1) para::voisin

Cpu neighbours.

Definition at line 102 of file para.f90.

<span id="page-157-2"></span>Referenced by communications(), communications gen(), communications  $ray()$ , init para(), and matprod3d().

## 7.21.2.12 integer,dimension(3) para::x\_end

x\_end

Definition at line 105 of file para.f90.

<span id="page-157-0"></span>Referenced by aff\_new(), init\_para(), rd\_restart\_h5(), restart\_new(), wrt\_main\_h5(), and wrt\_restart\_h5().

#### 7.21.2.13 integer,dimension(:,: ),allocatable para::x\_end\_cpu

Ending x,y,z coordinates which cpu holds.

Definition at line 98 of file para.f90.

<span id="page-158-1"></span>Referenced by init\_para().

#### 7.21.2.14 integer,dimension(3) para::x\_start

x\_start

Definition at line 104 of file para.f90.

<span id="page-158-0"></span>Referenced by aff\_new(), gs\_mat(), init(), init\_para(), pasdt\_ray(), rd\_restart\_h5(), restart\_new(), wrt\_main\_h5(), and wrt\_restart\_h5().

#### 7.21.2.15 integer,dimension(:,: ),allocatable para::x\_start\_cpu

Starting x,y,z coordinates which cpu holds. Definition at line 97 of file para.f90. Referenced by film\_(), and init\_para().

# 7.22 param\_ini Module Reference

Contains variables used for initialisation of the simulation.

## Variables

• real [rho1](#page-162-0)  $\rho_1$ • real rho<sub>2</sub>  $\rho_2$ • real [rho3](#page-162-2)  $\rho_3$ • real rho<sub>4</sub>  $\rho_4$ • real [p1](#page-162-4)  $p_1$ • real  $p2$  $p_2$ • real  $p3$  $p_3$ • real  $p4$  $p_4$ • real [T1](#page-162-8)  $T_1$ • real T<sub>2</sub>  $T_2$ • real [T3](#page-163-1)  $T_3$ • real [T4](#page-163-2)  $T_4$ • real [E1](#page-161-0)  $E_1$ • real E<sub>2</sub>  $E_2$ • real [E3](#page-161-2)

 $E_3$ 

• real [E4](#page-161-3)

- $E_4$
- real [u1](#page-163-3)
- $u_1$
- real [u2](#page-163-4)
	- $u_2$
- real [u3](#page-163-5)  $u_3$
- real [u4](#page-163-6)
	- $u_4$
- real [v1](#page-164-0)  $v_1$
- real [v2](#page-164-1)
- $v_2$
- real [v3](#page-164-2)  $v_3$
- real  $v4$ 
	- $v_4$
- real [cs1](#page-161-4)  $cs<sub>1</sub>$
- real [x1](#page-164-4)
	- $x_1$
- real [x2](#page-164-5)  $x_2$
- real [d1](#page-161-5)  $d_1$
- real d<sub>2</sub>  $d_1$ 
	-
- real [ww](#page-164-6) *?*
- real B<sub>0</sub>
	- $B_0$

• real Temperature isotherme *Isothermal temperature.*

## 7.22.1 Detailed Description

Contains variables used for initialisation of the simulation.

## 7.22.2 Variable Documentation

#### <span id="page-161-7"></span>7.22.2.1 real param\_ini::B0

 $B_0$ 

<span id="page-161-4"></span>Definition at line 359 of file modules.f90.

#### 7.22.2.2 real param\_ini::cs1

 $cs<sub>1</sub>$ 

<span id="page-161-5"></span>Definition at line 353 of file modules.f90.

#### 7.22.2.3 real param\_ini::d1

 $d_1$ 

<span id="page-161-6"></span>Definition at line 356 of file modules.f90.

## 7.22.2.4 real param\_ini::d2

 $d_1$ 

<span id="page-161-0"></span>Definition at line 357 of file modules.f90.

#### 7.22.2.5 real param\_ini::E1

 $E_1$ 

<span id="page-161-1"></span>Definition at line 341 of file modules.f90.

#### 7.22.2.6 real param\_ini::E2

 $E_2$ 

<span id="page-161-2"></span>Definition at line 342 of file modules.f90.

## 7.22.2.7 real param\_ini::E3

## $E_3$

<span id="page-161-3"></span>Definition at line 343 of file modules.f90.

#### 7.22.2.8 real param\_ini::E4

#### $E_4$

<span id="page-162-4"></span>Definition at line 344 of file modules.f90.

#### 7.22.2.9 real param\_ini::p1

#### $p_1$

<span id="page-162-5"></span>Definition at line 333 of file modules.f90.

### 7.22.2.10 real param\_ini::p2

 $p<sub>2</sub>$ 

<span id="page-162-6"></span>Definition at line 334 of file modules.f90.

## 7.22.2.11 real param\_ini::p3

 $p_3$ 

<span id="page-162-7"></span>Definition at line 335 of file modules.f90.

#### 7.22.2.12 real param\_ini::p4

 $p_4$ 

<span id="page-162-0"></span>Definition at line 336 of file modules.f90.

### 7.22.2.13 real param\_ini::rho1

 $\rho_1$ 

<span id="page-162-1"></span>Definition at line 329 of file modules.f90.

### 7.22.2.14 real param\_ini::rho2

 $\rho_2$ 

<span id="page-162-2"></span>Definition at line 330 of file modules.f90.

#### 7.22.2.15 real param\_ini::rho3

 $\rho_3$ 

<span id="page-162-3"></span>Definition at line 331 of file modules.f90.

### 7.22.2.16 real param\_ini::rho4

 $\rho_4$ 

<span id="page-162-8"></span>Definition at line 332 of file modules.f90.

#### 7.22.2.17 real param\_ini::T1

 $T_1$ 

<span id="page-163-0"></span>Definition at line 337 of file modules.f90.

#### 7.22.2.18 real param\_ini::T2

 $T_2$ 

<span id="page-163-1"></span>Definition at line 338 of file modules.f90.

## 7.22.2.19 real param\_ini::T3

 $T_3$ 

<span id="page-163-2"></span>Definition at line 339 of file modules.f90.

### 7.22.2.20 real param\_ini::T4

 $T_4$ 

<span id="page-163-7"></span>Definition at line 340 of file modules.f90.

## 7.22.2.21 real param\_ini::Temperature\_isotherme

Isothermal temperature. Definition at line 360 of file modules.f90. Referenced by Temperature().

#### <span id="page-163-3"></span>7.22.2.22 real param\_ini::u1

 $u_1$ 

<span id="page-163-4"></span>Definition at line 345 of file modules.f90.

#### 7.22.2.23 real param\_ini::u2

 $u_2$ 

<span id="page-163-5"></span>Definition at line 346 of file modules.f90.

#### 7.22.2.24 real param\_ini::u3

 $u_3$ 

<span id="page-163-6"></span>Definition at line 347 of file modules.f90.

#### 7.22.2.25 real param\_ini::u4

 $u_4$ 

<span id="page-164-0"></span>Definition at line 348 of file modules.f90.

## 7.22.2.26 real param\_ini::v1

 $v_1$ 

<span id="page-164-1"></span>Definition at line 349 of file modules.f90.

### 7.22.2.27 real param\_ini::v2

 $v_2$ 

<span id="page-164-2"></span>Definition at line 350 of file modules.f90.

#### 7.22.2.28 real param\_ini::v3

 $v_3$ 

<span id="page-164-3"></span>Definition at line 351 of file modules.f90.

#### 7.22.2.29 real param\_ini::v4

 $v_4$ 

<span id="page-164-6"></span>Definition at line 352 of file modules.f90.

#### 7.22.2.30 real param\_ini::ww

?

<span id="page-164-4"></span>Definition at line 358 of file modules.f90.

## 7.22.2.31 real param\_ini::x1

 $x_1$ 

<span id="page-164-5"></span>Definition at line 354 of file modules.f90.

#### 7.22.2.32 real param\_ini::x2

 $x_2$ 

Definition at line 355 of file modules.f90.

## <span id="page-165-0"></span>7.23 parameters Module Reference

Holds all the general simulation [parameters.](#page-165-0)

## Variables

- $\bullet$  integer, dimension(:,:), allocatable  $nx\_cpu$ *Number of cells in the x,y,z directions per cpu.*
- integer, dimension(3)  $nx$  glob *Global simulation dimensions.*
- integer, dimension(3)  $nx$ *Local simulation dimensions.*
- $\bullet$  integer, dimension(3) [nxmin](#page-168-1) *Lower limit for arrays.*
- integer, dimension(3)  $n x max$ *Upper limit for arrays.*
- integer [ndim](#page-166-0) *Number of dimensions.*
- integer  $nx_max$ *Highest nx.*
- integer [nx\\_glob\\_max](#page-168-4) *Global highest nx.*
- integer [Nbuf](#page-166-1) *Number of buffer/ghost cells.*
- integer [N\\_vit](#page-166-2) *Number of velocity components.*
- integer [nvar](#page-167-2) *Number of hydro/MHD variables.*
- integer [nFx](#page-167-3) *Number of passive scalars.*
- integer [nvar\\_ray](#page-167-4) *Total number of radiative variables.*
- integer [slope\\_type](#page-169-0) *Type of slope limiter for Hydro and MHD.*
- real, parameter  $Pi = 3.1415926535898$  $Pi = 3.1415926535898$

 $\pi$ 

- real, parameter [quatre\\_Pi](#page-169-1) = 4.∗pi  $4\pi$
- real, parameter [smallc](#page-169-2)  $= 1. d 30$ *Dimensioned small constant.*
- real, parameter [smallr](#page-169-3) =  $1.d-40$ *Dimensioned small real number.*
- character(len=10) [riemann](#page-169-4) *Type of Riemann solver.*
- character(len=10) [riemann2d](#page-169-5) *Type of Riemann solver 2.*

#### 7.23.1 Detailed Description

Holds all the general simulation [parameters.](#page-165-0)

### 7.23.2 Variable Documentation

#### <span id="page-166-2"></span>7.23.2.1 integer parameters::N\_vit

Number of velocity components.

Definition at line 30 of file modules.f90.

<span id="page-166-1"></span>Referenced by allocate\_array(), check\_flags(), communications(), init\_para(), limites(), pasdt\_mhd(), rd\_ restart\_h5(), wrt\_main\_h5(), and wrt\_restart\_h5().

#### 7.23.2.2 integer parameters::Nbuf

Number of buffer/ghost cells.

Definition at line 29 of file modules.f90.

Referenced by allocate\_array(), allocate\_array\_com(), allocate\_array\_com\_gen(), allocate\_array\_com\_ray(), check\_flags(), communications(), communications\_gen(), communications\_ray(), default\_params(), limites(), limites\_gen(), limites\_ray(), rd\_restart\_h5(), read\_params(), wrt\_main\_h5(), and wrt\_restart\_ h5().

#### <span id="page-166-0"></span>7.23.2.3 integer parameters::ndim

Number of dimensions.

Definition at line 26 of file modules.f90.

Referenced by aff\_new(), allocate\_array(), allocate\_array\_com(), allocate\_array\_com\_gen(), allocate\_ array com ray(), allocate array dif(), allocate array ray(), cal Dedd(), cal geom(), cal histogramme(), cal x3d(), calmoinsun x3d(), check flags(), cg\_interface::cmp\_precond(), cmp\_precond\_con(), cmp precond dif(), gc\_interface::cmp\_precond\_gra(), communications(), communications gen(), communications\_ray(), conduction\_ex(), cpu\_(), cst\_gravity(), def\_geom(), default\_params(), diffusion\_ ex(), evol\_hydro(), evol\_mhd(), exp\_comobile\_ray(), exp\_source\_ray(), explicite(), grav\_predictor(), gs\_mat(), heracles(), init\_conduction(), init\_film(), init\_para(), init\_ray(), limites(), limites\_gen(), limites\_gra(), limites\_ray(), limites\_xin(), Mat\_prod\_con(), mat\_prod\_dif(), pasdt\_con(), pasdt\_dif(), pasdt\_hydro(), pasdt\_mhd(), pasdt\_ray(), pasdt\_ray\_exp(), pente\_minmod(), print\_configuration(), pt\_ mass(), rd\_restart\_h5(), read\_params(), restart\_new(), slopes(), solvers\_hydro::solver\_acoustic(), solvers\_ hydro::solver cc(), solvers hydro::solver eos(), solvers hydro::solver exact(), solvers hydro::solver  $g()$ , solvers\_hydro::solver\_iso(), solvers\_hydro::solver\_relax(), update\_gravity(), wrt\_main\_h5(), and wrt\_ restart\_h5().

#### <span id="page-167-3"></span>7.23.2.4 integer parameters::nFx

Number of passive scalars.

Definition at line 32 of file modules.f90.

<span id="page-167-2"></span>Referenced by allocate\_array(), and evol\_hydro().

#### 7.23.2.5 integer parameters::nvar

Number of hydro/MHD variables.

Definition at line 31 of file modules.f90.

<span id="page-167-4"></span>Referenced by allocate\_array\_com(), athena\_roe(), communications(), evol\_mhd(), find\_mhd\_flux(), find\_mhd\_flux2(), hll(), hydro\_acoustic(), and init\_para().

#### 7.23.2.6 integer parameters::nvar\_ray

Total number of radiative variables.

Definition at line 33 of file modules.f90.

<span id="page-167-1"></span>Referenced by allocate\_array\_com\_ray(), allocate\_gmres(), cal\_x3d(), calmoinsun\_x3d(), communications ray(), explicite(), gs\_mat(), init\_para(), initVarGmres(), and inversion\_gmres().

#### 7.23.2.7 integer,dimension(3) parameters::nx

Local simulation dimensions.

Definition at line 23 of file modules.f90.

<span id="page-167-0"></span>Referenced by aff\_new(), allocate\_array(), allocate\_array\_com(), allocate\_array\_com\_gen(), allocate\_array\_com\_ray(), allocate\_gmres(), cal\_b3d(), cal\_barycentre(), cal\_dif(), cal\_histogramme(), cal\_x3d(), calmoinsun\_x3d(), check\_size(), cmp\_precond\_con(), cmp\_precond\_dif(), gc\_\_interface::cmp\_precond\_ gra(), communications(), communications\_gen(), communications\_ray(), conduction\_ex(), conduction\_ step(), def\_geom(), diffusion\_ex(), diffusion\_step(), evol\_hydro(), evol\_mhd(), explicite(), film\_(), gs\_mat(), hydro\_step(), init(), init\_para(), initVarGmres(), inversion\_gmres(), limites(), limites\_gen(), limites gra(), limites ray(), limites xin(), mat prod3d(), Mat prod con(), mat prod dif(), mat prod gra(), monitoring(), pasdt\_con(), pasdt\_dif(), pasdt\_hydro(), pasdt\_mhd(), pasdt\_ray(), pasdt\_ray\_exp(), rd\_restart\_h5(), restart\_new(), sortie\_ecran(), update\_gravity(), vec\_prod(), wrt\_main\_h5(), and wrt\_ restart h5().

#### 7.23.2.8 integer,dimension(:,:),allocatable parameters::nx\_cpu

Number of cells in the x,y,z directions per cpu.

Definition at line 21 of file modules.f90.

<span id="page-168-0"></span>Referenced by film\_(), and init\_para().

#### 7.23.2.9 integer,dimension(3) parameters::nx\_glob

Global simulation dimensions.

Definition at line 22 of file modules.f90.

Referenced by aff new(), allocate  $array()$ , check flags(), cpu (), default params(), film (), init(), initpara(), inversion\_gmres(), monitoring(), print\_configuration(), rd\_restart\_h5(), read\_params(), restart\_ new(), wrt\_main\_h5(), and wrt\_restart\_h5().

#### <span id="page-168-4"></span>7.23.2.10 integer parameters::nx\_glob\_max

Global highest nx.

Definition at line 28 of file modules.f90.

<span id="page-168-3"></span>Referenced by allocate\_array().

#### 7.23.2.11 integer parameters::nx\_max

Highest nx. Definition at line 27 of file modules.f90. Referenced by allocate  $array()$ .

## <span id="page-168-2"></span>7.23.2.12 integer,dimension(3) parameters::nxmax

Upper limit for arrays.

Definition at line 25 of file modules.f90.

Referenced by allocate\_array(), allocate\_array\_dif(), allocate\_array\_gra(), allocate\_array\_ray(), gc\_\_interface::cmp\_precond\_gra(), cst\_gravity(), diffusion\_ex(), evol\_ray(), explicite(), gs\_mat(), limites(), limites\_ray(), monitoring(), pasdt\_hydro(), and pt\_mass().

#### <span id="page-168-1"></span>7.23.2.13 integer,dimension(3) parameters::nxmin

Lower limit for arrays.

Definition at line 24 of file modules.f90.

<span id="page-168-5"></span>Referenced by allocate\_array(), allocate\_array\_dif(), allocate\_array\_gra(), allocate\_array\_ray(), gc\_\_interface::cmp\_precond\_gra(), cst\_gravity(), diffusion\_ex(), evol\_ray(), explicite(), gs\_mat(), limites(), limites\_ray(), monitoring(), pasdt\_hydro(), and pt\_mass().

#### 7.23.2.14 real,parameter parameters::Pi = 3.1415926535898

π

Definition at line 35 of file modules.f90.

<span id="page-169-1"></span>Referenced by gc\_interface::cmp\_precond\_gra().

#### 7.23.2.15 real,parameter parameters::quatre\_Pi = 4.∗pi

 $4\pi$ 

<span id="page-169-4"></span>Definition at line 36 of file modules.f90.

#### 7.23.2.16 character(len=10) parameters::riemann

Type of Riemann solver.

Definition at line 39 of file modules.f90.

<span id="page-169-5"></span>Referenced by cmpflxm(), default\_params(), and read\_params().

#### 7.23.2.17 character(len=10) parameters::riemann2d

Type of Riemann solver 2. Definition at line 40 of file modules.f90. Referenced by cmp\_mag\_flx(), default\_params(), and read\_params().

#### <span id="page-169-0"></span>7.23.2.18 integer parameters::slope\_type

Type of slope limiter for Hydro and MHD.

Definition at line 34 of file modules.f90.

<span id="page-169-2"></span>Referenced by default\_params(), evol\_hydro(), print\_configuration(), read\_params(), sortie\_ecran(), and uslope().

#### 7.23.2.19 real,parameter parameters::smallc = 1.d-30

Dimensioned small constant.

Definition at line 37 of file modules.f90.

<span id="page-169-3"></span>Referenced by cmp\_mag\_flx(), ctoprim(), eigen cons(), eigenvalues(), hydro\_acoustic(), trace2d(), and trace3d().

#### 7.23.2.20 real,parameter parameters::smallr = 1.d-40

Dimensioned small real number.

Definition at line 38 of file modules.f90.

Referenced by ctoprim(), hydro\_acoustic(), trace1d(), trace2d(), and trace3d().

## <span id="page-170-0"></span>7.24 prime Module Reference

Contains variables used for [prime](#page-170-0) number computations.

## Variables

- integer, parameter  $Pmax = 50000$  $Pmax = 50000$
- integer, dimension(pmax) [PrimeNumber](#page-170-2)
- integer, dimension(pmax) [Number](#page-170-3)
- integer, parameter [Pdmax](#page-170-4) = 200
- integer [Nprime](#page-170-5)

## 7.24.1 Detailed Description

Contains variables used for [prime](#page-170-0) number computations.

## 7.24.2 Variable Documentation

#### <span id="page-170-5"></span>7.24.2.1 integer prime::Nprime

Definition at line 25 of file prime.f90.

<span id="page-170-3"></span>Referenced by find\_prime().

## 7.24.2.2 integer,dimension(pmax) prime::Number

Definition at line 23 of file prime.f90. Referenced by find\_prime().

## <span id="page-170-4"></span>7.24.2.3 integer,parameter prime::Pdmax = 200

<span id="page-170-1"></span>Definition at line 24 of file prime.f90.

## 7.24.2.4 integer,parameter prime::Pmax = 50000

Definition at line 21 of file prime.f90.

<span id="page-170-2"></span>Referenced by find\_prime(), and PrimeDec().

#### 7.24.2.5 integer,dimension(pmax) prime::PrimeNumber

Definition at line 22 of file prime.f90. Referenced by find\_prime(), and PrimeDec().

# 7.25 rdwrt\_h5 Module Reference

Contains reading and writing hdf5 subroutines.

## 7.25.1 Detailed Description

Contains reading and writing hdf5 subroutines.

## 7.26 solvers\_hydro Module Reference

#### Functions/Subroutines

• subroutine [solver\\_relax](#page-178-0) (dll, ull, pll, cll, ell, fll, drr, urr, prr, crr, err, frr, dss, uss, pss, ess, fss, vit, idim, N)

*Relaxation Riemann solver provided by Benjamin Braconnier (26/06/2008).*

- subroutine [solver\\_relaxation](#page-179-0) (dl, ul, el, pl, cl, dr, ur, er, pr, cr, ds, us, es, ps, ndim, vno) *Relaxation Riemann solver provided by Benjamin Braconnier (26/06/2008).*
- subroutine [solver\\_exact](#page-176-0) (dll, ull, pll, fll, drr, urr, prr, frr, ds, us, ps, fs, vit, idim, n) *Exact Riemann solver, taken from 'Riemann Solvers and Numerical Methods for Fluid Dynamics', E.*
- subroutine [solver\\_cc](#page-175-0) (dll, ull, pll, fll, drr, urr, prr, frr, ds, us, ps, fs, vit, idim, n) *Two shock Riemann solver.*
- subroutine [solver\\_acoustic](#page-175-1) (dll, ull, pll, fll, drr, urr, prr, frr, ds, us, ps, fs, vit, idim, n) *Acoustic (linearised) Riemann solver.*
- subroutine solver eos (dll, ull, pll, cll, ell, fll, drr, urr, prr, crr, err, frr, dss, uss, pss, ess, fss, vit, idim, N)

*Riemann solver from the FLASH paper.*

- subroutine solver  $g$  (dll, ull, pll, fll, drr, urr, prr, frr, ds, us, ps, fs, vit, idim, n) *Variable gamma Riemann solver.*
- subroutine [solver\\_iso](#page-178-1) (dll, ull, fll, drr, urr, frr, ds, us, fs, Vit, idim, N) *Isothermal Riemann solver.*
- subroutine [starpu](#page-179-1) (p, u, mpa, dl, ul, pl, cl, dr, ur, pr, cr) *Computes the pressure and velocity in the star region.*
- subroutine [guessp](#page-173-0) (pm, dl, ul, pl, cl, dr, ur, pr, cr) *Computes an intelligent first guess for the pressure.*
- subroutine [prefun](#page-174-0) (f, fd, p, dk, pk, ck) *Evaluate pressure functions FL and FR.*
- subroutine [sample](#page-174-1) (pm, um, s, d, u, p, dl, ul, pl, cl, dr, ur, pr, cr) *Search through the different waves to find the correct solution.*
- subroutine starpu iso  $(d, u, mpa, dl, ul, dr, ur, cs, cs2)$ *Computes the pressure and velocity in the star region.*
- subroutine guessp<sub>\_iso</sub> (dm, dl, ul, dr, ur, cs, cs2) *Computes an intelligent 'first guess' for the pressure.*
- subroutine [prefun\\_iso](#page-174-2) (f, fd, d, dk, cs) *Computes pressure functions FL and FR.*
- subroutine [sample\\_iso](#page-175-2) (dm, um, s, d, u, dl, ul, dr, ur, cs, cs2) *Find solution looking through the different waves.*
- subroutine [cal\\_gamma](#page-173-2)  $(y)$

*Computes the value of the specific heats ratio*  $\gamma$  *according to the mass fraction γ.* 

#### 7.26.1 Function/Subroutine Documentation

#### <span id="page-173-2"></span>7.26.1.1 subroutine solvers\_hydro::cal\_gamma (real *y*)

Computes the value of the specific heats ratio  $\gamma$  according to the mass fraction y.

Definition at line 1687 of file solvers.f90.

References gammas::g1, gammas::g2, gammas::g3, gammas::g4, gammas::g5, gammas::g6, gammas::g7, gammas::g8, gammas::gamma, gammas::gamma1, gammas::gamma2, and gammas::mu\_reac.

Referenced by solver\_g().

Here is the caller graph for this function:

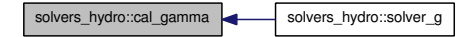

#### <span id="page-173-0"></span>7.26.1.2 subroutine solvers\_hydro::guessp (real,intent(out) *pm*, real *dl*, real *ul*, real *pl*, real *cl*, real *dr*, real *ur*, real *pr*, real *cr*)

Computes an intelligent first guess for the pressure.

Definition at line 1201 of file solvers.f90.

References gammas::g1, gammas::g3, gammas::g4, gammas::g5, gammas::g6, and gammas::g7.

Referenced by starpu().

Here is the caller graph for this function:

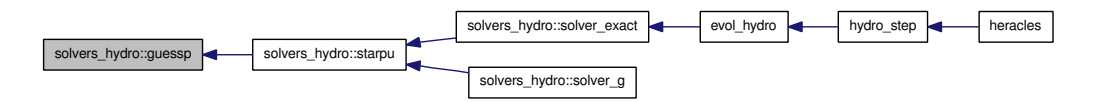

#### <span id="page-173-1"></span>7.26.1.3 subroutine solvers\_hydro::guessp\_iso (real,intent(out) *dm*, real *dl*, real *ul*, real *dr*, real *ur*, real *cs*, real *cs2*)

Computes an intelligent 'first guess' for the pressure.

Definition at line 1470 of file solvers.f90.

Referenced by starpu\_iso().

Here is the caller graph for this function:

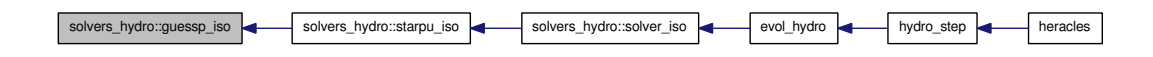

#### <span id="page-174-0"></span>7.26.1.4 subroutine solvers\_hydro::prefun (real *f*, real *fd*, real *p*, real *dk*, real *pk*, real *ck*)

Evaluate pressure functions FL and FR.

Definition at line 1261 of file solvers.f90.

References gammas::g1, gammas::g2, gammas::g4, gammas::g5, and gammas::g6.

Referenced by starpu().

Here is the caller graph for this function:

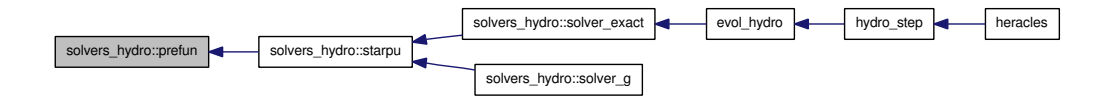

#### <span id="page-174-2"></span>7.26.1.5 subroutine solvers\_hydro::prefun\_iso (real *f*, real *fd*, real *d*, real *dk*, real *cs*)

Computes pressure functions FL and FR. Definition at line 1541 of file solvers.f90. Referenced by starpu\_iso(). Here is the caller graph for this function:

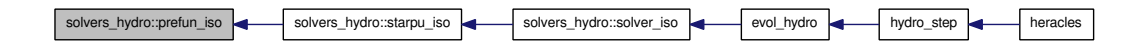

<span id="page-174-1"></span>7.26.1.6 subroutine solvers\_hydro::sample (real,intent(in) *pm*, real,intent(in) *um*, real,intent(in) *s*, real,intent(out) *d*, real,intent(out) *u*, real,intent(out) *p*, real,intent(in) *dl*, real,intent(in) *ul*, real,intent(in) *pl*, real,intent(in) *cl*, real,intent(in) *dr*, real,intent(in) *ur*, real,intent(in) *pr*, real,intent(in) *cr*)

Search through the different waves to find the correct solution.

Definition at line 1297 of file solvers.f90.

References gammas::g1, gammas::g2, gammas::g3, gammas::g4, gammas::g5, gammas::g6, gammas::g7, and gammas::gamma.

Referenced by solver exact(), and solver  $g($ ).

Generated on Fri Jul 23 19:02:55 2010 for HERACLES by Doxygen

Here is the caller graph for this function:

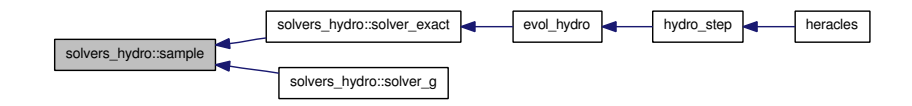

<span id="page-175-2"></span>7.26.1.7 subroutine solvers\_hydro::sample\_iso (real,intent(in) *dm*, real,intent(in) *um*, real,intent(in) *s*, real,intent(out) *d*, real,intent(out) *u*, real *dl*, real *ul*, real *dr*, real *ur*, real *cs*, real *cs2*)

Find solution looking through the different waves.

Definition at line 1573 of file solvers.f90.

Referenced by solver\_iso().

Here is the caller graph for this function:

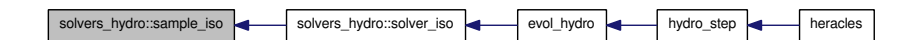

<span id="page-175-1"></span>7.26.1.8 subroutine solvers\_hydro::solver\_acoustic (real,dimension(1:n ),intent(in) *dll*, real,dimension(1:n,1:ndim),intent(in) *ull*, real,dimension(1:n ),intent(in) *pll*, real,dimension(1:n,1:nfx ),intent(in) *fll*, real,dimension(1:n ),intent(in) *drr*, real,dimension(1:n,1:ndim),intent(in) *urr*, real,dimension(1:n ),intent(in) *prr*, real,dimension(1:n,1:nfx ),intent(in) *frr*, real,dimension(1:n ),intent(out) *ds*, real,dimension(1:n,1:ndim),intent(out) *us*, real,dimension(1:n ),intent(out) *ps*, real,dimension(1:n,1:nfx ),intent(out) *fs*, real,intent(in) *Vit*, integer,intent(in) *idim*, integer *N*)

Acoustic (linearised) Riemann solver.

Definition at line 521 of file solvers.f90.

References gammas::gamma, and parameters::ndim.

Referenced by evol\_hydro().

<span id="page-175-0"></span>Here is the caller graph for this function:

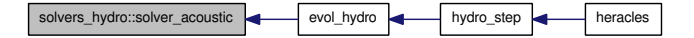

7.26.1.9 subroutine solvers\_hydro::solver\_cc (real,dimension(1:n ),intent(in) *dll*, real,dimension(1:n,1:ndim),intent(in) *ull*, real,dimension(1:n ),intent(in) *pll*, real,dimension(1:n,1:nfx ),intent(in) *fll*, real,dimension(1:n ),intent(in) *drr*, real,dimension(1:n,1:ndim),intent(in) *urr*, real,dimension(1:n ),intent(in) *prr*, real,dimension(1:n,1:nfx ),intent(in) *frr*, real,dimension(1:n ),intent(out) *ds*, real,dimension(1:n,1:ndim),intent(out) *us*, real,dimension(1:n ),intent(out) *ps*, real,dimension(1:n,1:nfx ),intent(out) *fs*, real,intent(in) *vit*, integer,intent(in) *idim*, integer *N*)

Two shock Riemann solver.

Definition at line 380 of file solvers.f90.

<span id="page-176-1"></span>References gammas::g2, gammas::gamma, and parameters::ndim.

7.26.1.10 subroutine solvers\_hydro::solver\_eos (real,dimension(1:n),intent(in) *dll*, real,dimension(1:n,1:ndim),intent(in) *ull*, real,dimension(1:n),intent(in) *pll*, real,dimension(1:n),intent(in) *cll*, real,dimension(1:n),intent(in) *ell*, real,dimension(1:n,1:nfx ),intent(in) *fll*, real,dimension(1:n),intent(in) *drr*, real,dimension(1:n,1:ndim),intent(in) *urr*, real,dimension(1:n),intent(in) *prr*, real,dimension(1:n),intent(in) *crr*, real,dimension(1:n),intent(in) *err*, real,dimension(1:n,1:nfx ),intent(in) *frr*, real,dimension(1:n),intent(out) *dss*, real,dimension(1:n,1:ndim),intent(out) *uss*, real,dimension(1:n),intent(out) *pss*, real,dimension(1:n),intent(out) *ess*, real,dimension(1:n,1:nfx ),intent(out) *fss*, real,intent(in) *vit*, integer,intent(in) *idim*, integer *N*)

Riemann solver from the FLASH paper.

Definition at line 646 of file solvers.f90.

References close\_program(), para::mype, parameters::ndim, and divers::verbose.

Referenced by evol\_hydro().

Here is the call graph for this function:

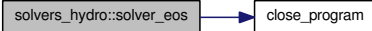

<span id="page-176-0"></span>Here is the caller graph for this function:

solvers\_hydro::solver\_eos evol\_hydro hydro evol\_hydro hydro step

7.26.1.11 subroutine solvers\_hydro::solver\_exact (real,dimension(1:n ) *dll*, real,dimension(1:n,1:ndim),intent(in) *ull*, real,dimension(1:n ),intent(in) *pll*, real,dimension(1:n,1:nfx ),intent(in) *fll*, real,dimension(1:n ),intent(in) *drr*, real,dimension(1:n,1:ndim),intent(in) *urr*, real,dimension(1:n ),intent(in) *prr*, real,dimension(1:n,1:nfx ),intent(in) *frr*, real,dimension(1:n ),intent(out) *ds*, real,dimension(1:n,1:ndim),intent(out) *us*, real,dimension(1:n ),intent(out) *ps*, real,dimension(1:n,1:nfx ),intent(out) *fs*, real,intent(in) *Vit*, integer,intent(in) *idim*, integer *N*)

Exact Riemann solver, taken from 'Riemann Solvers and Numerical Methods for Fluid Dynamics', E. F. Toro, 1999.

Definition at line 259 of file solvers.f90.

References close\_program(), gammas::g4, gammas::gamma, para::mype, parameters::ndim, sample(), and starpu().

Referenced by evol\_hydro().

Here is the call graph for this function:

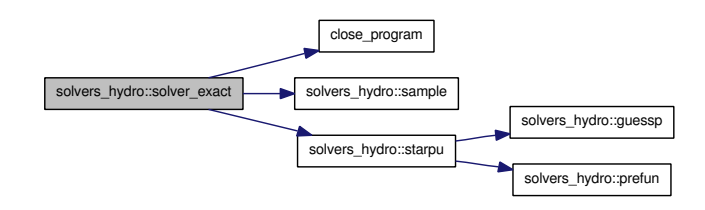

Here is the caller graph for this function:

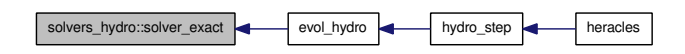

<span id="page-177-0"></span>7.26.1.12 subroutine solvers\_hydro::solver\_g (real,dimension(1:n ),intent(in) *dll*, real,dimension(1:n,1:ndim),intent(in) *ull*, real,dimension(1:n ),intent(in) *pll*, real,dimension(1:n,1:nfx ),intent(in) *fll*, real,dimension(1:n ),intent(in) *drr*, real,dimension(1:n,1:ndim),intent(in) *urr*, real,dimension(1:n ),intent(in) *prr*, real,dimension(1:n,1:nfx ),intent(in) *frr*, real,dimension(1:n ),intent(out) *ds*, real,dimension(1:n,1:ndim),intent(out) *us*, real,dimension(1:n ),intent(out) *ps*, real,dimension(1:n,1:nfx ),intent(out) *fs*, real,intent(in) *Vit*, integer,intent(in) *idim*, integer *N*)

Variable gamma Riemann solver.

Definition at line 968 of file solvers.f90.

References cal\_gamma(), close\_program(), gammas::g4, gammas::gamma, para::mype, parameters::ndim, sample(), and starpu().

Here is the call graph for this function:

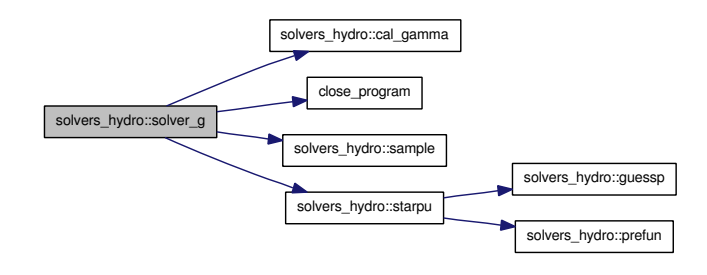

<span id="page-178-1"></span>7.26.1.13 subroutine solvers\_hydro::solver\_iso (real,dimension(1:n ),intent(in) *dll*, real,dimension(1:n,1:ndim),intent(in) *ull*, real,dimension(1:n,1:nfx ),intent(in) *fll*, real,dimension(1:n ),intent(in) *drr*, real,dimension(1:n,1:ndim),intent(in) *urr*, real,dimension(1:n,1:nfx ),intent(in) *frr*, real,dimension(1:n ),intent(out) *ds*, real,dimension(1:n,1:ndim),intent(out) *us*, real,dimension(1:n,1:nfx ),intent(out) *fs*, real *Vit*, integer,intent(in) *idim*, integer *N*)

Isothermal Riemann solver.

Definition at line 1065 of file solvers.f90.

References gammas::Cs\_iso, gammas::Cs\_iso2, parameters::ndim, sample\_iso(), and starpu\_iso().

Referenced by evol\_hydro().

Here is the call graph for this function:

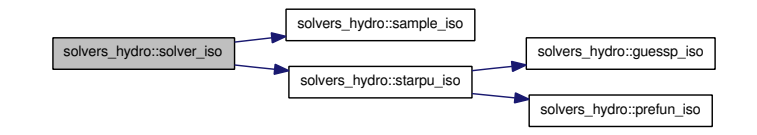

Here is the caller graph for this function:

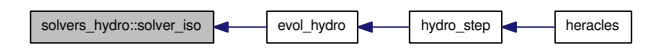

<span id="page-178-0"></span>7.26.1.14 subroutine solvers\_hydro::solver\_relax (real,dimension(1:n),intent(in) *dll*, real,dimension(1:n,1:ndim),intent(in) *ull*, real,dimension(1:n),intent(in) *pll*, real,dimension(1:n),intent(in),optional *cll*, real,dimension(1:n),intent(in),optional *ell*, real,dimension(1:n,1:nfx ),intent(in) *fll*, real,dimension(1:n),intent(in) *drr*, real,dimension(1:n,1:ndim),intent(in) *urr*, real,dimension(1:n),intent(in) *prr*, real,dimension(1:n),intent(in),optional *crr*, real,dimension(1:n),intent(in),optional *err*, real,dimension(1:n,1:nfx ),intent(in) *frr*, real,dimension(1:n),intent(out) *dss*, real,dimension(1:n,1:ndim),intent(out) *uss*, real,dimension(1:n),intent(out) *pss*, real,dimension(1:n),intent(out),optional *ess*, real,dimension(1:n,1:nfx ),intent(out) *fss*, real,intent(in) *Vit*, integer,intent(in) *idim*, integer *N*)

Relaxation Riemann solver provided by Benjamin Braconnier (26/06/2008).

Generated on Fri Jul 23 19:02:55 2010 for HERACLES by Doxygen

Definition at line 23 of file solvers.f90.

References gammas::gamma, parameters::ndim, solver\_relaxation(), and divers::verbose.

Referenced by evol hydro().

Here is the call graph for this function:

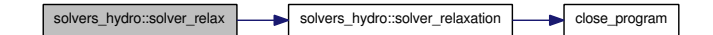

Here is the caller graph for this function:

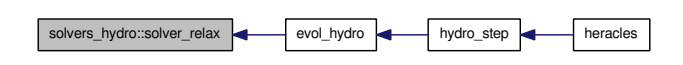

<span id="page-179-0"></span>7.26.1.15 subroutine solvers\_hydro::solver\_relaxation (real,intent(in) *dl*, real,dimension(1:ndim),intent(in) *ul*, real,intent(in) *el*, real,intent(in) *pl*, real,intent(in) *cl*, real,intent(in) *dr*, real,dimension(1:ndim),intent(in) *ur*, real,intent(in) *er*, real,intent(in) *pr*, real,intent(in) *cr*, real,intent(out) *ds*, real,dimension(1:ndim),intent(out) *us*, real,intent(out) *es*, real,intent(out) *ps*, integer,intent(in) *ndim*, real,dimension(1:ndim),intent(inout) *vno*)

Relaxation Riemann solver provided by Benjamin Braconnier (26/06/2008).

Definition at line 138 of file solvers.f90.

References close\_program(), and para::mype.

Referenced by solver\_relax().

Here is the call graph for this function:

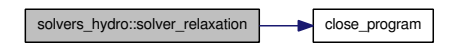

Here is the caller graph for this function:

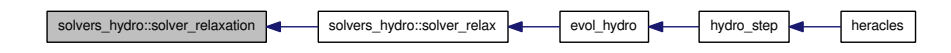

## <span id="page-179-1"></span>7.26.1.16 subroutine solvers\_hydro::starpu (real *p*, real *u*, real *mpa*, real *dl*, real *ul*, real *pl*, real *cl*, real *dr*, real *ur*, real *pr*, real *cr*)

Computes the pressure and velocity in the star region.

Definition at line 1142 of file solvers.f90.

References guessp(), and prefun().

Referenced by solver exact(), and solver  $g($ ).
Here is the call graph for this function:

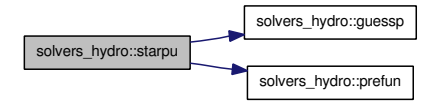

Here is the caller graph for this function:

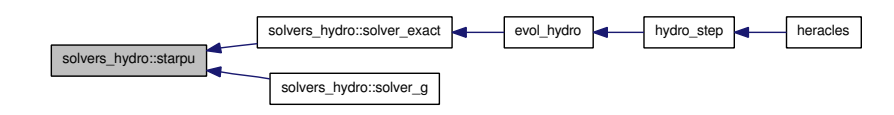

#### 7.26.1.17 subroutine solvers\_hydro::starpu\_iso (real *d*, real *u*, real *mpa*, real *dl*, real *ul*, real *dr*, real *ur*, real *cs*, real *cs2*)

Computes the pressure and velocity in the star region.

Definition at line 1415 of file solvers.f90.

References guessp\_iso(), para::mype, and prefun\_iso().

Referenced by solver\_iso().

Here is the call graph for this function:

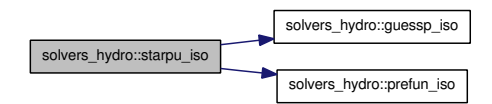

Here is the caller graph for this function:

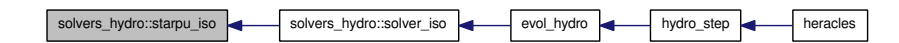

## <span id="page-181-0"></span>7.27 TabGmres Module Reference

Contains workspace arrays for GMRES.

## Data Types

• interface [interface](#page-215-0)

*GMRES interfaces.*

## Variables

• integer [imin](#page-182-0)

*integer :: imax !*<

• integer [jmin](#page-182-1)

*integer :: jmax !*<

• integer [kmin](#page-182-2)

*integer :: kmax !*<

- real, dimension(:), allocatable [work](#page-182-3) *real, dimension(:), allocatable :: workred !*<
- real, dimension(:), allocatable [xin](#page-182-4) *real, dimension(:), allocatable :: xout !*<
- real, dimension(:), allocata[b](#page-182-5)le b *end module [TabGmres](#page-181-0)*
- integer, dimension(7) [icntl](#page-182-6) *Contains the [parameters](#page-165-0) for GMRES.*
- integer [itermax](#page-182-7) *integer :: lwork !*<
- real, dimension(5) [cntl](#page-182-8) *end module VarGmres*

## 7.27.1 Detailed Description

Contains workspace arrays for GMRES.

#### 7.27.2 Variable Documentation

#### <span id="page-182-5"></span>7.27.2.1 real,dimension(:),allocatable TabGmres::b

end module [TabGmres](#page-181-0)

<span id="page-182-8"></span>Definition at line 125 of file modules\_ray.f90.

#### 7.27.2.2 real,dimension(5) TabGmres::cntl

<span id="page-182-6"></span>end module VarGmres Definition at line 143 of file modules\_ray.f90.

#### 7.27.2.3 integer,dimension(7) TabGmres::icntl

Contains the [parameters](#page-165-0) for GMRES. integer :: restart !< Definition at line 139 of file modules\_ray.f90.

#### <span id="page-182-0"></span>7.27.2.4 integer TabGmres::imin

integer :: imax !<

<span id="page-182-7"></span>Definition at line 115 of file modules\_ray.f90.

#### 7.27.2.5 integer TabGmres::itermax

<span id="page-182-1"></span>integer :: lwork !< Definition at line 141 of file modules\_ray.f90.

#### 7.27.2.6 integer TabGmres::jmin

<span id="page-182-2"></span>integer :: jmax !< Definition at line 117 of file modules\_ray.f90.

#### 7.27.2.7 integer TabGmres::kmin

<span id="page-182-3"></span>integer :: kmax !< Definition at line 119 of file modules\_ray.f90.

#### 7.27.2.8 real,dimension(:),allocatable TabGmres::work

<span id="page-182-4"></span>real, dimension(:), allocatable :: workred !< Definition at line 121 of file modules\_ray.f90.

### 7.27.2.9 real,dimension(:),allocatable TabGmres::xin

real, dimension(:), allocatable :: xout !<

Definition at line 123 of file modules\_ray.f90.

Generated on Fri Jul 23 19:02:55 2010 for HERACLES by Doxygen

## 7.28 unites Module Reference

This routine calls the relevant output routines to write binary or HDF5 files.

## Variables

• real [gramme](#page-189-0)

*Gram unit.*

• real [centimetre](#page-187-0)

*Centimetre unit.*

• real [seconde](#page-192-0) *Second unit.*

• real [dyne](#page-188-0) *Dyne unit.*

• real [erg](#page-188-1)

*Erg unit.*

• real [degre](#page-188-2)

*Temperature unit.*

• real [unitm](#page-193-0)

*Mass unit.*

• real [unitl](#page-193-1)

*Length unit.*

• real [unitt](#page-193-2)

*Time unit.*

- real [unitf](#page-192-1) *Force unit.*
- real [unite](#page-192-2)

*Energy unit.*

• real [unitd](#page-192-3)

*Temperature unit.*

• real [unitmom](#page-193-3)

*Momentum unit.*

• real [cm2](#page-187-1)

 $\text{cm}^2$ 

• real [cm3](#page-188-3)

 $\mathrm{cm}^3$ 

• real [ms](#page-191-0)

*Millisecond.*

• real [kms](#page-190-0)

*Kilometer.*

• real [an](#page-187-2)

*Year.*

- real [Mans](#page-190-1) *Million years.*
- real [Gans](#page-188-4)

*Billion years.*

• real [Msol](#page-191-1)

*Solar mass* M*.*

• real [Rsol](#page-192-4)

*Solar radius* R*.*

• real [Lsol](#page-190-2)

*Solar luminosity* L*.*

• real [pc](#page-192-5)

*Parsec.*

• real [kpc](#page-190-3)

*Kiloparsec.*

• real [Mpc](#page-191-2)

*Megaparsec.*

• real [Kelvin](#page-189-1)

*Kelvin.*

• real [c](#page-187-3)

*Speed of light* c*.*

• real c<sub>2</sub>

*Square of the speed of light*  $c^2$ .

• real [eV](#page-188-5)

*Electron volt* eV *.*

• real [G](#page-188-6)

*Gravitational constant* G*.*

• real [hplanck](#page-189-2)

*Planck constant* h*.*

• real [kB](#page-189-3)

 $Boltzmann constant k<sub>B</sub>$ .

• real [uma](#page-192-6)

*Atomic mass unit* u*.*

• real H<sub>0</sub>

*Hubble's constant*  $H_0$ *.* 

• real [a\\_R](#page-187-5)

*Stefan-Boltzmann constant* aR*.*

• real [Pascal](#page-191-3)

*Pascal.*

• real [bar](#page-187-6)

*Bar.*

• real [kg](#page-190-4)

*Kilogram.*

• real [metre](#page-191-4)

*Metre.*

- real [m2](#page-190-5)  $m<sup>2</sup>$ 
	-
- real [m3](#page-190-6)

 $\rm m^3$ 

• real [joule](#page-189-5)

*Joule.*

• real [ns](#page-191-5)

*Nanosecond.*

• real [micron](#page-191-6)

*Micron.*

• real [Gauss](#page-189-6)

*Gauss.*

• real [mu0](#page-191-7)

*Reduced atomic mass.*

### 7.28.1 Detailed Description

This routine calls the relevant output routines to write binary or HDF5 files.

#### 7.28.2 Variable Documentation

#### <span id="page-187-5"></span>7.28.2.1 real unites::a\_R

Stefan-Boltzmann constant  $a_R$ . Definition at line 208 of file modules.f90. Referenced by dimensions().

#### <span id="page-187-2"></span>7.28.2.2 real unites::an

Year.

Definition at line 190 of file modules.f90.

<span id="page-187-6"></span>Referenced by aff\_new(), cal\_histogramme(), conduction\_imp\_gc\_\_interface::cmp\_precond\_con(), dimensions(), heracles(), init\_film(), pasdt(), pasdt\_con(), pasdt\_dif(), pasdt\_hydro(), and pasdt\_mhd().

#### 7.28.2.3 real unites::bar

Bar.

<span id="page-187-3"></span>Definition at line 210 of file modules.f90.

#### 7.28.2.4 real unites::c

Speed of light  $c$ .

Definition at line 200 of file modules.f90.

Referenced by cal\_b3d(), cal\_Dedd(), cal\_x3d(), calmoinsun\_x3d(), cmp\_precond\_dif(), diffusion\_imp\_\_interface::cmp\_precond\_dif(), diffusion\_ex(), dimensions(), exp\_source\_ray(), explicite(), gs\_mat(), limites\_xin(), mat\_prod3d(), mat\_prod\_dif(), pasdt\_dif(), pasdt\_ray(), and pasdt\_ray\_exp().

#### <span id="page-187-4"></span>7.28.2.5 real unites::c2

Square of the speed of light  $c^2$ .

Definition at line 201 of file modules.f90.

<span id="page-187-0"></span>Referenced by cal\_b3d(), dimensions(), explicite(), gs\_mat(), and mat\_prod3d().

#### 7.28.2.6 real unites::centimetre

Centimetre unit.

Definition at line 174 of file modules.f90.

<span id="page-187-1"></span>Referenced by dimensions(), init(), init\_gravity(), print\_configuration(), set\_units\_out(), and sortie\_ecran().

#### 7.28.2.7 real unites::cm2

 $\rm cm^2$ 

Definition at line 186 of file modules.f90. Referenced by dimensions().

#### <span id="page-188-3"></span>7.28.2.8 real unites::cm3

cm<sup>3</sup>

Definition at line 187 of file modules.f90.

<span id="page-188-2"></span>Referenced by cal\_histogramme(), dimensions(), film\_(), rh(), and sortie\_ecran().

### 7.28.2.9 real unites::degre

Temperature unit. Definition at line 178 of file modules.f90. Referenced by dimensions(), print\_configuration(), and rh().

#### <span id="page-188-0"></span>7.28.2.10 real unites::dyne

Dyne unit. Definition at line 176 of file modules.f90. Referenced by dimensions().

#### <span id="page-188-1"></span>7.28.2.11 real unites::erg

Erg unit. Definition at line 177 of file modules.f90. Referenced by cal\_histogramme(), dimensions(), and sortie\_ecran().

#### <span id="page-188-5"></span>7.28.2.12 real unites::eV

Electron volt  $eV$ . Definition at line 202 of file modules.f90. Referenced by dimensions().

#### <span id="page-188-6"></span>7.28.2.13 real unites::G

Gravitational constant G.

Definition at line 203 of file modules.f90.

<span id="page-188-4"></span>Referenced by gc\_interface::cmp\_precond\_gra(), dimensions(), limites\_gra(), pasdt\_grav(), and pt\_mass().

#### 7.28.2.14 real unites::Gans

Billion years. Definition at line 192 of file modules.f90. Referenced by dimensions().

#### <span id="page-189-6"></span>7.28.2.15 real unites::Gauss

Gauss.

<span id="page-189-0"></span>Definition at line 218 of file modules.f90.

#### 7.28.2.16 real unites::gramme

Gram unit.

Definition at line 173 of file modules.f90.

<span id="page-189-4"></span>Referenced by cal\_histogramme(), dimensions(), film\_(), init\_gravity(), print\_configuration(), rh(), set\_ units\_out(), and sortie\_ecran().

#### 7.28.2.17 real unites::H0

Hubble's constant  $H_0$ . Definition at line 207 of file modules.f90. Referenced by dimensions().

#### <span id="page-189-2"></span>7.28.2.18 real unites::hplanck

Planck constant h. Definition at line 204 of file modules.f90. Referenced by dimensions().

#### <span id="page-189-5"></span>7.28.2.19 real unites::joule

Joule. Definition at line 215 of file modules.f90. Referenced by dimensions().

#### <span id="page-189-3"></span>7.28.2.20 real unites::kB

<span id="page-189-1"></span>Boltzmann constant  $k_B$ . Definition at line 205 of file modules.f90.

#### 7.28.2.21 real unites::Kelvin

Kelvin. Definition at line 199 of file modules.f90. Referenced by dimensions().

#### <span id="page-190-4"></span>7.28.2.22 real unites::kg

Kilogram. Definition at line 211 of file modules.f90. Referenced by dimensions().

#### <span id="page-190-0"></span>7.28.2.23 real unites::kms

Kilometer.

Definition at line 189 of file modules.f90. Referenced by dimensions(), and rh().

#### <span id="page-190-3"></span>7.28.2.24 real unites::kpc

Kiloparsec. Definition at line 197 of file modules.f90. Referenced by dimensions().

#### <span id="page-190-2"></span>7.28.2.25 real unites::Lsol

Solar luminosity  $L_{\odot}$ . Definition at line 195 of file modules.f90. Referenced by dimensions().

#### <span id="page-190-5"></span>7.28.2.26 real unites::m2

 $m<sup>2</sup>$ 

<span id="page-190-6"></span>Definition at line 213 of file modules.f90.

#### 7.28.2.27 real unites::m3

 $m<sup>3</sup>$ 

<span id="page-190-1"></span>Definition at line 214 of file modules.f90.

#### 7.28.2.28 real unites::Mans

Million years.

Definition at line 191 of file modules.f90.

<span id="page-191-4"></span>Referenced by dimensions(), and restart\_new().

#### 7.28.2.29 real unites::metre

#### Metre.

Definition at line 212 of file modules.f90. Referenced by cal\_kappa(), cal\_kappa\_dif(), cal\_sigmadiff(), and dimensions().

#### <span id="page-191-6"></span>7.28.2.30 real unites::micron

Micron.

<span id="page-191-2"></span>Definition at line 217 of file modules.f90.

#### 7.28.2.31 real unites::Mpc

Megaparsec. Definition at line 198 of file modules.f90. Referenced by dimensions().

#### <span id="page-191-0"></span>7.28.2.32 real unites::ms

Millisecond. Definition at line 188 of file modules.f90. Referenced by dimensions().

#### <span id="page-191-1"></span>7.28.2.33 real unites::Msol

Solar mass  $M_{\odot}$ . Definition at line 193 of file modules.f90. Referenced by dimensions().

#### <span id="page-191-7"></span>7.28.2.34 real unites::mu0

<span id="page-191-5"></span>Reduced atomic mass. Definition at line 219 of file modules.f90.

#### 7.28.2.35 real unites::ns

Nanosecond.

<span id="page-191-3"></span>Definition at line 216 of file modules.f90.

#### 7.28.2.36 real unites::Pascal

Pascal. Definition at line 209 of file modules.f90. Referenced by dimensions(), and rh().

#### <span id="page-192-5"></span>7.28.2.37 real unites::pc

Parsec. Definition at line 196 of file modules.f90. Referenced by dimensions().

#### <span id="page-192-4"></span>7.28.2.38 real unites::Rsol

Solar radius  $R_{\odot}$ .

<span id="page-192-0"></span>Definition at line 194 of file modules.f90. Referenced by dimensions().

#### 7.28.2.39 real unites::seconde

Second unit.

Definition at line 175 of file modules.f90.

<span id="page-192-6"></span>Referenced by dimensions(), explicite(),  $gs\_mat()$ , heracles(), init\_gravity(), pasdt(), pasdt\_ray\_exp(), print\_configuration(), set\_units\_out(), and sortie\_ecran().

#### 7.28.2.40 real unites::uma

Atomic mass unit u.

Definition at line 206 of file modules.f90.

<span id="page-192-3"></span>Referenced by dimensions(), Energy(), heat\_capacity(), rh(), and Temperature().

#### 7.28.2.41 real unites::unitd

Temperature unit.

<span id="page-192-2"></span>Definition at line 184 of file modules.f90.

#### 7.28.2.42 real unites::unite

Energy unit.

<span id="page-192-1"></span>Definition at line 183 of file modules.f90.

#### 7.28.2.43 real unites::unitf

Force unit.

<span id="page-193-1"></span>Definition at line 182 of file modules.f90.

#### 7.28.2.44 real unites::unitl

Length unit.

<span id="page-193-0"></span>Definition at line 180 of file modules.f90.

#### 7.28.2.45 real unites::unitm

Mass unit.

<span id="page-193-3"></span>Definition at line 179 of file modules.f90.

#### 7.28.2.46 real unites::unitmom

Momentum unit.

<span id="page-193-2"></span>Definition at line 185 of file modules.f90.

#### 7.28.2.47 real unites::unitt

Time unit.

Definition at line 181 of file modules.f90.

## 7.29 unites\_sortie Module Reference

Contains the units for output file dumping.

## Variables

- real u M *Output mass unit.*
- real u L *Output length unit.*
- real [u\\_T](#page-195-2) *Output time unit.*
- real u E *Output energy unit.*
- real u Vol *Output volume unit.*
- real **[u\\_dens](#page-194-1)** *Output density unit.*
- real **[u\\_evol](#page-195-3)** *Output volumic energy unit.*
- real [u\\_Fr](#page-195-4) *Output force unit.*
- real u Vit *Output velocity unit.*
- real **[u\\_Mom](#page-195-6)** *Output momentum unit.*

## 7.29.1 Detailed Description

Contains the units for output file dumping.

## 7.29.2 Variable Documentation

#### <span id="page-194-1"></span>7.29.2.1 real unites\_sortie::u\_dens

Output density unit.

Definition at line 238 of file modules.f90.

<span id="page-194-0"></span>Referenced by aff\_new(), rd\_restart\_h5(), restart\_new(), set\_units\_out(), and wrt\_restart\_h5().

#### 7.29.2.2 real unites sortie::u E

Output energy unit. Definition at line 236 of file modules.f90. Referenced by set units out().

#### <span id="page-195-3"></span>7.29.2.3 real unites\_sortie::u\_evol

<span id="page-195-4"></span>Output volumic energy unit. Definition at line 239 of file modules.f90.

#### 7.29.2.4 real unites\_sortie::u\_Fr

Output force unit.

Definition at line 240 of file modules.f90.

<span id="page-195-1"></span>Referenced by aff\_new(), rd\_restart\_h5(), restart\_new(), set\_units\_out(), and wrt\_restart\_h5().

#### 7.29.2.5 real unites\_sortie::u\_L

Output length unit.

Definition at line 234 of file modules.f90.

```
Referenced by aff_new(), rd_restart_h5(), restart_new(), set_units_out(), wrt_main_h5(), and wrt_restart_-
h5().
```
#### 7.29.2.6 real unites\_sortie::u\_M

Output mass unit.

Definition at line 233 of file modules.f90.

<span id="page-195-6"></span>Referenced by set\_units\_out().

#### 7.29.2.7 real unites\_sortie::u\_Mom

Output momentum unit.

Definition at line 242 of file modules.f90.

<span id="page-195-2"></span>Referenced by aff\_new(), rd\_restart\_h5(), restart\_new(), set\_units\_out(), and wrt\_restart\_h5().

#### 7.29.2.8 real unites sortie::u\_T

Output time unit.

Definition at line 235 of file modules.f90.

<span id="page-195-5"></span>Referenced by aff\_new(), rd\_restart\_h5(), restart\_new(), set\_units\_out(), wrt\_main\_h5(), and wrt\_restart\_  $h5()$ .

#### 7.29.2.9 real unites\_sortie::u\_Vit

Output velocity unit. Definition at line 241 of file modules.f90. Referenced by set\_units\_out().

### <span id="page-196-0"></span>7.29.2.10 real unites\_sortie::u\_Vol

Output volume unit. Definition at line 237 of file modules.f90. Referenced by set\_units\_out().

## 7.30 valeurs\_propres Module Reference

Contains the array to hold the tabulated M1 eignevalues.

## Variables

- integer [n\\_points](#page-197-0) *Number of points in the tabulated eigenvalues curve.*
- real, dimension $(:,, :, :)$ , allocatable [valp](#page-197-1) *Array to hold the tabulated eigenvalues as a function of* θ *and .*

#### 7.30.1 Detailed Description

Contains the array to hold the tabulated M1 eignevalues.

### 7.30.2 Variable Documentation

#### <span id="page-197-0"></span>7.30.2.1 integer valeurs\_propres::n\_points

Number of points in the tabulated eigenvalues curve. Definition at line 100 of file modules\_ray.f90. Referenced by interpol valp(), and read valp().

#### <span id="page-197-1"></span>7.30.2.2 real,dimension(:,:,:,:),allocatable valeurs\_propres::valp

Array to hold the tabulated eigenvalues as a function of  $\theta$  and  $\epsilon$ . Definition at line 101 of file modules\_ray.f90. Referenced by interpol\_valp(), and read\_valp().

## 7.31 var Module Reference

Contains all the main variable arrays.

#### Variables

- real, dimension(:,:,:,:), allocatable [rhou](#page-199-0) *Gas momentum array*  $\rho(u_x, u_y, u_z)$ *.*
- real, dimension $(:,;...;);$  allocatable [B](#page-199-1) *Magnetic field.*
- real, dimension $(:,, :, :)$ , allocatable  $Fx$ *Passive scalar array.*
- real, dimension(:,:,:,:), allocatable [supp1](#page-200-0) *Additional array 1.*
- real, dimension(:,:,:,:), allocatable [supp2](#page-200-1) *Additional array 2.*
- real, dimension $(:,;;...);$  allocatable [supp3](#page-200-2) *Additional array 3.*
- real, dimension(:,:,:,:), allocatable [supp4](#page-200-3) *Additional array 4.*
- real, dimension(:,:,:,:), allocatable [supp5](#page-200-4) *Additional array 5.*
- real, dimension(:,:,:), allocatable [rho](#page-199-3) *Gas density array* ρ*.*
- real, dimension $(:,, : \cdot)$ , allocatable [E](#page-199-4) *Total gas energy*  $E = \frac{1}{2}$  $\frac{1}{2}\rho u^2 + \frac{F}{\gamma -}$  $\frac{1}{\gamma-1}$ .
- real, dimension(:,:,:), allocatable [Tgaz](#page-200-5) *Gas temperature array.*

### 7.31.1 Detailed Description

Contains all the main variable arrays.

## 7.31.2 Variable Documentation

#### <span id="page-199-1"></span>7.31.2.1 real,dimension(:,:,:,: ),allocatable var::B

Magnetic field.

Definition at line 108 of file modules.f90.

Referenced by aff new(), allocate array(), cmp precond con(), conduction imp\_gc\_interface::cmp\_precond con(), cmp precond dif(), diffusion imp\_interface::cmp\_precond\_dif(), communications(), conduction ex(), diffusion ex(), evol\_mhd(), evol\_ray(), heracles(), limites(), Mat\_prod\_con(), mat\_prod\_dif(), monitoring(), pasdt\_con(), pasdt\_dif(), pasdt\_hydro(), pasdt\_mhd(), rd\_restart\_h5(), restart\_new(), and wrt\_restart\_h5().

#### <span id="page-199-4"></span>7.31.2.2 real,dimension(:,:,: ),allocatable var::E

Total gas energy  $E = \frac{1}{2}$  $rac{1}{2}\rho u^2 + \frac{F}{\gamma -}$  $\frac{1}{\gamma-1}$ .

Definition at line 116 of file modules.f90.

Referenced by aff\_new(), allocate\_array(), cal\_histogramme(), cmp\_precond\_con(), conduction\_imp\_gc\_ $interface::cmp$  precond con(), cmp precond dif(), diffusion imp interface::cmp precond dif(), communications(), conduction\_ex(), conduction\_step(), diffusion\_ex(), evol\_hydro(), evol\_mhd(), evol\_ray(), heracles(), init(), limites(), Mat\_prod\_con(), mat\_prod\_dif(), monitoring(), pasdt\_con(), pasdt\_dif(), pasdt\_hydro(), pasdt\_mhd(), rd\_restart\_h5(), restart\_new(), sortie\_ecran(), update\_gravity(), and wrt\_restart h5().

#### <span id="page-199-2"></span>7.31.2.3 real,dimension(:,:,:,: ),allocatable var::Fx

Passive scalar array.

Definition at line 109 of file modules.f90.

<span id="page-199-3"></span>Referenced by allocate array().

#### 7.31.2.4 real,dimension(:,:,: ),allocatable var::rho

Gas density array ρ.

Definition at line 115 of file modules.f90.

Referenced by aff\_new(), allocate\_array(), cal\_b3d(), cal\_barycentre(), cal\_histogramme(), cmp\_precond\_con(), conduction\_imp\_gc\_\_interface::cmp\_precond\_con(), cmp\_precond\_dif(), diffusion\_imp\_-\_interface::cmp\_precond\_dif(), gc\_\_interface::cmp\_precond\_gra(), communications(), conduction\_step(), evol\_hydro(), evol\_mhd(), evol\_ray(), explicite(), fill\_new\_arrays(), gs\_mat(), heracles(), init(), limites(), mat\_prod3d(), Mat\_prod\_con(), mat\_prod\_dif(), monitoring(), pasdt\_con(), pasdt\_dif(), pasdt\_grav(), pasdt\_hydro(), pasdt\_mhd(), rd\_restart\_h5(), restart\_new(), sortie\_ecran(), update\_gravity(), and wrt\_restart  $h5()$ .

#### <span id="page-199-0"></span>7.31.2.5 real,dimension(:,:,:,: ),allocatable var::rhou

Gas momentum array  $\rho(u_x, u_y, u_z)$ .

Definition at line 107 of file modules.f90.

#### 7.31 var Module Reference 165

Referenced by aff\_new(), allocate\_array(), cal\_histogramme(), cmp\_precond\_con(), conduction\_imp\_gc\_-\_interface::cmp\_precond\_con(), cmp\_precond\_dif(), diffusion\_imp\_\_interface::cmp\_precond\_dif(), communications(), conduction\_step(), evol\_hydro(), evol\_mhd(), evol\_ray(), heracles(), init(), limites(), Mat\_ prod\_con(), mat\_prod\_dif(), monitoring(), pasdt\_con(), pasdt\_dif(), pasdt\_hydro(), pasdt\_mhd(), rd\_ restart\_h5(), restart\_new(), sortie\_ecran(), update\_gravity(), and wrt\_restart\_h5().

#### <span id="page-200-0"></span>7.31.2.6 real,dimension(:,:,:,: ),allocatable var::supp1

Additional array 1. Definition at line 110 of file modules.f90. Referenced by allocate\_array(), and fill\_new\_arrays().

#### <span id="page-200-1"></span>7.31.2.7 real,dimension(:,:,:,: ),allocatable var::supp2

Additional array 2.

Definition at line 111 of file modules.f90.

<span id="page-200-2"></span>Referenced by allocate\_array(), and fill\_new\_arrays().

#### 7.31.2.8 real,dimension(:,:,:,: ),allocatable var::supp3

Additional array 3. Definition at line 112 of file modules.f90. Referenced by allocate  $array()$ .

#### <span id="page-200-3"></span>7.31.2.9 real,dimension(:,:,:,: ),allocatable var::supp4

Additional array 4. Definition at line 113 of file modules.f90. Referenced by allocate\_array().

#### <span id="page-200-4"></span>7.31.2.10 real,dimension(:,:,:,: ),allocatable var::supp5

Additional array 5. Definition at line 114 of file modules.f90. Referenced by allocate\_array().

#### <span id="page-200-5"></span>7.31.2.11 real,dimension(:,:,: ),allocatable var::Tgaz

Gas temperature array.

Definition at line 117 of file modules.f90.

Referenced by cal\_x3d(), calmoinsun\_x3d(), communications\_ray(), evol\_ray(), explicite(), gs\_mat(), heracles(), limites\_ray(), and pasdt\_ray().

## 7.32 var\_loc Module Reference

Contains the local variables.

#### Variables

- real, dimension(:,:,:,:), allocatable [rhouloc](#page-202-0) *Local momentum array.*
- real, dimension(:,:,:,:), allocatable [uloc](#page-202-1) *Local velocity array.*
- real, dimension(:,:,:,:), allocatable [Fxloc](#page-202-2) *Local passive scalar array.*
- real, dimension(:,:,:), allocatable [rholoc](#page-202-3) *Local density array.*
- real, dimension(:,:,:), allocatable [Ploc](#page-202-4) *Local pressure array.*
- real, dimension(:,:,:), allocatable [Eloc](#page-201-0) *Local total gas energy array.*
- real, dimension(:,:,:), allocatable [Tloc](#page-202-5) *Local temperature array.*
- real, dimension(:,:,:), allocatable [Einloc](#page-201-1) *Local internal gas energy array.*
- real, dimension(:,:,:), allocatable [philoc](#page-202-6) *Local gravitational potential array.*
- real, dimension(:,:), allocatable [xloc](#page-203-0) *Local coordinate array.*

## 7.32.1 Detailed Description

Contains the local variables.

#### 7.32.2 Variable Documentation

#### <span id="page-201-1"></span>7.32.2.1 real,dimension(:,:,: ),allocatable var\_loc::Einloc

Local internal gas energy array.

Definition at line 61 of file modules.f90.

<span id="page-201-0"></span>Referenced by evol\_hydro(), and evol\_mhd().

#### 7.32.2.2 real,dimension(:,:,: ),allocatable var\_loc::Eloc

Local total gas energy array. Definition at line 59 of file modules.f90. Referenced by conduction\_ex(), diffusion\_ex(), and evol\_hydro().

#### <span id="page-202-2"></span>7.32.2.3 real,dimension(:,:,:,:),allocatable var\_loc::Fxloc

Local passive scalar array. Definition at line 56 of file modules.f90. Referenced by evol\_hydro().

#### <span id="page-202-6"></span>7.32.2.4 real,dimension(:,:,: ),allocatable var\_loc::philoc

Local gravitational potential array. Definition at line 62 of file modules.f90. Referenced by evol\_hydro(), and evol\_mhd().

#### <span id="page-202-4"></span>7.32.2.5 real,dimension(:.:.: ),allocatable var loc::Ploc

Local pressure array. Definition at line 58 of file modules.f90. Referenced by evol\_hydro().

#### <span id="page-202-3"></span>7.32.2.6 real,dimension(:,:,: ),allocatable var\_loc::rholoc

Local density array. Definition at line 57 of file modules.f90. Referenced by conduction\_ex(), diffusion\_ex(), and evol\_hydro().

#### <span id="page-202-0"></span>7.32.2.7 real,dimension(:,:,:,:),allocatable var\_loc::rhouloc

Local momentum array. Definition at line 54 of file modules.f90. Referenced by conduction\_ex(), diffusion\_ex(), and evol\_hydro().

#### <span id="page-202-5"></span>7.32.2.8 real,dimension(:,:,: ),allocatable var\_loc::Tloc

Local temperature array.

Definition at line 60 of file modules.f90.

<span id="page-202-1"></span>Referenced by cmp\_precond\_con(), cmp\_precond\_dif(), conduction\_ex(), diffusion\_ex(), Mat\_prod\_con(), and mat\_prod\_dif().

#### 7.32.2.9 real,dimension(:,:,:,:),allocatable var\_loc::uloc

Local velocity array.

Definition at line 55 of file modules.f90.

<span id="page-203-0"></span>Referenced by conduction\_ex(), and evol\_hydro().

#### 7.32.2.10 real,dimension(:,: ),allocatable var\_loc::xloc

Local coordinate array.

Definition at line 63 of file modules.f90.

Referenced by cal\_b3d(), cal\_geom(), cmp\_precond\_con(), cmp\_precond\_dif(), conduction\_ex(), diffusion\_ex(), evol\_hydro(), evol\_mhd(), exp\_comobile\_ray(), exp\_source\_ray(), explicite(), gs\_mat(), mat\_prod3d(), Mat\_prod\_con(), mat\_prod\_dif(), trace2d(), trace3d(), and update().

## 7.33 varold Module Reference

Contains all the old (non-updated) variable arrays.

## Variables

- real, dimension(:,:,:,:), allocatable [rhouold](#page-205-0) *Old gas momentum.*
- real, dimension(:,:,:,:), allocatable [Bold](#page-204-0) *Old magnetic field.*
- real, dimension(:,:,:,:), allocatable [Fxold](#page-204-1) *Old passive scalar.*
- real, dimension(:,:,:), allocatable [rhoold](#page-205-1) *Old gas density.*
- real, dimension(:,:,:), allocatable [Eold](#page-204-2) *Old total gas energy.*
- real, dimension(:,:,:), allocatable [Tgazold](#page-205-2) *Old gas temperature.*

## 7.33.1 Detailed Description

Contains all the old (non-updated) variable arrays.

## 7.33.2 Variable Documentation

#### <span id="page-204-0"></span>7.33.2.1 real,dimension(:,:,:,:),allocatable varold::Bold

Old magnetic field.

Definition at line 134 of file modules.f90.

<span id="page-204-2"></span>Referenced by allocate\_array(), conduction\_ex(), evol\_mhd(), and heracles().

#### 7.33.2.2 real,dimension(:,:,: ),allocatable varold::Eold

Old total gas energy.

Definition at line 137 of file modules.f90.

<span id="page-204-1"></span>Referenced by allocate\_array(), conduction\_ex(), conduction\_step(), diffusion\_ex(), evol\_hydro(), evol\_ mhd(), and heracles().

#### 7.33.2.3 real,dimension(:,:,:,:),allocatable varold::Fxold

Old passive scalar.

Definition at line 135 of file modules.f90.

<span id="page-205-1"></span>Referenced by allocate\_array(), and evol\_hydro().

#### 7.33.2.4 real,dimension(:,:,: ),allocatable varold::rhoold

Old gas density.

Definition at line 136 of file modules.f90.

<span id="page-205-0"></span>Referenced by allocate\_array(), conduction\_ex(), conduction\_step(), diffusion\_ex(), evol\_hydro(), evol\_mhd(), heracles(), and update\_gravity().

#### 7.33.2.5 real,dimension(:,:,:,:),allocatable varold::rhouold

Old gas momentum.

Definition at line 133 of file modules.f90.

<span id="page-205-2"></span>Referenced by allocate\_array(), conduction\_ex(), conduction\_step(), diffusion\_ex(), evol\_hydro(), evol\_ mhd(), heracles(), and update\_gravity().

#### 7.33.2.6 real,dimension(:,:,: ),allocatable varold::Tgazold

Old gas temperature.

Definition at line 138 of file modules.f90.

Referenced by allocate\_array\_ray(), cal\_x3d(), calmoinsun\_x3d(), evol\_ray(), explicite(), gs\_mat(), heracles(), and pasdt\_ray().

## 7.34 varray Module Reference

Contains the M1 radiative transfer variables.

#### Variables

- real, dimension(:,:,:), allocatable [Eray](#page-206-0) *Radiative energy.*
- real, dimension(:,:,:), allocatable [Erayold](#page-207-0) *Old radiative energy.*
- real, dimension(:,:,:), allocatable [Eray\\_t](#page-206-1) *Radiative energy at time*  $t + 0.5dt$ *.*
- real, dimension(:,:,:,:), allocatable [Fray](#page-207-1) *Radiative flux.*
- real, dimension(:,:,:,:), allocatable [Frayold](#page-207-2) *Old radiative flux.*
- real, dimension(:,:,:,:), allocatable [Fray\\_t](#page-207-3) *Radiative flux at time*  $t + 0.5dt$ *.*
- real, dimension(:,:,:), allocatable [ff\\_t](#page-207-4) *real, dimension(:,:,: ), allocatable :: kappa\_em\_t !*< *Emission opacity* κem
- real, dimension $(:,, :)$ , allocatable [kappa\\_abs\\_t](#page-207-5) *Absorption opacity* κabs*.*
- real, dimension $(:,, :)$ , allocatable sigma diff *Scattering coefficient* σs*.*

## 7.34.1 Detailed Description

Contains the M1 radiative transfer variables.

#### 7.34.2 Variable Documentation

#### <span id="page-206-0"></span>7.34.2.1 real,dimension(:,:,: ),allocatable varray::Eray

Radiative energy.

Definition at line 17 of file modules\_ray.f90.

<span id="page-206-1"></span>Referenced by aff\_new(), allocate\_array\_ray(), cal\_x3d(), calmoinsun\_x3d(), communications\_ray(), evol\_ray(), exp\_comobile\_ray(), explicite(), gs\_mat(), heracles(), limites\_ray(), pasdt\_ray(), and restart\_ new().

#### 7.34.2.2 real,dimension(:,:,: ),allocatable varray::Eray\_t

Radiative energy at time  $t + 0.5dt$ .

Definition at line 19 of file modules\_ray.f90.

<span id="page-207-0"></span>Referenced by allocate\_array\_ray().

#### 7.34.2.3 real,dimension(:,:,: ),allocatable varray::Erayold

Old radiative energy.

Definition at line 18 of file modules\_ray.f90.

<span id="page-207-4"></span>Referenced by allocate\_array\_ray(), cal\_x3d(), calmoinsun\_x3d(), evol\_ray(), exp\_comobile\_ray(), explicite(), gs\_mat(), heracles(), and pasdt\_ray().

#### 7.34.2.4 real,dimension(:,:,: ),allocatable varray::ff\_t

real, dimension(:,:,: ), allocatable :: kappa\_em\_t ! < Emission opacity  $\kappa_{em}$ 

Definition at line 23 of file modules\_ray.f90.

<span id="page-207-1"></span>Referenced by allocate\_array\_ray().

#### 7.34.2.5 real,dimension(:,:,:,:),allocatable varray::Fray

Radiative flux.

Definition at line 20 of file modules\_ray.f90.

Referenced by aff\_new(), allocate\_array\_ray(), cal\_x3d(), calmoinsun\_x3d(), communications\_ray(), evol\_ray(), exp\_comobile\_ray(), explicite(), gs\_mat(), heracles(), limites\_ray(), pasdt\_ray(), and restart\_ new().

#### <span id="page-207-3"></span>7.34.2.6 real,dimension(:,:,:,:),allocatable varray::Fray\_t

Radiative flux at time  $t + 0.5dt$ .

Definition at line 22 of file modules\_ray.f90.

<span id="page-207-2"></span>Referenced by allocate\_array\_ray().

#### 7.34.2.7 real,dimension(:,:,:,:),allocatable varray::Frayold

Old radiative flux.

Definition at line 21 of file modules\_ray.f90.

<span id="page-207-5"></span>Referenced by allocate\_array\_ray(), cal\_x3d(), calmoinsun\_x3d(), evol\_ray(), exp\_comobile\_ray(), exp\_ source\_ray(), explicite(), gs\_mat(), heracles(), and pasdt\_ray().

#### 7.34.2.8 real,dimension(:,:,: ),allocatable varray::kappa\_abs\_t

Absorption opacity  $\kappa_{\text{abs}}$ .

Definition at line 25 of file modules\_ray.f90.

<span id="page-208-0"></span>Referenced by allocate\_array\_ray(), cal\_b3d(), explicite(), gs\_mat(), and mat\_prod3d().

#### 7.34.2.9 real,dimension(:,:,: ),allocatable varray::sigma\_diff

Scattering coefficient  $\sigma_s$ .

Definition at line 26 of file modules\_ray.f90.

Referenced by allocate\_array\_ray(), cal\_b3d(), explicite(), gs\_mat(), and mat\_prod3d().

## Chapter 8

# Data Type Documentation

## 8.1 cg\_\_interface Interface Reference

### Public Member Functions

- subroutine [mat\\_prod](#page-210-0) (X, AX)
- subroutine [cmp\\_precond](#page-210-1)  $(R, Z)$

#### 8.1.1 Detailed Description

Definition at line 30 of file cg.f90.

#### 8.1.2 Member Function/Subroutine Documentation

#### <span id="page-210-1"></span>8.1.2.1 subroutine cg\_\_interface::cmp\_precond (real,dimension(nxmin(1) *R*, real,dimension(nxmin(1) *Z*)

Definition at line 36 of file cg.f90.

References cal\_dif(), close\_program(), limites\_gen(), para::mype, and parameters::ndim.

Here is the call graph for this function:

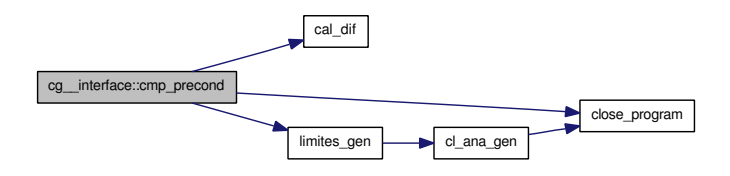

#### <span id="page-210-0"></span>8.1.2.2 subroutine cg\_\_interface::mat\_prod (real,dimension(nxmin(1) *X*, real,dimension(nxmin(1) *AX*)

Definition at line 31 of file cg.f90.

The documentation for this interface was generated from the following file:

• algebra[/cg.f90](#page-216-0)

## 8.2 conduction imp\_gc\_\_interface Interface Reference

#### Public Member Functions

- subroutine [mat\\_prod\\_con](#page-212-0)  $(X, AX)$
- subroutine [cmp\\_precond\\_con](#page-212-1) (R, Z)

#### 8.2.1 Detailed Description

Definition at line 38 of file conduction\_imp\_gc.f90.

#### 8.2.2 Member Function/Subroutine Documentation

#### <span id="page-212-1"></span>8.2.2.1 subroutine conduction imp\_gc\_interface::cmp\_precond\_con (real,dimension(nxmin(1) *R*, real,dimension(nxmin(1) *Z*)

Definition at line 44 of file conduction imp\_gc.f90.

References unites::an, var::B, cg(), cmp\_precond\_con(), divers::dt, conduction::dt\_con\_imp, var::E, cl\_con::icl\_con, para::mype, conduction::nitetot\_con, conduction::precond\_con, var::rho, var::rhou, conduction::vardt\_con, conduction::varrel\_con, divers::verbose, and geom::x.

Here is the call graph for this function:

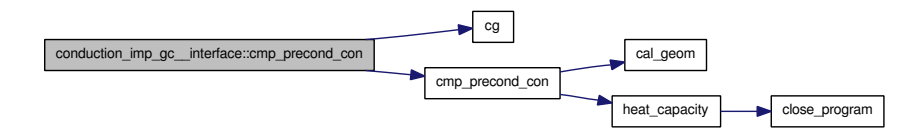

#### <span id="page-212-0"></span>8.2.2.2 subroutine conduction\_imp\_gc\_\_interface::mat\_prod\_con (real,dimension(nxmin(1) *X*, real,dimension(nxmin(1) *AX*)

Definition at line 39 of file conduction\_imp\_gc.f90.

The documentation for this interface was generated from the following file:

• conduction[/conduction\\_imp\\_gc.f90](#page-219-0)

## 8.3 diffusion imp interface Interface Reference

#### Public Member Functions

- subroutine [mat\\_prod\\_dif](#page-213-0) (X, AX)
- subroutine [cmp\\_precond\\_dif](#page-213-1) (R, Z)

#### 8.3.1 Detailed Description

Definition at line 41 of file diffusion\_imp\_gc.f90.

#### 8.3.2 Member Function/Subroutine Documentation

#### <span id="page-213-1"></span>8.3.2.1 subroutine diffusion imp interface::cmp precond dif (real,dimension(nxmin(1) *R*, real,dimension(nxmin(1) *Z*)

Definition at line 47 of file diffusion\_imp\_gc.f90.

References var::B, unites::c, cal\_kappa\_dif(), cg(), cmp\_precond\_dif(), divers::dt, diffusion::dt\_dif\_imp, var::E, diffusion::Er\_dif, heat\_capacity(), cl\_dif::icl\_dif, mat\_prod\_dif(), para::mype, diffusion::nitetot\_ dif, diffusion::precond\_dif, var::rho, var::rhou, diffusion::vardt\_dif, diffusion::varrel\_dif, divers::verbose, and geom::x.

Here is the call graph for this function:

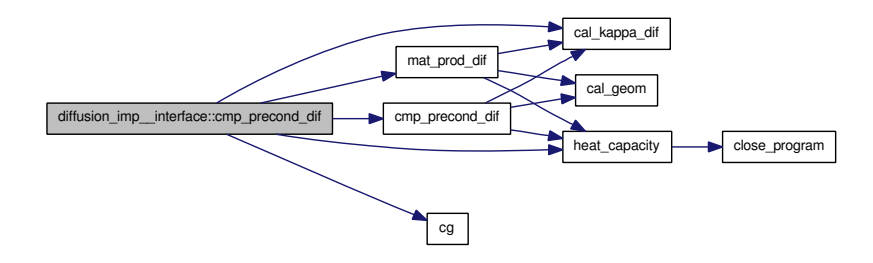

#### <span id="page-213-0"></span>8.3.2.2 subroutine diffusion\_imp\_\_interface::mat\_prod\_dif (real,dimension(nxmin(1) *X*, real,dimension(nxmin(1) *AX*)

Definition at line 42 of file diffusion\_imp\_gc.f90.

The documentation for this interface was generated from the following file:

• rad\_transfer/fld[/diffusion\\_imp\\_gc.f90](#page-356-0)

## 8.4 gc\_\_interface Interface Reference

#### Public Member Functions

- subroutine [mat\\_prod\\_gra](#page-214-0) (X, AX)
- subroutine [cmp\\_precond\\_gra](#page-214-1) (R, Z)

#### 8.4.1 Detailed Description

Definition at line 45 of file gc.f90.

#### 8.4.2 Member Function/Subroutine Documentation

#### <span id="page-214-1"></span>8.4.2.1 subroutine gc\_\_interface::cmp\_precond\_gra (real,dimension(nxmin(1) *R*, real,dimension(nxmin(1) *Z*)

Definition at line 51 of file gc.f90.

References cal\_barycentre(), cg(), cmp\_precond\_gra(), unites::G, cl::icl, gravity::ISOLE, geom::Lbox, limites\_gra(), mat\_prod\_gra(), parameters::ndim, parameters::nx, parameters::nxmax, parameters::nxmin, gravity::phi, parameters::Pi, var::rho, and divers::verbose.

Here is the call graph for this function:

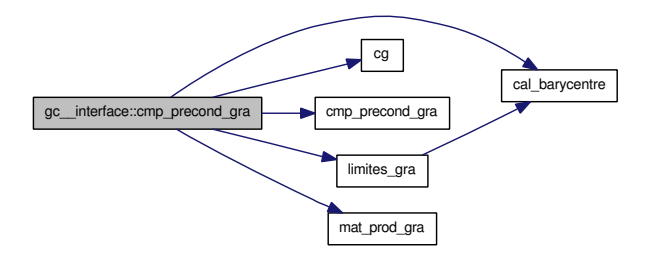

#### <span id="page-214-0"></span>8.4.2.2 subroutine gc\_\_interface::mat\_prod\_gra (real,dimension(nxmin(1) *X*, real,dimension(nxmin(1) *AX*)

Definition at line 46 of file gc.f90.

The documentation for this interface was generated from the following file:

• gravity[/gc.f90](#page-226-0)

## <span id="page-215-0"></span>8.5 TabGmres::interface Interface Reference

GMRES interfaces.

## Public Member Functions

• subroutine [gmres](#page-215-1) (n, m, nloc, [work,](#page-182-3) nx, ny, nz, nyar ray, [imin,](#page-182-0) imax, [jmin,](#page-182-1) jmax, [kmin,](#page-182-2) kmax, workred, lwork, [cntl,](#page-182-8) [icntl,](#page-182-6) info)

#### 8.5.1 Detailed Description

GMRES interfaces.

Definition at line 157 of file modules\_ray.f90.

#### 8.5.2 Member Function/Subroutine Documentation

<span id="page-215-1"></span>8.5.2.1 subroutine TabGmres::interface::gmres (integer,intent(in) *n*, m, integer,intent(in) *nloc*, real,dimension(lwork) *work*, integer,intent(in) *nx*, ny, integer,intent(in) *nz*, real,dimension(-nvar\_ray+1:(imax-imin+(jmax-jmin) *nvar\_ray*, integer,intent(in) *imin*, imax, integer,intent(in) *jmin*, jmax, integer,intent(in) *kmin*, kmax, real,dimension(-nvar\_ray+1:(imax-imin+(jmax-jmin) *workred*, lwork, cntl, integer,dimension(jmax-jmin+1) *icntl*, info)

#### Parameters:

```
n integer, intent(in) :: m \lenloc integer, intent(in) :: lwork \lework real, dimension(5) :: cntl !<
nx integer, intent(in) :: ny !
nz integer, intent(in) :: nvar_ray !<
imin integer, intent(in) :: imax \lejmin integer, intent(in) :: jmax \lekmin integer, intent(in) :: kmax \leicntl integer, dimension(3) :: info !<
```
Definition at line 158 of file modules\_ray.f90.

The documentation for this interface was generated from the following file:

• rad\_transfer/m1[/modules\\_ray.f90](#page-393-0)
# Chapter 9

# File Documentation

# 9.1 algebra/cg.f90 File Reference

Contains subroutines  $cg()$ , vec prod() and cal dif().

# Data Types

• interface cg\_interface

### Functions/Subroutines

- subroutine  $cg(X, B, \text{icl}, \text{mat\_prod}, \text{precond}, \text{cmp\_precond}, \text{eps}, \text{nit}, \text{dif})$  $cg(X, B, \text{icl}, \text{mat\_prod}, \text{precond}, \text{cmp\_precond}, \text{eps}, \text{nit}, \text{dif})$ *This routine performs a preconditioned conjugate gradient method to solve AX=B.*
- subroutine [vec\\_prod](#page-217-1) (pv,  $x1, x2$ ) *Computes the vector product x1* ∗ *x2.*
- subroutine [cal\\_dif](#page-216-0) (dif, X, PP, alpha) *Computes the maximum relative difference for the X variable between two iterations.*

## 9.1.1 Detailed Description

Contains subroutines [cg\(\),](#page-217-0) [vec\\_prod\(\)](#page-217-1) and [cal\\_dif\(\).](#page-216-0) Definition in file [cg.f90.](#page-0-0)

# 9.1.2 Function Documentation

<span id="page-216-0"></span>9.1.2.1 subroutine cal\_dif (real *dif*, real,dimension(nxmin(1) *X*, real,dimension(nxmin(1) *PP*, real *alpha*)

Computes the maximum relative difference for the X variable between two iterations.

Definition at line 207 of file cg.f90.

References parameters::nx, and divers::verbose.

Referenced by cg\_interface::cmp\_precond().

Here is the caller graph for this function:

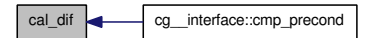

<span id="page-217-0"></span>9.1.2.2 subroutine cg (real,dimension(nxmin(1) *X*, real,dimension(nxmin(1) *B*, integer,dimension(6) *icl*, cg\_\_interface *mat\_prod*, logical,intent(in) *precond*, cg\_\_interface *cmp\_precond*, real,intent(in) *eps*, integer,intent(out) *nite*, real,intent(out) *dif*)

This routine performs a preconditioned conjugate gradient method to solve AX=B.

#### Parameters:

*precond* if .true. perform matrix preconditionning

*eps* convergence criterion

*nite* number of iterations reached

*dif* residual norm after convergence

Definition at line 15 of file cg.f90.

Referenced by conduction\_imp\_gc\_\_interface::cmp\_precond\_con(), diffusion\_imp\_interface::cmp\_precond\_dif(), and gc\_\_interface::cmp\_precond\_gra().

Here is the caller graph for this function:

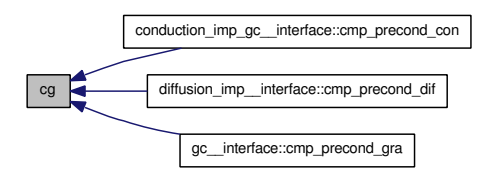

<span id="page-217-1"></span>9.1.2.3 subroutine vec\_prod (real *pv*, real,dimension(nxmin(1) *x1*, real,dimension(nxmin(1) *x2*)

Computes the vector product  $x1 \times x2$ .

Definition at line 152 of file cg.f90.

References parameters::nx, and divers::verbose.

# 9.2 conduction/conduction.f90 File Reference

Contains subroutine [conduction\\_ex\(\).](#page-218-0)

# Functions/Subroutines

• subroutine [conduction\\_ex](#page-218-0) (imin, imax, jmin, jmax, kmin, kmax) *Computes the explicit thermal gas [conduction.](#page-106-0)*

#### 9.2.1 Detailed Description

Contains subroutine [conduction\\_ex\(\).](#page-218-0)

Definition in file [conduction.f90.](#page-0-0)

#### 9.2.2 Function Documentation

#### <span id="page-218-0"></span>9.2.2.1 subroutine conduction\_ex (integer,intent(in) *imin*, integer,intent(in) *imax*, integer,intent(in) *jmin*, integer,intent(in) *jmax*, integer,intent(in) *kmin*, integer,intent(in) *kmax*)

Computes the explicit thermal gas [conduction.](#page-106-0)

Definition at line 14 of file conduction.f90.

References var::B, varold::Bold, cal\_geom(), check\_size(), geom::ds, divers::dt, geom::dv, geom::dx, geom::dxc, var::E, var\_loc::Eloc, varold::Eold, cl::icl, parameters::ndim, parameters::nx, var\_loc::rholoc, varold::rhoold, var\_loc::rhouloc, varold::rhouold, var\_loc::Tloc, var\_loc::uloc, divers::verbose, geom::x, geom::xcloc, and var\_loc::xloc.

Referenced by conduction step().

Here is the call graph for this function:

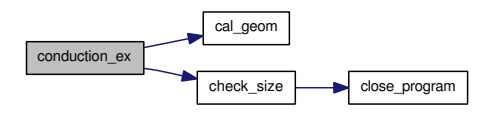

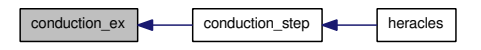

# 9.3 conduction/conduction imp\_gc.f90 File Reference

Contains subroutines [conduction\\_imp\\_gc\(\),](#page-219-0) [Mat\\_prod\\_con\(\)](#page-220-0) and [cmp\\_precond\\_con\(\).](#page-219-1)

# Data Types

• interface [conduction\\_imp\\_gc\\_\\_interface](#page-212-0)

### Functions/Subroutines

- subroutine conduction imp\_gc *Computes the implicit thermal gas [conduction](#page-106-0) using the conjugate gradient method.*
- subroutine [Mat\\_prod\\_con](#page-220-0) (T, AT) *Computes the matrix product A* ∗ *X.*
- subroutine [cmp\\_precond\\_con](#page-219-1) (RR, ZZ) *This routine computes the preconditioned matrix.*

### 9.3.1 Detailed Description

Contains subroutines conduction imp\_gc(), [Mat\\_prod\\_con\(\)](#page-220-0) and [cmp\\_precond\\_con\(\).](#page-219-1)

Definition in file conduction imp\_gc.f90.

# 9.3.2 Function Documentation

#### <span id="page-219-1"></span>9.3.2.1 subroutine cmp\_precond\_con (real,dimension(nxmin(1) *RR*, real,dimension(nxmin(1) *ZZ*)

This routine computes the preconditioned matrix.

Definition at line 271 of file conduction\_imp\_gc.f90.

References var::B, cal\_geom(), geom::ds, divers::dt, geom::dv, geom::dx, geom::dxc, var::E, heat\_ capacity(), parameters::ndim, parameters::nx, var::rho, var::rhou, var\_loc::Tloc, divers::verbose, geom::x, geom::xcloc, and var\_loc::xloc.

Referenced by conduction\_imp\_gc\_\_interface::cmp\_precond\_con().

Here is the call graph for this function:

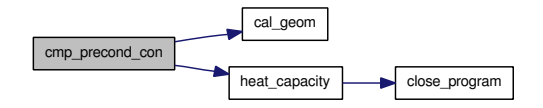

<span id="page-219-0"></span>Here is the caller graph for this function:

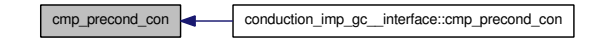

Generated on Fri Jul 23 19:02:55 2010 for HERACLES by Doxygen

#### 9.3.2.2 subroutine conduction imp\_gc ()

Computes the implicit thermal gas [conduction](#page-106-0) using the conjugate gradient method.

Definition at line 16 of file conduction imp\_gc.f90.

Referenced by conduction\_step().

Here is the caller graph for this function:

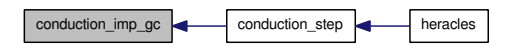

#### <span id="page-220-0"></span>9.3.2.3 subroutine Mat\_prod\_con (real,dimension(nxmin(1) *T*, real,dimension(nxmin(1) *AT*)

Computes the matrix product  $A \times X$ .

Definition at line 130 of file conduction\_imp\_gc.f90.

References var::B, cal\_geom(), geom::ds, divers::dt, geom::dv, geom::dx, geom::dxc, var::E, heat\_ capacity(), parameters::ndim, parameters::nx, var::rho, var::rhou, var\_loc::Tloc, divers::verbose, geom::x, geom::xcloc, and var\_loc::xloc.

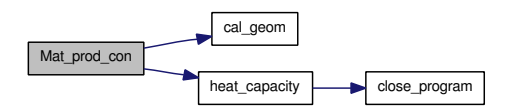

# 9.4 conduction/conduction step.f90 File Reference

Contains subroutine [conduction\\_step\(\).](#page-221-0)

# Functions/Subroutines

• subroutine [conduction\\_step](#page-221-0) (t\_conduc, t\_comm) *Performs the [conduction](#page-106-0) evolution at each timestep.*

#### 9.4.1 Detailed Description

Contains subroutine [conduction\\_step\(\).](#page-221-0)

Definition in file [conduction\\_step.f90.](#page-0-0)

#### 9.4.2 Function Documentation

#### <span id="page-221-0"></span>9.4.2.1 subroutine conduction\_step (real *t\_conduc*, real *t\_comm*)

Performs the [conduction](#page-106-0) evolution at each timestep.

Definition at line 14 of file conduction\_step.f90.

References communications(), conduction\_ex(), conduction\_imp\_gc(), var::E, varold::Eold, conduction::implicit\_con, limites(), divers::nsx, divers::nsy, divers::nsz, parameters::nx, var::rho, varold::rhoold, var::rhou, and varold::rhouold.

Referenced by heracles().

Here is the call graph for this function:

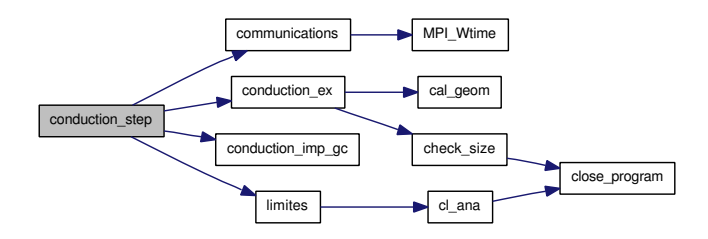

conduction\_step heracles

# 9.5 conduction/init\_conduction.f90 File Reference

Contains subroutine [init\\_conduction\(\).](#page-222-0)

# Functions/Subroutines

• subroutine [init\\_conduction](#page-222-0) *Performs the initialisation for including thermal [conduction](#page-106-0) in the simulation.*

# 9.5.1 Detailed Description

Contains subroutine [init\\_conduction\(\).](#page-222-0) Definition in file [init\\_conduction.f90.](#page-0-0)

# 9.5.2 Function Documentation

#### <span id="page-222-0"></span>9.5.2.1 subroutine init\_conduction ()

Performs the initialisation for including thermal [conduction](#page-106-0) in the simulation.

Definition at line 15 of file init\_conduction.f90.

References cl\_con::icl\_con\_glob, conduction::implicit\_con, parameters::ndim, conduction::precond\_con, cl\_con::T\_l, conduction::vardt\_con, and conduction::varrel\_con.

Referenced by init\_phys().

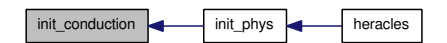

# 9.6 conduction/kappa\_con.f90 File Reference

Contains function [cal\\_kappa\\_con\(\).](#page-223-0)

# Functions/Subroutines

• real [cal\\_kappa\\_con](#page-223-0) (rho, T) *Computes the Spitzer opacity for thermal [conduction.](#page-106-0)*

# 9.6.1 Detailed Description

Contains function [cal\\_kappa\\_con\(\).](#page-223-0) Definition in file [kappa\\_con.f90.](#page-0-0)

# 9.6.2 Function Documentation

#### <span id="page-223-0"></span>9.6.2.1 real cal\_kappa\_con (real *rho*, real *T*)

Computes the Spitzer opacity for thermal [conduction.](#page-106-0) Definition at line 14 of file kappa\_con.f90.

# 9.7 conduction/modules\_con.f90 File Reference

Contains modules [cl\\_con](#page-69-0) and [conduction.](#page-106-0)

# Modules

- module [cl\\_con](#page-69-0) *Contains the variables used for the [conduction](#page-106-0) boundary conditions.*
- module [conduction](#page-106-0) *Contains the variables used for the thermal [conduction.](#page-106-0)*

### Variables

- integer, dimension(6) [cl\\_con::icl\\_con](#page-69-1) *Local [conduction](#page-106-0) boundary conditions.*
- integer, dimension(6) cl con::icl con glob *Global [conduction](#page-106-0) boundary conditions.*
- real, dimension(:), allocatable [cl\\_con::T\\_l](#page-69-3) *Temperature in the [conduction](#page-106-0) boundaries.*
- real [conduction::varrel\\_con](#page-107-0) *real :: tolx\_con !*<
- real [conduction::vardt\\_con](#page-107-1) *real :: dt\_con\_exp !*<
- real [conduction::dt\\_con\\_imp](#page-106-1) *real :: dt\_con !*<
- logical [conduction::implicit\\_con](#page-106-2) *If .true.*
- integer conduction::nitetot con *Conduction total number of iterations.*
- logical [conduction::precond\\_con](#page-107-2) *Perform matrix preconditionning if .true.*

### 9.7.1 Detailed Description

Contains modules [cl\\_con](#page-69-0) and [conduction.](#page-106-0) Definition in file modules con.f90.

# 9.8 conduction/pasdt con.f90 File Reference

Contains subroutine [pasdt\\_con\(\).](#page-225-0)

# Functions/Subroutines

• subroutine pasdt con *Computes the maximum timestep dictated by thermal [conduction.](#page-106-0)*

# 9.8.1 Detailed Description

Contains subroutine [pasdt\\_con\(\).](#page-225-0)

Definition in file [pasdt\\_con.f90.](#page-0-0)

### 9.8.2 Function Documentation

#### <span id="page-225-0"></span>9.8.2.1 subroutine pasdt\_con ()

Computes the maximum timestep dictated by thermal [conduction.](#page-106-0)

Definition at line 15 of file pasdt\_con.f90.

References unites::an, var::B, conduction::dt\_con\_imp, var::E, geom::geom\_dir, heat\_capacity(), conduction::implicit\_con, parameters::ndim, parameters::nx, var::rho, var::rhou, divers::verbose, and geom::x.

Referenced by pasdt().

Here is the call graph for this function:

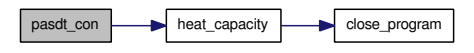

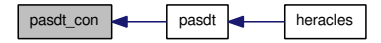

# 9.9 gravity/gc.f90 File Reference

Contains subroutines [gc\(\),](#page-226-0) [mat\\_prod\\_gra\(\)](#page-227-0) and [cmp\\_precond\\_gra\(\).](#page-226-1)

# Data Types

• interface gc\_interface

# Functions/Subroutines

• subroutine [gc](#page-226-0) (init)

*Performs the conjugate gradient algorithm for the [gravity](#page-145-0) potential calculation.*

- subroutine [mat\\_prod\\_gra](#page-227-0) (T, AT) *Performs the matrix product.*
- subroutine [cmp\\_precond\\_gra](#page-226-1) (RR, ZZ) *This routine computes the preconditioned matrix.*

# 9.9.1 Detailed Description

Contains subroutines  $gc()$ , mat prod\_gra() and [cmp\\_precond\\_gra\(\).](#page-226-1) This file contains the routines necessary to perform conjugate gradients when including self-gravity in the simulation.

Definition in file [gc.f90.](#page-0-0)

# 9.9.2 Function Documentation

#### <span id="page-226-1"></span>9.9.2.1 subroutine cmp\_precond\_gra (real,dimension(nxmin(1) *RR*, real,dimension(nxmin(1) *ZZ*)

This routine computes the preconditioned matrix.

Definition at line 188 of file gc.f90.

Referenced by gc\_\_interface::cmp\_precond\_gra().

Here is the caller graph for this function:

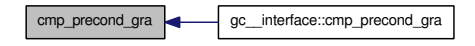

#### <span id="page-226-0"></span>9.9.2.2 subroutine gc (logical *init*)

Performs the conjugate gradient algorithm for the [gravity](#page-145-0) potential calculation.

Definition at line 20 of file gc.f90.

Referenced by poisson().

Here is the caller graph for this function:

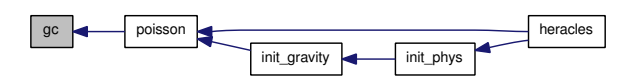

# <span id="page-227-0"></span>9.9.2.3 subroutine mat\_prod\_gra (real,dimension(nxmin(1) *T*, real,dimension(nxmin(1) *AT*)

Performs the matrix product.

Definition at line 124 of file gc.f90.

References parameters::nx, and geom::x.

Referenced by gc\_\_interface::cmp\_precond\_gra().

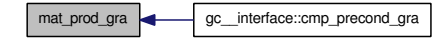

# 9.10 gravity/grav\_predictor.f90 File Reference

Contains subroutine [grav\\_predictor\(\).](#page-228-0)

# Functions/Subroutines

• subroutine [grav\\_predictor](#page-228-0) (u, phi, dt, nxmin, nxmax, nymin, nymax, nzmin, nzmax) *Performs prediction step in the [gravity](#page-145-0) calculation.*

#### 9.10.1 Detailed Description

Contains subroutine [grav\\_predictor\(\).](#page-228-0) Definition in file [grav\\_predictor.f90.](#page-0-0)

#### 9.10.2 Function Documentation

#### <span id="page-228-0"></span>9.10.2.1 subroutine grav\_predictor

(real,dimension(nxmin:nxmax,nymin:nymax,nzmin:nzmax,1:n\_vit) *u*, real,dimension(nxmin:nxmax,nymin:nymax,nzmin:nzmax ) *phi*, real *dt*, integer *nxmin*, integer *nxmax*, integer *nymin*, integer *nymax*, integer *nzmin*, integer *nzmax*)

Performs prediction step in the [gravity](#page-145-0) calculation.

Definition at line 14 of file grav\_predictor.f90.

References geom::geom\_dir, const::half, parameters::ndim, geom::Spherique, and geom::xcloc.

Referenced by evol\_hydro(), and evol\_mhd().

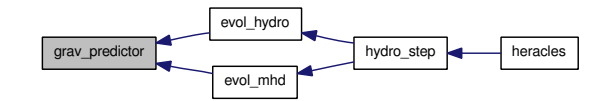

# 9.11 gravity/init\_gravity.f90 File Reference

Contains subroutine [init\\_gravity\(\).](#page-229-0)

# Functions/Subroutines

• subroutine init gravity *Initialises all the [gravity](#page-145-0) [parameters](#page-165-0) and variables.*

#### 9.11.1 Detailed Description

Contains subroutine [init\\_gravity\(\).](#page-229-0) Definition in file [init\\_gravity.f90.](#page-0-0)

# 9.11.2 Function Documentation

#### <span id="page-229-0"></span>9.11.2.1 subroutine init\_gravity ()

Initialises all the [gravity](#page-145-0) [parameters](#page-165-0) and variables.

Definition at line 14 of file init\_gravity.f90.

References unites::centimetre, unites::gramme, gravity::gravity\_params, gravity::gravity\_type, gravity::ISOLE, poisson(), and unites::seconde.

Referenced by init\_phys().

Here is the call graph for this function:

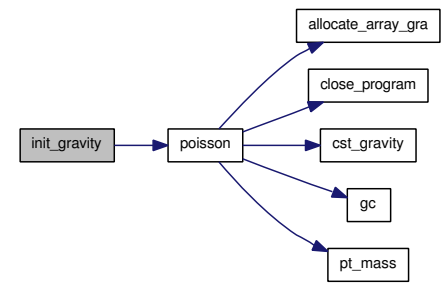

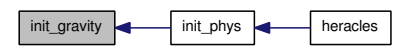

# 9.12 gravity/limites\_gra.f90 File Reference

Contains subroutines [limites\\_gra\(\)](#page-230-0) and [cal\\_barycentre\(\).](#page-230-1)

### Functions/Subroutines

- subroutine limites gra (Tab) *Defines the boundary conditions for the [gravity.](#page-145-0)*
- subroutine [cal\\_barycentre](#page-230-1) (xbar, ybar, zbar, pbar) *Computes the barycentre of the grid.*

### 9.12.1 Detailed Description

Contains subroutines [limites\\_gra\(\)](#page-230-0) and [cal\\_barycentre\(\).](#page-230-1) Definition in file [limites\\_gra.f90.](#page-0-0)

## 9.12.2 Function Documentation

#### <span id="page-230-1"></span>9.12.2.1 subroutine cal\_barycentre (real *xbar*, real *ybar*, real *zbar*, real *pbar*)

Computes the barycentre of the grid.

Definition at line 291 of file limites\_gra.f90.

References parameters::nx, var::rho, divers::verbose, and geom::x.

Referenced by gc \_interface::cmp\_precond\_gra(), and limites\_gra().

Here is the caller graph for this function:

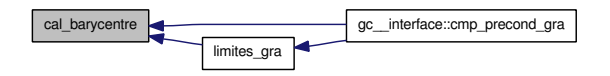

#### <span id="page-230-0"></span>9.12.2.2 subroutine limites\_gra (real,dimension(nxmin(1) *Tab*)

Defines the boundary conditions for the [gravity.](#page-145-0)

Definition at line 14 of file limites\_gra.f90.

References cal\_barycentre(), unites::G, gravity::ISOLE, parameters::ndim, parameters::nx, divers::verbose, and geom::x.

Referenced by gc\_interface::cmp\_precond\_gra().

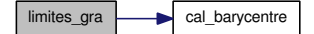

limites\_gra gc\_\_interface::cmp\_precond\_gra

# 9.13 gravity/modules\_gra.f90 File Reference

Contains module [gravity](#page-145-0) and subroutine allocate array gra().

# Modules

- module [gravity](#page-145-0)
	- *Contains all the [gravity](#page-145-0) variables.*

# Functions/Subroutines

• subroutine [allocate\\_array\\_gra](#page-232-0)

*Allocates the [gravity](#page-145-0) arrays.*

# Variables

- integer [gravity::gravity\\_type](#page-145-1)
- integer [gravity::ISOLE](#page-145-2)
- real, dimension(:,:,:), allocatable [gravity::phi](#page-145-3) *Gravitational potential* Φ*.*
- real, dimension(:,:,:), allocatable [gravity::phiold](#page-145-4) *Old graviational potential* Φold*.*
- real, dimension(4) [gravity::gravity\\_params](#page-145-5) *Gravity [parameters.](#page-165-0)*

### 9.13.1 Detailed Description

Contains module [gravity](#page-145-0) and subroutine [allocate\\_array\\_gra\(\).](#page-232-0) Definition in file [modules\\_gra.f90.](#page-0-0)

### 9.13.2 Function Documentation

#### <span id="page-232-0"></span>9.13.2.1 subroutine allocate\_array\_gra ()

Allocates the [gravity](#page-145-0) arrays.

Definition at line 33 of file modules\_gra.f90.

References parameters::nxmax, parameters::nxmin, gravity::phi, and gravity::phiold.

Referenced by poisson().

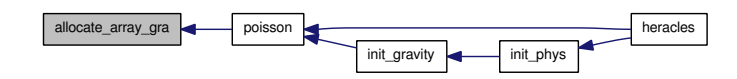

# 9.14 gravity/pasdt\_grav.f90 File Reference

Contains subroutine [pasdt\\_grav\(\).](#page-234-0)

# Functions/Subroutines

• subroutine pasdt grav *Computes the minimum free-fall time in the grid and calculates a free-fall limited timestep.*

## 9.14.1 Detailed Description

Contains subroutine [pasdt\\_grav\(\).](#page-234-0) Definition in file [pasdt\\_grav.f90.](#page-0-0)

# 9.14.2 Function Documentation

#### <span id="page-234-0"></span>9.14.2.1 subroutine pasdt\_grav ()

Computes the minimum free-fall time in the grid and calculates a free-fall limited timestep.

Definition at line 15 of file pasdt\_grav.f90.

References divers::dt\_ff, unites::G, var::rho, and divers::verbose.

Referenced by pasdt().

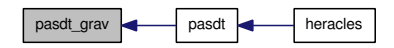

# 9.15 gravity/poisson.f90 File Reference

Contains subroutines [poisson\(\),](#page-235-0) [pt\\_mass\(\)](#page-236-0) and [cst\\_gravity\(\).](#page-235-1)

# Functions/Subroutines

• subroutine [poisson](#page-235-0) (init)

*This routine calls the potential computation routines according to gravity\_type.*

• subroutine [pt\\_mass](#page-236-0)

*This routine computes a point-mass gravitational potential.*

• subroutine [cst\\_gravity](#page-235-1)

*This routine computes a potential for a constant gravitational field.*

# 9.15.1 Detailed Description

Contains subroutines [poisson\(\),](#page-235-0) [pt\\_mass\(\)](#page-236-0) and [cst\\_gravity\(\).](#page-235-1) This file contains the routines which compute different types of gravitational potential.

Definition in file [poisson.f90.](#page-0-0)

## 9.15.2 Function Documentation

#### <span id="page-235-1"></span>9.15.2.1 subroutine cst\_gravity ()

This routine computes a potential for a constant gravitational field.  $g =$  gravity\_params(1:ndim)

Definition at line 137 of file poisson.f90.

References gravity::gravity\_params, const::half, parameters::ndim, parameters::nxmax, parameters::nxmin, gravity::phi, and geom::x.

Referenced by poisson().

Here is the caller graph for this function:

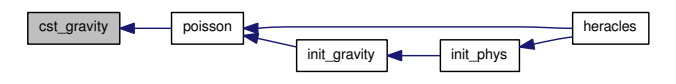

#### <span id="page-235-0"></span>9.15.2.2 subroutine poisson (logical *init*)

This routine calls the potential computation routines according to gravity\_type.

Definition at line 19 of file poisson.f90.

References allocate\_array\_gra(), close\_program(), cst\_gravity(), gc(), gravity::gravity\_type, para::mype, gravity::phi, gravity::phiold, and pt\_mass().

Referenced by heracles(), and init\_gravity().

Here is the call graph for this function:

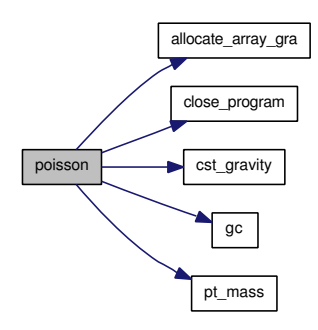

Here is the caller graph for this function:

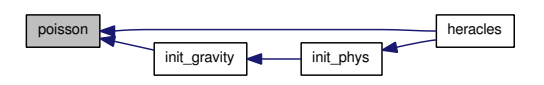

#### <span id="page-236-0"></span>9.15.2.3 subroutine pt\_mass ()

This routine computes a point-mass gravitational potential. Mass = gravity\_params(1)

Cartesian geometry: position given by gravity\_params(2:4)

Cylindrical & Spherical geometry: position at grid center

Definition at line 73 of file poisson.f90.

References geom::Cartesien, geom::Cylindrique, unites::G, gravity::gravity\_params, const::half, parameters::ndim, parameters::nxmax, parameters::nxmin, gravity::phi, geom::Spherique, and geom::x.

Referenced by poisson().

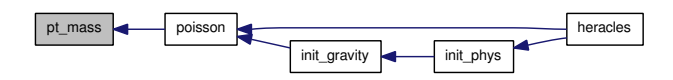

# 9.16 gravity/update\_gravity.f90 File Reference

Contains subroutine [update\\_gravity\(\).](#page-237-0)

# Functions/Subroutines

• subroutine update gravity *This routine includes the [gravity](#page-145-0) source term in the rhou and E hydro variables.*

# 9.16.1 Detailed Description

Contains subroutine [update\\_gravity\(\).](#page-237-0)

Definition in file [update\\_gravity.f90.](#page-0-0)

### 9.16.2 Function Documentation

#### <span id="page-237-0"></span>9.16.2.1 subroutine update\_gravity ()

This routine includes the [gravity](#page-145-0) source term in the rhou and E hydro variables.

Definition at line 15 of file update\_gravity.f90.

References divers::dt, var::E, geom::geom\_dir, const::half, parameters::ndim, parameters::nx, gravity::phi, gravity::phiold, var::rho, varold::rhoold, var::rhou, varold::rhouold, geom::Spherique, and geom::x.

Referenced by heracles().

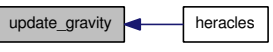

# 9.17 hdf/film\_hdf.f90 File Reference

Contains subroutine [film\\_hdf\(\).](#page-238-0)

# Functions/Subroutines

• subroutine  $film \ hdf (kk)$ *Writes hdf5 frames to create a movie.*

#### 9.17.1 Detailed Description

Contains subroutine [film\\_hdf\(\).](#page-238-0) Definition in file [film\\_hdf.f90.](#page-0-0)

### 9.17.2 Function Documentation

#### <span id="page-238-0"></span>9.17.2.1 subroutine film\_hdf (integer *kk*)

Writes hdf5 frames to create a movie.

Definition at line 14 of file film\_hdf.f90.

References close\_program(), mfilm::dt\_film, mfilm::ifilm, para::mype, mfilm::t\_film, divers::temps, divers::verbose, wrt\_film\_h5(), and wrt\_main\_h5().

Referenced by heracles().

Here is the call graph for this function:

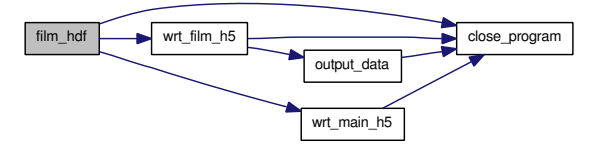

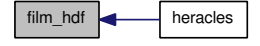

# 9.18 hdf/rd\_restart\_h5.f90 File Reference

Contains subroutine [rd\\_restart\\_h5\(\).](#page-239-0)

# Functions/Subroutines

• subroutine [rd\\_restart\\_h5](#page-239-0) (k) *Reads a hdf5 output file to perform a simulation restart.*

#### 9.18.1 Detailed Description

Contains subroutine [rd\\_restart\\_h5\(\).](#page-239-0)

Definition in file [rd\\_restart\\_h5.f90.](#page-0-0)

#### 9.18.2 Function Documentation

#### <span id="page-239-0"></span>9.18.2.1 subroutine rd\_restart\_h5 (integer *k*)

Reads a hdf5 output file to perform a simulation restart.

Definition at line 15 of file rd\_restart\_h5.f90.

References var::B, close\_program(), divers::CONDUC, divers::DIFFU, divers::dt, divers::dtold, var::E, gammas::gamma, geom::geometrie, divers::GRAV, divers::i\_restart, make\_name(), divers::mu, para::mype, parameters::N\_vit, parameters::Nbuf, parameters::ndim, geom::nshift\_gr, parameters::nx, parameters::nx\_glob, divers::RAY, var::rho, var::rhou, geom::shift\_gr, divers::temps, unites\_sortie::u\_ dens, unites\_sortie::u\_Fr, unites\_sortie::u\_L, unites\_sortie::u\_Mom, unites\_sortie::u\_T, geom::x, para::x\_ end, geom::x\_glob, and para::x\_start.

Referenced by heracles().

Here is the call graph for this function:

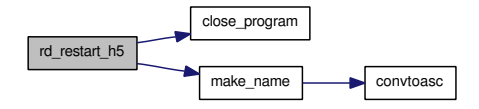

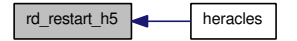

# 9.19 hdf/rdwrt\_h5.f90 File Reference

Contains module [rdwrt\\_h5](#page-171-0) and subroutines dump\_1d\_array\_int\_h5(), dump\_1d\_array\_h5(), dump\_3d\_ array\_h5(), dump\_4d\_array\_h5(), dump\_1D\_array\_string\_h5(), get\_1d\_array\_int\_h5(), get\_1d\_array\_ h5(), get\_3d\_array\_h5() and get\_4d\_array\_h5(), get\_1D\_array\_string\_h5().

# Modules

• module rdwrt h5

*Contains reading and writing hdf5 subroutines.*

## 9.19.1 Detailed Description

Contains module [rdwrt\\_h5](#page-171-0) and subroutines dump\_1d\_array\_int\_h5(), dump\_1d\_array\_h5(), dump\_3d\_ array\_h5(), dump\_4d\_array\_h5(), dump\_1D\_array\_string\_h5(), get\_1d\_array\_int\_h5(), get\_1d\_array\_ h5(), get\_3d\_array\_h5() and get\_4d\_array\_h5(), get\_1D\_array\_string\_h5().

Definition in file [rdwrt\\_h5.f90.](#page-0-0)

# 9.20 hdf/utils\_h5.f90 File Reference

Contains subroutines [output\\_data\(\),](#page-241-0) get\_filename(), get\_dataexist() and get\_nl().

# Functions/Subroutines

• subroutine output data (filename, dataexist) *Contains reading and writing hdf5 subroutines.*

# 9.20.1 Detailed Description

Contains subroutines [output\\_data\(\),](#page-241-0) get\_filename(), get\_dataexist() and get\_nl(). Definition in file [utils\\_h5.f90.](#page-0-0)

### 9.20.2 Function Documentation

#### <span id="page-241-0"></span>9.20.2.1 subroutine output\_data (character(len=∗) *filename*, integer,dimension(8) *dataexist*)

Contains reading and writing hdf5 subroutines.

Definition at line 373 of file utils\_h5.f90.

References close\_program(), and para::mype.

Referenced by wrt\_film\_h5(), and wrt\_output\_h5().

Here is the call graph for this function:

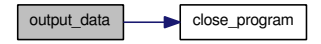

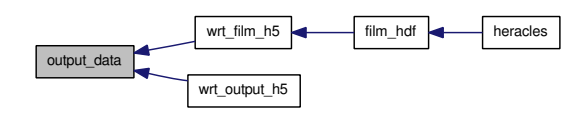

# 9.21 hdf/wrt\_film\_h5.f90 File Reference

Contains subroutine [wrt\\_film\\_h5\(\).](#page-242-0)

# Functions/Subroutines

• subroutine [wrt\\_film\\_h5](#page-242-0) (k) *Writes the hdf5 output frames to create a movie.*

#### 9.21.1 Detailed Description

Contains subroutine [wrt\\_film\\_h5\(\).](#page-242-0) Definition in file [wrt\\_film\\_h5.f90.](#page-0-0)

#### 9.21.2 Function Documentation

#### <span id="page-242-0"></span>9.21.2.1 subroutine wrt\_film\_h5 (integer *k*)

Writes the hdf5 output frames to create a movie.

Definition at line 14 of file wrt\_film\_h5.f90.

References close\_program(), divers::datanames, para::mype, divers::ndata, output\_data(), and mfilm::t\_ film.

Referenced by film\_hdf().

Here is the call graph for this function:

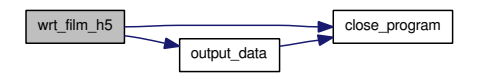

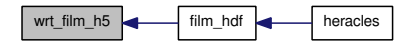

# 9.22 hdf/wrt\_main\_h5.f90 File Reference

Contains subroutine [wrt\\_main\\_h5\(\).](#page-243-0)

# Functions/Subroutines

• subroutine wrt main  $h5 (k)$ *Create\_main\_hdf5\_file create "myjob000\_main\_hdf5\_file".*

#### 9.22.1 Detailed Description

Contains subroutine [wrt\\_main\\_h5\(\).](#page-243-0)

Definition in file [wrt\\_main\\_h5.f90.](#page-0-0)

#### 9.22.2 Function Documentation

#### <span id="page-243-0"></span>9.22.2.1 subroutine wrt\_main\_h5 (integer *k*)

Create main hdf5 file create "myjob000 main hdf5 file". This program creates a the main file of the job containing 11 datasets which are: 1 character∗20 name\_of\_job 2 character∗80 comments 3 integer, dimension(7) job\_params 4 character∗80,dimension(ntotal) datanames 5 character∗80,dimension(ntotal) dataunits 6 integer , dimension(ntotal) fourdim 7 data\_int list of integer [parameters](#page-165-0) 8 data\_real list of real [parameters](#page-165-0) 9 xglob array 10 yglob array 11 zglob array 12 shift\_gr array 13 nshift\_gr array

Definition at line 30 of file wrt\_main\_h5.f90.

References close\_program(), divers::comments, divers::CONDUC, divers::datanames, divers::dataunits, divers::DIFFU, divers::dt, divers::dtold, divers::fourdim, gammas::gamma, geom::geometrie, divers::GRAV, divers::iout, divers::irepr, divers::mu, para::mype, parameters::N\_vit, divers::name\_of\_job, parameters::Nbuf, para::ncpu, divers::ndata, parameters::ndim, divers::noutd, divers::nreprd, geom::nshift\_gr, divers::nsupp, parameters::nx, parameters::nx\_glob, divers::RAY, geom::shift\_gr, divers::suppdim, divers::suppnames, divers::suppunits, divers::temps, unites\_sortie::u\_L, unites\_sortie::u\_T, para::x\_end, geom::x\_glob, and para::x\_start.

Referenced by film\_hdf(), and output().

Here is the call graph for this function:

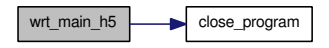

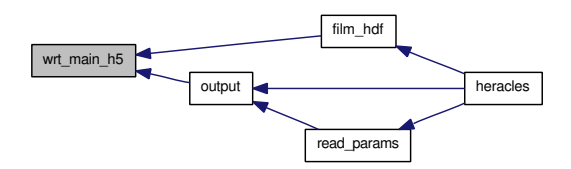

# 9.23 hdf/wrt\_output\_h5.f90 File Reference

Contains subroutine [wrt\\_output\\_h5\(\).](#page-244-0)

# Functions/Subroutines

• subroutine [wrt\\_output\\_h5](#page-244-0) (k) *Controls hdf5 outputs.*

#### 9.23.1 Detailed Description

Contains subroutine [wrt\\_output\\_h5\(\).](#page-244-0) Definition in file [wrt\\_output\\_h5.f90.](#page-0-0)

# 9.23.2 Function Documentation

#### <span id="page-244-0"></span>9.23.2.1 subroutine wrt\_output\_h5 (integer *k*)

Controls hdf5 outputs.

Definition at line 14 of file wrt\_output\_h5.f90.

References close\_program(), divers::datanames, divers::iout, para::mype, divers::ndata, output\_data(), and divers::tout.

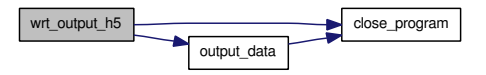

# 9.24 hdf/wrt restart h5.f90 File Reference

Contains subroutine [wrt\\_restart\\_h5\(\).](#page-245-0)

# Functions/Subroutines

• subroutine [wrt\\_restart\\_h5](#page-245-0) (k) *Writes an hdf5 output file which can be used for performing a simulation restart.*

#### 9.24.1 Detailed Description

Contains subroutine [wrt\\_restart\\_h5\(\).](#page-245-0)

Definition in file [wrt\\_restart\\_h5.f90.](#page-0-0)

#### 9.24.2 Function Documentation

#### <span id="page-245-0"></span>9.24.2.1 subroutine wrt\_restart\_h5 (integer *k*)

Writes an hdf5 output file which can be used for performing a simulation restart.

Definition at line 15 of file wrt\_restart\_h5.f90.

References var::B, close\_program(), divers::CONDUC, divers::DIFFU, divers::dt, divers::dtold, var::E, gammas::gamma, geom::geometrie, divers::GRAV, divers::iout, divers::mu, para::mype, parameters::N\_ vit, parameters::Nbuf, parameters::ndim, geom::nshift\_gr, parameters::nx, parameters::nx\_glob, divers::RAY, var::rho, var::rhou, geom::shift\_gr, divers::temps, divers::tout, unites\_sortie::u\_dens, unites\_sortie::u\_Fr, unites\_sortie::u\_L, unites\_sortie::u\_Mom, unites\_sortie::u\_T, geom::x, para::x\_end, geom::x\_glob, and para::x\_start.

Referenced by output().

Here is the call graph for this function:

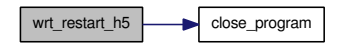

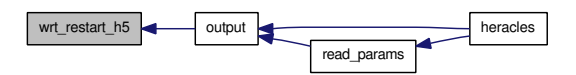

# 9.25 hydro/eos.f90 File Reference

Contains subroutines [init\\_eos\(\),](#page-247-0) pressure(), temperature(), sound\_speed(), energy() and [heat\\_capacity\(\).](#page-246-0)

# Functions/Subroutines

• subroutine init eos

*Initialises the gas equation of state.*

- subroutine [Pressure](#page-247-1) (rho, e, P, nxmin, nxmax, nymin, nymax, nzmin, nzmax) *Returns the pressure of an ideal gas array.*
- subroutine [Temperature](#page-248-0) (rho, e, T, nxmin, nxmax, nymin, nymax, nzmin, nzmax) *Returns the temperature of an ideal gas array.*
- subroutine [Sound\\_speed](#page-248-1) (rho, e, cs, nxmin, nxmax, nymin, nymax, nzmin, nzmax) *Returns the sound speed of an ideal gas array.*
- subroutine [Energy](#page-246-1) (rho, T, e, nxmin, nxmax, nymin, nymax, nzmin, nzmax) *Returns the thermal energy of an ideal gas array.*
- subroutine [heat\\_capacity](#page-246-0) (rho, T, cv, nxmin, nxmax, nymin, nymax, nzmin, nzmax) *Returns the volumic heat capacity of an ideal gas array.*

## 9.25.1 Detailed Description

Contains subroutines [init\\_eos\(\),](#page-247-0) pressure(), temperature(), sound\_speed(), energy() and [heat\\_capacity\(\).](#page-246-0) Definition in file [eos.f90.](#page-0-0)

# 9.25.2 Function Documentation

<span id="page-246-1"></span>9.25.2.1 subroutine Energy (real,dimension(nxmin:nxmax,nymin:nymax,nzmin:nzmax) *rho*, real,dimension(nxmin:nxmax,nymin:nymax,nzmin:nzmax) *T*, real,dimension(nxmin:nxmax,nymin:nymax,nzmin:nzmax) *e*, integer *nxmin*, integer *nxmax*, integer *nymin*, integer *nymax*, integer *nzmin*, integer *nzmax*)

Returns the thermal energy of an ideal gas array.

Definition at line 129 of file eos.f90.

<span id="page-246-0"></span>References close\_program(), gammas::gamma, divers::mu, para::mype, and unites::uma.

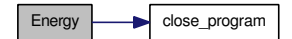

9.25.2.2 subroutine heat capacity (real,dimension(nxmin:nxmax,nymin:nymax,nzmin:nzmax) *rho*, real,dimension(nxmin:nxmax,nymin:nymax,nzmin:nzmax) *T*, real,dimension(nxmin:nxmax,nymin:nymax,nzmin:nzmax) *cv*, integer *nxmin*, integer *nxmax*, integer *nymin*, integer *nymax*, integer *nzmin*, integer *nzmax*)

Returns the volumic heat capacity of an ideal gas array.

Definition at line 160 of file eos.f90.

References close\_program(), gammas::gamma, divers::mu, para::mype, and unites::uma.

Referenced by cal\_b3d(), cmp\_precond\_con(), cmp\_precond\_dif(), diffusion\_imp\_interface::cmp\_precond\_dif(), diffusion\_ex(), explicite(), gs\_mat(), mat\_prod3d(), Mat\_prod\_con(), mat\_prod\_dif(), and pasdt\_con().

Here is the call graph for this function:

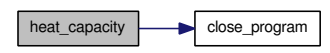

Here is the caller graph for this function:

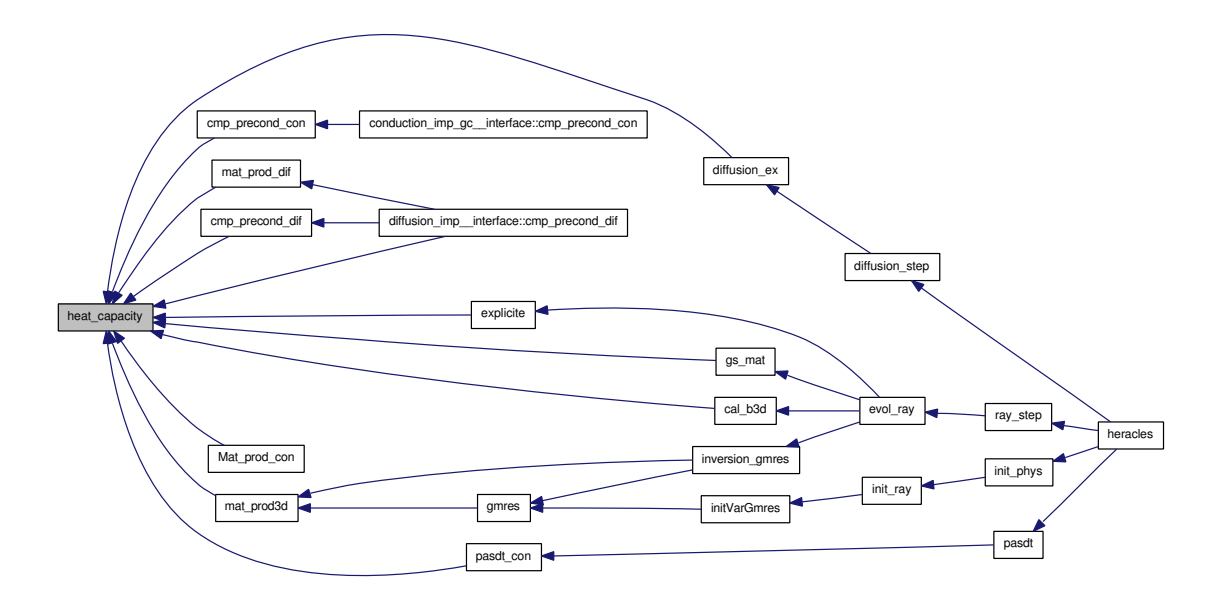

#### <span id="page-247-0"></span>9.25.2.3 subroutine init\_eos ()

Initialises the gas equation of state.

Definition at line 16 of file eos.f90.

<span id="page-247-1"></span>Referenced by user init().

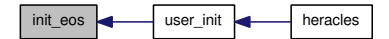

9.25.2.4 subroutine Pressure (real,dimension(nxmin:nxmax,nymin:nymax,nzmin:nzmax) *rho*, real,dimension(nxmin:nxmax,nymin:nymax,nzmin:nzmax) *e*, real,dimension(nxmin:nxmax,nymin:nymax,nzmin:nzmax) *P*, integer *nxmin*, integer *nxmax*, integer *nymin*, integer *nymax*, integer *nzmin*, integer *nzmax*)

Returns the pressure of an ideal gas array.

Definition at line 40 of file eos.f90.

References gammas::gamma.

Referenced by evol\_hydro().

Here is the caller graph for this function:

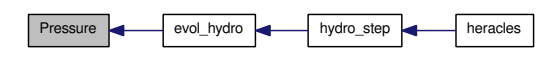

<span id="page-248-1"></span>9.25.2.5 subroutine Sound\_speed (real,dimension(nxmin:nxmax,nymin:nymax,nzmin:nzmax) *rho*, real,dimension(nxmin:nxmax,nymin:nymax,nzmin:nzmax) *e*, real,dimension(nxmin:nxmax,nymin:nymax,nzmin:nzmax) *cs*, integer *nxmin*, integer *nxmax*, integer *nymin*, integer *nymax*, integer *nzmin*, integer *nzmax*)

Returns the sound speed of an ideal gas array.

Definition at line 100 of file eos.f90.

References gammas::gamma.

Referenced by evol\_hydro().

Here is the caller graph for this function:

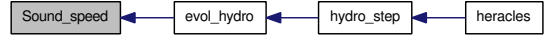

<span id="page-248-0"></span>9.25.2.6 subroutine Temperature (real,dimension(nxmin:nxmax,nymin:nymax,nzmin:nzmax) *rho*, real,dimension(nxmin:nxmax,nymin:nymax,nzmin:nzmax) *e*, real,dimension(nxmin:nxmax,nymin:nymax,nzmin:nzmax) *T*, integer *nxmin*, integer *nxmax*, integer *nymin*, integer *nymax*, integer *nzmin*, integer *nzmax*)

Returns the temperature of an ideal gas array.

Definition at line 69 of file eos.f90.

References gammas::gamma, divers::mu, param\_ini::Temperature\_isotherme, and unites::uma.

# 9.26 hydro/evol\_hydro.f90 File Reference

Contains subroutines [evol\\_hydro\(\)](#page-249-0) and [pente\\_minmod\(\).](#page-375-0)

#### Functions/Subroutines

• subroutine [evol\\_hydro](#page-249-0) (imin, imax, jmin, jmax, kmin, kmax) *Performs the evolution of the hydrodynamic variables over one timestep.*

#### 9.26.1 Detailed Description

Contains subroutines [evol\\_hydro\(\)](#page-249-0) and [pente\\_minmod\(\).](#page-375-0) Definition in file evol hydro.f90.

#### 9.26.2 Function Documentation

#### <span id="page-249-0"></span>9.26.2.1 subroutine evol\_hydro (integer,intent(in) *imin*, integer,intent(in) *imax*, integer,intent(in) *jmin*, integer,intent(in) *jmax*, integer,intent(in) *kmin*, integer,intent(in) *kmax*)

Performs the evolution of the hydrodynamic variables over one timestep. The update is done over the range (imin:imax,jmin:jmax,kmin:kmax) which is not necessarily the entire range of cells which the cpu holds.

The routine:

- computes slopes and interface values
- performs a half-timestep prediction
- computes Riemann fluxes using the Riemann solver
- updates the variables using computed fluxes
- eventually computes explicit comoving terms for radiation coupling using computed interface velocity values.

Definition at line 27 of file evol hydro.f90.

References cal\_geom(), geom::Cartesien, check\_size(), close\_program(), gammas::Cs\_iso2, divers::DIFFU, geom::ds, divers::dt, geom::dv, geom::dx, geom::dxc, var::E, var loc::Einloc, varloc::Eloc, varold::Eold, exp\_comobile\_ray(), exp\_source\_ray(), var\_loc::Fxloc, varold::Fxold, gammas::gamma, geom::geom dir, divers::GRAV, grav predictor(), cl::icl, para::mype, parameters::ndim, parameters::nFx, parameters::nx, gravity::phi, var\_loc::philoc, var\_loc::Ploc, Pressure(), divers::RAY, var::rho, var\_loc::rholoc, varold::rhoold, var::rhou, var\_loc::rhouloc, varold::rhouold, parameters::slope\_ type, slopes(), divers::Solver, solvers\_hydro::solver\_acoustic(), solvers\_hydro::solver\_eos(), solvers\_ hydro::solver\_exact(), solvers\_hydro::solver\_iso(), solvers\_hydro::solver\_relax(), Sound\_speed(), var\_loc::uloc, divers::verbose, geom::x, geom::xcloc, and var\_loc::xloc.

Referenced by hydro\_step().

Here is the call graph for this function:

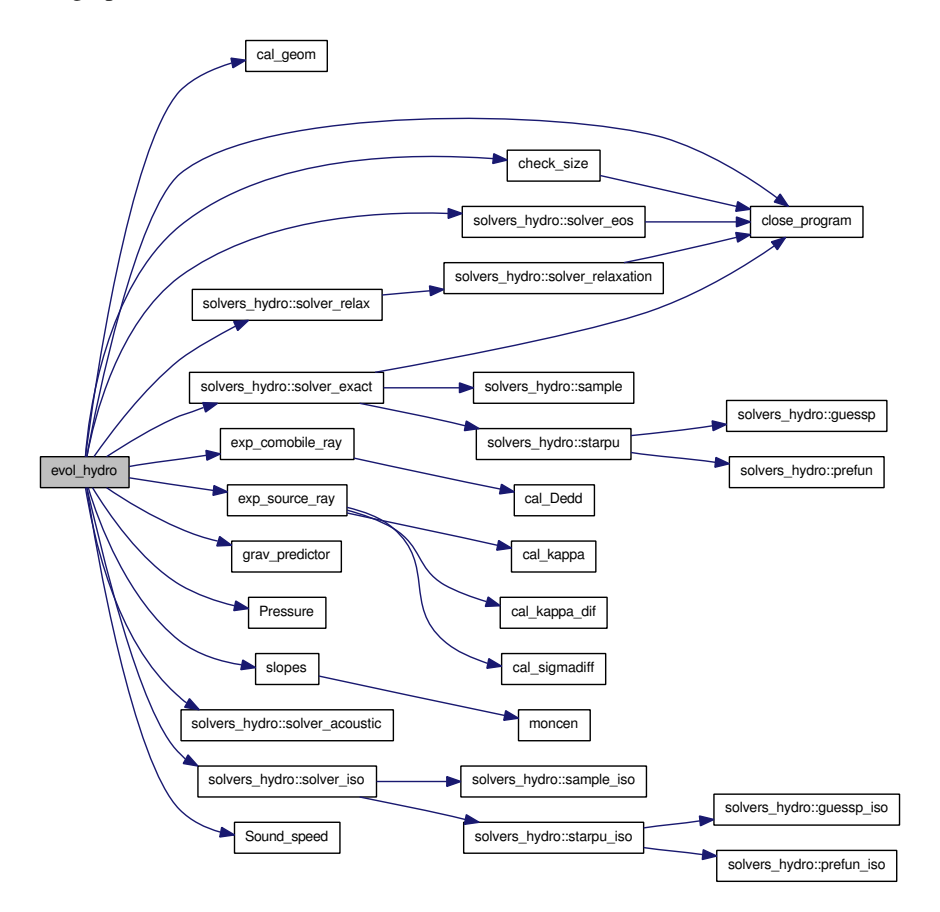

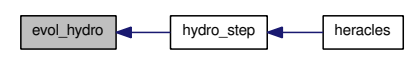

# 9.27 hydro/fill\_new\_arrays.f90 File Reference

Contains subroutine [fill\\_new\\_arrays\(\).](#page-251-0)

# Functions/Subroutines

• subroutine fill new arrays *Fill additional arrays by user if needed.*

# 9.27.1 Detailed Description

Contains subroutine [fill\\_new\\_arrays\(\).](#page-251-0)

Definition in file [fill\\_new\\_arrays.f90.](#page-0-0)

## 9.27.2 Function Documentation

#### <span id="page-251-0"></span>9.27.2.1 subroutine fill\_new\_arrays ()

Fill additional arrays by user if needed. Arrays are names supp1 to supp5 and declared in [modules.f90.](#page-289-0) They should be given names in namelist 'output' using the variable suppnames.

Definition at line 17 of file fill\_new\_arrays.f90.

References divers::nsupp, var::rho, var::supp1, and var::supp2.

Referenced by heracles().

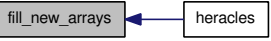
# 9.28 hydro/histogramme.f90 File Reference

Contains module [histo](#page-147-0) and subroutines [init\\_histo\(\)](#page-254-0) and [cal\\_histogramme\(\).](#page-254-1)

## Modules

• module [histo](#page-147-0)

*Contains variables for histogram computations.*

## Functions/Subroutines

- subroutine [init\\_histo](#page-254-0) *Initialises histogram [parameters.](#page-165-0)*
- subroutine [cal\\_histogramme](#page-254-1) *Computes histogram statistics.*

## Variables

- integer [histo::Npoint](#page-150-0) *Npoint.*
- real, dimension(:), allocatable [histo::hP](#page-148-0) *hp*
- real, dimension(:), allocatable [histo::hN](#page-148-1) *hn*
- real, dimension(:), allocatable [histo::hT](#page-149-0) *ht*
- real, dimension(:), allocatable [histo::P](#page-150-1) *p*
- real, dimension(:), allocatable [histo::N](#page-149-1) *n*
- real, dimension(:), allocatable [histo::T](#page-151-0) *t*
- real, dimension(:), allocatable [histo::hPg](#page-148-2) *hPg*
- real, dimension(:), allocatable [histo::hNg](#page-148-3) *hNg*

• real, dimension(:), allocatable [histo::hTg](#page-149-2)

*hTg*

• real [histo::Pmin](#page-150-2)

*Pmin.*

• real [histo::Pmax](#page-150-3)

*Pmax.*

• real [histo::r\\_P](#page-150-4)

*r\_P*

• real [histo::lr\\_P](#page-149-3)

*lr\_P*

• real [histo::Nmin](#page-150-5)

*Nmin.*

• real [histo::Nmax](#page-149-4)

*Nmax.*

• real [histo::r\\_N](#page-150-6)

*r\_N*

• real [histo::lr\\_N](#page-149-5)

*lr\_N*

• real [histo::Tmin](#page-151-1)

*Tmin.*

• real [histo::Tmax](#page-151-2)

*Tmax.*

• real [histo::r\\_T](#page-151-3)

*r\_T*

• real [histo::lr\\_T](#page-149-6)

*lr\_T*

## 9.28.1 Detailed Description

Contains module [histo](#page-147-0) and subroutines [init\\_histo\(\)](#page-254-0) and [cal\\_histogramme\(\).](#page-254-1) This file contains the routines to compute histogram statistics on hydro variables.

Definition in file [histogramme.f90.](#page-0-0)

### 9.28.2 Function Documentation

#### <span id="page-254-1"></span>9.28.2.1 subroutine cal\_histogramme ()

Computes histogram statistics.

Definition at line 121 of file histogramme.f90.

References unites::an, unites::cm3, var::E, unites::erg, gammas::gamma, unites::gramme, histo::hN, histo::hNg, histo::hP, histo::hPg, histo::hT, histo::hTg, histo::lr\_N, histo::lr\_P, histo::lr\_T, divers::mu, para::mype, parameters::ndim, histo::Nmin, histo::Npoint, parameters::nx, histo::Pmin, var::rho, var::rhou, divers::temps, and histo::Tmin.

Referenced by user\_output().

Here is the caller graph for this function:

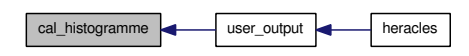

#### <span id="page-254-0"></span>9.28.2.2 subroutine init\_histo ()

Initialises histogram [parameters.](#page-165-0)

Definition at line 52 of file histogramme.f90.

References histo::hN, histo::hNg, histo::hP, histo::hPg, histo::hT, histo::hTg, histo::lr\_N, histo::lr\_-P, histo::lr\_T, para::mype, histo::N, histo::Nmax, histo::Nmin, histo::Npoint, histo::P, histo::Pmax, histo::Pmin, histo::r\_N, histo::r\_P, histo::r\_T, histo::T, histo::Tmax, and histo::Tmin.

Referenced by user\_init().

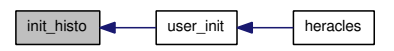

# 9.29 hydro/hydro\_step.f90 File Reference

Contains subroutine [hydro\\_step\(\).](#page-255-0)

## Functions/Subroutines

• subroutine [hydro\\_step](#page-255-0) (t\_hydro, monit)

*Determines the size of the block which will be treated in the evol\_hydro and evol\_mhd steps.*

## 9.29.1 Detailed Description

Contains subroutine [hydro\\_step\(\).](#page-255-0) Definition in file [hydro\\_step.f90.](#page-0-0)

## 9.29.2 Function Documentation

## <span id="page-255-0"></span>9.29.2.1 subroutine hydro\_step (real *t\_hydro*, logical *monit*)

Determines the size of the block which will be treated in the evol\_hydro and evol\_mhd steps.

Definition at line 15 of file hydro\_step.f90.

References evol\_hydro(), evol\_mhd(), monitoring(), divers::nsx, divers::nsy, divers::nsz, parameters::nx, and divers::verbose.

Referenced by heracles().

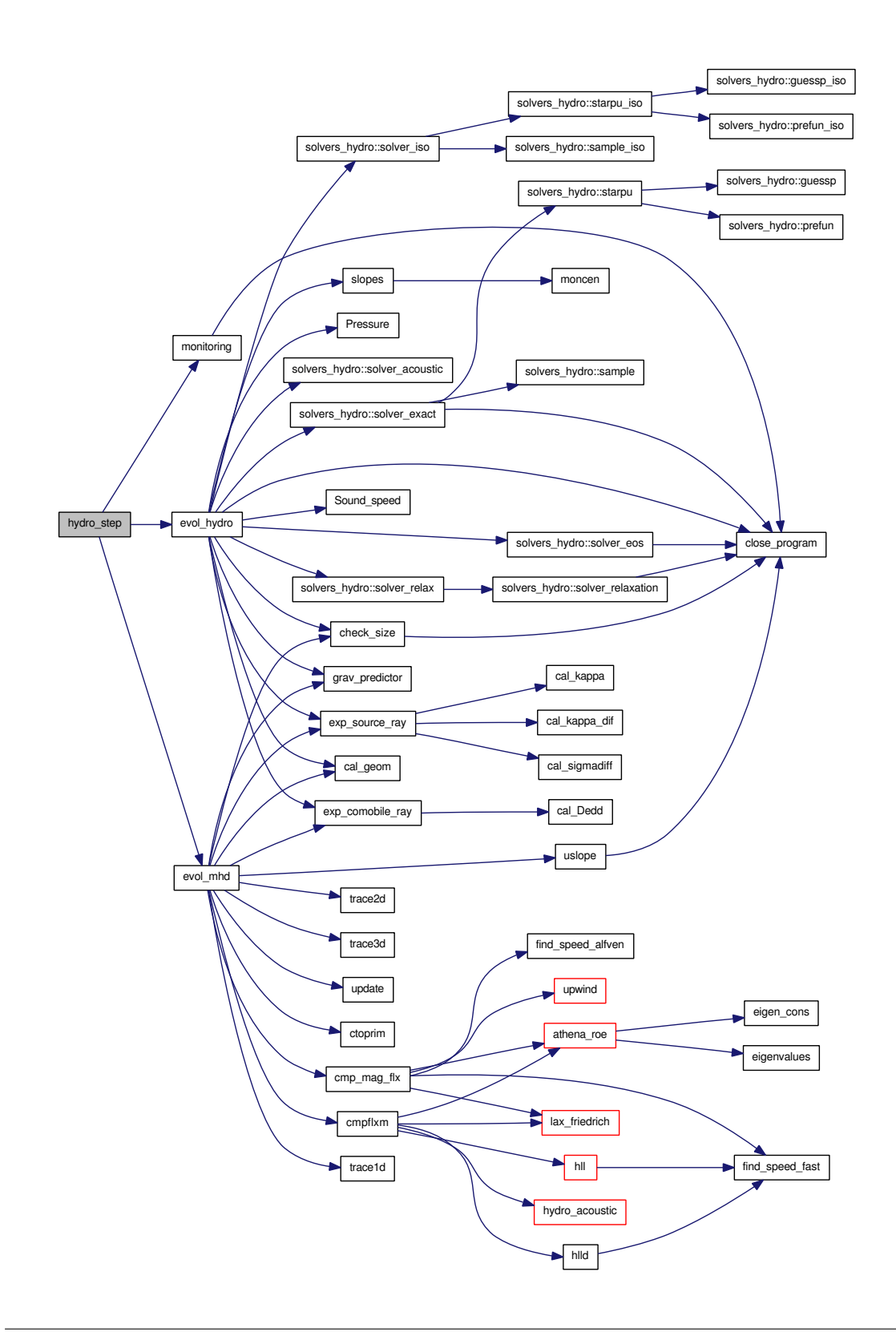

$$
hydro\_step
$$
 
$$
hereles
$$

## 9.30 hydro/monitoring.f90 File Reference

Contains subroutine [monitoring\(\).](#page-258-0)

## Functions/Subroutines

• subroutine [monitoring](#page-258-0) (Comment)

*Monitors the minimum, maximum and average values of the gas density, pressure, sound speed, Mach number and temperature in the entire grid.*

### 9.30.1 Detailed Description

Contains subroutine [monitoring\(\).](#page-258-0)

Definition in file [monitoring.f90.](#page-0-0)

## 9.30.2 Function Documentation

#### <span id="page-258-0"></span>9.30.2.1 subroutine monitoring (character(len=50) *Comment*)

Monitors the minimum, maximum and average values of the gas density, pressure, sound speed, Mach number and temperature in the entire grid. The status of each variable is printed to screen.

Definition at line 17 of file monitoring.f90.

References var::B, close\_program(), var::E, para::mype, parameters::nx, parameters::nx\_glob, parameters::nxmax, parameters::nxmin, var::rho, and var::rhou.

Referenced by diffusion\_step(), hydro\_step(), and ray\_step().

Here is the call graph for this function:

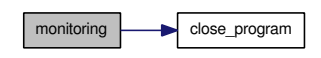

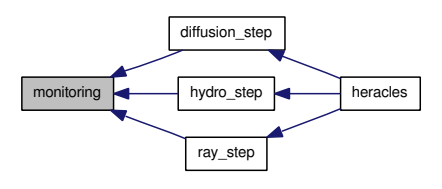

# 9.31 hydro/pasdt\_hydro.f90 File Reference

Contains subroutine [pasdt\\_hydro\(\).](#page-259-0)

## Functions/Subroutines

• subroutine [pasdt\\_hydro](#page-259-0) *Computes the maximum CFL limited timestep in the grid.*

## 9.31.1 Detailed Description

Contains subroutine [pasdt\\_hydro\(\).](#page-259-0) Definition in file [pasdt\\_hydro.f90.](#page-0-0)

## 9.31.2 Function Documentation

#### <span id="page-259-0"></span>9.31.2.1 subroutine pasdt\_hydro ()

Computes the maximum CFL limited timestep in the grid.

Definition at line 14 of file pasdt\_hydro.f90.

References unites::an, var::B, divers::dt\_cfl, var::E, geom::geom\_dir, parameters::ndim, parameters::nx, parameters::nxmax, parameters::nxmin, var::rho, var::rhou, divers::verbose, and geom::x.

Referenced by pasdt().

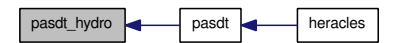

## 9.32 hydro/rh.f90 File Reference

Contains subroutine  $rh()$  and function  $f()$ .

## Functions/Subroutines

- subroutine  $rh$  (rho1, u1, T1, rho2, u2, T2) *Computes Rankine-Hugoniot jump conditions.*
- real  $f$  (PP, r, r0, alpha1) *Find the zero of f to find PP (fixed r).*

## 9.32.1 Detailed Description

Contains subroutine  $rh()$  and function  $f()$ . Definition in file [rh.f90.](#page-0-0)

## 9.32.2 Function Documentation

#### <span id="page-260-1"></span>9.32.2.1 real f (real *PP*, real *r*, real *r0*, real *alpha1*)

Find the zero of f to find PP (fixed r).

Definition at line 213 of file rh.f90.

#### 9.32.2.2 subroutine rh (real *rho1*, real *u1*, real *T1*, real *rho2*, real *u2*, real *T2*)

Computes Rankine-Hugoniot jump conditions.

Definition at line 14 of file rh.f90.

References close\_program(), unites::cm3, unites::degre, gammas::gamma, unites::gramme, unites::kms, divers::mu, para::mype, unites::Pascal, divers::RAY, and unites::uma.

<span id="page-260-0"></span>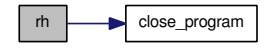

## 9.33 hydro/solvers.f90 File Reference

Contains subroutines [solver\\_relax\(\),](#page-178-0) [solver\\_relaxation\(\),](#page-179-0) [solver\\_exact\(\),](#page-176-0) [solver\\_cc\(\),](#page-175-0) [solver\\_acoustic\(\),](#page-175-1) [solver\\_eos\(\),](#page-176-1) [solver\\_g\(\),](#page-177-0) [solver\\_iso\(\),](#page-178-1) [starpu\(\),](#page-179-1) [guessp\(\),](#page-173-0) [prefun\(\),](#page-174-0) [sample\(\),](#page-174-1) [starpu\\_iso\(\),](#page-180-0) [guessp\\_iso\(\),](#page-173-1) [prefun\\_iso\(\),](#page-174-2) [sample\\_iso\(\)](#page-175-2) and [cal\\_gamma\(\).](#page-173-2)

### Modules

• module solvers hydro

## Functions/Subroutines

• subroutine [solvers\\_hydro::solver\\_relax](#page-178-0) (dll, ull, pll, cll, ell, fll, drr, urr, prr, crr, err, frr, dss, uss, pss, ess, fss, vit, idim, N)

*Relaxation Riemann solver provided by Benjamin Braconnier (26/06/2008).*

• subroutine [solvers\\_hydro::solver\\_relaxation](#page-179-0) (dl, ul, el, pl, cl, dr, ur, er, pr, cr, ds, us, es, ps, ndim, vno)

*Relaxation Riemann solver provided by Benjamin Braconnier (26/06/2008).*

- subroutine solvers hydro::solver exact (dll, ull, pll, fll, drr, urr, prr, frr, ds, us, ps, fs, vit, idim, n) *Exact Riemann solver, taken from 'Riemann Solvers and Numerical Methods for Fluid Dynamics', E.*
- subroutine [solvers\\_hydro::solver\\_cc](#page-175-0) (dll, ull, pll, fll, drr, urr, prr, frr, ds, us, ps, fs, vit, idim, n) *Two shock Riemann solver.*
- subroutine solvers hydro::solver acoustic (dll, ull, pll, fll, drr, urr, prr, frr, ds, us, ps, fs, vit, idim, n)

*Acoustic (linearised) Riemann solver.*

• subroutine [solvers\\_hydro::solver\\_eos](#page-176-1) (dll, ull, pll, cll, ell, fll, drr, urr, prr, crr, err, frr, dss, uss, pss, ess, fss, vit, idim, N)

*Riemann solver from the FLASH paper.*

- subroutine [solvers\\_hydro::solver\\_g](#page-177-0) (dll, ull, pll, fll, drr, urr, prr, frr, ds, us, ps, fs, vit, idim, n) *Variable gamma Riemann solver.*
- subroutine [solvers\\_hydro::solver\\_iso](#page-178-1) (dll, ull, fll, drr, urr, frr, ds, us, fs, Vit, idim, N) *Isothermal Riemann solver.*
- subroutine [solvers\\_hydro::starpu](#page-179-1) (p, u, mpa, dl, ul, pl, cl, dr, ur, pr, cr) *Computes the pressure and velocity in the star region.*
- subroutine solvers hydro::guessp (pm, dl, ul, pl, cl, dr, ur, pr, cr) *Computes an intelligent first guess for the pressure.*
- subroutine [solvers\\_hydro::prefun](#page-174-0) (f, fd, p, dk, pk, ck) *Evaluate pressure functions FL and FR.*
- subroutine solvers hydro::sample (pm, um, s, d, u, p, dl, ul, pl, cl, dr, ur, pr, cr) *Search through the different waves to find the correct solution.*
- subroutine [solvers\\_hydro::starpu\\_iso](#page-180-0) (d, u, mpa, dl, ul, dr, ur, cs, cs2) *Computes the pressure and velocity in the star region.*
- subroutine [solvers\\_hydro::guessp\\_iso](#page-173-1) (dm, dl, ul, dr, ur, cs, cs2) *Computes an intelligent 'first guess' for the pressure.*
- subroutine [solvers\\_hydro::prefun\\_iso](#page-174-2) (f, fd, d, dk, cs) *Computes pressure functions FL and FR.*
- subroutine [solvers\\_hydro::sample\\_iso](#page-175-2) (dm, um, s, d, u, dl, ul, dr, ur, cs, cs2) *Find solution looking through the different waves.*
- subroutine solvers hydro::cal\_gamma (y) *Computes the value of the specific heats ratio*  $\gamma$  *according to the mass fraction y.*

## 9.33.1 Detailed Description

Contains subroutines [solver\\_relax\(\),](#page-178-0) [solver\\_relaxation\(\),](#page-179-0) [solver\\_exact\(\),](#page-176-0) [solver\\_cc\(\),](#page-175-0) [solver\\_acoustic\(\),](#page-175-1) [solver\\_eos\(\),](#page-176-1) [solver\\_g\(\),](#page-177-0) [solver\\_iso\(\),](#page-178-1) [starpu\(\),](#page-179-1) [guessp\(\),](#page-173-0) [prefun\(\),](#page-174-0) [sample\(\),](#page-174-1) [starpu\\_iso\(\),](#page-180-0) [guessp\\_iso\(\),](#page-173-1) [prefun\\_iso\(\),](#page-174-2) [sample\\_iso\(\)](#page-175-2) and [cal\\_gamma\(\).](#page-173-2)

Definition in file [solvers.f90.](#page-0-0)

# 9.34 init/init.f90 File Reference

Contains subroutines [init\(\)](#page-263-0) and [dimensions\(\).](#page-263-1)

## Functions/Subroutines

• subroutine [init](#page-263-0)

*Initialises the simulation.*

• subroutine [dimensions](#page-263-1)

*Defines the physical units and constants in the code.*

## 9.34.1 Detailed Description

Contains subroutines [init\(\)](#page-263-0) and [dimensions\(\).](#page-263-1) This is essentially a dummy file. The init files specific to each run are usually linked from their own directories.

Definition in file [init.f90.](#page-0-0)

## 9.34.2 Function Documentation

### <span id="page-263-1"></span>9.34.2.1 subroutine dimensions ()

Defines the physical units and constants in the code.

Definition at line 159 of file init.f90.

References unites::a\_R, unites::an, unites::c, unites::c2, unites::centimetre, unites::cm2, unites::cm3, unites::degre, unites::dyne, unites::erg, unites::eV, unites::G, gammas::g1, gammas::g2, gammas::g3, gammas::g4, gammas::g5, gammas::g6, gammas::g7, gammas::g8, gammas::gamma, unites::Gans, unites::gramme, unites::H0, unites::hplanck, unites::joule, unites::Kelvin, unites::kg, unites::kms, unites::kpc, unites::Lsol, unites::Mans, unites::metre, unites::Mpc, unites::ms, unites::Msol, unites::Pascal, unites::pc, unites::Rsol, unites::seconde, and unites::uma.

### 9.34.2.2 subroutine init ()

Initialises the simulation. The namelist initial conditions are read in. The grid coordinates are set, the variables inside the conservative arrays and the boundary conditions are initialised.

Definition at line 21 of file init.f90.

References unites::centimetre, var::E, gammas::gamma, cl::icl, divers::mu, parameters::nx, parameters::nx\_glob, var::rho, var::rhou, divers::temps, geom::x, geom::x\_glob, and para::x\_start.

Referenced by heracles().

<span id="page-263-0"></span>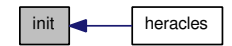

# 9.35 init/init\_out.f90 File Reference

Contains subroutine [init\\_out\(\).](#page-264-0)

## Functions/Subroutines

• subroutine [init\\_out](#page-264-0)

*Initialises the output [parameters](#page-165-0) of the simulation.*

## 9.35.1 Detailed Description

Contains subroutine [init\\_out\(\).](#page-264-0) This is essentially a dummy file. The init\_out files specific to each run are usually linked from their own directories.

Definition in file [init\\_out.f90.](#page-0-0)

## 9.35.2 Function Documentation

### <span id="page-264-0"></span>9.35.2.1 subroutine init\_out ()

Initialises the output [parameters](#page-165-0) of the simulation.

Definition at line 18 of file init\_out.f90.

References divers::iout, para::mype, divers::nout, divers::temps, divers::tend, and divers::tout.

Referenced by heracles().

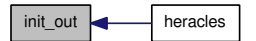

## 9.36 main/aff.f90 File Reference

Contains subroutines aff new(), make name(), [mk\\_dir\\_out\(\),](#page-267-0) [convtoasc\(\)](#page-266-1) and [sortie\\_ecran\(\).](#page-267-1)

### Functions/Subroutines

• subroutine aff new  $(k)$ 

*This routine writes binary data cubes which will be used for data analysis and for simulation restart.*

• subroutine [make\\_name](#page-266-0) (liste, mype, iout)

*Creates a name for the ouput binary file.*

• subroutine [mk\\_dir\\_out](#page-267-0) (i1, i2)

*Creates a new directory for outputting simulation data.*

- subroutine [convtoasc](#page-266-1) (number, sstring, ndigits) *Converts an integer smaller than 999999 to a ndigits characters string.*
- subroutine sortie ecran

*Writes regular outputs to the terminal.*

• subroutine [print\\_configuration](#page-267-2) (format\_sortie)

*Prints the initial configuration of the simulation: size of grid, whether [gravity,](#page-145-0) MHD, rad transfer or MPI are being used, etc.*

### 9.36.1 Detailed Description

Contains subroutines aff  $new()$ , make name(), mk dir out(), [convtoasc\(\)](#page-266-1) and sortie ecran(). This file contains all the routines used for writing output files and printing outputs to the terminal.

Definition in file [aff.f90.](#page-0-0)

### 9.36.2 Function Documentation

#### <span id="page-265-0"></span>9.36.2.1 subroutine aff\_new (integer *k*)

This routine writes binary data cubes which will be used for data analysis and for simulation restart.

Definition at line 20 of file aff.f90.

References unites::an, var::B, divers::DIFFU, divers::dt, divers::dtold, var::E, diffusion::Er\_dif, varray::Eray, varray::Fray, gammas::gamma, geom::geometrie, divers::iout, make\_name(), divers::mu, para::mype, para::ncpu, parameters::ndim, geom::nshift\_gr, parameters::nx, parameters::nx\_glob, divers::RAY, var::rho, var::rhou, geom::shift\_gr, divers::temps, divers::tout, unites\_sortie::u\_dens, unites\_sortie::u\_Fr, unites\_sortie::u\_L, unites\_sortie::u\_Mom, unites\_sortie::u\_T, geom::x, para::x\_end, geom::x\_glob, and para::x\_start.

Referenced by output().

Here is the call graph for this function:

 $\vert$  aff\_new  $\vert$  make\_name  $\vert$   $\vert$  convtoasc

Here is the caller graph for this function:

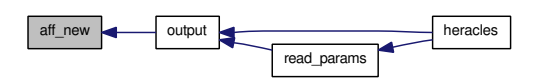

#### <span id="page-266-1"></span>9.36.2.2 subroutine convtoasc (integer *number*, character(len=ndigits) *sstring*, integer *ndigits*)

Converts an integer smaller than 999999 to a ndigits characters string.

Definition at line 213 of file aff.f90.

Referenced by make\_name(), and mk\_dir\_out().

Here is the caller graph for this function:

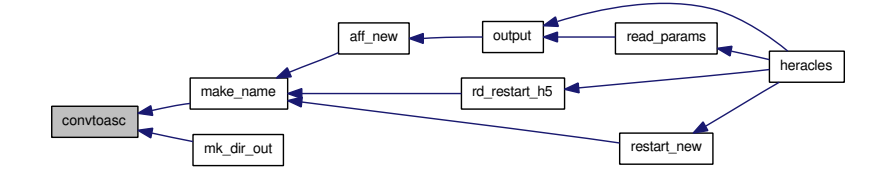

### <span id="page-266-0"></span>9.36.2.3 subroutine make\_name (character(len=23) *liste*, integer,intent(in) *mype*, integer,intent(in) *iout*)

Creates a name for the ouput binary file.

Definition at line 134 of file aff.f90.

References convtoasc().

Referenced by aff\_new(), rd\_restart\_h5(), and restart\_new().

Here is the call graph for this function:

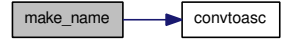

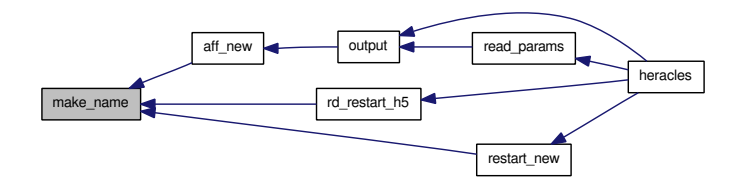

#### <span id="page-267-0"></span>9.36.2.4 subroutine mk dir out (integer  $i1$ , integer  $i2$ )

Creates a new directory for outputting simulation data.

Definition at line 167 of file aff.f90.

References convtoasc(), and para::mype.

Here is the call graph for this function:

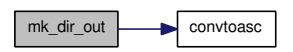

#### <span id="page-267-2"></span>9.36.2.5 subroutine print\_configuration (character(len=3 ) *format\_sortie*)

Prints the initial configuration of the simulation: size of grid, whether [gravity,](#page-145-0) MHD, rad transfer or MPI are being used, etc. ..

Definition at line 334 of file aff.f90.

References geom::Cartesien, unites::centimetre, divers::CONDUC, geom::Cylindrique, unites::degre, divers::DIFFU, divers::dt\_max, geom::geom\_dir, geom::geometrie, unites::gramme, divers::GRAV, divers::HYDRO, geom::Lbox, para::ncpu, parameters::ndim, divers::nout, divers::nsx, divers::nsy, divers::nsz, parameters::nx\_glob, divers\_ray::rad\_trans\_model, divers::RAY, divers::reprise, unites::seconde, parameters::slope\_type, divers\_ray::slope\_type\_ray, geom::Spherique, divers::tend, divers\_ray::varrel\_ray, and geom::x\_glob.

Referenced by heracles().

Here is the caller graph for this function:

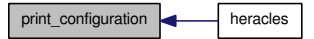

#### <span id="page-267-1"></span>9.36.2.6 subroutine sortie\_ecran ()

Writes regular outputs to the terminal.

Definition at line 243 of file aff.f90.

References unites::centimetre, unites::cm3, var::E, unites::erg, gammas::gamma, unites::gramme, parameters::nx, var::rho, var::rhou, unites::seconde, parameters::slope\_type, and geom::x.

Referenced by heracles().

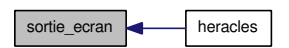

## 9.37 main/allocate\_array.f90 File Reference

Contains subroutine [allocate\\_array\(\).](#page-268-0)

## Functions/Subroutines

• subroutine allocate array *Allocates all the main hydro and MHD variable arrays.*

### 9.37.1 Detailed Description

Contains subroutine [allocate\\_array\(\).](#page-268-0)

Definition in file [allocate\\_array.f90.](#page-0-0)

## 9.37.2 Function Documentation

#### <span id="page-268-0"></span>9.37.2.1 subroutine allocate\_array ()

Allocates all the main hydro and MHD variable arrays.

Definition at line 14 of file allocate\_array.f90.

References var::B, cl::B\_l, varold::Bold, var::E, cl::E\_l, varold::Eold, var::Fx, cl::fx\_l, varold::Fxold, parameters::N\_vit, parameters::Nbuf, parameters::ndim, parameters::nFx, geom::nshift\_gr, divers::nsupp, parameters::nx, parameters::nx\_glob, parameters::nx\_glob\_max, parameters::nx\_max, parameters::nxmax, parameters::nxmin, cl::P\_l, var::rho, cl::rho\_l, varold::rhoold, var::rhou, cl::rhou\_ l, varold::rhouold, geom::shift\_gr, var::supp1, var::supp2, var::supp3, var::supp4, var::supp5, divers::suppdim, cl::T\_l, cl::u\_l, geom::x, and geom::x\_glob.

Referenced by heracles().

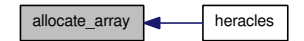

# 9.38 main/check\_flags.f90 File Reference

Contains subroutine [check\\_flags\(\).](#page-269-0)

## Functions/Subroutines

• subroutine check flags (format sortie) *Performs a safety check on all the major flags (GRAV, RAY, MHD, etc.*

### 9.38.1 Detailed Description

Contains subroutine [check\\_flags\(\).](#page-269-0)

Definition in file [check\\_flags.f90.](#page-0-0)

### 9.38.2 Function Documentation

#### <span id="page-269-0"></span>9.38.2.1 subroutine check\_flags (character(len=∗) *format\_sortie*)

Performs a safety check on all the major flags (GRAV, RAY, MHD, etc. ..)

Definition at line 15 of file check\_flags.f90.

References geom::Cartesien, close\_program(), divers::CONDUC, geom::Cylindrique, divers::DIFFU, geom::geom\_dir, geom::geometrie, divers::GRAV, divers::HYDRO, cl::icl\_glob, cl\_ray::icl\_ray\_glob, para::mype, parameters::N\_vit, parameters::Nbuf, parameters::ndim, parameters::nx\_glob, divers::RAY, and geom::Spherique.

Referenced by heracles().

Here is the call graph for this function:

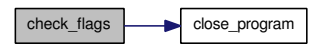

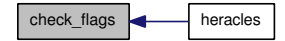

## 9.39 main/check\_size.f90 File Reference

Contains subroutine [check\\_size\(\).](#page-270-0)

## Functions/Subroutines

• subroutine [check\\_size](#page-270-0) (imin, imax, jmin, jmax, kmin, kmax) *Performs a safety check on the sub-arrays sizes.*

### 9.39.1 Detailed Description

Contains subroutine [check\\_size\(\).](#page-270-0) Definition in file [check\\_size.f90.](#page-0-0)

### 9.39.2 Function Documentation

### <span id="page-270-0"></span>9.39.2.1 subroutine check\_size (integer,intent(in) *imin*, integer,intent(in) *imax*, integer,intent(in) *jmin*, integer,intent(in) *jmax*, integer,intent(in) *kmin*, integer,intent(in) *kmax*)

Performs a safety check on the sub-arrays sizes.

Definition at line 14 of file check\_size.f90.

References close\_program(), para::mype, and parameters::nx.

Referenced by conduction\_ex(), diffusion\_ex(), evol\_hydro(), and evol\_mhd().

Here is the call graph for this function:

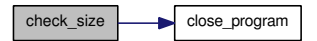

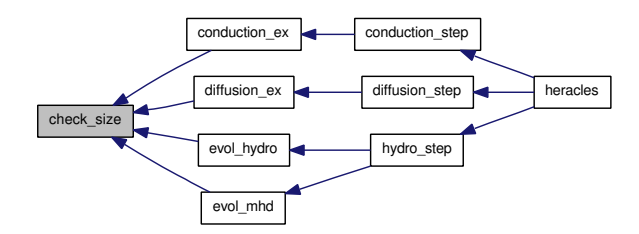

# 9.40 main/cl\_ana.f90 File Reference

Contains subroutines [cl\\_ana\(\)](#page-271-0) and [cl\\_ana\\_gen\(\).](#page-271-1)

## Functions/Subroutines

- subroutine [cl\\_ana](#page-271-0) (iface) *Dummy analytical boundary conditions.*
- subroutine [cl\\_ana\\_gen](#page-271-1) (iface, Tab, Tab\_l, n) *Dummy generic analytical boundary conditions.*

## 9.40.1 Detailed Description

Contains subroutines [cl\\_ana\(\)](#page-271-0) and [cl\\_ana\\_gen\(\).](#page-271-1) Definition in file [cl\\_ana.f90.](#page-0-0)

### 9.40.2 Function Documentation

## <span id="page-271-0"></span>9.40.2.1 subroutine cl\_ana (integer *iface*)

Dummy analytical boundary conditions. Definition at line 14 of file cl\_ana.f90. References close\_program(), and para::mype. Referenced by limites(). Here is the call graph for this function:

cl\_ana close\_program

Here is the caller graph for this function:

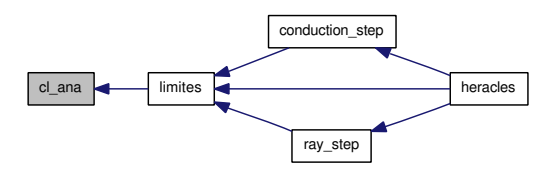

#### <span id="page-271-1"></span>9.40.2.2 subroutine cl\_ana\_gen (integer *iface*, real *Tab*, real *Tab\_l*, integer *n*)

Dummy generic analytical boundary conditions.

Definition at line 36 of file cl\_ana.f90.

References close\_program(), and para::mype.

Referenced by limites\_gen().

Here is the call graph for this function:

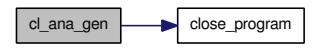

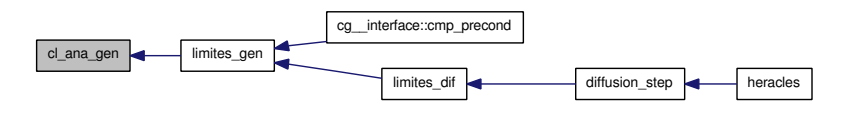

# 9.41 main/cpu.f90 File Reference

Contains subroutine [cpu\\_\(\).](#page-273-0)

## Functions/Subroutines

• subroutine cpu

*Performs the domain decomposition among the different cpus.*

### 9.41.1 Detailed Description

Contains subroutine [cpu\\_\(\).](#page-273-0) Definition in file [cpu.f90.](#page-0-0)

## 9.41.2 Function Documentation

#### <span id="page-273-0"></span>9.41.2.1 subroutine cpu\_ ()

Performs the domain decomposition among the different cpus.

Definition at line 15 of file cpu.f90.

References close\_program(), CpuDec(), para::mype, para::ncpu, para::ncpu\_x, para::ncpu\_y, para::ncpu\_z, parameters::ndim, and parameters::nx\_glob.

Referenced by heracles().

Here is the call graph for this function:

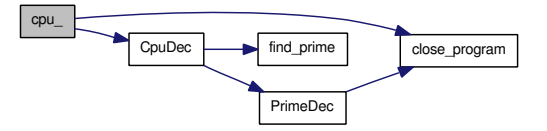

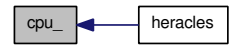

# 9.42 main/film.f90 File Reference

Contains module [mfilm](#page-152-0) and subroutines [film\\_\(\)](#page-275-0) and [init\\_film\(\).](#page-275-1)

## Modules

• module [mfilm](#page-152-0)

*Contains variables used to create movies.*

## Functions/Subroutines

- subroutine [film\\_](#page-275-0) *Writes many density of velocity slices to create a movie.*
- subroutine [init\\_film](#page-275-1) *Initialisation of variables for creation of movies.*

## Variables

- integer [mfilm::ifilm](#page-153-0) *Current number of film output.*
- real [mfilm::dt\\_film](#page-152-1) *Timestep between film outputs.*
- real [mfilm::t\\_film](#page-153-1) *t\_film*

• real [mfilm::t\\_start](#page-153-2)

*t\_start*

• real [mfilm::t\\_end](#page-153-3)

*t\_end*

• logical [mfilm::FILM](#page-152-2)

*Creates movie outputs if .true.*

• integer [mfilm::nl1](#page-153-4)

*nl1*

• integer [mfilm::nl2](#page-153-5)

*nl2*

• integer [mfilm::nl3](#page-153-6)

*nl3*

## 9.42.1 Detailed Description

Contains module [mfilm](#page-152-0) and subroutines [film\\_\(\)](#page-275-0) and [init\\_film\(\).](#page-275-1) This file contains the routines and variables used to create movies.

Definition in file [film.f90.](#page-0-0)

## 9.42.2 Function Documentation

### <span id="page-275-0"></span>9.42.2.1 subroutine film\_ ()

Writes many density of velocity slices to create a movie.

Definition at line 39 of file film.f90.

References unites::cm3, mfilm::dt\_film, unites::gramme, mfilm::ifilm, para::mype, para::ncpu, parameters::nx, parameters::nx\_cpu, parameters::nx\_glob, mfilm::t\_film, divers::temps, divers::verbose, and para::x\_start\_cpu.

Referenced by heracles().

Here is the caller graph for this function:

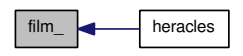

### <span id="page-275-1"></span>9.42.2.2 subroutine init\_film ()

Initialisation of variables for creation of movies.

Definition at line 217 of file film.f90.

References unites::an, mfilm::dt\_film, parameters::ndim, mfilm::nl1, mfilm::nl2, mfilm::nl3, mfilm::t\_end, mfilm::t\_film, mfilm::t\_start, divers::temps, and divers::verbose.

Referenced by heracles().

Here is the caller graph for this function:

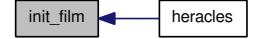

Generated on Fri Jul 23 19:02:55 2010 for HERACLES by Doxygen

## 9.43 main/geom.f90 File Reference

Contains subroutines [def\\_geom\(\)](#page-277-0) and [cal\\_geom\(\).](#page-276-0)

## Functions/Subroutines

• subroutine def geom

*Definition of the grid geometry by computing the cell interface coordinates.*

• subroutine [cal\\_geom](#page-276-0) (nnx, nny, nnz)

*Computes the cell sizes, face areas and volumes.*

### 9.43.1 Detailed Description

Contains subroutines [def\\_geom\(\)](#page-277-0) and [cal\\_geom\(\).](#page-276-0) This file contains the routines which define the geometry of the grid (cartesian, spherical or cylindrical). It computes the cell coordinates, sizes, ares and volumes. Definition in file [geom.f90.](#page-0-0)

## 9.43.2 Function Documentation

#### <span id="page-276-0"></span>9.43.2.1 subroutine cal\_geom (integer *nnx*, integer *nny*, integer *nnz*)

Computes the cell sizes, face areas and volumes.

Definition at line 71 of file geom.f90.

References geom::Cartesien, geom::Cylindrique, geom::ds, geom::dv, geom::dx, geom::dxc, geom::geometrie, parameters::ndim, geom::Spherique, geom::xcloc, and var\_loc::xloc.

Referenced by cal\_b3d(), cmp\_precond\_con(), cmp\_precond\_dif(), conduction\_ex(), diffusion\_ex(), evol\_hydro(), evol\_mhd(), explicite(), gs\_mat(), mat\_prod3d(), Mat\_prod\_con(), and mat\_prod\_dif().

Here is the caller graph for this function:

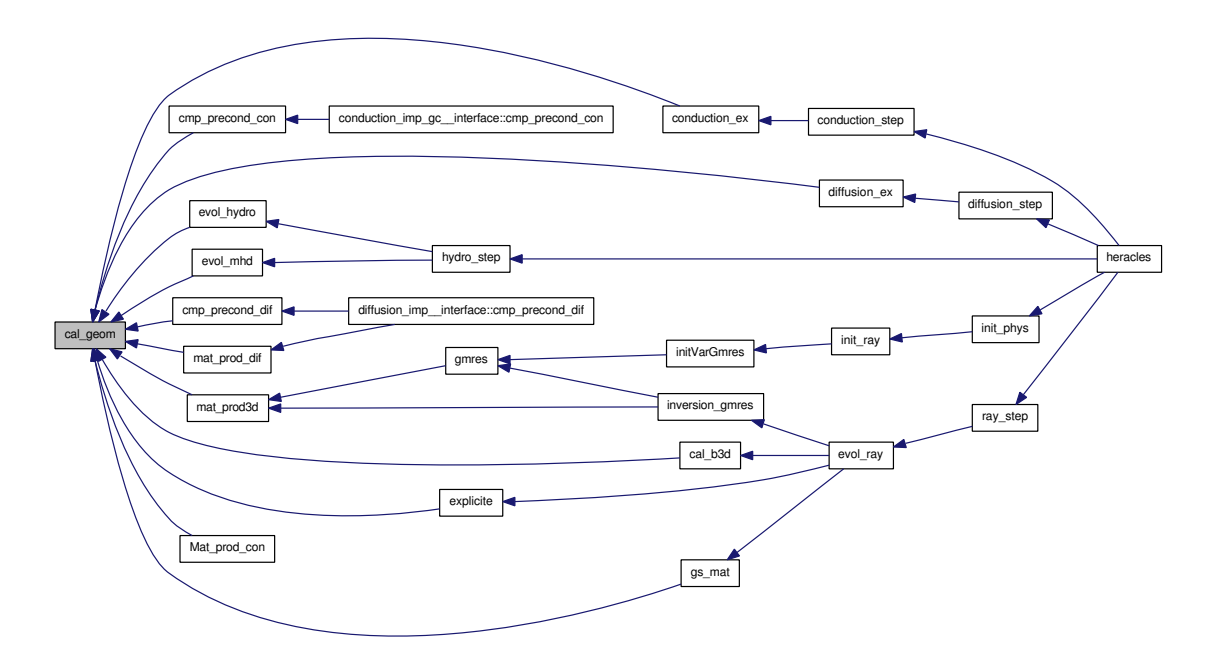

### <span id="page-277-0"></span>9.43.2.2 subroutine def\_geom ()

Definition of the grid geometry by computing the cell interface coordinates.

Definition at line 20 of file geom.f90.

References cl::icl, parameters::ndim, parameters::nx, and geom::x.

Referenced by heracles().

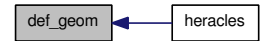

# 9.44 main/init\_phys.f90 File Reference

Contains subroutine [init\\_phys\(\).](#page-278-0)

## Functions/Subroutines

• subroutine [init\\_phys](#page-278-0)

*Initialises the physical modules required by the simulation.*

## 9.44.1 Detailed Description

Contains subroutine [init\\_phys\(\).](#page-278-0) Definition in file [init\\_phys.f90.](#page-0-0)

## 9.44.2 Function Documentation

## <span id="page-278-0"></span>9.44.2.1 subroutine init\_phys ()

Initialises the physical modules required by the simulation.

Definition at line 15 of file init\_phys.f90.

References allocate\_array\_com\_ray(), allocate\_array\_dif(), init\_conduction(), init\_diffusion(), init\_ gravity(), init\_ray(), and para::mype.

Referenced by heracles().

Generated on Fri Jul 23 19:02:55 2010 for HERACLES by Doxygen

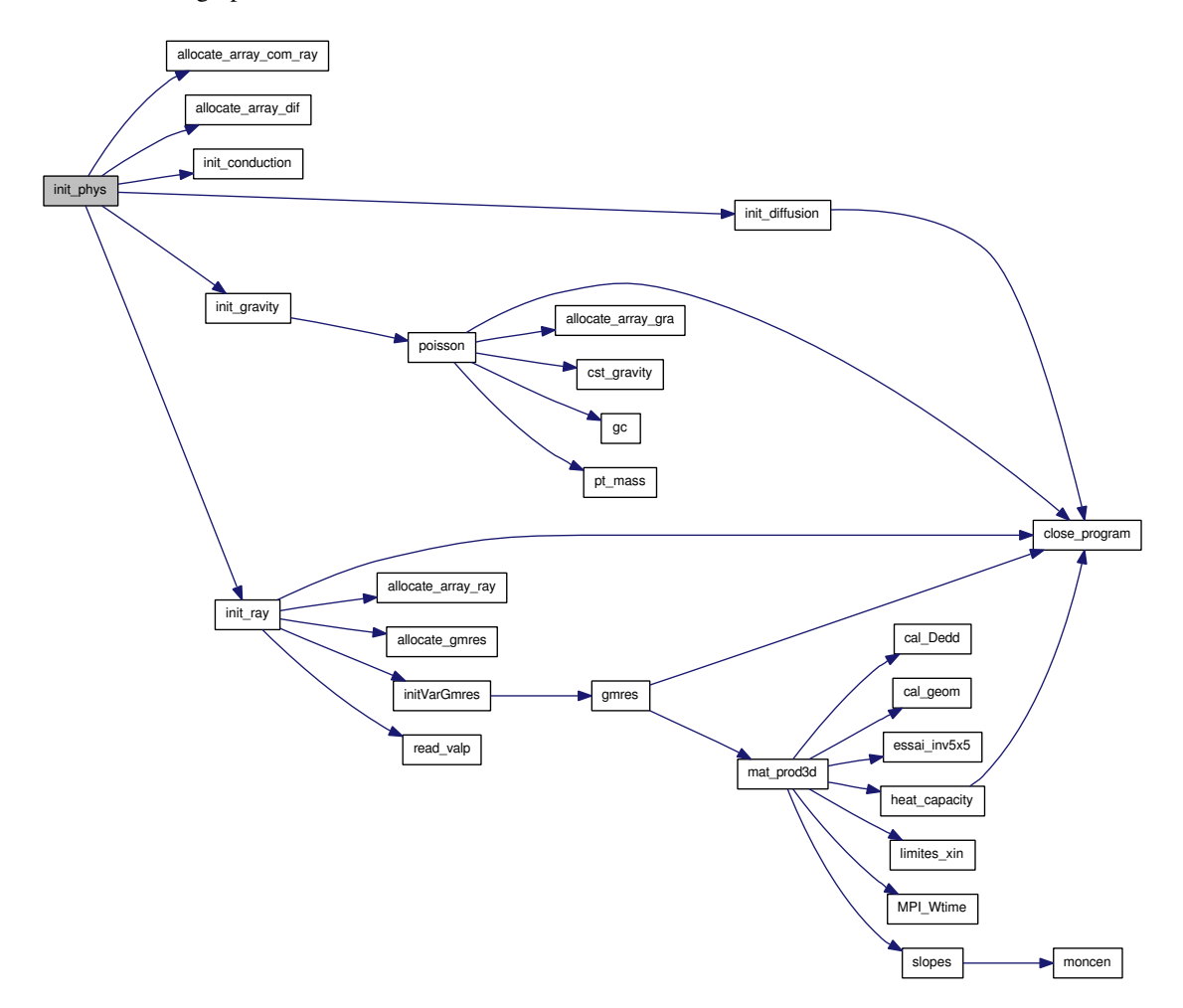

Here is the call graph for this function:

Here is the caller graph for this function:

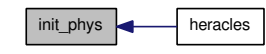

Generated on Fri Jul 23 19:02:55 2010 for HERACLES by Doxygen

## 9.45 main/limites.f90 File Reference

Contains subroutine [limites\(\).](#page-280-0)

## Functions/Subroutines

• subroutine [limites](#page-280-0)

*This routine fills the ghost cells at the domain boundaries with the appropriate values according to the type of boudary condition.*

### 9.45.1 Detailed Description

Contains subroutine [limites\(\).](#page-280-0)

Definition in file [limites.f90.](#page-0-0)

## 9.45.2 Function Documentation

### <span id="page-280-0"></span>9.45.2.1 subroutine limites ()

This routine fills the ghost cells at the domain boundaries with the appropriate values according to the type of boudary condition. Type of boundaries:

- 1 : free-flow
- 2 : periodic
- 3 : reflexive
- 4 : imposed values
- 5 : analytical

Definition at line 23 of file limites.f90.

References var::B, cl::B\_l, cl\_ana(), var::E, cl::E\_l, cl::fx\_l, parameters::N\_vit, parameters::Nbuf, parameters::ndim, parameters::nx, parameters::nxmax, parameters::nxmin, var::rho, cl::rho\_l, var::rhou, cl::rhou\_l, and divers::verbose.

Referenced by conduction\_step(), heracles(), and ray\_step().

Here is the call graph for this function:

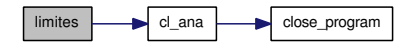

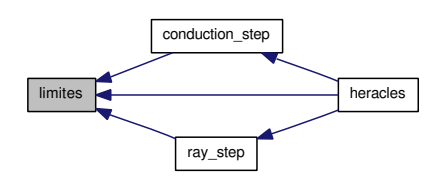

# 9.46 main/limites\_generique.f90 File Reference

Contains subroutine [limites\\_gen\(\).](#page-281-0)

## Functions/Subroutines

• subroutine limites gen (Tab, icl, Tab 1, n) *This routine is a generic form of the [limites\(\)](#page-280-0) subroutine.*

### 9.46.1 Detailed Description

Contains subroutine [limites\\_gen\(\).](#page-281-0)

Definition in file [limites\\_generique.f90.](#page-0-0)

### 9.46.2 Function Documentation

### <span id="page-281-0"></span>9.46.2.1 subroutine limites\_gen (Real,dimension(nxmin(1) *Tab*, integer,dimension(1:6 ) *icl*, real,dimension(n,1:2∗ndim) *Tab\_l*, integer,dimension(nxmin(1) *n*)

This routine is a generic form of the [limites\(\)](#page-280-0) subroutine. Type of boundaries:

- 1 : free-flow
- 2 : periodic
- 3 : reflexive
- 4 : imposed values
- 5 : analytical

Definition at line 22 of file limites\_generique.f90.

References cl\_ana\_gen(), parameters::Nbuf, parameters::ndim, parameters::nx, and divers::verbose.

Referenced by cg\_\_interface::cmp\_precond(), and limites\_dif().

Here is the call graph for this function:

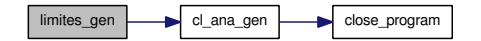

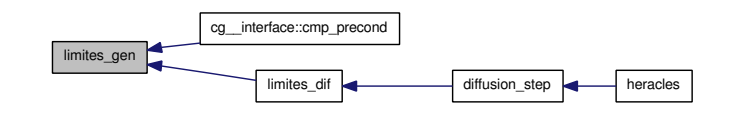

## 9.47 main/main.f90 File Reference

Contains main program HERACLES and subroutines compute cputime(), [output\(\)](#page-287-0) and close program() and functions [Arret\(\),](#page-282-1) [MPI\\_Wtime\(\),](#page-287-1) [tremain\(\).](#page-287-2)

## Functions/Subroutines

• program [heracles](#page-285-1)

*Main program.*

• real [MPI\\_Wtime](#page-287-1) (ierr)

*Computes the MPI World time.*

• integer [tremain](#page-287-2) ()

*?????*

• integer [Arret](#page-282-1) ()

*This routine is used to cleanly exit the program.*

• subroutine [compute\\_cputime](#page-285-0) (mype)

*This routine calculates the fractions of the computation time spent in the different parts of the code.*

• subroutine [output](#page-287-0) (kk, output format, t io, mype)

*This routine calls the relevant output routines to write binary or HDF5 files.*

• subroutine [close\\_program](#page-282-0) (mype, message)

*This routine closes the HERACLES program cleanly taking into account whether it is using MPI or not.*

### 9.47.1 Detailed Description

Contains main program HERACLES and subroutines [compute\\_cputime\(\),](#page-285-0) [output\(\)](#page-287-0) and [close\\_program\(\)](#page-282-0) and functions [Arret\(\),](#page-282-1) [MPI\\_Wtime\(\),](#page-287-1) [tremain\(\).](#page-287-2) This file contains the main program and the routines used to allocate and deallocate the variable arrays, and open and close the log files.

Definition in file [main.f90.](#page-0-0)

## 9.47.2 Function Documentation

#### <span id="page-282-1"></span>9.47.2.1 integer Arret ()

This routine is used to cleanly exit the program.

Definition at line 406 of file main.f90.

<span id="page-282-0"></span>References para::mype, divers::tcpu\_last, and divers::tcpu\_max.

9.47.2.2 subroutine close program (integer *mype*, character (len=∗) *message*)

This routine closes the HERACLES program cleanly taking into account whether it is using MPI or not. It is also used to close any opened monitoring files if the program exits in the middle of a simulation. This routine should replace every call to 'stop' in the entire source.

Definition at line 597 of file main.f90.

Referenced by check\_flags(), check\_size(), cl\_ana(), cl\_ana\_gen(), cl\_ana\_gen\_ray(), cl\_ana\_ray(), cg\_-\_interface::cmp\_precond(), cpu\_(), Energy(), evol\_hydro(), film\_hdf(), gmres(), heat\_capacity(), heracles(), init\_diffusion(), init\_ray(), monitoring(), output\_data(), poisson(), PrimeDec(), rd\_restart\_h5(), restart\_new(), rh(), solvers\_hydro::solver\_eos(), solvers\_hydro::solver\_exact(), solvers\_hydro::solver\_g(), solvers\_hydro::solver\_relaxation(), uslope(), wrt\_film\_h5(), wrt\_main\_h5(), wrt\_output\_h5(), and wrt\_ restart\_h5().

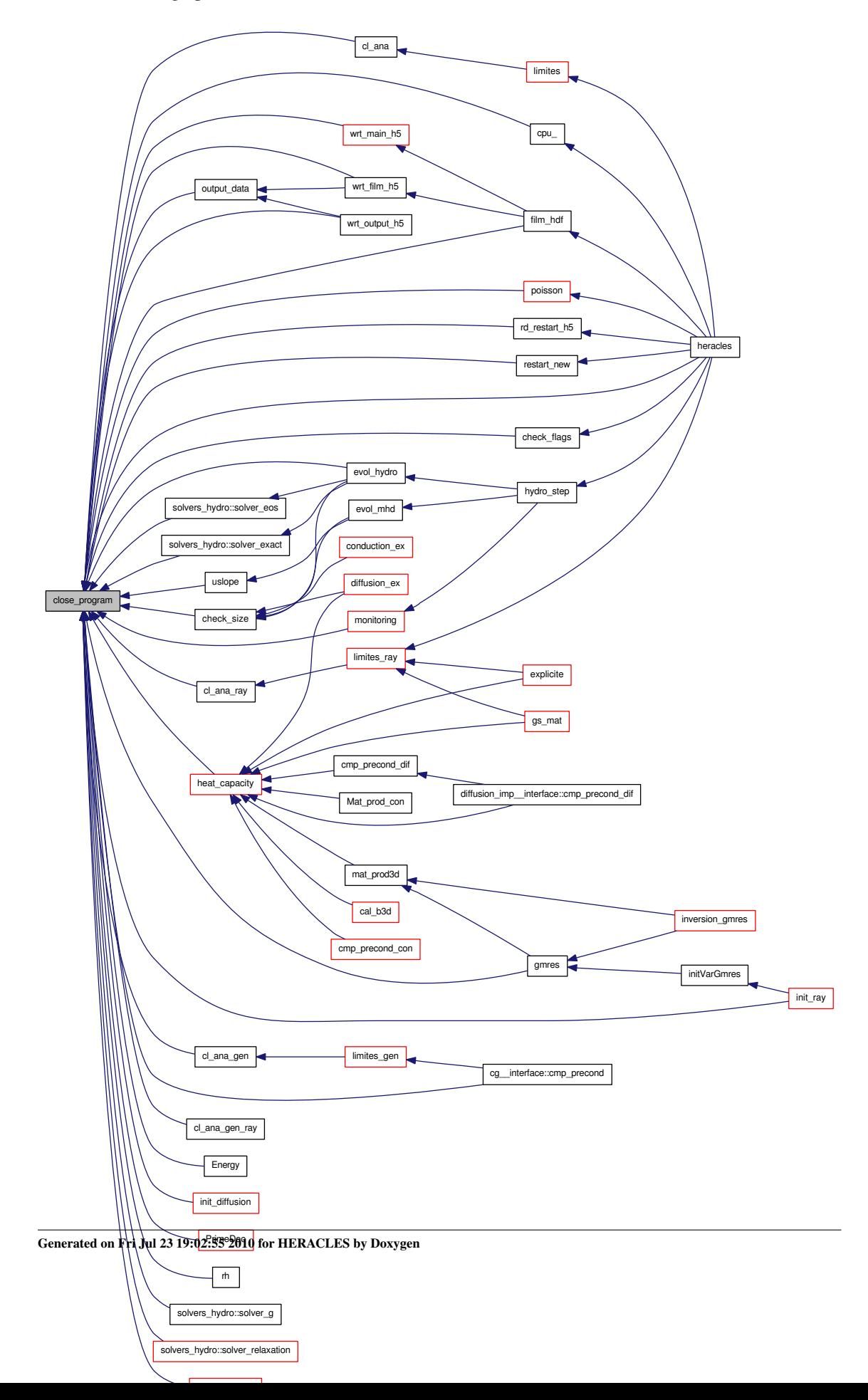

#### <span id="page-285-0"></span>9.47.2.3 subroutine compute\_cputime (integer *mype*)

This routine calculates the fractions of the computation time spent in the different parts of the code.

Definition at line 475 of file main.f90.

References cputime::temps1, cputime::temps comm, cputime::temps conduc, cputime::temps dif, cputime::temps\_hydro, cputime::temps\_io, cputime::temps\_ray, and cputime::temps\_ref.

Referenced by heracles().

Here is the caller graph for this function:

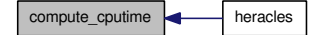

#### <span id="page-285-1"></span>9.47.2.4 program heracles ()

Main program. 3D MPI Eulerian second-order Godunov hydrodynamic simulation code in cartesian, spherical and cylindrical coordinates, including MHD, radiative transfer and [gravity.](#page-145-0)

Definition at line 41 of file main.f90.

References allocate\_array(), allocate\_array\_com(), allocate\_array\_com\_gen(), unites::an, var::B, varold::Bold, check\_flags(), close\_program(), communications(), communications\_ray(), compute\_ cputime(), divers::CONDUC, conduction\_step(), cpu\_(), def\_geom(), divers::DIFFU, diffusion\_step(), divers::dt, divers::dt\_max, divers\_ray::dt\_ray, divers\_ray::dt\_ray\_exp, var::E, varold::Eold, varray::Eray, varray::Erayold, fill\_new\_arrays(), mfilm::FILM, film\_(), film\_hdf(), varray::Fray, varray::Frayold, divers::GRAV, hydro\_step(), init(), init\_film(), init\_out(), init\_para(), init\_phys(), divers::iout, limites(), limites\_ray(), para::mype, para::ncpu, parameters::ndim, divers::Nimp, output(), pasdt(), pasdt\_ray\_exp(), poisson(), print\_configuration(), divers::RAY, ray\_step(), rd\_restart\_h5(), read\_params(), divers::reprise, restart\_new(), var::rho, varold::rhoold, var::rhou, varold::rhouold, unites::seconde, set\_units\_out(), sortie\_ecran(), divers::tcpu\_ini, divers::temps, cputime::temps1, cputime::temps\_comm, cputime::temps\_conduc, cputime::temps\_dif, cputime::temps\_hydro, cputime::temps\_io, cputime::temps\_ray, divers::tend, var::Tgaz, varold::Tgazold, divers::tout, update\_gravity(), user\_init(), user\_output(), user\_step(), and divers::verbose.

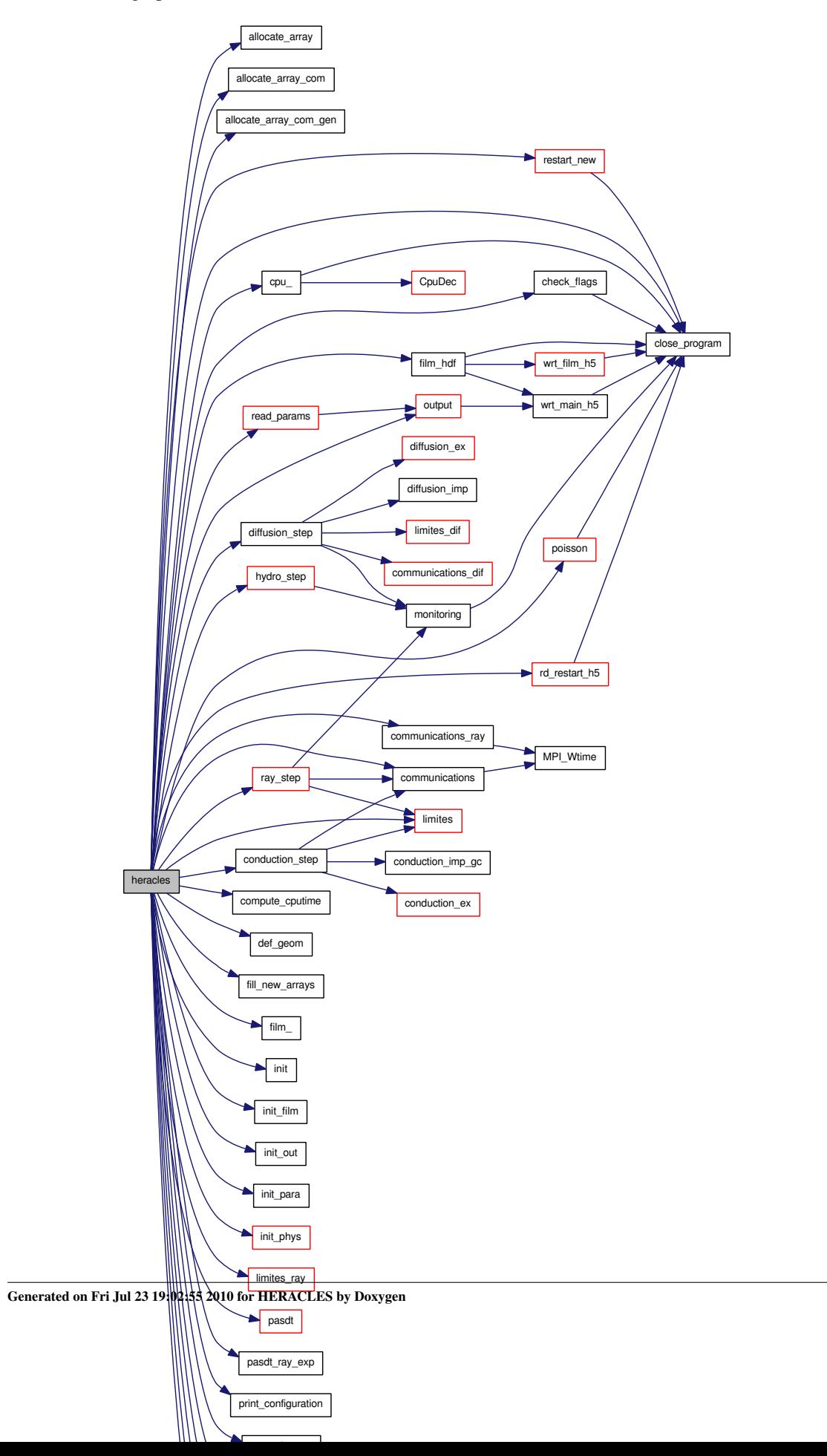

### <span id="page-287-1"></span>9.47.2.5 real MPI\_Wtime (integer *ierr*)

Computes the MPI World time.

Definition at line 350 of file main.f90.

Referenced by cal\_b3d(), communications(), communications\_gen(), communications\_ray(), and mat\_prod3d().

Here is the caller graph for this function:

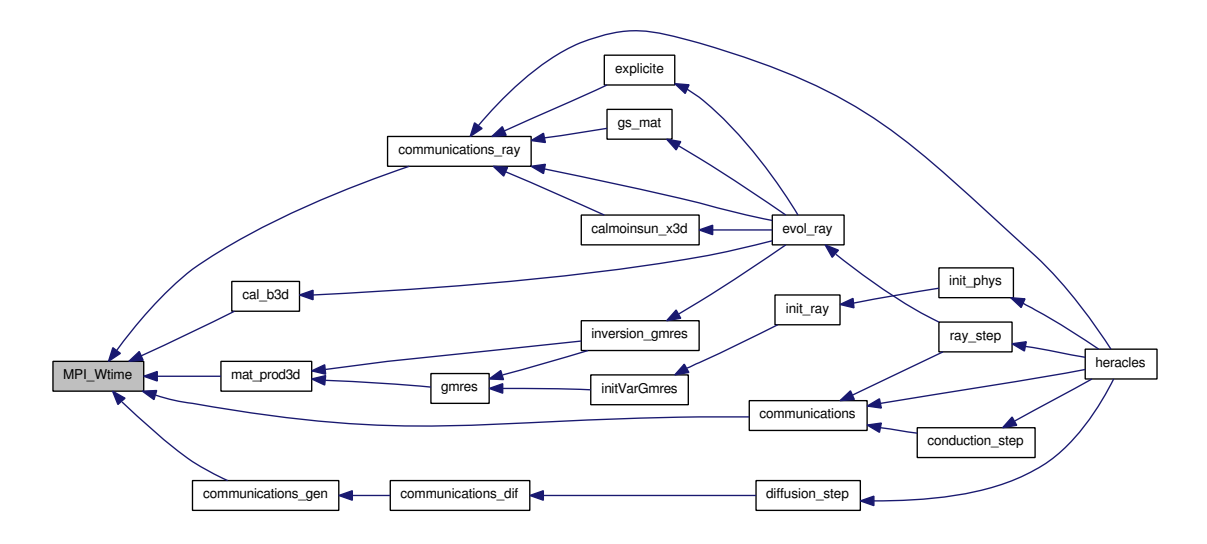

#### <span id="page-287-0"></span>9.47.2.6 subroutine output (integer *kk*, character(len=3) *output\_format*, real *t\_io*, integer *mype*)

This routine calls the relevant output routines to write binary or HDF5 files.

Definition at line 553 of file main.f90.

References aff\_new(), wrt\_main\_h5(), and wrt\_restart\_h5().

Referenced by heracles(), and read\_params().

Here is the call graph for this function:

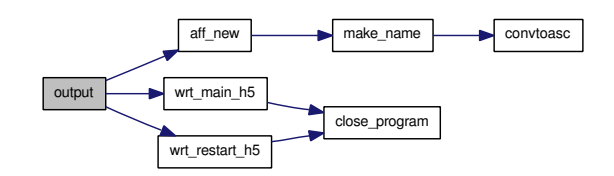

<span id="page-287-2"></span>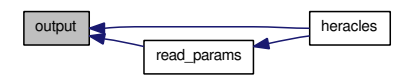
## 9.47.2.7 integer tremain ()

?????

Definition at line 388 of file main.f90.

# 9.48 main/modules.f90 File Reference

Contains modules [parameters,](#page-165-0) [var\\_loc,](#page-201-0) [geom,](#page-140-0) [var,](#page-198-0) [varold,](#page-204-0) etat\_gds, [unites,](#page-184-0) [unites\\_sortie,](#page-194-0) [divers,](#page-116-0) [param\\_ini,](#page-159-0) [cl,](#page-66-0) [gammas,](#page-136-0) [cellules,](#page-62-0) [const](#page-108-0) and [cputime.](#page-111-0)

## Modules

- module [parameters](#page-165-0) *Holds all the general simulation [parameters.](#page-165-0)*
	-
- module [var\\_loc](#page-201-0) *Contains the local variables.*
- module [geom](#page-140-0) *Contains all the grid variables and coordinates.*
- module [var](#page-198-0)

*Contains all the main variable arrays.*

• module [varold](#page-204-0)

*Contains all the old (non-updated) variable arrays.*

- module [Etat\\_GDS](#page-134-0) *Contains the interface values arrays.*
- module [unites](#page-184-0)

*This routine calls the relevant output routines to write binary or HDF5 files.*

• module [unites\\_sortie](#page-194-0)

*Contains the units for output file dumping.*

• module [divers](#page-116-0)

*Contains various variables.*

• module param ini

*Contains variables used for initialisation of the simulation.*

• module [cl](#page-66-0)

*Contains the variables used to define the boundary conditions.*

• module [gammas](#page-136-0)

*Contains the variables determining the heat capacity ratio and thermodynamic relations.*

• module [cellules](#page-62-0)

*Contains ?*

• module [const](#page-108-0)

*Contains useful constants.*

• module [cputime](#page-111-0)

*Contains variables used to compute the cpu time spent is each part of the code.*

### Variables

- integer, dimension(:,:), allocatable [parameters::nx\\_cpu](#page-167-0) *Number of cells in the x,y,z directions per cpu.*
- integer, dimension(3) [parameters::nx\\_glob](#page-168-0) *Global simulation dimensions.*
- integer, dimension(3) [parameters::nx](#page-167-1) *Local simulation dimensions.*
- integer, dimension(3) [parameters::nxmin](#page-168-1) *Lower limit for arrays.*
- integer, dimension(3) [parameters::nxmax](#page-168-2) *Upper limit for arrays.*
- integer [parameters::ndim](#page-166-0) *Number of dimensions.*
- integer [parameters::nx\\_max](#page-168-3) *Highest nx.*
- integer [parameters::nx\\_glob\\_max](#page-168-4) *Global highest nx.*
- integer [parameters::Nbuf](#page-166-1) *Number of buffer/ghost cells.*
- integer [parameters::N\\_vit](#page-166-2) *Number of velocity components.*
- integer [parameters::nvar](#page-167-2) *Number of hydro/MHD variables.*
- integer [parameters::nFx](#page-167-3) *Number of passive scalars.*
- integer [parameters::nvar\\_ray](#page-167-4) *Total number of radiative variables.*
- integer [parameters::slope\\_type](#page-169-0) *Type of slope limiter for Hydro and MHD.*
- real, parameter parameters:: $Pi = 3.1415926535898$
- $\pi$
- real, parameter [parameters::quatre\\_Pi](#page-169-1) = 4.∗pi  $4\pi$
- real, parameter [parameters::smallc](#page-169-2) =  $1.d-30$ *Dimensioned small constant.*
- real, parameter [parameters::smallr](#page-169-3) =  $1.d-40$ *Dimensioned small real number.*
- character(len=10) [parameters::riemann](#page-169-4) *Type of Riemann solver.*
- character(len=10) [parameters::riemann2d](#page-169-5) *Type of Riemann solver 2.*
- real, dimension(:,:,:,:), allocatable [var\\_loc::rhouloc](#page-202-0) *Local momentum array.*
- real, dimension(:,:,:,:), allocatable [var\\_loc::uloc](#page-202-1) *Local velocity array.*
- real, dimension(:,:,:,:), allocatable [var\\_loc::Fxloc](#page-202-2) *Local passive scalar array.*
- real, dimension(:,:,:), allocatable [var\\_loc::rholoc](#page-202-3) *Local density array.*
- real, dimension(:,:,:), allocatable var loc::Ploc *Local pressure array.*
- real, dimension $(:,, :)$ , allocatable var  $loc:Eloc$ *Local total gas energy array.*
- real, dimension(:,:,:), allocatable [var\\_loc::Tloc](#page-202-5) *Local temperature array.*
- real, dimension(:,:,:), allocatable [var\\_loc::Einloc](#page-201-2) *Local internal gas energy array.*
- real, dimension(:,:,:), allocatable [var\\_loc::philoc](#page-202-6) *Local gravitational potential array.*
- real, dimension(:,:), allocatable [var\\_loc::xloc](#page-203-0) *Local coordinate array.*
- integer, dimension(3) [geom::nshift\\_gr](#page-143-0) *nshift*
- real, dimension(:,:,:,:), allocatable [geom::ds](#page-141-0) *Surface element.*
- real, dimension(:,:,:), allocatable [geom::dv](#page-142-0) *Volume element.*
- real, dimension(:,:), allocatable [geom::x](#page-143-1) *Local cell interface coordinate array.*
- real, dimension(:,:), allocatable [geom::x\\_glob](#page-143-2) *Global cell interface coordinate array.*
- real, dimension(:,:), allocatable [geom::dx](#page-142-1) *Line element.*
- real, dimension(:,:), allocatable [geom::dxc](#page-142-2) *Cell centred line element.*
- real, dimension(:,:), allocatable [geom::xcloc](#page-143-3) *Local cell centre coordinate array.*
- real, dimension(3) geom::shift gr *shiftgr*
- real, dimension(3) [geom::Lbox](#page-142-3) *Size of computational box.*
- real, dimension(3) [geom::box\\_min](#page-141-1) *Negative coordinate offset.*
- real, dimension(3) [geom::box\\_max](#page-141-2) *Positive coordinate offset.*
- character(len=5), dimension(3) [geom::geom\\_dir](#page-142-4) *Geometry directions.*
- character(len=5) [geom::geometrie](#page-142-5) *Grid geometry.*
- logical [geom::Cartesien](#page-141-3) *Cartesian grid if .true.*
- logical [geom::Cylindrique](#page-141-4) *Cylindrical grid if .true.*
- logical [geom::Spherique](#page-143-5) *Spherical grid if .true.*
- real, dimension(:,:,:,:), allocatable [var::rhou](#page-199-0) *Gas momentum array*  $\rho(u_x, u_y, u_z)$ *.*
- real, dimension(:,:,:,:), allocatable [var::B](#page-199-1) *Magnetic field.*
- real, dimension(:,:,:,:), allocatable [var::Fx](#page-199-2) *Passive scalar array.*
- real, dimension(:,:,:,:), allocatable [var::supp1](#page-200-0) *Additional array 1.*
- real, dimension(:,:,:,:), allocatable [var::supp2](#page-200-1) *Additional array 2.*
- real, dimension(:,:,:,:), allocatable [var::supp3](#page-200-2) *Additional array 3.*
- real, dimension(:,:,:,:), allocatable [var::supp4](#page-200-3) *Additional array 4.*
- real, dimension(:,:,:,:), allocatable [var::supp5](#page-200-4) *Additional array 5.*
- real, dimension(:,:,:), allocatable [var::rho](#page-199-3) *Gas density array* ρ*.*
- real, dimension(:,:,:), allocatable [var::E](#page-199-4) *Total gas energy*  $E = \frac{1}{2}$  $\frac{1}{2}\rho u^2 + \frac{F}{\gamma -}$  $\frac{1}{\gamma-1}$ .
- real, dimension(:,:,:), allocatable [var::Tgaz](#page-200-5) *Gas temperature array.*
- real, dimension(:,:,:,:), allocatable [varold::rhouold](#page-205-0) *Old gas momentum.*
- real, dimension(:,:,:,:), allocatable [varold::Bold](#page-204-1) *Old magnetic field.*
- real, dimension(:,:,:,:), allocatable [varold::Fxold](#page-204-2) *Old passive scalar.*
- real, dimension(:,:,:), allocatable [varold::rhoold](#page-205-1) *Old gas density.*
- real, dimension(:,:,:), allocatable [varold::Eold](#page-204-3) *Old total gas energy.*
- real, dimension(:,:,:), allocatable [varold::Tgazold](#page-205-2) *Old gas temperature.*
- real, dimension(:,:,:,:,:), allocatable [Etat\\_GDS::uS](#page-134-1)

*Value of the gas velocity at the cell interface.*

- real, dimension(:,:,:,:,:), allocatable [Etat\\_GDS::FxS](#page-134-2) *Value of the passive scalar at the cell interface.*
- real, dimension(:,:,:,:), allocatable [Etat\\_GDS::rhoS](#page-134-3) *Value of the gas momentum at the cell interface.*
- real, dimension(:,:,:,:), allocatable [Etat\\_GDS::pS](#page-134-4) *Value of the gas pressure at the cell interface.*
- real, dimension(:,:,:,:), allocatable [Etat\\_GDS::eS](#page-134-5) *Value of the total gas energy at the cell interface.*
- real [unites::gramme](#page-189-0)

*Gram unit.*

- real [unites::centimetre](#page-187-0) *Centimetre unit.*
- real [unites::seconde](#page-192-0) *Second unit.*
- real [unites::dyne](#page-188-0) *Dyne unit.*
- real [unites::erg](#page-188-1) *Erg unit.*
- real [unites::degre](#page-188-2) *Temperature unit.*
- real [unites::unitm](#page-193-0) *Mass unit.*
- real [unites::unitl](#page-193-1) *Length unit.*
- real [unites::unitt](#page-193-2) *Time unit.*
- real [unites::unitf](#page-192-1) *Force unit.*
- real [unites::unite](#page-192-2) *Energy unit.*
- real [unites::unitd](#page-192-3)

*Temperature unit.*

- real [unites::unitmom](#page-193-3) *Momentum unit.*
- real [unites::cm2](#page-187-1)  $\rm cm^2$
- real [unites::cm3](#page-188-3) cm<sup>3</sup>
- real [unites::ms](#page-191-0) *Millisecond.*
- real unites:: kms *Kilometer.*
- real [unites::an](#page-187-2) *Year.*
- real [unites::Mans](#page-190-1) *Million years.*
- real [unites::Gans](#page-188-4) *Billion years.*
- real [unites::Msol](#page-191-1) *Solar mass* M*.*
- real [unites::Rsol](#page-192-4) *Solar radius* R*.*
- real [unites::Lsol](#page-190-2) *Solar luminosity* L*.*
- real [unites::pc](#page-192-5)

*Parsec.*

• real [unites::kpc](#page-190-3)

*Kiloparsec.*

- real [unites::Mpc](#page-191-2) *Megaparsec.*
- real [unites::Kelvin](#page-189-1)

*Kelvin.*

- real [unites::c](#page-187-3) *Speed of light* c*.*
- real [unites::c2](#page-187-4) Square of the speed of light  $c^2$ .

• real [unites::eV](#page-188-5)

*Electron volt* eV *.*

- real [unites::G](#page-188-6) *Gravitational constant* G*.*
- real [unites::hplanck](#page-189-2) *Planck constant* h*.*
- real unites:: kB *Boltzmann constant*  $k_B$ *.*
- real [unites::uma](#page-192-6) *Atomic mass unit* u*.*
- real [unites::H0](#page-189-4) *Hubble's constant*  $H_0$ *.*
- real [unites::a\\_R](#page-187-5) *Stefan-Boltzmann constant* aR*.*
- real [unites::Pascal](#page-191-3) *Pascal.*
- real [unites::bar](#page-187-6)

*Bar.*

- real [unites::kg](#page-190-4) *Kilogram.*
- real [unites::metre](#page-191-4)

*Metre.*

- real [unites::m2](#page-190-5)  $\rm m^2$
- real [unites::m3](#page-190-6)

 $m<sup>3</sup>$ 

- real [unites::joule](#page-189-5) *Joule.*
- real [unites::ns](#page-191-5)

*Nanosecond.*

• real [unites::micron](#page-191-6)

*Micron.*

• real [unites::Gauss](#page-189-6)

Generated on Fri Jul 23 19:02:55 2010 for HERACLES by Doxygen

*Gauss.*

- real [unites::mu0](#page-191-7) *Reduced atomic mass.*
- real unites sortie::u M *Output mass unit.*
- real [unites\\_sortie::u\\_L](#page-195-1) *Output length unit.*
- real [unites\\_sortie::u\\_T](#page-195-2) *Output time unit.*
- real [unites\\_sortie::u\\_E](#page-194-1) *Output energy unit.*
- real [unites\\_sortie::u\\_Vol](#page-196-0) *Output volume unit.*
- real [unites\\_sortie::u\\_dens](#page-194-2) *Output density unit.*
- real [unites\\_sortie::u\\_evol](#page-195-3) *Output volumic energy unit.*
- real [unites\\_sortie::u\\_Fr](#page-195-4) *Output force unit.*
- real [unites\\_sortie::u\\_Vit](#page-195-5) *Output velocity unit.*
- real unites sortie::u Mom *Output momentum unit.*
- integer, dimension(20) [divers::fourdim](#page-122-0) *f*
- integer, dimension(5) [divers::suppdim](#page-126-0) *f*
- integer [divers::Nimp](#page-124-0) *Write 000 output file every Nimp timesteps.*
- integer [divers::i\\_restart](#page-122-1) *File number to restart from.*
- integer [divers::nsx](#page-124-1) *x domain subdivision factor*

• integer [divers::nsy](#page-125-0)

*y domain subdivision factor*

• integer [divers::nsz](#page-125-1)

*z domain subdivision factor*

• integer [divers::nrepr](#page-124-2)

*nr*

• integer [divers::irepr](#page-122-2)

*ir*

• integer [divers::nreprd](#page-124-3)

*nr*

• integer [divers::ndata](#page-123-0)

*nd*

- integer [divers::nsupp](#page-124-4) *Number of additional arrays required.*
- integer [divers::nout](#page-124-5) *Total number of outputs.*
- integer [divers::iout](#page-122-3)

*iout*

• integer divers: noutd

*no*

- real, dimension(1000) [divers::tout](#page-127-0) *Output time.*
- real, dimension(1000) [divers::trepr](#page-128-0) *Restart time.*
- real [divers::temps](#page-127-1)

*Time.*

• real divers:: dt

*Timestep.*

• real [divers::dtold](#page-121-0)

*Old timestep.*

- real [divers::tend](#page-127-2) *End time.*
- real [divers::alpha](#page-119-0)

α

- real [divers::dt\\_max](#page-121-1) *Maximum timestep.*
- real [divers::dt\\_glob](#page-121-2) *Global timestep.*
- real [divers::dt\\_mhd](#page-121-3) *MHD timestep.*
- real divers:: dt\_cfl *CFL limited timestep.*
- real [divers::dt\\_ff](#page-121-5) *Gravitational free-fall limited timestep.*
- real [divers::tcpu\\_min](#page-127-3)

*tcpu\_min*

- real [divers::tcpu\\_max](#page-127-4) *tcpu\_max*
- real [divers::tcpu\\_ini](#page-127-5) *tcpu\_ini*
- real [divers::tcpu\\_last](#page-127-6) *tcpu\_last en seconde*
- real [divers::mu](#page-123-1)

 $\mu$ 

- character(len=80), dimension(20) [divers::datanames](#page-120-1) *datanames*
- character(len=80), dimension(20) [divers::dataunits](#page-120-2) *dataunits*
- character(len=80), dimension(5) [divers::suppnames](#page-126-1) *Names of additional arrays.*
- character(len=80), dimension(5) [divers::suppunits](#page-126-2) *Units of additional arrays.*
- character(len=80) [divers::comments](#page-120-3) *comments*
- character(len=10) [divers::Solver](#page-125-2) *Type of Hydro/MHD Riemann solver.*
- character(len=5) [divers::name\\_of\\_job](#page-123-2)

*Name of job.*

- character(len=3) [divers::sortie](#page-126-3) *Output.*
- logical [divers::reprise](#page-125-3) *Perform restart from previous run if .true.*
- logical [divers::COM](#page-119-1)

*com*

- logical [divers::subcycle](#page-126-4) *subcycle*
- logical [divers::limdx](#page-123-3) *limdx*
- logical [divers::limnite](#page-123-4) *limnite*
- logical [divers::limfr](#page-123-5) *limfr*
- logical [divers::REF](#page-125-4) *Include cooling if .true.*
- logical [divers::DETO](#page-120-4) *Include detonation if .true.*
- logical [divers::CONDUC](#page-120-5) *Include thermal [conduction](#page-106-0) if .true.*
- logical [divers::DIFFU](#page-120-6) *Include flux limited [diffusion](#page-113-0) if .true.*
- logical [divers::RAY](#page-125-5) *Include radiative transfer if .true.*
- logical [divers::HYDRO](#page-122-4) *Include hydrodynamics if .true.*
- logical [divers::GRAV](#page-122-5) *Include [gravity](#page-145-0) if .true.*
- logical [divers::HISTOGRAMME](#page-122-6) *Computes histograms if .true.*
- logical [divers::ISOTHERME](#page-123-6) *Uses isothermal equation of state if .true.*

• logical [divers::STIR](#page-126-5)

*Include stirring if .true.*

- logical [divers::verbose](#page-128-1) *Prints out extra information for debugging if .true.*
- logical [divers::swip](#page-126-6) *Include swip if .true.*
- logical [divers::rankine](#page-125-6) *Include Rankine if .true.*
- real [param\\_ini::rho1](#page-162-0)

 $\rho_1$ 

• real [param\\_ini::rho2](#page-162-1)

 $\rho_2$ 

- real [param\\_ini::rho3](#page-162-2)  $\rho_3$
- real [param\\_ini::rho4](#page-162-3)

 $\rho_4$ 

• real [param\\_ini::p1](#page-162-4)  $\overline{p}_1$ 

- real [param\\_ini::p2](#page-162-5)  $\overline{p_2}$
- real [param\\_ini::p3](#page-162-6)

 $p_3$ 

• real [param\\_ini::p4](#page-162-7)  $p_4$ 

- real [param\\_ini::T1](#page-162-8)  $T_1$
- real [param\\_ini::T2](#page-163-0)

 $\mathcal{T}_2$ 

- real [param\\_ini::T3](#page-163-1)  $T_3$
- real [param\\_ini::T4](#page-163-2)  $T_4$
- real [param\\_ini::E1](#page-161-0)

 $E_1$ 

• real [param\\_ini::E2](#page-161-1)

 $E_2$ 

- real [param\\_ini::E3](#page-161-2)  $E_3$
- real [param\\_ini::E4](#page-161-3)  $E_4$
- real [param\\_ini::u1](#page-163-3)  $u_1$

- real [param\\_ini::u2](#page-163-4)  $u_2$
- real [param\\_ini::u3](#page-163-5)  $u_3$
- real [param\\_ini::u4](#page-163-6)  $u_4$
- real [param\\_ini::v1](#page-164-0)  $v_1$

- real [param\\_ini::v2](#page-164-1)  $v_2$
- real [param\\_ini::v3](#page-164-2)  $v_3$

• real [param\\_ini::v4](#page-164-3)

 $v_4$ 

- real [param\\_ini::cs1](#page-161-4)  $cs<sub>1</sub>$
- real [param\\_ini::x1](#page-164-4)

 $\overline{x_1}$ 

- real [param\\_ini::x2](#page-164-5)  $x_2$
- real [param\\_ini::d1](#page-161-5)

 $\mathfrak{d}_1$ 

• real [param\\_ini::d2](#page-161-6)

 $\mathfrak{d}_1$ 

• real [param\\_ini::ww](#page-164-6)

- 
- *?*
- real [param\\_ini::B0](#page-161-7)  $B_0$
- real [param\\_ini::Temperature\\_isotherme](#page-163-7) *Isothermal temperature.*
- integer, dimension(6) [cl::icl\\_glob](#page-67-0) *Global boundaries types for faces 1 to 6.*
- integer, dimension(6) [cl::icl](#page-67-1) *Local boundaries types for faces 1 to 6.*
- integer, dimension(6) [cl::icl0](#page-67-2) *icl*
- real, dimension(:,:), allocatable [cl::rhou\\_l](#page-68-0) *Imposed value for the gas momentum inside the ghost cells.*
- real, dimension(:,:), allocatable [cl::u\\_l](#page-68-1) *Imposed value for the gas velocity inside the ghost cells.*
- real, dimension(:), allocatable [cl::rho\\_l](#page-68-2) *Imposed value for the gas density inside the ghost cells.*
- real, dimension(:), allocatable [cl::E\\_l](#page-67-3) *Imposed value for the gas energy inside the ghost cells.*
- real, dimension(:), allocatable [cl::P\\_l](#page-67-4) *Imposed value for the gas pressure inside the ghost cells.*
- real, dimension(:), allocatable [cl::T\\_l](#page-68-3) *Imposed value for the gas temperature inside the ghost cells.*
- real, dimension(:,:), allocatable [cl::fx\\_l](#page-67-5) *Imposed value for the passive scalar inside the ghost cells.*
- real, dimension(:,:), allocatable [cl::B\\_l](#page-67-6) *Imposed value for the magnetic field inside the ghost cells.*
- real [gammas::mu\\_reac](#page-139-0)

 $\mu_{reac}$ 

- real [gammas::gamma](#page-138-0) *Ratio of specific heats* γ*.*
- real [gammas::gamma1](#page-138-1)

 $\gamma_1$ 

• real [gammas::gamma2](#page-139-1)

 $\gamma_1$ 

• real [gammas::g1](#page-137-0)

$$
\frac{\gamma-1}{2\gamma}
$$

• real gammas:: g2  $\gamma+1$ 

$$
\overline{2\gamma}
$$

• real gammas:: g3

$$
\frac{2\gamma}{\gamma-1}
$$

• real [gammas::g4](#page-137-3)

$$
\frac{2}{\gamma - 1}
$$

• real [gammas::g5](#page-138-2) 2

$$
\gamma + 1
$$

• real [gammas::g6](#page-138-3)  $\gamma - 1$ 

$$
\overline{\gamma+1}
$$

• real [gammas::g7](#page-138-4)

$$
\frac{\gamma-1}{2}
$$

• real [gammas::g8](#page-138-5)

 $\gamma - 1$ 

- real [gammas::Cs\\_iso](#page-137-4) *Isothermal sound speed.*
- real [gammas::Cs\\_iso2](#page-137-5) *Isothermal sound speed 2.*
- integer, dimension(:,:), allocatable [cellules::Imax](#page-64-0) *Imax.*
- integer, dimension(:,:), allocatable [cellules::Imax2](#page-64-1) *Imax2.*
- integer, dimension(:), allocatable [cellules::fff\\_t](#page-63-0) *fff\_t*
- integer [cellules::N\\_cell](#page-64-2) *N\_cell.*
- integer [cellules::fff](#page-63-1)

*fff*

• integer [cellules::ioffset](#page-64-3)

*ioffset*

- integer [cellules::ifich](#page-63-2) *ifich*
- integer [cellules::size\\_offset](#page-64-4) *size\_offset*
- integer cellules:: $\text{ifilm} = 0$ *ifilm*
- real, dimension(:,:,:), allocatable [cellules::Pcell](#page-64-6) *Pcell.*
- real, dimension(:,:), allocatable [cellules::Pmax](#page-64-7) *Pmax.*
- real, dimension(:,:), allocatable [cellules::Pmax2](#page-64-8) *Pmax2.*
- real [cellules::dx\\_cell](#page-63-3) *dx\_cell*
- real [cellules::t\\_film](#page-65-0) *t\_film*
- real [cellules::dt\\_film](#page-63-4) *dt\_film*
- real, parameter [const::bigreal](#page-109-0) = 1.0e+30 *A big real number.*
- real, parameter  $const::zero = 0.0$  $const::zero = 0.0$ *0*
- real, parameter [const::one](#page-109-1) =  $1.0$ *1*
- real, parameter [const::two](#page-110-1) =  $2.0$ *2*
- real, parameter [const::three](#page-109-2) = 3.0 *3*
- real, parameter [const::four](#page-109-3) =  $4.0$ *4*
- real, parameter  $const::two3rd = 2.0/3.0$  $const::two3rd = 2.0/3.0$ *2/3*
- real, parameter [const::half](#page-109-4) =  $0.5$ *1/2*
- real, parameter [const::third](#page-109-5) =  $1.0/3.0$ *1/3*
- real, parameter [const::forth](#page-109-6) =  $0.25$ *1/4*
- real, parameter [const::sixth](#page-109-7) =  $1.0/6.0$ *1/6*
- real [cputime::temps1](#page-111-1) *Time 1.*
- real [cputime::temps\\_ref](#page-112-0) *Time spent computing cooling.*
- real [cputime::temps\\_conduc](#page-112-1) *Time spent computing thermal [conduction.](#page-106-0)*
- real [cputime::temps\\_ray](#page-112-2) *Time spent computing radiative transfer.*
- real [cputime::temps\\_hydro](#page-112-3) *Time spent computing hydrodynamics.*
- real [cputime::temps\\_io](#page-112-4) *Time spent performing outputs.*
- real [cputime::temps\\_comm](#page-111-2) *Time spent performing communications.*
- real [cputime::temps\\_dif](#page-112-5) *Time spent computing flux limited [diffusion.](#page-113-0)*

## 9.48.1 Detailed Description

Contains modules [parameters,](#page-165-0) [var\\_loc,](#page-201-0) [geom,](#page-140-0) [var,](#page-198-0) [varold,](#page-204-0) etat\_gds, [unites,](#page-184-0) [unites\\_sortie,](#page-194-0) [divers,](#page-116-0) [param\\_](#page-159-0) [ini,](#page-159-0) [cl,](#page-66-0) [gammas,](#page-136-0) [cellules,](#page-62-0) [const](#page-108-0) and [cputime.](#page-111-0) This file contains all the modules which hold all the global variables.

Definition in file [modules.f90.](#page-0-0)

# 9.49 main/para.f90 File Reference

Contains modules [communication](#page-73-0) and [para](#page-155-0) and subroutines [init\\_para\(\),](#page-313-0) [allocate\\_array\\_com\(\),](#page-312-0) [communi](#page-312-1)[cations\(\),](#page-312-1) com  $1D($ ), com  $2D($ ) and com  $3D()$ .

## Modules

• module [communication](#page-73-0)

*Contains variables arrays used to communicate ghost cell data across cpus.*

• module [para](#page-155-0)

*Contains variables defining the MPI [parameters](#page-165-0) of the simulation.*

## Functions/Subroutines

• subroutine init para

*This subroutine initialises the parallelisation of the simualtion.*

- subroutine [allocate\\_array\\_com](#page-312-0) *Allocates the arrays used in the [communication](#page-73-0) process.*
- subroutine [communications](#page-312-1) (tcomm) *Perform communications and return [cputime](#page-111-0) used.*

## Variables

- real, dimension(:,:,:,:), allocatable [communication::face1\\_e](#page-83-0) *Face 1 e.*
- real, dimension(:,:,:,:), allocatable [communication::face2\\_e](#page-83-1) *Face 2 e.*
- real, dimension(:,:,:,:), allocatable [communication::face3\\_e](#page-84-0) *Face 3 e.*
- real, dimension(:,:,:,:), allocatable [communication::face4\\_e](#page-84-1) *Face 4 e.*
- real, dimension(:,:,:,:), allocatable [communication::face5\\_e](#page-84-2) *Face 5 e.*
- real, dimension(:,:,:,:), allocatable [communication::face6\\_e](#page-85-0) *Face 6 e.*
- real, dimension(:,:,:,:), allocatable [communication::face1\\_r](#page-83-2) *Face 1 r.*
- real, dimension(:,:,:,:), allocatable communication::face2 r *Face 2 r.*
- real, dimension(:,:,:,:), allocatable [communication::face3\\_r](#page-84-4) *Face 3 r.*
- real, dimension(:,:,:,:), allocatable communication::face4 r *Face 4 r.*
- real, dimension(:,:,:,:), allocatable [communication::face5\\_r](#page-84-6) *Face 5 r.*
- real, dimension(:,:,:,:), allocatable [communication::face6\\_r](#page-85-1) *Face 6 r.*
- real, dimension(:,:,:,:), allocatable [communication::ar13\\_e](#page-76-0) *Edge 1 e.*
- real, dimension(:,:,:,:), allocatable [communication::ar14\\_e](#page-77-0) *Edge 2 e.*
- real, dimension(:,:,:,:), allocatable communication::ar23 e *Edge 3 e.*
- real, dimension(:,:,:,:), allocatable [communication::ar24\\_e](#page-78-0) *Edge 4 e.*
- real, dimension(:,:,:,:), allocatable [communication::ar15\\_e](#page-77-2) *Edge 5 e.*
- real, dimension(:,:,:,:), allocatable [communication::ar25\\_e](#page-78-1) *Edge 6 e.*
- real, dimension(:,:,:,:), allocatable [communication::ar35\\_e](#page-79-0) *Edge 7 e.*
- real, dimension(:,:,:,:), allocatable communication::ar45 e *Edge 8 e.*
- real, dimension(:,:,:,:), allocatable [communication::ar16\\_e](#page-77-3) *Edge 9 e.*
- real, dimension(:,:,:,:), allocatable [communication::ar26\\_e](#page-78-2) *Edge 10 e.*
- real, dimension(:,:,:,:), allocatable [communication::ar36\\_e](#page-79-2) *Edge 11 e.*
- real, dimension(:,:,:,:), allocatable [communication::ar46\\_e](#page-79-3) *Edge 12 e.*
- real, dimension(:,:,:,:), allocatable [communication::ar13\\_r](#page-76-1) *Edge 1 r.*
- real, dimension(:,:,:,:), allocatable [communication::ar14\\_r](#page-77-4) *Edge 2 r.*
- real, dimension(:,:,:,:), allocatable [communication::ar23\\_r](#page-78-3) *Edge 3 r.*
- real, dimension(:,:,:,:), allocatable communication::ar24 r *Edge 4 r.*
- real, dimension(:,:,:,:), allocatable [communication::ar15\\_r](#page-77-5) *Edge 5 r.*
- real, dimension(:,:,:,:), allocatable communication::ar25 r *Edge 6 r.*
- real, dimension(:,:,:,:), allocatable [communication::ar35\\_r](#page-79-4) *Edge 7 r.*
- real, dimension(:,:,:,:), allocatable [communication::ar45\\_r](#page-79-5) *Edge 8 r.*
- real, dimension(:,:,:,:), allocatable [communication::ar16\\_r](#page-77-6) *Edge 9 r.*
- real, dimension(:,:,:,:), allocatable communication::ar26 r *Edge 10 r.*
- real, dimension(:,:,:,:), allocatable [communication::ar36\\_r](#page-79-6) *Edge 11 r.*
- real, dimension(:,:,:,:), allocatable [communication::ar46\\_r](#page-80-0) *Edge 12 r.*
- real, dimension(:,:,:,:), allocatable communication::coin13 e *Corner 2D 1 e.*
- real, dimension(:,:,:,:), allocatable [communication::coin14\\_e](#page-81-0) *Corner 2D 2 e.*
- real, dimension(:,:,:,:), allocatable communication::coin23 e *Corner 2D 3 e.*
- real, dimension(:,:,:,:), allocatable [communication::coin24\\_e](#page-83-3) *Corner 2D 4 e.*
- real, dimension(:,:,:,:), allocatable communication::coin13 r

*Corner 2D 1 r.*

- real, dimension(:,:,:,:), allocatable [communication::coin14\\_r](#page-81-1) *Corner 2D 2 r.*
- real, dimension(:,:,:,:), allocatable communication::coin23 r *Corner 2D 3 r.*
- real, dimension(:,:,:,:), allocatable [communication::coin24\\_r](#page-83-4) *Corner 2D 4 r.*
- real, dimension(:,:,:,:), allocatable [communication::coin135\\_e](#page-80-3) *Corner 3D 1 e.*
- real, dimension(:,:,:,:), allocatable [communication::coin136\\_e](#page-80-4) *Corner 3D 2 e.*
- real, dimension(:,:,:,:), allocatable [communication::coin145\\_e](#page-81-2) *Corner 3D 3 e.*
- real, dimension(:,:,:,:), allocatable [communication::coin146\\_e](#page-81-3) *Corner 3D 4 e.*
- real, dimension(:,:,:,:), allocatable [communication::coin235\\_e](#page-81-4) *Corner 3D 5 e.*
- real, dimension(:,:,:,:), allocatable [communication::coin236\\_e](#page-82-2) *Corner 3D 6 e.*
- real, dimension(:,:,:,:), allocatable communication::coin245 e *Corner 3D 7 e.*
- real, dimension(:,:,:,:), allocatable communication::coin246 e *Corner 3D 8 e.*
- real, dimension(:,:,:,:), allocatable [communication::coin135\\_r](#page-80-5) *Corner 3D 1 r.*
- real, dimension(:,:,:,:), allocatable [communication::coin136\\_r](#page-80-6) *Corner 3D 2 r.*
- real, dimension(:,:,:,:), allocatable [communication::coin145\\_r](#page-81-5) *Corner 3D 3 r.*
- real, dimension(:,:,:,:), allocatable [communication::coin146\\_r](#page-81-6) *Corner 3D 4 r.*
- real, dimension(:,:,:,:), allocatable [communication::coin235\\_r](#page-82-4) *Corner 3D 5 r.*
- real, dimension(:,:,:,:), allocatable communication::coin236 r *Corner 3D 6 r.*
- real, dimension(:,:,:,:), allocatable [communication::coin245\\_r](#page-82-6) *Corner 3D 7 r.*
- real, dimension(:,:,:,:), allocatable [communication::coin246\\_r](#page-83-6) *Corner 3D 8 r.*
- integer, dimension(:,:,:), allocatable [para::grid\\_cpu](#page-156-0) *Number of cpus in the x,y,z, directions.*
- integer, dimension(:,:), allocatable [para::x\\_start\\_cpu](#page-158-0) *Starting x,y,z coordinates which cpu holds.*
- integer, dimension(:,:), allocatable [para::x\\_end\\_cpu](#page-157-0) *Ending x,y,z coordinates which cpu holds.*
- integer, dimension(:), allocatable [para::lim\\_x](#page-156-1) *lim\_x*
- integer, dimension(:), allocatable [para::lim\\_y](#page-156-2) *lim\_y*
- integer, dimension(:), allocatable [para::lim\\_z](#page-156-3) *lim\_z*
- integer, dimension( $-1:1,-1:1,-1:1$ ) [para::voisin](#page-157-1) *Cpu neighbours.*
- integer, dimension(3) [para::grid\\_pos](#page-156-4) *grid\_pos*
- integer, dimension(3) [para::x\\_start](#page-158-1) *x\_start*
- integer, dimension(3) [para::x\\_end](#page-157-2) *x\_end*
- integer [para::ncpu](#page-157-3) *Total number of cpus.*
- integer [para::mype](#page-156-5) *Cpu rank.*
- integer [para::ncpu\\_x](#page-157-4) *Number of cpus in the x direction.*
- integer [para::ncpu\\_y](#page-157-5) *Number of cpus in the y direction.*
- integer [para::ncpu\\_z](#page-157-6)
	- *Number of cpus in the z direction.*

## 9.49.1 Detailed Description

Contains modules [communication](#page-73-0) and [para](#page-155-0) and subroutines [init\\_para\(\),](#page-313-0) [allocate\\_array\\_com\(\),](#page-312-0) [communi](#page-312-1)[cations\(\),](#page-312-1) com\_1D(), com\_2D() and com\_3D(). This file contains all the variables and routines necessary to the communications between cpus.

Definition in file [para.f90.](#page-0-0)

## 9.49.2 Function Documentation

#### <span id="page-312-0"></span>9.49.2.1 subroutine allocate\_array\_com ()

Allocates the arrays used in the [communication](#page-73-0) process.

Definition at line 303 of file para.f90.

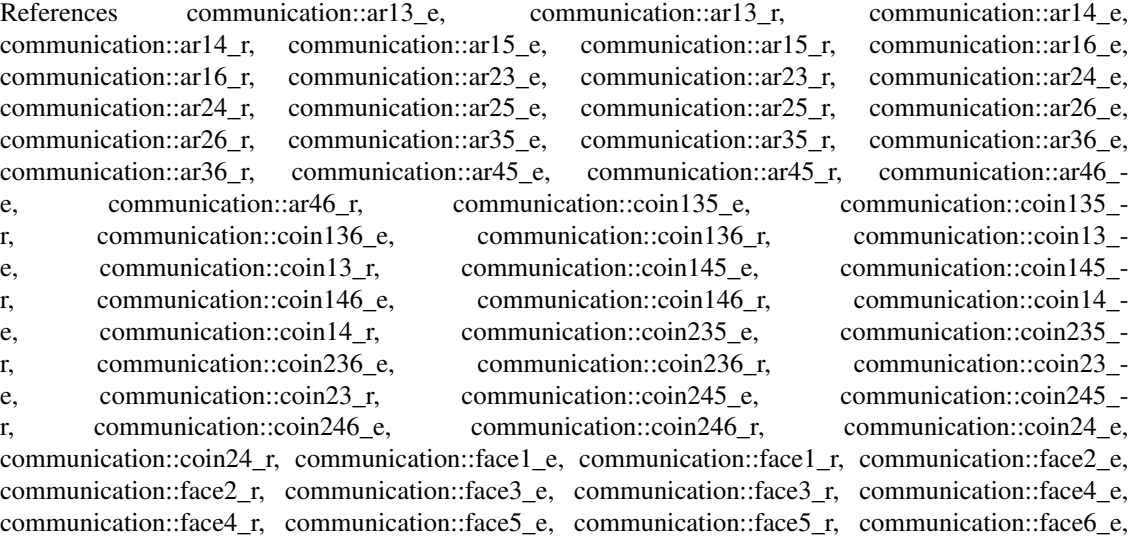

communication::face6\_r, parameters::Nbuf, parameters::ndim, parameters::nvar, and parameters::nx.

## Referenced by heracles().

Here is the caller graph for this function:

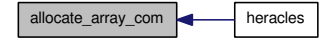

### <span id="page-312-1"></span>9.49.2.2 subroutine communications (real *tcomm*)

Perform communications and return [cputime](#page-111-0) used.

Definition at line 370 of file para.f90.

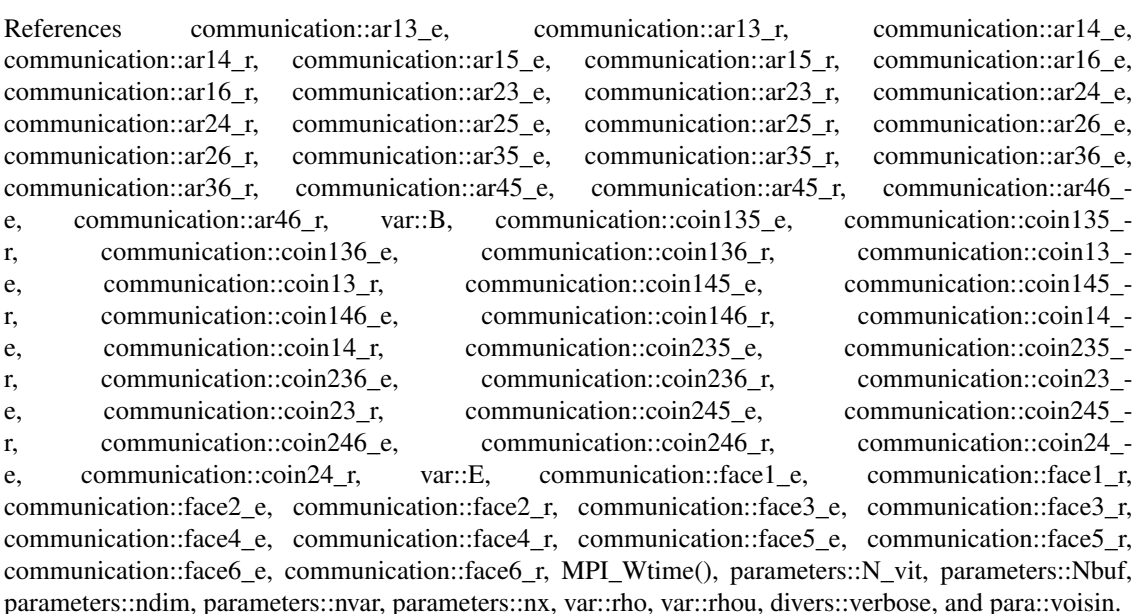

Referenced by conduction\_step(), heracles(), and ray\_step().

Here is the call graph for this function:

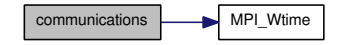

Here is the caller graph for this function:

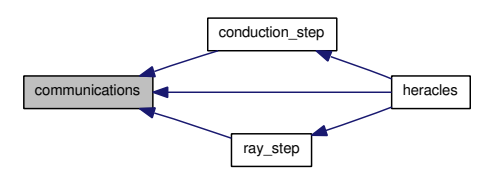

#### <span id="page-313-0"></span>9.49.2.3 subroutine init\_para ()

This subroutine initialises the parallelisation of the simualtion. It decomposes the compuational domain by distributing it evenly among the cpus.

Definition at line 124 of file para.f90.

References para::grid\_cpu, para::grid\_pos, cl::icl, cl::icl0, cl\_con::icl\_con, cl\_con::icl\_con\_glob, cl\_dif::icl\_dif, cl\_dif::icl\_dif\_glob, cl::icl\_glob, cl\_ray::icl\_ray, cl\_ray::icl\_ray\_glob, para::lim\_x, para::lim\_ y, para::lim\_z, para::mype, parameters::N\_vit, para::ncpu, para::ncpu\_x, para::ncpu\_y, para::ncpu\_ z, parameters::ndim, parameters::nvar, parameters::nvar\_ray, parameters::nx, parameters::nx\_cpu, parameters::nx\_glob, para::voisin, para::x\_end, para::x\_end\_cpu, para::x\_start, and para::x\_start\_cpu.

Referenced by heracles().

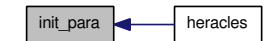

# 9.50 main/para\_generique.f90 File Reference

Contains module [communication\\_gen](#page-86-0) and subroutines [allocate\\_array\\_com\\_gen\(\),](#page-319-0) [communications\\_gen\(\),](#page-319-1) com  $1D_{\text{gen}}()$ , com  $2D_{\text{gen}}()$  and com  $3D()$ .

## Modules

• module communication gen

*Contains variables arrays used to communicate ghost cell data across cpus.*

## Functions/Subroutines

- subroutine [allocate\\_array\\_com\\_gen](#page-319-0) *Allocates the arrays used in the [communication](#page-73-0) process.*
- subroutine [communications\\_gen](#page-319-1) (Tab, n, tcomm) *Perform communications and return [cputime](#page-111-0) used.*

### Variables

- real, dimension(:,:,:,:), allocatable [communication\\_gen::face1\\_e](#page-96-0) *Face 1 e.*
- real, dimension(:,:,:,:), allocatable communication gen::face2 e *Face 2 e.*
- real, dimension(:,:,:,:), allocatable [communication\\_gen::face3\\_e](#page-97-1) *Face 3 e.*
- real, dimension(:,:,:,:), allocatable [communication\\_gen::face4\\_e](#page-97-2) *Face 4 e.*
- real, dimension(:,:,:,:), allocatable [communication\\_gen::face5\\_e](#page-97-3) *Face 5 e.*
- real, dimension(:,:,:,:), allocatable [communication\\_gen::face6\\_e](#page-98-0) *Face 6 e.*
- real, dimension(:,:,:,:,:), allocatable [communication\\_gen::face1\\_r](#page-96-1) *Face 1 r.*
- real, dimension(:,:,:,:), allocatable [communication\\_gen::face2\\_r](#page-97-4) *Face 2 r.*
- real, dimension(:,:,:,:), allocatable [communication\\_gen::face3\\_r](#page-97-5) *Face 3 r.*
- real, dimension(:,:,:,:), allocatable communication gen::face4 r *Face 4 r.*
- real, dimension(:,:,:,:), allocatable [communication\\_gen::face5\\_r](#page-98-1) *Face 5 r.*
- real, dimension(:,:,:,:), allocatable communication gen::face6 r *Face 6 r.*
- real, dimension(:,:,:,:), allocatable [communication\\_gen::ar13\\_e](#page-90-0) *Edge 1 e.*
- real, dimension(:,:,:,:), allocatable [communication\\_gen::ar14\\_e](#page-90-1) *Edge 2 e.*
- real, dimension(:,:,:,:), allocatable [communication\\_gen::ar23\\_e](#page-91-0) *Edge 3 e.*
- real, dimension(:,:,:,:), allocatable [communication\\_gen::ar24\\_e](#page-91-1) *Edge 4 e.*
- real, dimension(:,:,:,:), allocatable communication gen::ar15  $e$ *Edge 5 e.*
- real, dimension(:,:,:,:), allocatable [communication\\_gen::ar25\\_e](#page-91-2) *Edge 6 e.*
- real, dimension(:,:,:,:), allocatable [communication\\_gen::ar35\\_e](#page-92-0) *Edge 7 e.*
- real, dimension(:,:,:,:), allocatable [communication\\_gen::ar45\\_e](#page-92-1) *Edge 8 e.*
- real, dimension(:,:,:,:), allocatable [communication\\_gen::ar16\\_e](#page-90-3) *Edge 9 e.*
- real, dimension(:,:,:,:), allocatable communication gen::ar26  $e$ *Edge 10 e.*
- real, dimension(:,:,:,:), allocatable [communication\\_gen::ar36\\_e](#page-92-2) *Edge 11 e.*
- real, dimension(:,:,:,:), allocatable [communication\\_gen::ar46\\_e](#page-93-0) *Edge 12 e.*
- real, dimension(:,:,:,:), allocatable [communication\\_gen::ar13\\_r](#page-90-4) *Edge 1 r.*
- real, dimension(:,:,:,:), allocatable [communication\\_gen::ar14\\_r](#page-90-5) *Edge 2 r.*
- real, dimension(:,:,:,:), allocatable [communication\\_gen::ar23\\_r](#page-91-4) *Edge 3 r.*
- real, dimension(:,:,:,:), allocatable [communication\\_gen::ar24\\_r](#page-91-5) *Edge 4 r.*
- real, dimension(:,:,:,:), allocatable [communication\\_gen::ar15\\_r](#page-90-6) *Edge 5 r.*
- real, dimension(:,:,:,:), allocatable communication gen::ar25 r *Edge 6 r.*
- real, dimension(:,:,:,:), allocatable [communication\\_gen::ar35\\_r](#page-92-3) *Edge 7 r.*
- real, dimension(:,:,:,:,), allocatable communication gen::ar45 r *Edge 8 r.*
- real, dimension(:,:,:,:), allocatable [communication\\_gen::ar16\\_r](#page-90-7) *Edge 9 r.*
- real, dimension(:,:,:,:), allocatable [communication\\_gen::ar26\\_r](#page-92-5) *Edge 10 r.*
- real, dimension(:,:,:,:), allocatable [communication\\_gen::ar36\\_r](#page-92-6) *Edge 11 r.*
- real, dimension(:,:,:,:), allocatable communication gen::ar46 r *Edge 12 r.*
- real, dimension(:,:,:,:), allocatable [communication\\_gen::coin13\\_e](#page-93-2) *Corner 2D 1 e.*
- real, dimension(:,:,:,:), allocatable [communication\\_gen::coin14\\_e](#page-94-0) *Corner 2D 2 e.*
- real, dimension(:,:,:,:), allocatable communication gen::coin23 e *Corner 2D 3 e.*
- real, dimension(:,:,:,:), allocatable [communication\\_gen::coin24\\_e](#page-96-2) *Corner 2D 4 e.*
- real, dimension(:,:,:,:), allocatable communication gen::coin13 r *Corner 2D 1 r.*
- real, dimension(:,:,:,:), allocatable [communication\\_gen::coin14\\_r](#page-94-2) *Corner 2D 2 r.*
- real, dimension(:,:,:,:), allocatable communication gen::coin23 r

*Corner 2D 3 r.*

- real, dimension(:,:,:,:), allocatable [communication\\_gen::coin24\\_r](#page-96-3) *Corner 2D 4 r.*
- real, dimension $(:,...,),$  allocatable communication gen::coin135 e *Corner 3D 1 e.*
- real, dimension(:,:,:,:), allocatable [communication\\_gen::coin136\\_e](#page-93-4) *Corner 3D 2 e.*
- real, dimension(:,:,:,:), allocatable [communication\\_gen::coin145\\_e](#page-94-3) *Corner 3D 3 e.*
- real, dimension(:,:,:,:), allocatable [communication\\_gen::coin146\\_e](#page-94-4) *Corner 3D 4 e.*
- real, dimension(:,:,:,:), allocatable [communication\\_gen::coin235\\_e](#page-95-2) *Corner 3D 5 e.*
- real, dimension(:,:,:,:), allocatable [communication\\_gen::coin236\\_e](#page-95-3) *Corner 3D 6 e.*
- real, dimension(:,:,:,:), allocatable [communication\\_gen::coin245\\_e](#page-95-4) *Corner 3D 7 e.*
- real, dimension(:,:,:,:), allocatable [communication\\_gen::coin246\\_e](#page-96-4) *Corner 3D 8 e.*
- real, dimension(:,:,:,:), allocatable communication gen::coin135 r *Corner 3D 1 r.*
- real, dimension(:,:,:,:), allocatable communication gen::coin136 r *Corner 3D 2 r.*
- real, dimension(:,:,:,:), allocatable [communication\\_gen::coin145\\_r](#page-94-5) *Corner 3D 3 r.*
- real, dimension(:,:,:,:), allocatable [communication\\_gen::coin146\\_r](#page-94-6) *Corner 3D 4 r.*
- real, dimension(:,:,:,:), allocatable [communication\\_gen::coin235\\_r](#page-95-5) *Corner 3D 5 r.*
- real, dimension(:,:,:,:), allocatable [communication\\_gen::coin236\\_r](#page-95-6) *Corner 3D 6 r.*
- real, dimension(:,:,:,:), allocatable [communication\\_gen::coin245\\_r](#page-96-5) *Corner 3D 7 r.*

• real, dimension(:,:,:,:), allocatable communication gen::coin246 r

*Corner 3D 8 r.*

• integer, parameter communication gen::Nmax = 2

*nmax*

### 9.50.1 Detailed Description

Contains module [communication\\_gen](#page-86-0) and subroutines [allocate\\_array\\_com\\_gen\(\),](#page-319-0) [communications\\_gen\(\),](#page-319-1) com\_1D\_gen(), com\_2D\_gen() and com\_3D(). This file contains all the variables and routines necessary to the generic communications between cpus.

Definition in file [para\\_generique.f90.](#page-0-0)

## 9.50.2 Function Documentation

#### <span id="page-319-0"></span>9.50.2.1 subroutine allocate\_array\_com\_gen ()

Allocates the arrays used in the [communication](#page-73-0) process.

Definition at line 94 of file para\_generique.f90.

```
References communication_gen::ar13_e, communication_gen::ar13_r, communication_gen::ar14_e,
communication_gen::ar14_r, communication_gen::ar15_e, communication_gen::ar15_r, communication_-
gen::ar16 e, communication gen::ar16 r, communication gen::ar23 e, communication gen::ar23 -
r, communication gen::ar24 e, communication gen::ar24 r, communication gen::ar25 e,
communication_gen::ar25_r, communication_gen::ar26_e, communication_gen::ar26_r, communication_-
gen::ar35_e, communication_gen::ar35_r, communication_gen::ar36_e, communication_gen::ar36_-
r, communication_gen::ar45_e, communication_gen::ar45_r, communication_gen::ar46_e,
communication_gen::ar46_r, communication_gen::coin135_e, communication_gen::coin135_r,
communication_gen::coin136_e, communication_gen::coin136_r, communication_gen::coin13_-<br>e, communication_gen::coin13_r, communication_gen::coin145_e, communication_gen::coin145 r,
e, communication_gen::coin13_r, communication_gen::coin145_e, communication_gen::coin145_r,
communication_gen::coin146_e, communication_gen::coin146_r, communication_gen::coin14_-
e, communication_gen::coin14_r, communication_gen::coin235_e, communication_gen::coin235_r,
communication_gen::coin236_e, communication_gen::coin236_r, communication_gen::coin23_-
e, communication_gen::coin23_r, communication_gen::coin245_e, communication_gen::coin245_r,
communication_gen::coin246_e, communication_gen::coin246_r, communication_gen::coin24_-
e, communication gen::coin24 r, communication gen::face1 e, communication gen::face1 -
r, communication_gen::face2_e, communication_gen::face2_r, communication_gen::face3_-
e, communication_gen::face3_r, communication_gen::face4_e, communication_gen::face4_-
r, communication_gen::face5_e, communication_gen::face5_r, communication_gen::face6_e,
communication_gen::face6_r, parameters::Nbuf, parameters::ndim, communication_gen::Nmax, and
```
<span id="page-319-1"></span>Referenced by heracles().

parameters::nx.

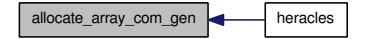

#### 9.50.2.2 subroutine communications\_gen (real,dimension(nxmin(1) *Tab*, integer,dimension(nxmin(1) *n*, real *tcomm*)

Perform communications and return [cputime](#page-111-0) used.

Definition at line 162 of file para generique.f90.

References communication\_gen::ar13\_e, communication\_gen::ar13\_r, communication\_gen::ar14\_e, communication\_gen::ar14\_r, communication\_gen::ar15\_e, communication\_gen::ar15\_r, communication\_ gen::ar16 e, communication gen::ar16 r, communication gen::ar23 e, communication gen::ar23 r, communication gen::ar24 e, communication gen::ar24 r, communication gen::ar25 e, communication\_gen::ar25\_r, communication\_gen::ar26\_e, communication\_gen::ar26\_r, communication\_ gen::ar35 e, communication gen::ar35 r, communication gen::ar36 e, communication gen::ar36 r, communication\_gen::ar45\_e, communication\_gen::ar45\_r, communication\_gen::ar46\_e, communication\_gen::ar46\_r, communication\_gen::coin135\_e, communication\_gen::coin135\_r, communication\_gen::coin136\_e, communication\_gen::coin136\_r, communication\_gen::coin13\_ e, communication\_gen::coin13\_r, communication\_gen::coin145\_e, communication\_gen::coin145\_r, communication\_gen::coin146\_e, communication\_gen::coin146\_r, communication\_gen::coin14\_ e, communication\_gen::coin14\_r, communication\_gen::coin235\_e, communication\_gen::coin235\_r, communication\_gen::coin236\_e, communication\_gen::coin236\_r, communication\_gen::coin23\_ e, communication\_gen::coin23\_r, communication\_gen::coin245\_e, communication\_gen::coin245\_r, communication\_gen::coin246\_e, communication\_gen::coin246\_r, communication\_gen::coin24\_e, communication\_gen::coin24\_r, communication\_gen::face1\_e, communication\_gen::face1\_ r, communication\_gen::face2\_e, communication\_gen::face2\_r, communication\_gen::face3\_ e, communication\_gen::face3\_r, communication\_gen::face4\_e, communication\_gen::face4\_ r, communication gen::face5 e, communication gen::face5 r, communication gen::face6 e,

communication\_gen::face6\_r, MPI\_Wtime(), parameters::Nbuf, parameters::ndim, parameters::nx, divers::verbose, and para::voisin.

Referenced by communications\_dif().

Here is the call graph for this function:

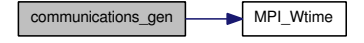

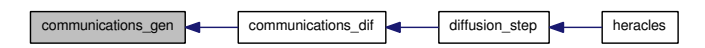

# 9.51 main/pasdt.f90 File Reference

Contains subroutine [pasdt\(\).](#page-321-0)

# Functions/Subroutines

• subroutine [pasdt](#page-321-0)

*Compute maximum allowed timestep from various stability criteria (CFL, MHD, RHD, [gravity,](#page-145-0) etc.*

## 9.51.1 Detailed Description

Contains subroutine [pasdt\(\).](#page-321-0)

Definition in file [pasdt.f90.](#page-0-0)

## 9.51.2 Function Documentation

#### <span id="page-321-0"></span>9.51.2.1 subroutine pasdt ()

Compute maximum allowed timestep from various stability criteria (CFL, MHD, RHD, [gravity,](#page-145-0) etc. ..)

Definition at line 15 of file pasdt.f90.

References unites::an, divers::CONDUC, divers::DIFFU, divers::dt, divers::dt\_cfl, divers::dt\_ff, divers::dt\_max, divers::dt\_mhd, divers\_ray::dt\_ray, divers::dtold, divers::GRAV, divers::HYDRO, para::mype, pasdt\_con(), pasdt\_dif(), pasdt\_grav(), pasdt\_hydro(), pasdt\_mhd(), pasdt\_ray(), divers::RAY, unites::seconde, and divers::verbose.

Referenced by heracles().

Here is the call graph for this function:

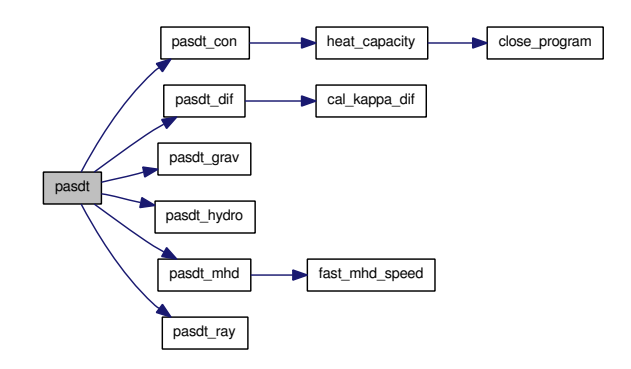

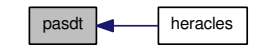

# 9.52 main/prime.f90 File Reference

Contains module [prime](#page-170-0) and subroutines [find\\_prime\(\),](#page-323-0) primedec() and cpudec().

# Modules

• module [prime](#page-170-0)

*Contains variables used for [prime](#page-170-0) number computations.*

# Functions/Subroutines

- subroutine [find\\_prime](#page-323-0) *Decomposes Number into [prime](#page-170-0) factors.*
- subroutine [PrimeDec](#page-323-1) (n, Dec, Np) *Decomposes n into [prime](#page-170-0) factors.*
- subroutine [CpuDec](#page-322-0) (Ncpu, Cpu\_dim, NN) *Decomposes total number of cpus into [prime](#page-170-0) factors.*

## Variables

- integer, parameter [prime::Pmax](#page-170-1) = 50000
- integer, dimension(pmax) [prime::PrimeNumber](#page-170-2)
- integer, dimension(pmax) [prime::Number](#page-170-3)
- integer, parameter [prime::Pdmax](#page-170-4) = 200
- integer [prime::Nprime](#page-170-5)

## 9.52.1 Detailed Description

Contains module [prime](#page-170-0) and subroutines [find\\_prime\(\),](#page-323-0) primedec() and cpudec(). This file contains the subroutines which are used to decompose the computational volume and split it evenly between the cpus.

Definition in file [prime.f90.](#page-0-0)

## 9.52.2 Function Documentation

## <span id="page-322-0"></span>9.52.2.1 subroutine CpuDec (integer *Ncpu*, integer,dimension(ndim ) *Cpu\_Dim*, integer,dimension(ndim ) *NN*)

Decomposes total number of cpus into [prime](#page-170-0) factors.

Definition at line 126 of file prime.f90.

References find\_prime(), and PrimeDec().

Referenced by cpu\_().

Here is the call graph for this function:

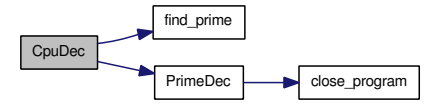

Here is the caller graph for this function:

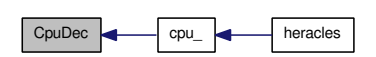

### <span id="page-323-0"></span>9.52.2.2 subroutine find\_prime ()

Decomposes Number into [prime](#page-170-0) factors.

Definition at line 37 of file prime.f90.

References prime::Nprime, prime::Number, prime::Pmax, and prime::PrimeNumber.

Referenced by CpuDec().

Here is the caller graph for this function:

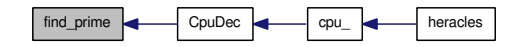

### <span id="page-323-1"></span>9.52.2.3 subroutine PrimeDec (integer *n*, integer,dimension(pdmax) *Dec*, integer *Np*)

Decomposes n into [prime](#page-170-0) factors.

Definition at line 79 of file prime.f90.

References close\_program(), para::mype, prime::Pmax, and prime::PrimeNumber.

Referenced by CpuDec().

Here is the call graph for this function:

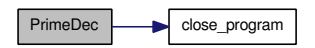

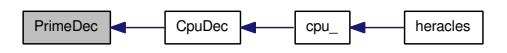
# 9.53 main/read\_params.f90 File Reference

Contains subroutines [read\\_params\(\)](#page-324-0) and [default\\_params\(\).](#page-324-1)

### Functions/Subroutines

- subroutine read params (kmax, format sortie) *Reads in all the simulation [parameters](#page-165-0) from the namelist.*
- subroutine [default\\_params](#page-324-1) (kmax, format\_sortie) *Sets the simulation [parameters](#page-165-0) to default values in case they are not set in the namelist.*

### 9.53.1 Detailed Description

Contains subroutines read params() and default params(). Definition in file read params.f90.

# 9.53.2 Function Documentation

#### <span id="page-324-1"></span>9.53.2.1 subroutine default\_params (integer *kmax*, character(len=3) *format\_sortie*)

Sets the simulation [parameters](#page-165-0) to default values in case they are not set in the namelist.

Definition at line 107 of file read\_params.f90.

References divers::comments, divers::CONDUC, divers::datanames, divers::dataunits, divers::DETO, divers::DIFFU, divers::dt\_max, mfilm::FILM, divers::fourdim, divers::GRAV, divers::HISTOGRAMME, divers::HYDRO, divers::i\_restart, cl::icl, cl\_con::icl\_con, cl\_con::icl\_con\_glob, cl\_dif::icl\_dif\_ glob, cl::icl\_glob, cl\_ray::icl\_ray\_glob, divers::ISOTHERME, divers::name\_of\_job, parameters::Nbuf, para::ncpu\_x, para::ncpu\_y, para::ncpu\_z, divers::ndata, parameters::ndim, divers::Nimp, divers::noutd, divers::nrepr, divers::nreprd, divers::nsupp, divers::nsx, divers::nsy, divers::nsz, parameters::nx\_glob, divers::rankine, divers::RAY, divers::REF, divers::reprise, parameters::riemann, parameters::riemann2d, parameters::slope\_type, divers::Solver, divers::STIR, divers::suppdim, divers::suppnames, divers::suppunits, divers::tend, divers::tout, divers::trepr, and divers::verbose.

Referenced by read\_params().

Here is the caller graph for this function:

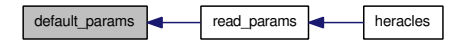

#### <span id="page-324-0"></span>9.53.2.2 subroutine read\_params (integer *kmax*, character(len=3) *format\_sortie*)

Reads in all the simulation [parameters](#page-165-0) from the namelist.

Definition at line 15 of file read\_params.f90.

References divers::comments, divers::CONDUC, divers::datanames, divers::dataunits, default\_params(), divers::DETO, divers::DIFFU, divers::dt\_max, mfilm::FILM, divers::GRAV, divers::HISTOGRAMME, divers::HYDRO, divers::i\_restart, cl\_dif::icl\_dif\_glob, cl::icl\_glob, cl\_ray::icl\_ray\_glob, divers::ISOTHERME, para::mype, divers::name\_of\_job, parameters::Nbuf, para::ncpu\_x, para::ncpu\_ y, para::ncpu\_z, divers::ndata, parameters::ndim, divers::Nimp, divers::nrepr, divers::nsupp, divers::nsx, divers::nsy, divers::nsz, parameters::nx\_glob, output(), divers::rankine, divers::RAY, divers::REF, divers::reprise, parameters::riemann, parameters::riemann2d, parameters::slope\_type, divers::Solver, divers::STIR, divers::suppdim, divers::suppnames, divers::suppunits, cputime::temps\_ comm, cputime::temps\_conduc, cputime::temps\_dif, cputime::temps\_hydro, cputime::temps\_io, cputime::temps\_ray, cputime::temps\_ref, divers::tend, divers::tout, divers::trepr, and divers::verbose.

Referenced by heracles().

Here is the call graph for this function:

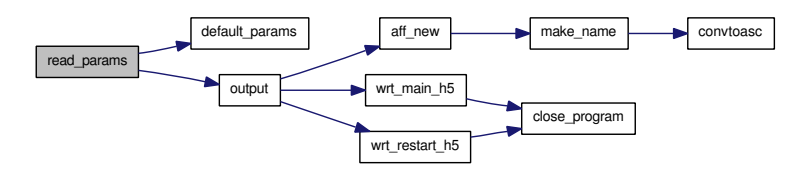

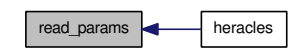

# 9.54 main/restart.f90 File Reference

Contains subroutine [restart\\_new\(\).](#page-326-0)

# Functions/Subroutines

• subroutine restart new  $(k)$ *Performs simulation restart.*

#### 9.54.1 Detailed Description

Contains subroutine restart new(). Definition in file [restart.f90.](#page-0-0)

### 9.54.2 Function Documentation

#### <span id="page-326-0"></span>9.54.2.1 subroutine restart\_new (integer *k*)

Performs simulation restart. The data cube is read in and the variables are set to the values from the previous run.

Definition at line 16 of file restart.f90.

References var::B, close\_program(), divers::DIFFU, divers::dt, divers::dtold, var::E, diffusion::Er\_ dif, varray::Eray, varray::Fray, gammas::gamma, geom::geometrie, divers::i\_restart, make\_name(), unites::Mans, divers::mu, para::mype, para::ncpu, parameters::ndim, geom::nshift\_gr, parameters::nx, parameters::nx\_glob, divers::RAY, var::rho, var::rhou, geom::shift\_gr, divers::temps, unites\_sortie::u\_ dens, unites\_sortie::u\_Fr, unites\_sortie::u\_L, unites\_sortie::u\_Mom, unites\_sortie::u\_T, geom::x, para::x\_ end, geom::x\_glob, and para::x\_start.

Referenced by heracles().

Here is the call graph for this function:

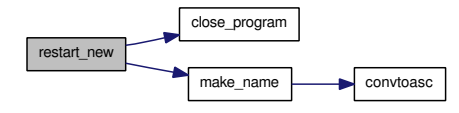

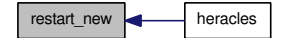

# 9.55 main/set units out.f90 File Reference

Contains subroutine [set\\_units\\_out\(\).](#page-327-0)

# Functions/Subroutines

• subroutine set units out (tend, dt max) *Sets the physical units for the datacube outputs.*

#### 9.55.1 Detailed Description

Contains subroutine [set\\_units\\_out\(\).](#page-327-0)

Definition in file [set\\_units\\_out.f90.](#page-0-0)

### 9.55.2 Function Documentation

#### <span id="page-327-0"></span>9.55.2.1 subroutine set\_units\_out (real *tend*, real *dt\_max*)

Sets the physical units for the datacube outputs.

Definition at line 14 of file set\_units\_out.f90.

References unites::centimetre, unites::gramme, para::mype, unites::seconde, unites\_sortie::u\_dens, unites\_sortie::u\_E, unites\_sortie::u\_Fr, unites\_sortie::u\_L, unites\_sortie::u\_M, unites\_sortie::u\_Mom, unites\_sortie::u\_T, unites\_sortie::u\_Vit, and unites\_sortie::u\_Vol.

Referenced by heracles().

Here is the caller graph for this function:

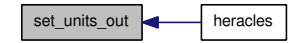

Generated on Fri Jul 23 19:02:55 2010 for HERACLES by Doxygen

# 9.56 main/slopes.f90 File Reference

Contains subroutine [slopes\(\)](#page-329-0) and functions [minmod\(\),](#page-328-0) [moncen\(\),](#page-328-1) [moyharm\(\)](#page-329-1) and [vavl\(\).](#page-330-0)

### Functions/Subroutines

- subroutine [slopes](#page-329-0) (xx, pxxG, pxxD, nxmin, nxmax, nymin, nymax, nzmin, nzmax, slope\_type) *Computes slopes for hydro and radiative transfer variables in 3 dimensions.*
- real [minmod](#page-328-0) (pa, pb)

*Minmod averaging function.*

• real [moncen](#page-328-1) (pa, pb, pc)

*Monotonised centred averaging function.*

• real [moyharm](#page-329-1) (pa, pb)

*Harmonic averaging function.*

• real [vavl](#page-330-0) (pa, pb)

*Van Albada & Van Leer averaging function.*

# 9.56.1 Detailed Description

Contains subroutine [slopes\(\)](#page-329-0) and functions [minmod\(\),](#page-328-0) [moncen\(\),](#page-328-1) [moyharm\(\)](#page-329-1) and [vavl\(\).](#page-330-0) Definition in file [slopes.f90.](#page-0-0)

## 9.56.2 Function Documentation

#### <span id="page-328-0"></span>9.56.2.1 real slopes::minmod (real,intent(in) *pa*, real,intent(in) *pb*)

Minmod averaging function.

<span id="page-328-1"></span>Definition at line 355 of file slopes.f90.

#### 9.56.2.2 real slopes::moncen (real,intent(in) *pa*, real,intent(in) *pb*, real,intent(in) *pc*)

Monotonised centred averaging function.

Definition at line 377 of file slopes.f90.

Referenced by slopes().

Here is the caller graph for this function:

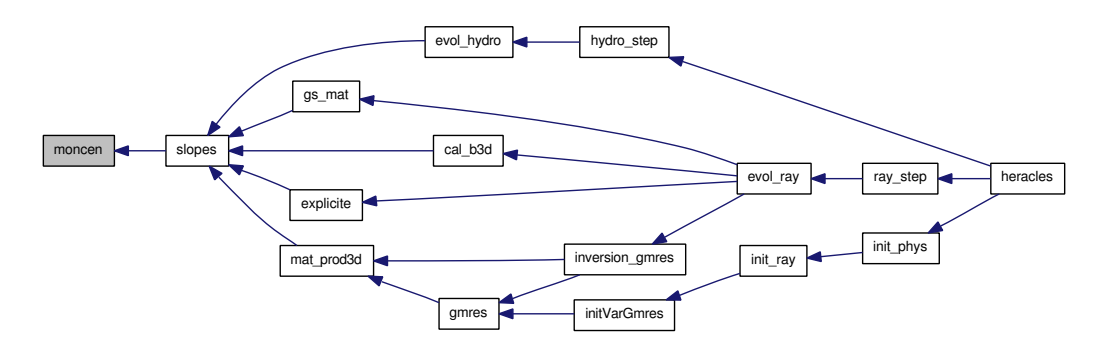

#### <span id="page-329-1"></span>9.56.2.3 real slopes::moyharm (real,intent(in) *pa*, real,intent(in) *pb*)

Harmonic averaging function.

<span id="page-329-0"></span>Definition at line 409 of file slopes.f90.

9.56.2.4 subroutine slopes (real,dimension(nxmin:nxmax,nymin:nymax,nzmin:nzmax ) *xx*, real,dimension(nxmin:nxmax,nymin:nymax,nzmin:nzmax,1:ndim) *pxxG*, real,dimension(nxmin:nxmax,nymin:nymax,nzmin:nzmax,1:ndim) *pxxD*, integer *nxmin*, integer *nxmax*, integer *nymin*, integer *nymax*, integer *nzmin*, integer *nzmax*, integer *slope\_type*)

Computes slopes for hydro and radiative transfer variables in 3 dimensions. The different slope limiters are:

- 1 : Minmod
- 2 : Moncen
- 3 : Positivity preserving
- 4 : Harmonic average
- 5 : Van Albada & Van Leer
- 6 : Superbee

Definition at line 23 of file slopes.f90.

References geom::dxc, moncen(), parameters::ndim, and const::two.

Referenced by cal\_b3d(), evol\_hydro(), explicite(), gs\_mat(), and mat\_prod3d().

Here is the call graph for this function:

Generated on Fri Jul 23 19:02:55 2010 for HERACLES by Doxygen

Here is the caller graph for this function:

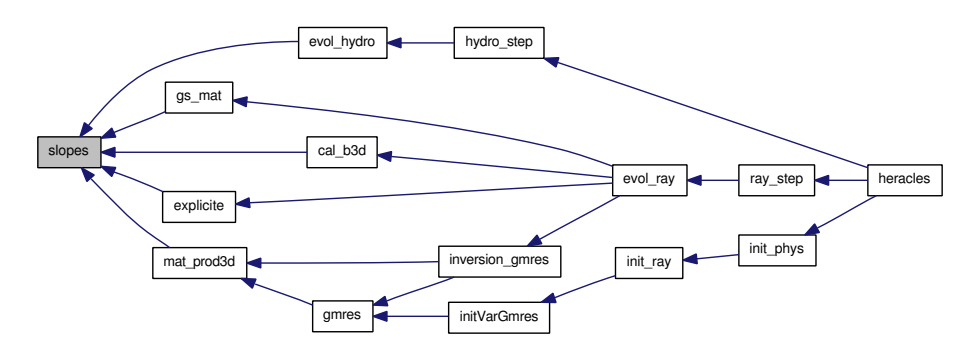

#### <span id="page-330-0"></span>9.56.2.5 real slopes::vavl (real,intent(in) *pa*, real,intent(in) *pb*)

Van Albada & Van Leer averaging function. Definition at line 435 of file slopes.f90.

# 9.57 main/user\_init.f90 File Reference

Contains subroutine [user\\_init\(\).](#page-331-0)

# Functions/Subroutines

• subroutine user init *Initialises any extra variables which are needed by the user for a specific simulation.*

# 9.57.1 Detailed Description

Contains subroutine [user\\_init\(\).](#page-331-0) Definition in file [user\\_init.f90.](#page-0-0)

# 9.57.2 Function Documentation

#### <span id="page-331-0"></span>9.57.2.1 subroutine user\_init ()

Initialises any extra variables which are needed by the user for a specific simulation.

Definition at line 15 of file user\_init.f90.

References init\_eos(), and init\_histo().

Referenced by heracles().

Here is the call graph for this function:

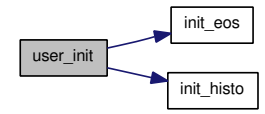

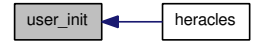

# 9.58 main/user\_output.f90 File Reference

Contains subroutine [user\\_output\(\).](#page-332-0)

# Functions/Subroutines

• subroutine user output (kk) *Will be used to create any user-specified outputs.*

#### 9.58.1 Detailed Description

Contains subroutine [user\\_output\(\).](#page-332-0) Definition in file [user\\_output.f90.](#page-0-0)

#### 9.58.2 Function Documentation

#### <span id="page-332-0"></span>9.58.2.1 subroutine user\_output (integer *kk*)

Will be used to create any user-specified outputs.

Definition at line 14 of file user\_output.f90.

References cal\_histogramme(), and divers::HISTOGRAMME.

Referenced by heracles().

Here is the call graph for this function:

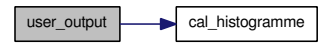

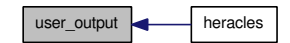

# 9.59 main/user\_step.f90 File Reference

Contains subroutine [user\\_step\(\).](#page-333-0)

# Functions/Subroutines

• subroutine user step *Will be called at every timestep.*

# 9.59.1 Detailed Description

Contains subroutine [user\\_step\(\).](#page-333-0)

Definition in file [user\\_step.f90.](#page-0-0)

# 9.59.2 Function Documentation

#### <span id="page-333-0"></span>9.59.2.1 subroutine user\_step ()

Will be called at every timestep. This is where any user-specified functions or modifications should be included for a specific simulation. By default it is empty.

Definition at line 17 of file user\_step.f90.

Referenced by heracles().

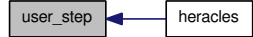

# 9.60 mhd/ctoprim.f90 File Reference

Contains subroutine [ctoprim\(\).](#page-334-0)

## Functions/Subroutines

• subroutine [ctoprim](#page-334-0) (uin, q, bf, gravin, dt, iu1, iu2, ju1, ju2, ku1, ku2, nvar, ndim) *Converts conservative variables to primitive in mhd.*

#### 9.60.1 Detailed Description

Contains subroutine [ctoprim\(\).](#page-334-0) Definition in file [ctoprim.f90.](#page-0-0)

#### 9.60.2 Function Documentation

<span id="page-334-0"></span>9.60.2.1 subroutine ctoprim (real,dimension(iu1:iu2 ,ju1:ju2 ,ku1:ku2 ,1:nvar+3) *uin*, real,dimension(iu1:iu2 ,ju1:ju2 ,ku1:ku2 ,1:nvar ) *q*, real,dimension(iu1:iu2+1,ju1:ju2+1,ku1:ku2+1,1:3 ) *bf*, real,dimension(iu1:iu2 ,ju1:ju2 ,ku1:ku2 ,1:ndim ) *gravin*, real *dt*, integer *iu1*, integer *iu2*, integer *ju1*, integer *ju2*, integer *ku1*, integer *ku2*, integer *nvar*, integer *ndim*)

Converts conservative variables to primitive in mhd.

Definition at line 14 of file ctoprim.f90.

References gammas::gamma, const::half, const::one, parameters::smallc, parameters::smallr, and const::zero.

Referenced by evol mhd().

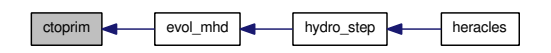

# 9.61 mhd/evol\_mhd.f90 File Reference

Contains subroutine [evol\\_mhd\(\).](#page-335-0)

## Functions/Subroutines

• subroutine [evol\\_mhd](#page-335-0) (imin, imax, jmin, jmax, kmin, kmax)

*Performs a single timestep evolution of mhd.*

### 9.61.1 Detailed Description

Contains subroutine evol mhd(). Definition in file evol mhd.f90.

#### 9.61.2 Function Documentation

#### <span id="page-335-0"></span>9.61.2.1 subroutine evol\_mhd (integer,intent(in) *imin*, integer,intent(in) *imax*, integer,intent(in) *jmin*, integer,intent(in) *jmax*, integer,intent(in) *kmin*, integer,intent(in) *kmax*)

Performs a single timestep evolution of mhd.

Definition at line 14 of file evol\_mhd.f90.

References var::B, varold::Bold, cal\_geom(), check\_size(), cmp\_mag\_flx(), cmpflxm(), ctoprim(), divers::DIFFU, geom::ds, divers::dt, geom::dv, geom::dx, geom::dxc, var::E, var\_loc::Einloc, varold::Eold, exp\_comobile\_ray(), exp\_source\_ray(), gammas::gamma, geom::geom\_dir, divers::GRAV, grav\_ predictor(), cl::icl, parameters::ndim, parameters::nvar, parameters::nx, gravity::phi, var\_loc::philoc, divers::RAY, var::rho, varold::rhoold, var::rhou, varold::rhouold, trace1d(), trace2d(), trace3d(), update(), Etat\_GDS::uS, uslope(), divers::verbose, geom::x, geom::xcloc, and var\_loc::xloc.

Referenced by hydro step().

Here is the call graph for this function:

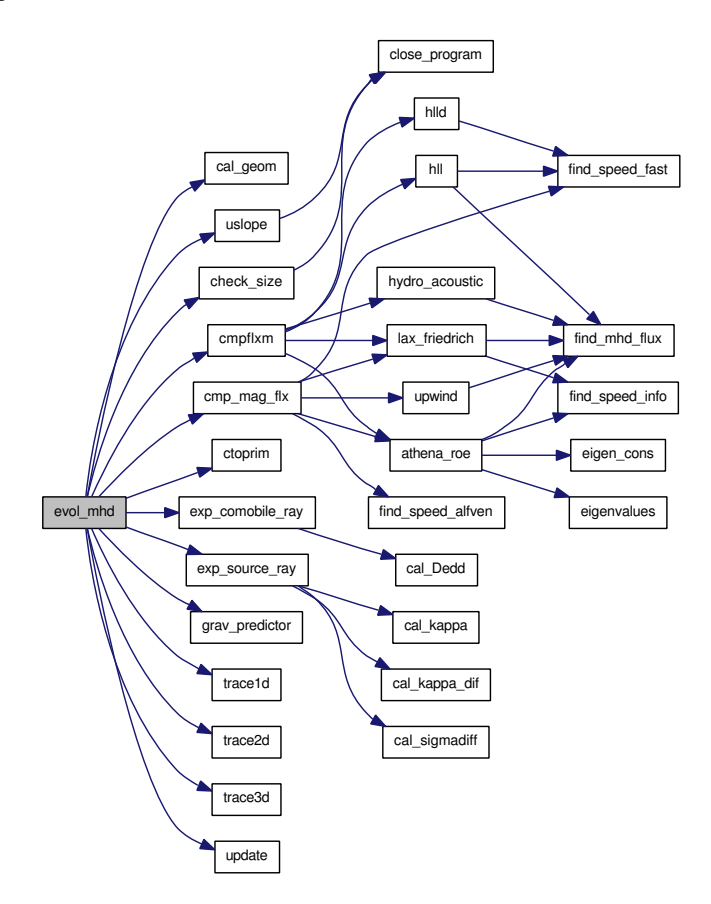

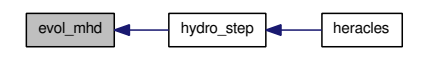

# 9.62 mhd/godunov\_utils.f90 File Reference

contains subroutines upwind $($ ), lax\_friedrich $($ ), hll $($ ), hlld $($ ), find\_mhd\_flux $($ ), find\_mhd\_flux $2()$ , [find\\_](#page-341-2) [speed\\_info\(\),](#page-341-2) [find\\_speed\\_fast\(\),](#page-340-1) [find\\_speed\\_alfven\(\),](#page-340-2) [hydro\\_acoustic\(\),](#page-342-1) [athena\\_roe\(\),](#page-338-0) [eigenvalues\(\)](#page-339-1) and [eigen\\_cons\(\)](#page-338-1)

#### Functions/Subroutines

- subroutine [upwind](#page-343-0) (qleft, qright, fgdnv, zero\_flux) *1D upwind Riemann solver.*
- subroutine lax friedrich (qleft, qright, fmean, zero flux) *Lax -Friedrich Riemann solver.*
- subroutine [hll](#page-341-0) (qleft, qright, fgdnv)
	- *HLL Riemann solver.*
- subroutine [hlld](#page-341-1) (qleft, qright, fgdnv, ro, uo, vo, wo, bo, co, ptoto, nvar) *HLLD Riemann solver.*
- subroutine [find\\_mhd\\_flux](#page-339-0) (qvar, cvar, ff) *Compute the 1d mhd fluxes from the conservative variables.*
- subroutine [find\\_mhd\\_flux2](#page-340-0) (qvar, cvar, ff) *Compute the 1d mhd fluxes from the conservative variables.*
- subroutine find speed info (qvar, vel info) *Calculate the fastest velocity at which information is exchanged at the interface.*
- subroutine find speed fast (qvar, vel info, nvar) *Calculate the fast magnetosonic velocity.*
- subroutine [find\\_speed\\_alfven](#page-340-2) (qvar, vel\_info, nvar) *Calculate the Alfven velocity.*
- subroutine [hydro\\_acoustic](#page-342-1) (qleft, qright, fgdnv) *Acoustic Riemann solver.*
- subroutine [athena\\_roe](#page-338-0) (qleft, qright, fmean, zero\_flux) *Athena Roe Riemann solver.*
- subroutine [eigenvalues](#page-339-1) (d, vx, vy, vz, p, bx, by, bz, lambda) *Computes mhd adiabatic eigenvalues.*
- subroutine eigen cons (d, vx, vy, vz, h, bx, by, bz, xfac, yfac, lambda, rem, lem) *Computes Roe eigenvalues.*

#### 9.62.1 Detailed Description

contains subroutines [upwind\(\),](#page-343-0) [lax\\_friedrich\(\),](#page-342-0) [hll\(\),](#page-341-0) [hlld\(\),](#page-341-1) [find\\_mhd\\_flux\(\),](#page-339-0) [find\\_mhd\\_flux2\(\),](#page-340-0) [find\\_](#page-341-2) [speed\\_info\(\),](#page-341-2) [find\\_speed\\_fast\(\),](#page-340-1) [find\\_speed\\_alfven\(\),](#page-340-2) [hydro\\_acoustic\(\),](#page-342-1) [athena\\_roe\(\),](#page-338-0) [eigenvalues\(\)](#page-339-1) and [eigen\\_cons\(\)](#page-338-1) This file contains all the subroutines used to compute mhd fluxes.

Definition in file [godunov\\_utils.f90.](#page-0-0)

#### 9.62.2 Function Documentation

#### <span id="page-338-0"></span>9.62.2.1 subroutine athena\_roe (real,dimension(1:nvar ) *qleft*, real,dimension(1:nvar ) *qright*, real,dimension(1:nvar ) *fmean*, real *zero\_flux*)

Athena Roe Riemann solver.

Definition at line 760 of file godunov\_utils.f90.

References eigen cons(), eigenvalues(), find mhd flux(), find speed info(), const::half, parameters::nvar, const::two, and const::zero.

Referenced by cmp\_mag\_flx(), and cmpflxm().

Here is the call graph for this function:

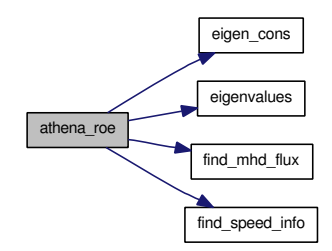

Here is the caller graph for this function:

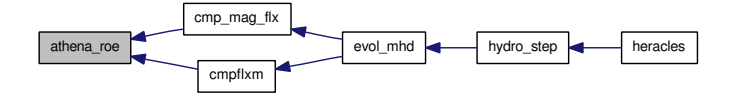

#### <span id="page-338-1"></span>9.62.2.2 subroutine eigen\_cons (real *d*, real *vx*, real *vy*, real *vz*, real *h*, real *bx*, real *by*, real *bz*, real *xfac*, real *yfac*, real,dimension(7 ) *lambda*, real,dimension(7,7) *rem*, real,dimension(7,7) *lem*)

Computes Roe eigenvalues. Input arguments:  $d =$  roe density  $vx =$  roe x velocity  $vy =$  roe y velocity  $vz =$ roe z velocity bx = magnetic field in sweep direction by = roe y magnetic field bz = roe z magnetic field h = roe enthalpy xfac =  $((by^2-by] * byr) + bz^2-bzI * bzr)$ )/(2\*rho) yfac = (rho\_l+rho\_r)/(2\*rho)

output arguments:

lambda = eigenvalues rem = right eigenmatrix lem = left eigenmatrix

Definition at line 1058 of file godunov\_utils.f90.

References gammas::gamma, const::one, and parameters::smallc.

Generated on Fri Jul 23 19:02:55 2010 for HERACLES by Doxygen

Referenced by athena\_roe().

Here is the caller graph for this function:

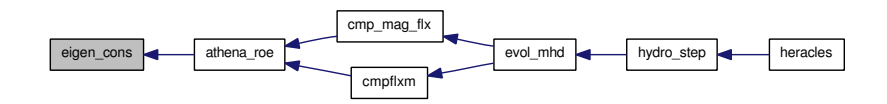

#### <span id="page-339-1"></span>9.62.2.3 subroutine eigenvalues (real,intent(in) *d*, real,intent(in) *vx*, real,intent(in) *vy*, real,intent(in) *vz*, real,intent(in) *p*, real,intent(in) *bx*, real,intent(in) *by*, real,intent(in) *bz*, real,dimension(1:7),intent(out) *lambda*)

Computes mhd adiabatic eigenvalues. Input arguments:  $bx = magnetic$  field in sweep direction  $d = density$  $vx = x$  velocity  $vy = y$  velocity  $vz = z$  velocity  $by = y$  magnetic field  $bz = z$  magnetic field  $p =$  thermal pressure

Output arguments:

lambda = eigenvalues

Definition at line 987 of file godunov utils.f90.

References gammas::gamma, and parameters::smallc.

Referenced by athena\_roe().

Here is the caller graph for this function:

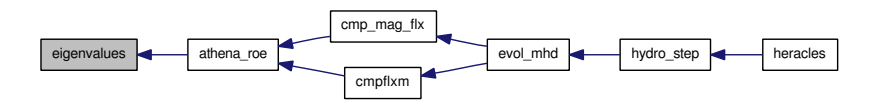

#### <span id="page-339-0"></span>9.62.2.4 subroutine find\_mhd\_flux (real,dimension(1:nvar) *qvar*, real,dimension(1:nvar) *cvar*, real,dimension(1:nvar) *ff*)

Compute the 1d mhd fluxes from the conservative variables. The structure of qvar is : rho, pressure, vnormal, bnormal, vtransverse1, btransverse1, vtransverse2, btransverse2.

Definition at line 372 of file godunov utils.f90.

References gammas::gamma, const::half, parameters::nvar, const::one, and const::zero.

Referenced by athena  $roe()$ , hll $()$ , hydro acoustic $()$ , lax friedrich $()$ , and upwind $()$ .

Here is the caller graph for this function:

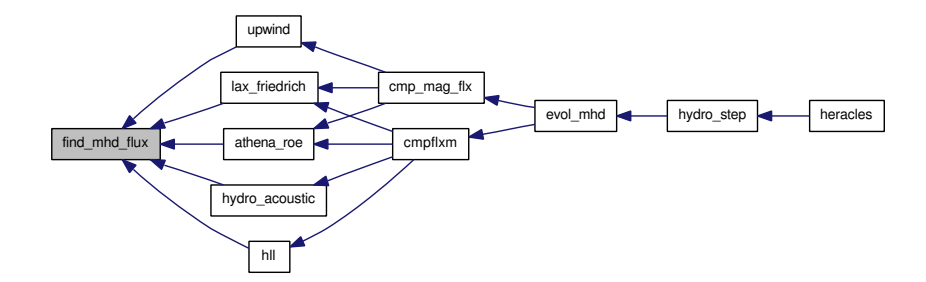

#### <span id="page-340-0"></span>9.62.2.5 subroutine find\_mhd\_flux2 (real,dimension(1:nvar) *qvar*, real,dimension(1:nvar) *cvar*, real,dimension(1:nvar) *ff*)

Compute the 1d mhd fluxes from the conservative variables. qvar: rho,p,vn,bn,vt,bt1,vt2,bt2

Definition at line 439 of file godunov utils.f90.

References gammas::gamma, const::half, parameters::nvar, and const::one.

#### 9.62.2.6 subroutine find\_speed\_alfven (real,dimension(1:nvar) *qvar*, real *vel\_info*, integer *nvar*)

Calculate the Alfven velocity. The structure of qvar is : rho, pressure, vnormal, bnormal, vtransverse1, btransverse1, vtransverse2, btransverse2

Definition at line 608 of file godunov utils.f90.

Referenced by cmp\_mag\_flx().

Here is the caller graph for this function:

<span id="page-340-2"></span>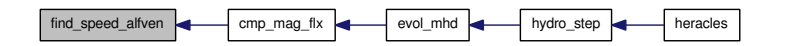

#### <span id="page-340-1"></span>9.62.2.7 subroutine find\_speed\_fast (real,dimension(1:nvar) *qvar*, real *vel\_info*, integer *nvar*)

Calculate the fast magnetosonic velocity. The structure of qvar is : rho, pressure, vnormal, bnormal, vtransverse1, btransverse1, vtransverse2, btransverse2

Definition at line 572 of file godunov\_utils.f90.

References gammas::gamma, and const::half.

Referenced by cmp\_mag\_flx(), hll(), and hlld().

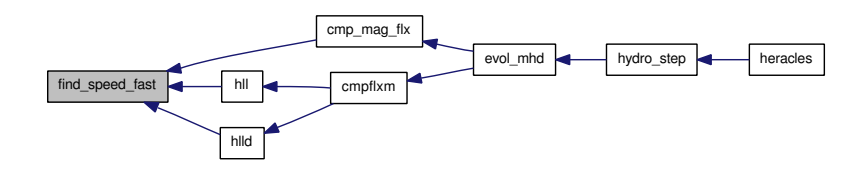

#### <span id="page-341-2"></span>9.62.2.8 subroutine find\_speed\_info (real,dimension(1:nvar) *qvar*, real *vel\_info*)

Calculate the fastest velocity at which information is exchanged at the interface. The structure of qvar is : rho, pressure, vnormal, bnormal, vtransverse1, btransverse1, vtransverse2, btransverse2

Definition at line 535 of file godunov\_utils.f90.

References gammas::gamma, and const::half.

Referenced by athena\_roe(), and lax\_friedrich().

Here is the caller graph for this function:

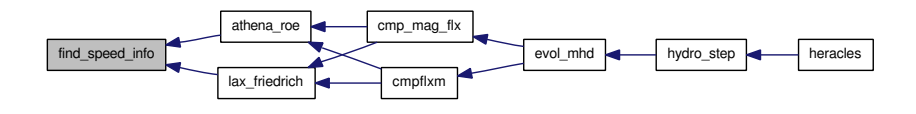

#### <span id="page-341-0"></span>9.62.2.9 subroutine hll (real,dimension(1:nvar) *qleft*, real,dimension(1:nvar) *qright*, real,dimension(1:nvar) *fgdnv*)

HLL Riemann solver.

Definition at line 114 of file godunov\_utils.f90.

References find\_mhd\_flux(), find\_speed\_fast(), const::half, parameters::nvar, and const::zero.

Referenced by cmpflxm().

Here is the call graph for this function:

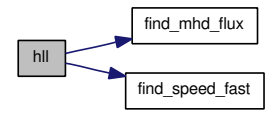

Here is the caller graph for this function:

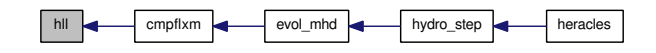

#### <span id="page-341-1"></span>9.62.2.10 subroutine hlld (real,dimension(1:nvar) *qleft*, real,dimension(1:nvar) *qright*, real,dimension(1:nvar) *fgdnv*, real *ro*, real *uo*, real *vo*, real *wo*, real *bo*, real *co*, real *ptoto*, integer *nvar*)

HLLD Riemann solver. (Miyoshi & Kusano, 2005, JCP, 208, 315)

Definition at line 159 of file godunov utils.f90.

References find\_speed\_fast(), gammas::gamma, const::half, const::one, and const::zero.

Referenced by cmpflxm().

Here is the call graph for this function:

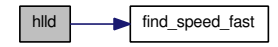

Here is the caller graph for this function:

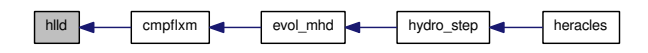

#### <span id="page-342-1"></span>9.62.2.11 subroutine hydro\_acoustic (real,dimension(1:nvar) *qleft*, real,dimension(1:nvar) *qright*, real,dimension(1:nvar) *fgdnv*)

Acoustic Riemann solver.

Definition at line 635 of file godunov\_utils.f90.

References find\_mhd\_flux(), gammas::gamma, const::half, parameters::nvar, const::one, parameters::smallc, parameters::smallr, and const::zero.

Referenced by cmpflxm().

Here is the call graph for this function:

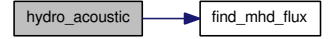

Here is the caller graph for this function:

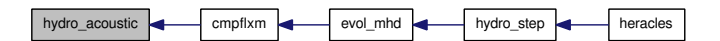

#### <span id="page-342-0"></span>9.62.2.12 subroutine lax\_friedrich (real,dimension(1:nvar) *qleft*, real,dimension(1:nvar) *qright*, real,dimension(1:nvar) *fmean*, real *zero\_flux*)

Lax -Friedrich Riemann solver.

Definition at line 68 of file godunov\_utils.f90.

References find\_mhd\_flux(), find\_speed\_info(), and const::half.

Referenced by cmp\_mag\_flx(), and cmpflxm().

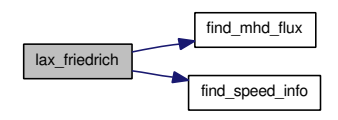

Here is the caller graph for this function:

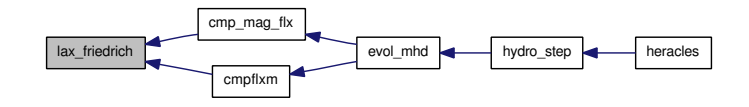

#### <span id="page-343-0"></span>9.62.2.13 subroutine upwind (real,dimension(1:nvar) *qleft*, real,dimension(1:nvar) *qright*, real,dimension(1:nvar) *fgdnv*, real *zero\_flux*)

1D upwind Riemann solver.

Definition at line 21 of file godunov\_utils.f90.

References find\_mhd\_flux(), and const::half.

Referenced by cmp\_mag\_flx().

Here is the call graph for this function:

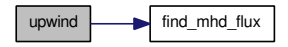

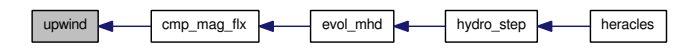

# 9.63 mhd/pasdt\_mhd.f90 File Reference

contains subroutine [pasdt\\_mhd\(\)](#page-344-0)

# Functions/Subroutines

- subroutine [pasdt\\_mhd](#page-344-0)
	- *Computes the mhd timestep.*

### 9.63.1 Detailed Description

contains subroutine [pasdt\\_mhd\(\)](#page-344-0) Definition in file [pasdt\\_mhd.f90.](#page-0-0)

### 9.63.2 Function Documentation

#### <span id="page-344-0"></span>9.63.2.1 subroutine pasdt\_mhd ()

Computes the mhd timestep.

Definition at line 14 of file pasdt\_mhd.f90.

References unites::an, var::B, divers::dt\_mhd, var::E, fast\_mhd\_speed(), gammas::gamma, geom::geom\_ dir, const::half, parameters::N\_vit, parameters::ndim, parameters::nx, var::rho, var::rhou, divers::verbose, and geom::x.

Referenced by pasdt().

Here is the call graph for this function:

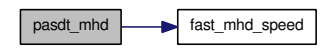

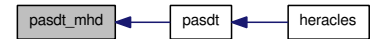

# 9.64 mhd/trace.f90 File Reference

contains subroutines [trace1d\(\),](#page-345-0) [trace2d\(\)](#page-345-1) and [trace3d\(\)](#page-346-0)

#### Functions/Subroutines

• subroutine trace  $1d$  (q, dq, qm, qp, dt, iu1, iu2, ju1, ju2, ku1, ku2, nvar, ndim)

*This subroutine assumed that one considers a 1D problem with 3 velocities (vx,vy,vz) and 3 magnetic fields (bx,by,bz).*

• subroutine [trace2d](#page-345-1) (q, bf, dq, dbf, qm, qp, qRT, qRB, qLT, qLB, dt, iu1, iu2, ju1, ju2, ku1, ku2, nvar, ndim)

*Trace in 2 dimensions.*

• subroutine [trace3d](#page-346-0) (q, bf, dq, dbf, qm, qp, qRT, qRB, qLT, qLB, dt, iu1, iu2, ju1, ju2, ku1, ku2, nvar, ndim)

*Trace in 3 dimensions.*

### 9.64.1 Detailed Description

contains subroutines [trace1d\(\),](#page-345-0) [trace2d\(\)](#page-345-1) and [trace3d\(\)](#page-346-0)

Definition in file [trace.f90.](#page-0-0)

# 9.64.2 Function Documentation

<span id="page-345-0"></span>9.64.2.1 subroutine trace1d (real,dimension(iu1:iu2,ju1:ju2,ku1:ku2,1:nvar ) *q*, real,dimension(iu1:iu2,ju1:ju2,ku1:ku2,1:nvar,1:ndim) *dq*, real,dimension(iu1:iu2,ju1:ju2,ku1:ku2,1:nvar,1:ndim) *qm*, real,dimension(iu1:iu2,ju1:ju2,ku1:ku2,1:nvar,1:ndim) *qp*, real *dt*, integer *iu1*, integer *iu2*, integer *ju1*, integer *ju2*, integer *ku1*, integer *ku2*, integer *nvar*, integer *ndim*)

This subroutine assumed that one considers a 1D problem with 3 velocities (vx,vy,vz) and 3 magnetic fields (bx,by,bz).

Definition at line 16 of file trace.f90.

References geom::Cartesien, geom::Cylindrique, geom::dx, gammas::gamma, const::half, parameters::smallr, geom::Spherique, const::two, and geom::xcloc.

<span id="page-345-1"></span>Referenced by evol\_mhd().

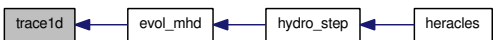

9.64.2.2 subroutine trace2d (real,dimension(iu1:iu2 ,ju1:ju2 ,ku1:ku2 ,1:nvar )  $q$ , real,dimension(iu1:iu2+1,ju1:ju2+1,ku1:ku2+1,1:3 ) *bf*, real,dimension(iu1:iu2 ,ju1:ju2 ,ku1:ku2 ,1:nvar,1:ndim) *dq*, real,dimension(iu1:iu2 ,ju1:ju2 ,ku1:ku2 ,1:3 ,1:ndim) *dbf*, real,dimension(iu1:iu2 ,ju1:ju2 ,ku1:ku2 ,1:nvar,1:ndim) *qm*, real,dimension(iu1:iu2 ,ju1:ju2 ,ku1:ku2 ,1:nvar,1:ndim) *qp*, real,dimension(iu1:iu2 ,ju1:ju2 ,ku1:ku2 ,1:nvar,1:3 ) *qRT*, real,dimension(iu1:iu2 ,ju1:ju2 ,ku1:ku2 ,1:nvar,1:3 ) *qRB*, real,dimension(iu1:iu2 ,ju1:ju2 ,ku1:ku2 ,1:nvar,1:3 ) *qLT*, real,dimension(iu1:iu2 ,ju1:ju2 ,ku1:ku2 ,1:nvar,1:3 ) *qLB*, real *dt*, integer *iu1*, integer *iu2*, integer *ju1*, integer *ju2*, integer *ku1*, integer *ku2*, integer *nvar*, integer *ndim*)

Trace in 2 dimensions.

Definition at line 168 of file trace.f90.

References geom::Cartesien, geom::Cylindrique, geom::dx, gammas::gamma, const::half, parameters::smallc, parameters::smallr, geom::Spherique, const::two, geom::xcloc, and var\_loc::xloc.

Referenced by evol mhd().

Here is the caller graph for this function:

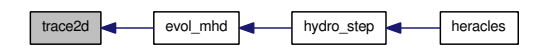

<span id="page-346-0"></span>9.64.2.3 subroutine trace3d (real,dimension(iu1:iu2 ,ju1:ju2 ,ku1:ku2 ,1:nvar ) *q*, real,dimension(iu1:iu2+1,ju1:ju2+1,ku1:ku2+1,1:3 ) *bf*, real,dimension(iu1:iu2 ,ju1:ju2 ,ku1:ku2 ,1:nvar,1:ndim) *dq*, real,dimension(iu1:iu2 ,ju1:ju2 ,ku1:ku2 ,1:3 ,1:ndim) *dbf*, real,dimension(iu1:iu2 ,ju1:ju2 ,ku1:ku2 ,1:nvar,1:ndim) *qm*, real,dimension(iu1:iu2 ,ju1:ju2 ,ku1:ku2 ,1:nvar,1:ndim) *qp*, real,dimension(iu1:iu2 ,ju1:ju2 ,ku1:ku2 ,1:nvar,1:3 ) *qRT*, real,dimension(iu1:iu2 ,ju1:ju2 ,ku1:ku2 ,1:nvar,1:3 ) *qRB*, real,dimension(iu1:iu2 ,ju1:ju2 ,ku1:ku2 ,1:nvar,1:3 ) *qLT*, real,dimension(iu1:iu2 ,ju1:ju2 ,ku1:ku2 ,1:nvar,1:3 ) *qLB*, real *dt*, integer *iu1*, integer *iu2*, integer *ju1*, integer *ju2*, integer *ku1*, integer *ku2*, integer *nvar*, integer *ndim*)

Trace in 3 dimensions.

Definition at line 514 of file trace.f90.

References geom::Cartesien, geom::Cylindrique, geom::dx, gammas::gamma, const::half, parameters::smallc, parameters::smallr, geom::Spherique, const::two, geom::xcloc, and var\_loc::xloc.

Referenced by evol\_mhd().

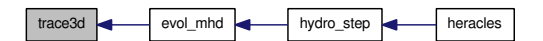

# 9.65 mhd/umuscl.f90 File Reference

contains subroutines [cmpflxm\(\),](#page-348-0) [cmp\\_mag\\_flx\(\),](#page-347-0) [fast\\_mhd\\_speed\(\)](#page-349-0) and [uslope\(\)](#page-349-1)

### Functions/Subroutines

• subroutine [cmpflxm](#page-348-0) (qm, im1, im2, jm1, jm2, km1, km2, qp, ip1, ip2, jp1, jp2, kp1, kp2, ilo, ihi, jlo, jhi, klo, khi, ln, lt1, lt2, bn, bt1, bt2, flx, flx\_pre\_tot, vel\_star, nvar, ndim)

*UNSPLIT Unsplit first (second) order Godunov integrator for polytropic magnetized gas dynamics using the Lax-Friedrish sheme The mesh for the magnetic field is staggered The sheme follows closely the paper by Londrillo & Del Zanna ApJ 2000, 530, 508,.*

• subroutine [cmp\\_mag\\_flx](#page-347-0) (qRT, irt1, irt2, jrt1, jrt2, krt1, krt2, qRB, irb1, irb2, jrb1, jrb2, krb1, krb2, qLT, ilt1, ilt2, jlt1, jlt2, klt1, klt2, qLB, ilb1, ilb2, jlb1, jlb2, klb1, klb2, ilo, ihi, jlo, jhi, klo, khi, lp1, lp2, lor, bp1, bp2, bor, emf, nvar, ndim)

*2D Riemann solver to compute EMF at cell edges.*

- subroutine [fast\\_mhd\\_speed](#page-349-0) (rho, p, vx, vy, vz, bx, by, bz, fast\_speed) *Computes the fast magnetosonic velocity.*
- subroutine [uslope](#page-349-1) (bf, q, dq, dbf, iu1, iu2, ju1, ju2, ku1, ku2, nvar, ndim) *Computes mhd slopes.*

### 9.65.1 Detailed Description

contains subroutines [cmpflxm\(\),](#page-348-0) [cmp\\_mag\\_flx\(\),](#page-347-0) [fast\\_mhd\\_speed\(\)](#page-349-0) and [uslope\(\)](#page-349-1) Definition in file [umuscl.f90.](#page-0-0)

#### 9.65.2 Function Documentation

<span id="page-347-0"></span>9.65.2.1 subroutine cmp\_mag\_flx (real,dimension(irt1:irt2,jrt1:jrt2,krt1:krt2,1:nvar,1:3) *qRT*, integer *irt1*, integer *irt2*, integer *jrt1*, integer *jrt2*, integer *krt1*, integer *krt2*, real,dimension(irb1:irb2,jrb1:jrb2,krb1:krb2,1:nvar,1:3) *qRB*, integer *irb1*, integer *irb2*, integer *jrb1*, integer *jrb2*, integer *krb1*, integer *krb2*, real,dimension(ilt1:ilt2,jlt1:jlt2,klt1:klt2,1:nvar,1:3) *qLT*, integer *ilt1*, integer *ilt2*, integer *jlt1*, integer *jlt2*, integer *klt1*, integer *klt2*, real,dimension(ilb1:ilb2,jlb1:jlb2,klb1:klb2,1:nvar,1:3) *qLB*, integer *ilb1*, integer *ilb2*, integer *jlb1*, integer *jlb2*, integer *klb1*, integer *klb2*, integer *ilo*, integer *ihi*, integer *jlo*, integer *jhi*, integer *klo*, integer *khi*, integer *lp1*, integer *lp2*, integer *lor*, integer *bp1*, integer *bp2*, integer *bor*, real,dimension(ilb1:ilb2,jlb1:jlb2,klb1:klb2 ) *emf*, integer *nvar*, integer *ndim*)

2D Riemann solver to compute EMF at cell edges. Indices of the 2 planar velocity lp1 and lp2 and the orthogonal one, lor and idem for the magnetic field.

Definition at line 280 of file umuscl.f90.

References athena\_roe(), find\_speed\_alfven(), find\_speed\_fast(), const::forth, const::half, lax\_friedrich(), parameters::riemann2d, parameters::smallc, upwind(), and const::zero.

Referenced by evol mhd().

Here is the call graph for this function:

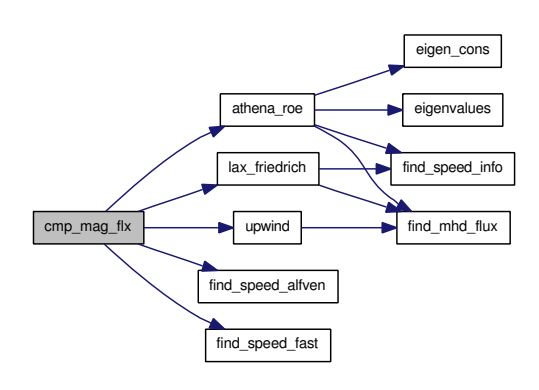

Here is the caller graph for this function:

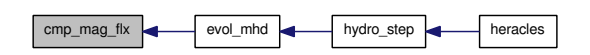

<span id="page-348-0"></span>9.65.2.2 subroutine cmpflxm (real,dimension(im1:im2,jm1:jm2,km1:km2,1:nvar,1:ndim) *qm*, integer *im1*, integer *im2*, integer *jm1*, integer *jm2*, integer *km1*, integer *km2*, real,dimension(ip1:ip2,jp1:jp2,kp1:kp2,1:nvar,1:ndim) *qp*, integer *ip1*, integer *ip2*, integer *jp1*, integer *jp2*, integer *kp1*, integer *kp2*, integer *ilo*, integer *ihi*, integer *jlo*, integer *jhi*, integer *klo*, integer *khi*, integer *ln*, integer *lt1*, integer *lt2*, integer *bn*, integer *bt1*, integer *bt2*, real,dimension(ip1:ip2,jp1:jp2,kp1:kp2,1:nvar )  $\frac{dx}{dx}$ , real, dimension(ip1:ip2,jp1:jp2,kp1:kp2)  $\frac{dx}{dx}$  pre tot, real,dimension(ip1:ip2,jp1:jp2,kp1:kp2,1:ndim,1:ndim) *vel\_star*, integer *nvar*, integer *ndim*)

UNSPLIT Unsplit first (second) order Godunov integrator for polytropic magnetized gas dynamics using the Lax-Friedrish sheme The mesh for the magnetic field is staggered The sheme follows closely the paper by Londrillo & Del Zanna ApJ 2000, 530, 508,. Inputs/Outputs uin  $\Rightarrow$  [\(const\)](#page-108-0) input state  $u_{\rm in} = (\rho, \rho v_x, \rho v_y, \rho v_z, E_{\rm tot}, B_x, B_y, B_z)$  the hydro variable are centered whereas  $B_x, B_y, B_z$  are written on the face (staggered mesh) note that in MHD one can be in 1 or 2D and have 3 components for v and B therefore one has 2 variables for the dimension : "ndim" the spatial dimension and "n\_vit" the number of velocity components

gravin  $\Rightarrow$  [\(const\)](#page-108-0) input gravitational acceleration iu1,iu2  $\Rightarrow$  (const) first and last index of input array, ju1,ju2 => [\(const\)](#page-108-0) cell centered, ku1,ku2 => (const) including buffer cells. flux  $\leq$  = (modify) return fluxes in the 3 coord directions if1, if2 => [\(const\)](#page-108-0) first and last index of output array, if1, if2 => (const) edge centered, kf1,kf2 => [\(const\)](#page-108-0) for active cells only.  $dx, dy, dz =$ > (const)  $(dx, dy, dz)$  dt => (const) time step ngrid  $\Rightarrow$  [\(const\)](#page-108-0) number of sub-grids ndim  $\Rightarrow$  (const) number of dimensions n\_vit  $\Rightarrow$  (const) number of velocity components

Definition at line 43 of file umuscl.f90.

References athena\_roe(), geom::Cartesien, geom::Cylindrique, geom::ds, geom::dv, geom::dx, const::half, hll(), hlld(), hydro acoustic(), lax friedrich(), const::one, parameters::riemann, geom::Spherique, and geom::xcloc.

Referenced by evol mhd().

Generated on Fri Jul 23 19:02:55 2010 for HERACLES by Doxygen

Here is the call graph for this function:

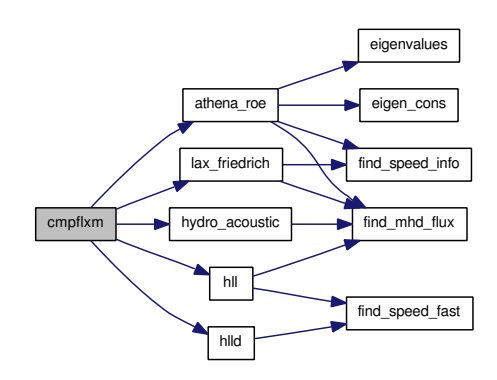

Here is the caller graph for this function:

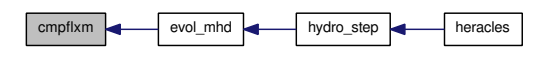

#### <span id="page-349-0"></span>9.65.2.3 subroutine fast\_mhd\_speed (real *rho*, real *p*, real *vx*, real *vy*, real *vz*, real *bx*, real *by*, real *bz*, real *fast\_speed*)

Computes the fast magnetosonic velocity.

Definition at line 717 of file umuscl.f90.

References const::four, gammas::gamma, const::half, and const::zero.

Referenced by pasdt\_mhd().

Here is the caller graph for this function:

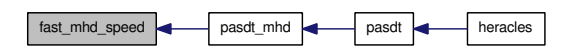

<span id="page-349-1"></span>9.65.2.4 subroutine uslope (real,dimension(iu1:iu2+1,ju1:ju2+1,ku1:ku2+1,1:3 ) *bf*, real,dimension(iu1:iu2 ,ju1:ju2 ,ku1:ku2 ,1:nvar ) *q*, real,dimension(iu1:iu2 ,ju1:ju2 ,ku1:ku2 ,1:nvar,1:ndim) *dq*, real,dimension(iu1:iu2 ,ju1:ju2 ,ku1:ku2 ,1:3 ,1:ndim) *dbf*, integer *iu1*, integer *iu2*, integer *ju1*, integer *ju2*, integer *ku1*, integer *ku2*, integer *nvar*, integer *ndim*)

Computes mhd slopes.

Definition at line 751 of file umuscl.f90.

References close\_program(), const::half, para::mype, const::one, parameters::slope\_type, and const::zero.

Referenced by evol\_mhd().

Here is the call graph for this function:

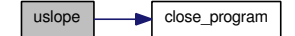

Generated on Fri Jul 23 19:02:55 2010 for HERACLES by Doxygen

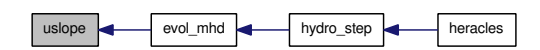

# 9.66 mhd/update.f90 File Reference

contains subroutine [update\(\)](#page-351-0)

## Functions/Subroutines

• subroutine [update](#page-351-0) (uin, flux, flux pre\_tot, emfx, emfy, emfz, iu1, iu2, ju1, ju2, ku1, ku2, if1, if2, jf1, jf2, kf1, kf2, nvar, ndim)

*Updates the conservative variables after the mhd step using the computed mhd fluxes.*

### 9.66.1 Detailed Description

contains subroutine [update\(\)](#page-351-0)

Definition in file [update.f90.](#page-0-0)

#### 9.66.2 Function Documentation

<span id="page-351-0"></span>9.66.2.1 subroutine update (real,dimension(iu1:iu2,ju1:ju2,ku1:ku2,1:nvar+3 ) *uin*, real,dimension(if1:if2,jf1:jf2,kf1:kf2,1:nvar ,1:ndim) *flux*, real,dimension(if1:if2,jf1:jf2,kf1:kf2 ,1:ndim) *flux\_pre\_tot*, real,dimension(iu1:iu2,ju1:ju2,ku1:ku2 ) *emfx*, real,dimension(iu1:iu2,ju1:ju2,ku1:ku2 ) *emfy*, real,dimension(iu1:iu2,ju1:ju2,ku1:ku2 ) *emfz*, integer *iu1*, integer *iu2*, integer *ju1*, integer *ju2*, integer *ku1*, integer *ku2*, integer *if1*, integer *if2*, integer *jf1*, integer *jf2*, integer *kf1*, integer *kf2*, integer *nvar*, integer *ndim*)

Updates the conservative variables after the mhd step using the computed mhd fluxes.

Definition at line 15 of file update.f90.

References geom::Cartesien, geom::Cylindrique, geom::dv, geom::dx, geom::Spherique, divers::verbose, geom::xcloc, and var\_loc::xloc.

Referenced by evol\_mhd().

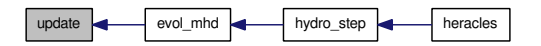

# 9.67 rad\_transfer/exp\_comobile\_ray.f90 File Reference

Contains subroutine [exp\\_comobile\\_ray\(\).](#page-352-0)

## Functions/Subroutines

• subroutine [exp\\_comobile\\_ray](#page-352-0) (uS, imin, imax, jmin, jmax, kmin, kmax, nxmin, nxmax, nymin, nymax, nzmin, nzmax, radiation\_model)

*This routine explicitly computes the comoving terms of radiation.*

### 9.67.1 Detailed Description

Contains subroutine [exp\\_comobile\\_ray\(\).](#page-352-0)

Definition in file [exp\\_comobile\\_ray.f90.](#page-0-0)

### 9.67.2 Function Documentation

<span id="page-352-0"></span>9.67.2.1 subroutine exp\_comobile\_ray (real,dimension(nxmin:nxmax,nymin:nymax,nzmin:nzmax,1:ndim,1:ndim),intent(in) *uS*, integer,intent(in) *imin*, integer,intent(in) *imax*, integer,intent(in) *jmin*, integer,intent(in) *jmax*, integer,intent(in) *kmin*, integer,intent(in) *kmax*, integer,intent(in) *nxmin*, integer,intent(in) *nxmax*, integer,intent(in) *nymin*, integer,intent(in) *nymax*, integer,intent(in) *nzmin*, integer,intent(in) *nzmax*, character(3),intent(in) *radiation\_model*)

This routine explicitly computes the comoving terms of radiation.

Definition at line 15 of file exp\_comobile\_ray.f90.

References cal\_Dedd(), geom::ds, divers::dt, geom::dv, diffusion::Er\_dif, varray::Eray, varray::Erayold, varray::Fray, varray::Frayold, geom::geom\_dir, parameters::ndim, divers::verbose, geom::xcloc, and var\_ loc::xloc.

Referenced by evol\_hydro(), and evol\_mhd().

Here is the call graph for this function:

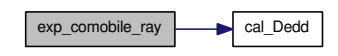

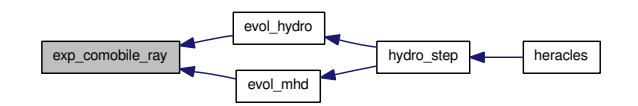

# 9.68 rad transfer/exp\_source\_ray.f90 File Reference

Contains subroutine [exp\\_source\\_ray\(\).](#page-353-0)

# Functions/Subroutines

• subroutine [exp\\_source\\_ray](#page-353-0) (rho, Ein, moment ray, imin, imax, imin, imax, kmin, kmax, nxmin, nxmax, nymin, nymax, nzmin, nzmax)

*This routine explicitly computes the radiative source term (kappa rho+sigma)F/c in moment and energy hydro equations.*

### 9.68.1 Detailed Description

Contains subroutine [exp\\_source\\_ray\(\).](#page-353-0) Definition in file [exp\\_source\\_ray.f90.](#page-0-0)

# 9.68.2 Function Documentation

<span id="page-353-0"></span>9.68.2.1 subroutine exp\_source\_ray (real,dimension(nxmin:nxmax,nymin:nymax,nzmin:nzmax ),intent(in) *rho*, real,dimension(nxmin:nxmax,nymin:nymax,nzmin:nzmax ),intent(in) *Ein*, real,dimension(nxmin:nxmax,nymin:nymax,nzmin:nzmax,1:ndim),intent(out) *moment\_ray*, integer,intent(in) *imin*, integer,intent(in) *imax*, integer,intent(in) *jmin*, integer,intent(in) *jmax*, integer,intent(in) *kmin*, integer,intent(in) *kmax*, integer,intent(in) *nxmin*, integer,intent(in) *nxmax*, integer,intent(in) *nymin*, integer,intent(in) *nymax*, integer,intent(in) *nzmin*, integer,intent(in) *nzmax*)

This routine explicitly computes the radiative source term (kappa rho+sigma)F/c in moment and energy hydro equations.

Definition at line 16 of file exp\_source\_ray.f90.

References unites::c, cal\_kappa(), cal\_kappa\_dif(), cal\_sigmadiff(), divers::DIFFU, diffusion::Er\_dif, diffusion::fld\_limiter, varray::Frayold, geom::geom\_dir, parameters::ndim, divers::RAY, divers::verbose, geom::xcloc, and var\_loc::xloc.

Referenced by evol\_hydro(), and evol\_mhd().

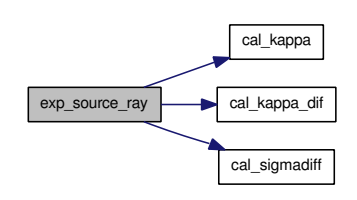

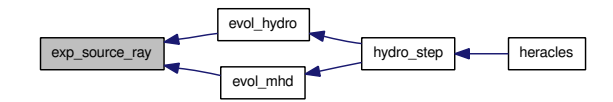

# 9.69 rad\_transfer/fld/diffusion.f90 File Reference

Contains subroutine [diffusion\\_ex\(\).](#page-355-0)

## Functions/Subroutines

• subroutine diffusion ex (imin, imax, jmin, jmax, kmin, kmax) *This routine solves the FLD equations explicitly.*

#### 9.69.1 Detailed Description

Contains subroutine diffusion ex().

Definition in file [diffusion.f90.](#page-0-0)

### 9.69.2 Function Documentation

#### <span id="page-355-0"></span>9.69.2.1 subroutine diffusion\_ex (integer,intent(in) *imin*, integer,intent(in) *imax*, integer,intent(in) *jmin*, integer,intent(in) *jmax*, integer,intent(in) *kmin*, integer,intent(in) *kmax*)

This routine solves the FLD equations explicitly.

Definition at line 14 of file diffusion.f90.

References var::B, unites::c, cal\_geom(), cal\_kappa\_dif(), check\_size(), geom::ds, divers::dt, geom::dv, geom::dx, geom::dxc, var::E, var\_loc::Eloc, varold::Eold, diffusion::Er\_dif, diffusion::fld\_limiter, geom::geom\_dir, heat\_capacity(), cl::icl, parameters::ndim, parameters::nx, parameters::nxmax, parameters::nxmin, var\_loc::rholoc, varold::rhoold, var\_loc::rhouloc, varold::rhouold, var\_loc::Tloc, divers::verbose, geom::x, geom::xcloc, and var\_loc::xloc.

Referenced by diffusion step().

Here is the call graph for this function:

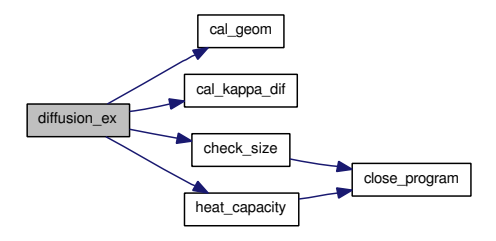

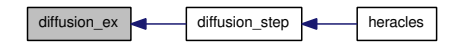

# 9.70 rad transfer/fld/diffusion imp\_gc.f90 File Reference

Contains subroutines [diffusion\\_imp\(\),](#page-357-0) [mat\\_prod\\_dif\(\)](#page-357-1) and [cmp\\_precond\\_dif\(\).](#page-356-0)

#### Data Types

• interface diffusion imp interface

#### Functions/Subroutines

• subroutine diffusion imp

*This routine solves the FLD equations implicitely with a conjugate gradient method.*

- subroutine [mat\\_prod\\_dif](#page-357-1) (T, AT) *This routine computes the matric product*  $A \times X$ .
- subroutine [cmp\\_precond\\_dif](#page-356-0) (RR, ZZ)

*This routine computes the preconditioned matrix.*

### 9.70.1 Detailed Description

Contains subroutines [diffusion\\_imp\(\),](#page-357-0) [mat\\_prod\\_dif\(\)](#page-357-1) and [cmp\\_precond\\_dif\(\).](#page-356-0) Definition in file [diffusion\\_imp\\_gc.f90.](#page-0-0)

#### 9.70.2 Function Documentation

#### <span id="page-356-0"></span>9.70.2.1 subroutine cmp\_precond\_dif (real,dimension(nxmin(1) *RR*, real,dimension(nxmin(1) *ZZ*)

This routine computes the preconditioned matrix.

Definition at line 313 of file diffusion\_imp\_gc.f90.

References var::B, unites::c, cal\_geom(), cal\_kappa\_dif(), geom::ds, divers::dt, geom::dv, geom::dx, geom::dxc, var::E, diffusion::fld\_limiter, geom::geom\_dir, heat\_capacity(), parameters::ndim, parameters::nx, var::rho, var::rhou, var\_loc::Tloc, divers::verbose, geom::x, geom::xcloc, and var\_loc::xloc.

Referenced by diffusion\_imp\_\_interface::cmp\_precond\_dif().

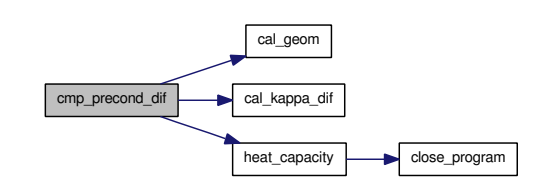

Here is the caller graph for this function:

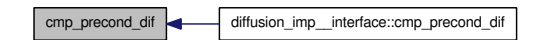

#### <span id="page-357-0"></span>9.70.2.2 subroutine diffusion\_imp ()

This routine solves the FLD equations implicitely with a conjugate gradient method.

Definition at line 16 of file diffusion\_imp\_gc.f90.

Referenced by diffusion\_step().

Here is the caller graph for this function:

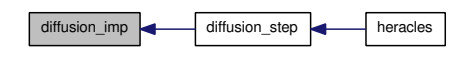

#### <span id="page-357-1"></span>9.70.2.3 subroutine mat\_prod\_dif (real,dimension(nxmin(1) *T*, real,dimension(nxmin(1) *AT*)

This routine computes the matric product  $A \times X$ .

Definition at line 153 of file diffusion\_imp\_gc.f90.

References var::B, unites::c, cal\_geom(), cal\_kappa\_dif(), geom::ds, divers::dt, geom::dv, geom::dx, geom::dxc, var::E, diffusion::fld\_limiter, geom::geom\_dir, heat\_capacity(), parameters::ndim, parameters::nx, var::rho, var::rhou, var\_loc::Tloc, divers::verbose, geom::x, geom::xcloc, and var\_loc::xloc.

Referenced by diffusion\_imp\_\_interface::cmp\_precond\_dif().

Here is the call graph for this function:

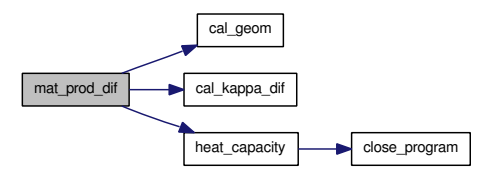

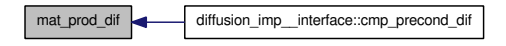

# 9.71 rad transfer/fld/diffusion step.f90 File Reference

Contains subroutine [diffusion\\_step\(\).](#page-358-0)

## Functions/Subroutines

• subroutine [diffusion\\_step](#page-358-0) (t\_fld, t\_com, monit) This routine performs the evolution over one timestep of the radiative flux limited [diffusion.](#page-113-0)

#### 9.71.1 Detailed Description

Contains subroutine [diffusion\\_step\(\).](#page-358-0)

Definition in file [diffusion\\_step.f90.](#page-0-0)

### 9.71.2 Function Documentation

# <span id="page-358-0"></span>9.71.2.1 subroutine diffusion\_step (real *t\_fld*, real *t\_com*, logical *monit*)

This routine performs the evolution over one timestep of the radiative flux limited [diffusion.](#page-113-0)

Definition at line 15 of file diffusion\_step.f90.

References communications\_dif(), diffusion\_ex(), diffusion\_imp(), limites\_dif(), monitoring(), divers::nsx, divers::nsy, divers::nsz, parameters::nx, and divers::verbose.

Referenced by heracles().

Here is the call graph for this function:

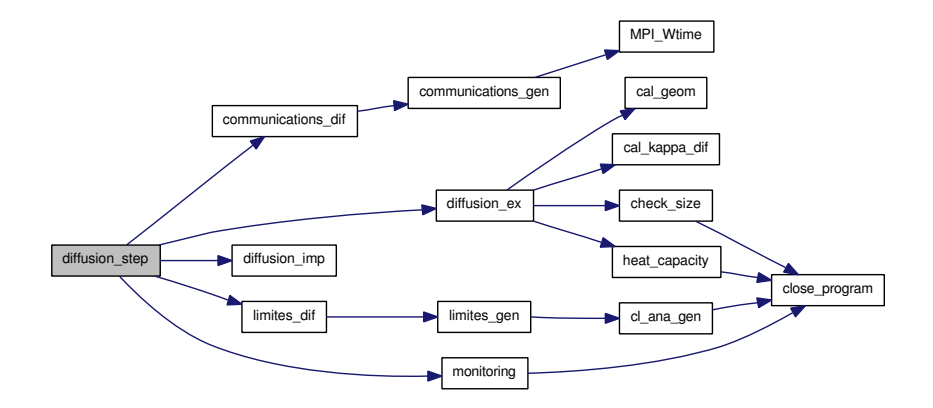

Here is the caller graph for this function:

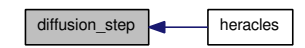

Generated on Fri Jul 23 19:02:55 2010 for HERACLES by Doxygen

# 9.72 rad transfer/fld/init\_diffusion.f90 File Reference

Contains subroutines [init\\_diffusion\(\)](#page-359-0) and [allocate\\_array\\_dif\(\)](#page-359-1) and functions [source\\_dif\(\)](#page-360-0) and [derive\\_](#page-359-2) source dif().

## Functions/Subroutines

- subroutine [init\\_diffusion](#page-359-0) *Initialization for the FLD routines.*
- subroutine [allocate\\_array\\_dif](#page-359-1) *Allocates the arrays used in the FLD calculations.*
- real [source\\_dif](#page-360-0) (Temp) *Energy ource term for the FLD.*
- real derive source dif (Temp) *Derivative of the energy ource term for the FLD.*

### 9.72.1 Detailed Description

Contains subroutines init diffusion() and allocate array dif() and functions source dif() and derive  $$ source dif().

Definition in file [init\\_diffusion.f90.](#page-0-0)

# 9.72.2 Function Documentation

#### <span id="page-359-1"></span>9.72.2.1 subroutine allocate\_array\_dif ()

Allocates the arrays used in the FLD calculations.

Definition at line 64 of file init\_diffusion.f90.

References diffusion::Er\_dif, cl\_dif::Er\_dif\_l, parameters::ndim, parameters::nxmax, and parameters::nxmin.

Referenced by init\_phys().

Here is the caller graph for this function:

<span id="page-359-0"></span>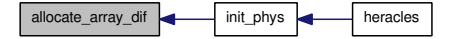

#### <span id="page-359-2"></span>9.72.2.2 real derive\_source\_dif (real *Temp*)

Derivative of the energy ource term for the FLD. Definition at line 109 of file init\_diffusion.f90.
#### 9.72.2.3 subroutine init\_diffusion ()

Initialization for the FLD routines.

Definition at line 16 of file init\_diffusion.f90.

References close\_program(), diffusion::Dif\_imp, diffusion::fld\_limiter, para::mype, diffusion::nitetot\_dif, diffusion::precond\_dif, diffusion::vardt\_dif, and diffusion::varrel\_dif.

Referenced by init\_phys().

Here is the call graph for this function:

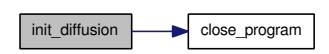

Here is the caller graph for this function:

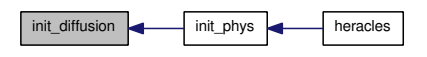

#### 9.72.2.4 real source\_dif (real *Temp*)

Energy ource term for the FLD.

Definition at line 88 of file init\_diffusion.f90.

# 9.73 rad transfer/fld/kappa dif.f90 File Reference

Contains subroutine [cal\\_kappa\\_dif\(\).](#page-361-0)

### Functions/Subroutines

• subroutine [cal\\_kappa\\_dif](#page-361-0) (rho, T, kappa, nxmin, nxmax, nymin, nymax, nzmin, nzmax) *This routine computes the FLD opacities.*

#### 9.73.1 Detailed Description

Contains subroutine [cal\\_kappa\\_dif\(\).](#page-361-0) Definition in file [kappa\\_dif.f90.](#page-0-0)

#### 9.73.2 Function Documentation

<span id="page-361-0"></span>9.73.2.1 subroutine cal\_kappa\_dif (real,dimension(nxmin:nxmax,nymin:nymax,nzmin:nzmax) *rho*, real,dimension(nxmin:nxmax,nymin:nymax,nzmin:nzmax) *T*, real,dimension(nxmin:nxmax,nymin:nymax,nzmin:nzmax) *kappa*, integer *nxmin*, integer *nxmax*, integer *nymin*, integer *nymax*, integer *nzmin*, integer *nzmax*)

This routine computes the FLD opacities.

Definition at line 14 of file kappa\_dif.f90.

References unites::metre.

Referenced by cmp\_precond\_dif(), diffusion\_imp\_interface::cmp\_precond\_dif(), diffusion\_ex(), exp\_source\_ray(), mat\_prod\_dif(), and pasdt\_dif().

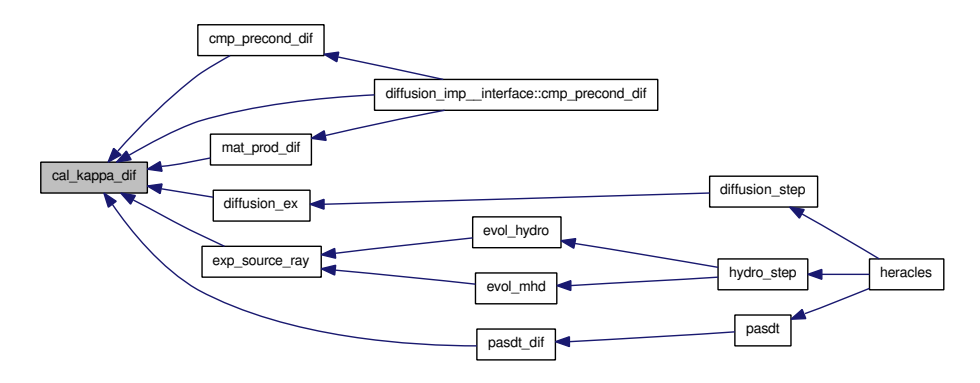

# 9.74 rad transfer/fld/limites dif.f90 File Reference

Contains subroutine [limites\\_dif\(\).](#page-362-0)

### Functions/Subroutines

• subroutine limites dif *This routine fills the ghost cells at the domain boundaries using the subroutine [limites\\_gen\(\).](#page-281-0)*

#### 9.74.1 Detailed Description

Contains subroutine [limites\\_dif\(\).](#page-362-0) Definition in file [limites\\_dif.f90.](#page-0-0)

#### 9.74.2 Function Documentation

#### <span id="page-362-0"></span>9.74.2.1 subroutine limites\_dif ()

This routine fills the ghost cells at the domain boundaries using the subroutine [limites\\_gen\(\).](#page-281-0)

Definition at line 16 of file limites\_dif.f90.

References diffusion::Er\_dif, cl\_dif::Er\_dif\_l, cl\_dif::icl\_dif, limites\_gen(), and divers::verbose.

Referenced by diffusion\_step().

Here is the call graph for this function:

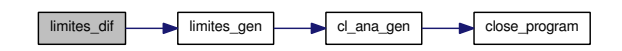

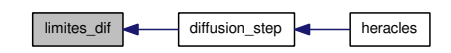

# 9.75 rad transfer/fld/modules dif.f90 File Reference

Contains modules [cl\\_dif](#page-70-0) and [diffusion.](#page-113-0)

## Modules

- module [cl\\_dif](#page-70-0) *Contains the variables for the FLD boundary conditions.*
- module [diffusion](#page-113-0) *Contains the variables for the FLD.*

### Variables

- integer, dimension(6) [cl\\_dif::icl\\_dif](#page-70-1) *Type of local FLD boundary conditions.*
- integer, dimension(6) cl dif::icl dif glob *Type of global FLD boundary conditions.*
- real, dimension(:), allocatable [cl\\_dif::Er\\_dif\\_l](#page-70-3) *Radiative energy in the boundaries for the FLD.*
- real, dimension(:,:,:), allocatable [diffusion::Er\\_dif](#page-114-0) *FLD radiative energy.*
- real [diffusion::varrel\\_dif](#page-115-0) *Maximum variable variations allowed.*
- real [diffusion::vardt\\_dif](#page-114-1) *Maximum timestep variation allowed.*
- real [diffusion::dt\\_dif\\_exp](#page-114-2) *FLD explicit timestep.*
- real [diffusion::dt\\_dif\\_imp](#page-114-3) *FLD implicit timestep.*
- real [diffusion::dt\\_dif](#page-113-1) *FLD timestep.*
- character(len=9) diffusion::fld limiter *FLD flux limiter.*
- logical [diffusion::Dif\\_imp](#page-113-2) *Compute FLD implicitely if .true.*
- logical diffusion::precond dif

*Perform matrix preconditionning if .true.*

• integer [diffusion::nitetot\\_dif](#page-114-6) *FLD total number of iterations.*

# 9.75.1 Detailed Description

Contains modules [cl\\_dif](#page-70-0) and [diffusion.](#page-113-0) Definition in file [modules\\_dif.f90.](#page-0-0)

# 9.76 rad\_transfer/fld/para\_dif.f90 File Reference

Contains subroutine [communications\\_dif\(\).](#page-365-0)

# Functions/Subroutines

• subroutine communications dif (tcomm) *Perform communications and return [cputime](#page-111-0) used.*

#### 9.76.1 Detailed Description

Contains subroutine [communications\\_dif\(\).](#page-365-0) Definition in file [para\\_dif.f90.](#page-0-0)

# 9.76.2 Function Documentation

#### <span id="page-365-0"></span>9.76.2.1 subroutine communications\_dif (real *tcomm*)

Perform communications and return [cputime](#page-111-0) used.

Definition at line 15 of file para\_dif.f90.

References communications\_gen(), and diffusion::Er\_dif.

Referenced by diffusion\_step().

Here is the call graph for this function:

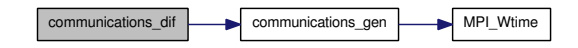

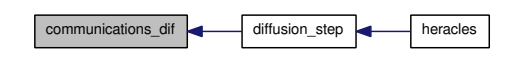

# 9.77 rad transfer/fld/pasdt dif.f90 File Reference

Contains subroutine [pasdt\\_dif\(\).](#page-366-0)

### Functions/Subroutines

• subroutine pasdt dif *This routine computes the FLD timestep.*

### 9.77.1 Detailed Description

Contains subroutine [pasdt\\_dif\(\).](#page-366-0) Definition in file [pasdt\\_dif.f90.](#page-0-0)

### 9.77.2 Function Documentation

#### <span id="page-366-0"></span>9.77.2.1 subroutine pasdt\_dif ()

This routine computes the FLD timestep.

Definition at line 14 of file pasdt\_dif.f90.

References unites::an, var::B, unites::c, cal\_kappa\_dif(), diffusion::Dif\_imp, diffusion::dt\_dif, diffusion::dt\_dif\_imp, divers::dt\_max, var::E, geom::geom\_dir, parameters::ndim, parameters::nx, var::rho, var::rhou, divers::verbose, and geom::x.

Referenced by pasdt().

Here is the call graph for this function:

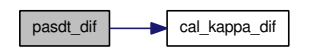

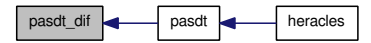

# 9.78 rad transfer/m1/allocate array ray.f90 File Reference

Contains subroutine [allocate\\_array\\_ray\(\).](#page-367-0)

### Functions/Subroutines

• subroutine allocate array ray *Allocates the arrays used for the M1 radiative transfer.*

#### 9.78.1 Detailed Description

Contains subroutine [allocate\\_array\\_ray\(\).](#page-367-0)

Definition in file [allocate\\_array\\_ray.f90.](#page-0-0)

#### 9.78.2 Function Documentation

#### <span id="page-367-0"></span>9.78.2.1 subroutine allocate\_array\_ray ()

Allocates the arrays used for the M1 radiative transfer.

Definition at line 14 of file allocate\_array\_ray.f90.

References cl\_ray::Er\_l, varray::Eray, varray::Eray\_t, varray::Erayold, varray::ff\_t, cl\_ray::Fr\_l, varray::Fray, varray::Fray\_t, varray::Frayold, varray::kappa\_abs\_t, parameters::ndim, parameters::nxmax, parameters::nxmin, varray::sigma\_diff, varold::Tgazold, and cl\_ray::Tr\_l.

Referenced by init\_ray().

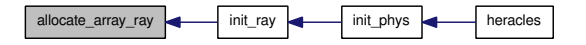

# 9.79 rad transfer/m1/cal b3d.f90 File Reference

Contains subroutine cal  $b3d()$ .

#### Functions/Subroutines

• subroutine cal b3d

*Computes the B member in 3D for the GMRES inversion.*

#### 9.79.1 Detailed Description

Contains subroutine cal  $b3d()$ .

Definition in file [cal\\_b3d.f90.](#page-0-0)

## 9.79.2 Function Documentation

#### <span id="page-368-0"></span>9.79.2.1 subroutine cal\_b3d ()

Computes the B member in 3D for the GMRES inversion. Note: equations are written for alpha = 1.

Definition at line 15 of file cal\_b3d.f90.

References divers\_ray::alpha, unites::c, unites::c2, cal\_Dedd(), cal\_geom(), cal\_kappa(), cal\_sigmadiff(), divers\_ray::cal\_valp, geom::ds, divers::dt, geom::dv, geom::dx, geom::dxc, essai\_inv5x5(), geom::geom\_dir, heat\_capacity(), cl\_ray::icl\_ray, varray::kappa\_abs\_t, limites\_xin(), MPI\_Wtime(), parameters::nx, divers\_ray::rad\_trans\_model, var::rho, varray::sigma\_diff, divers\_ray::slope\_type\_ray, slopes(), cputime::temps\_comm, divers::verbose, geom::x, geom::xcloc, and var\_loc::xloc.

Referenced by evol\_ray().

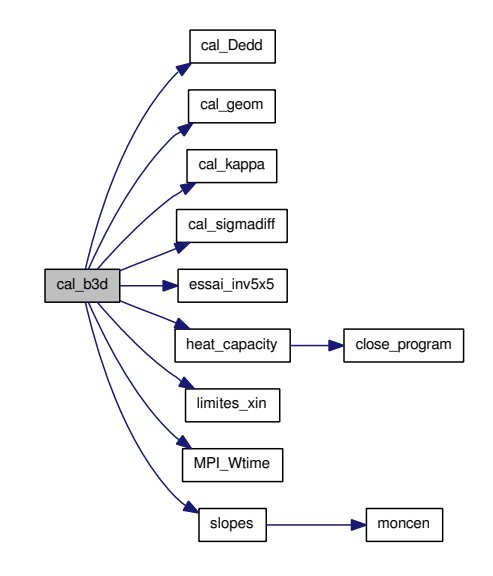

cal\_b3d evol\_ray ray\_step heracles

# 9.80 rad\_transfer/m1/cal\_x3d.f90 File Reference

Contains subroutines [cal\\_x3d\(\),](#page-370-0) [calmoinsun\\_x3d\(\)](#page-371-0) and [allocate\\_gmres\(\).](#page-370-1)

#### Functions/Subroutines

• subroutine [cal\\_x3d](#page-370-0)

*Computes the X member of the GMRES inversion algorithm.*

• subroutine [calmoinsun\\_x3d](#page-371-0)

*Computes the X member of the GMRES inversion algorithm.*

• subroutine [allocate\\_gmres](#page-370-1)

*Allocates the arrays required by the GMRES inversion algorithm.*

#### 9.80.1 Detailed Description

Contains subroutines [cal\\_x3d\(\),](#page-370-0) [calmoinsun\\_x3d\(\)](#page-371-0) and [allocate\\_gmres\(\).](#page-370-1) Definition in file [cal\\_x3d.f90.](#page-0-0)

### 9.80.2 Function Documentation

#### <span id="page-370-1"></span>9.80.2.1 subroutine allocate\_gmres ()

Allocates the arrays required by the GMRES inversion algorithm.

Definition at line 109 of file cal\_x3d.f90.

References parameters::nvar\_ray, and parameters::nx.

Referenced by init\_ray().

Here is the caller graph for this function:

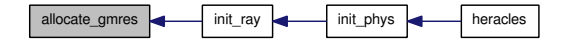

#### <span id="page-370-0"></span>9.80.2.2 subroutine cal\_x3d ()

Computes the X member of the GMRES inversion algorithm.

Definition at line 15 of file cal\_x3d.f90.

References unites::c, varray::Eray, varray::Erayold, varray::Fray, varray::Frayold, parameters::ndim, parameters::nvar\_ray, parameters::nx, var::Tgaz, and varold::Tgazold.

Referenced by evol\_ray().

Generated on Fri Jul 23 19:02:55 2010 for HERACLES by Doxygen

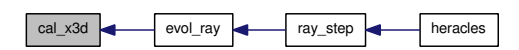

#### <span id="page-371-0"></span>9.80.2.3 subroutine calmoinsun\_x3d ()

Computes the X member of the GMRES inversion algorithm.

Definition at line 57 of file cal\_x3d.f90.

References unites::c, communications\_ray(), varray::Eray, varray::Erayold, varray::Fray, varray::Frayold, limites\_ray(), parameters::ndim, parameters::nvar\_ray, parameters::nx, cputime::temps\_comm, var::Tgaz, and varold::Tgazold.

Referenced by evol\_ray().

Here is the call graph for this function:

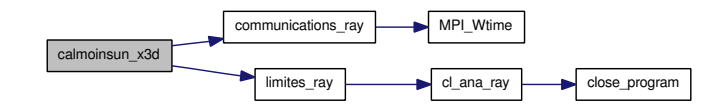

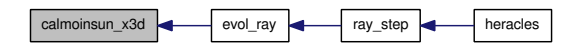

# 9.81 rad transfer/m1/cl ana ray.f90 File Reference

Contains subroutines [cl\\_ana\\_ray\(\)](#page-372-0) and [cl\\_ana\\_gen\\_ray\(\).](#page-372-1)

#### Functions/Subroutines

- subroutine [cl\\_ana\\_ray](#page-372-0) (iface) *Analytical boundary conditions for M1 radiative transfer.*
- subroutine [cl\\_ana\\_gen\\_ray](#page-372-1) (iface, Tab, Tab\_l, n) *Generic analytical boundary conditions for M1 radiative transfer.*

#### 9.81.1 Detailed Description

Contains subroutines [cl\\_ana\\_ray\(\)](#page-372-0) and [cl\\_ana\\_gen\\_ray\(\).](#page-372-1) Definition in file [cl\\_ana\\_ray.f90.](#page-0-0)

### 9.81.2 Function Documentation

#### <span id="page-372-1"></span>9.81.2.1 subroutine cl\_ana\_gen\_ray (integer *iface*, real *Tab*, real *Tab\_l*, integer *n*)

Generic analytical boundary conditions for M1 radiative transfer.

Definition at line 37 of file cl\_ana\_ray.f90.

References close\_program(), and para::mype.

Here is the call graph for this function:

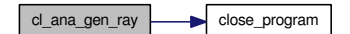

#### <span id="page-372-0"></span>9.81.2.2 subroutine cl\_ana\_ray (integer *iface*)

Analytical boundary conditions for M1 radiative transfer.

Definition at line 14 of file cl\_ana\_ray.f90.

References close\_program(), and para::mype.

Referenced by limites ray().

Here is the call graph for this function:

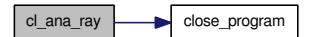

#### Generated on Fri Jul 23 19:02:55 2010 for HERACLES by Doxygen

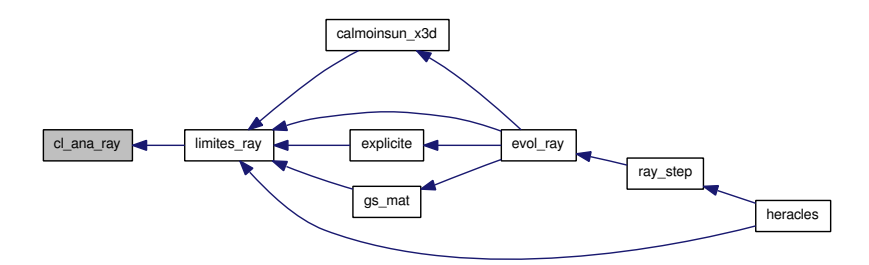

# 9.82 rad transfer/m1/evol ray.f90 File Reference

Contains subroutine [evol\\_ray\(\).](#page-374-0)

#### Functions/Subroutines

• subroutine [evol\\_ray](#page-374-0)

*Performs the evolution over one timestep of the radiative energy and flux in the case of M1 radiative transfer.*

• subroutine [pente\\_minmod](#page-375-0) (xx, pxx, nxmin, nxmax, nymin, nymax, nzmin, nzmax)

*Computes minmod averaged slopes for an arbitrary array of variables.*

#### 9.82.1 Detailed Description

Contains subroutine [evol\\_ray\(\).](#page-374-0) Definition in file [evol\\_ray.f90.](#page-0-0)

## 9.82.2 Function Documentation

#### <span id="page-374-0"></span>9.82.2.1 subroutine evol\_ray ()

Performs the evolution over one timestep of the radiative energy and flux in the case of M1 radiative transfer. It computes the evolution using either an explicit method or an implicit method. The simulations will usually always start using the explicit method. Once the implicit timestep is a factor of 'alpha\_explicite' (cf. namelist) greater than the explicit timstep, the code switches to implicit resolution.

Definition at line 21 of file evol\_ray.f90.

References var::B, cal\_b3d(), cal\_x3d(), calmoinsun\_x3d(), communications\_ray(), divers\_ray::deja\_converge, divers::dt, divers::dtold, var::E, varray::Eray, varray::Erayold, divers\_ray::EXP\_RAY, explicite(), varray::Fray, varray::Frayold, gs\_mat(), inversion\_gmres(), limites\_ray(), para::mype, parameters::nxmax, parameters::nxmin, var::rho, var::rhou, cputime::temps\_comm, var::Tgaz, and varold::Tgazold.

Referenced by ray\_step().

Generated on Fri Jul 23 19:02:55 2010 for HERACLES by Doxygen

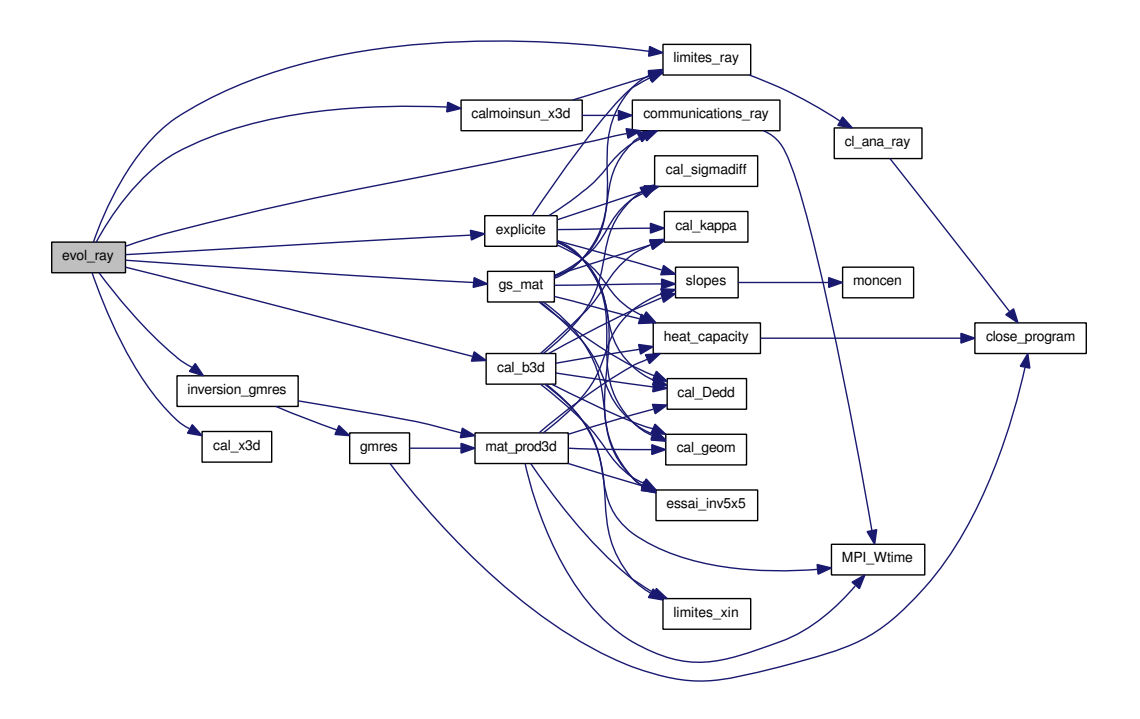

Here is the caller graph for this function:

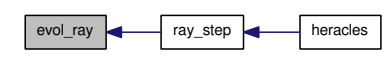

<span id="page-375-0"></span>9.82.2.2 subroutine pente\_minmod (real,dimension(nxmin:nxmax,nymin:nymax,nzmin:nzmax ) *xx*, real,dimension(nxmin:nxmax,nymin:nymax,nzmin:nzmax,1:ndim) *pxx*, integer *nxmin*, integer *nxmax*, integer *nymin*, integer *nymax*, integer *nzmin*, integer *nzmax*)

Computes minmod averaged slopes for an arbitrary array of variables.

Definition at line 137 of file evol\_ray.f90.

References geom::dxc, and parameters::ndim.

# 9.83 rad transfer/m1/explicite.f90 File Reference

Contains subroutine [explicite\(\).](#page-376-0)

## Functions/Subroutines

• subroutine [explicite](#page-376-0)

*Performs explicit resolution of one timestep for radiative transfer.*

### 9.83.1 Detailed Description

Contains subroutine [explicite\(\).](#page-376-0) Definition in file [explicite.f90.](#page-0-0)

#### 9.83.2 Function Documentation

#### <span id="page-376-0"></span>9.83.2.1 subroutine explicite ()

Performs explicit resolution of one timestep for radiative transfer.

Definition at line 15 of file explicite.f90.

References unites::c, unites::c2, cal\_Dedd(), cal\_geom(), cal\_kappa(), cal\_sigmadiff(), divers\_ ray::cal\_valp, communications\_ray(), geom::ds, divers::dt, geom::dv, geom::dx, geom::dxc, varray::Eray, varray::Erayold, essai\_inv5x5(), varray::Fray, varray::Frayold, geom::geom\_dir, heat\_ capacity(), varray::kappa\_abs\_t, limites\_ray(), para::mype, parameters::ndim, parameters::nvar\_ ray, parameters::nx, parameters::nxmax, parameters::nxmin, divers\_ray::rad\_trans\_model, var::rho, unites::seconde, varray::sigma\_diff, divers\_ray::slope\_type\_ray, slopes(), cputime::temps\_comm, var::Tgaz, varold::Tgazold, divers::verbose, geom::x, geom::xcloc, and var\_loc::xloc.

Referenced by evol\_ray().

Here is the call graph for this function:

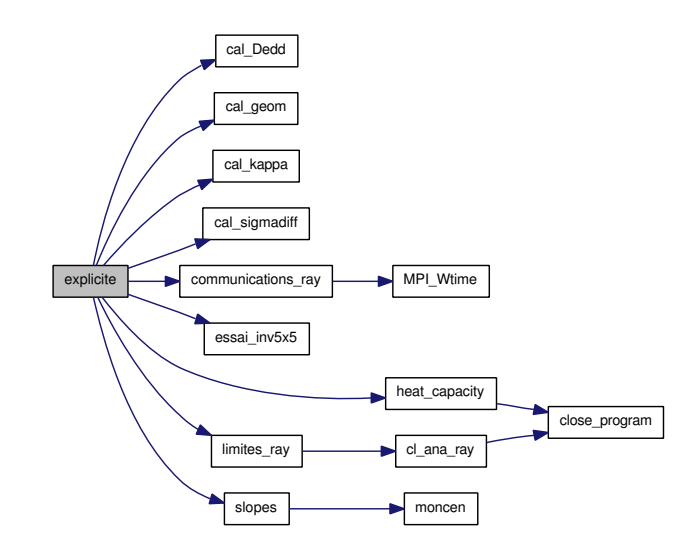

Generated on Fri Jul 23 19:02:55 2010 for HERACLES by Doxygen

explicite evol\_ray ray\_step heracles

# 9.84 rad transfer/m1/gmres.f90 File Reference

Contains subroutine [gmres\(\).](#page-378-0)

### Functions/Subroutines

• subroutine [gmres](#page-378-0) (n, m, nloc, work, nx, ny, nz, nvar\_ray, imin, imax, jmin, jmax, kmin, kmax, workred, lwork, cntl, icntl, info)

*Performs gmres implicit resolution of one timestep for radiative transfer.*

### 9.84.1 Detailed Description

Contains subroutine [gmres\(\).](#page-378-0)

Definition in file [gmres.f90.](#page-0-0)

## 9.84.2 Function Documentation

<span id="page-378-0"></span>9.84.2.1 subroutine gmres (integer,intent(in) *n*, integer,intent(in) *m*, integer,intent(in) *nloc*, real,dimension(lwork) *work*, integer,intent(in) *nx*, integer,intent(in) *ny*, integer,intent(in) *nz*, integer,dimension(-nvar\_ray+1:(imax-imin+(jmax-jmin),intent(in) *nvar\_ray*, integer,intent(in) *imin*, integer,intent(in) *imax*, integer,intent(in) *jmin*, integer,intent(in) *jmax*, integer,intent(in) *kmin*, integer,dimension(jmax-jmin+1),intent(in) *kmax*, real,dimension(-nvar\_ray+1:(imax-imin+(jmax-jmin) *workred*, integer,intent(in) *lwork*, real,dimension(5) *cntl*, integer,dimension(7) *icntl*, integer,dimension(3) *info*)

Performs gmres implicit resolution of one timestep for radiative transfer. n : total problem size m : restart nloc : local problem size work (cf doc gmres) : workspace array for gmres routine work(1 : nloc) : solution or initial estimate work(1+nloc:2∗nloc) : second term

workred : workspace array with overlap zones lwork : size of work cntl, icntl : parameter arrays for gmres (cf doc gmres)

Definition at line 27 of file gmres.f90.

References close\_program(), mat\_prod3d(), and para::mype.

Referenced by initVarGmres(), and inversion gmres().

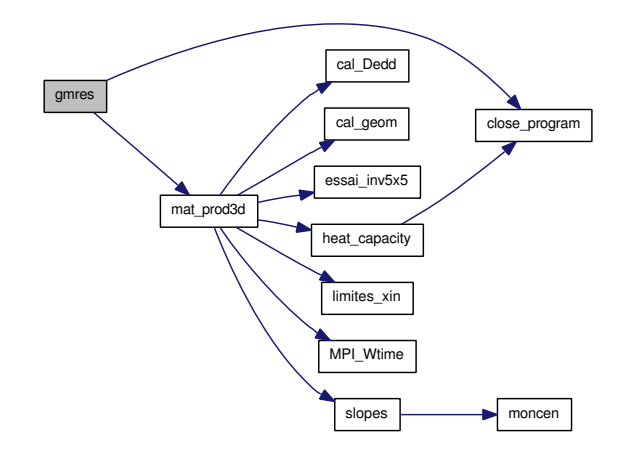

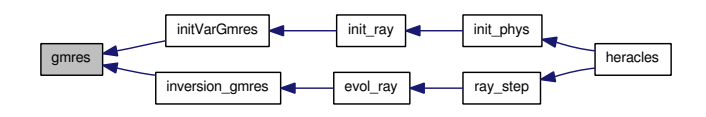

# 9.85 rad transfer/m1/gs.f90 File Reference

Contains subroutines [gs\\_mat\(\),](#page-381-0) [cal\\_Dedd\(\)](#page-380-0) and essai\_inv5x5 and functions det  $3x3()$  and det  $4x4()$ .

### Functions/Subroutines

• subroutine [gs\\_mat](#page-381-0)

*Performs implicit resolution of one timestep for radiative transfer using the Gauss-Seidel algorithm.*

• subroutine [cal\\_Dedd](#page-380-0) (E, F, Dedd, Dedd\_dE, Dedd\_dF, Derive\_chi)

*Computes the Eddington tensor Dedd and its derivatives with respect to Er and Fr, Dedd\_dE and Dedd\_dF, respectively.*

• subroutine [essai\\_inv5x5](#page-381-3) (mat, inv)

*Inverts a 5x5 matrix.*

• real det  $3x3$  (a, b, c, d, e, f, g, h, i)

*Computes the determinant of a 3x3 matrix.*

• real det  $4x4$  (a, b, c, d, e, f, g, h, i, j, k, l, m, n, o, p)

*Computes the determinant of a 4x4 matrix.*

### 9.85.1 Detailed Description

Contains subroutines [gs\\_mat\(\),](#page-381-0) [cal\\_Dedd\(\)](#page-380-0) and essai\_inv5x5 and functions det  $3x3()$  and det  $4x4()$ . Definition in file [gs.f90.](#page-0-0)

### 9.85.2 Function Documentation

<span id="page-380-0"></span>9.85.2.1 subroutine cal\_Dedd (real *E*, real,dimension(1:ndim ) *F*, real,dimension(3,3 ) *Dedd*, real,dimension(3,3 ) *Dedd\_dE*, real,dimension(3,3,1:ndim) *Dedd\_dF*, logical *Derive\_chi*)

Computes the Eddington tensor Dedd and its derivatives with respect to Er and Fr, Dedd\_dE and Dedd\_dF, respectively.

Definition at line 1436 of file gs.f90.

References unites::c, parameters::ndim, and divers\_ray::rad\_trans\_model.

Referenced by cal\_b3d(), exp\_comobile\_ray(), explicite(), gs\_mat(), and mat\_prod3d().

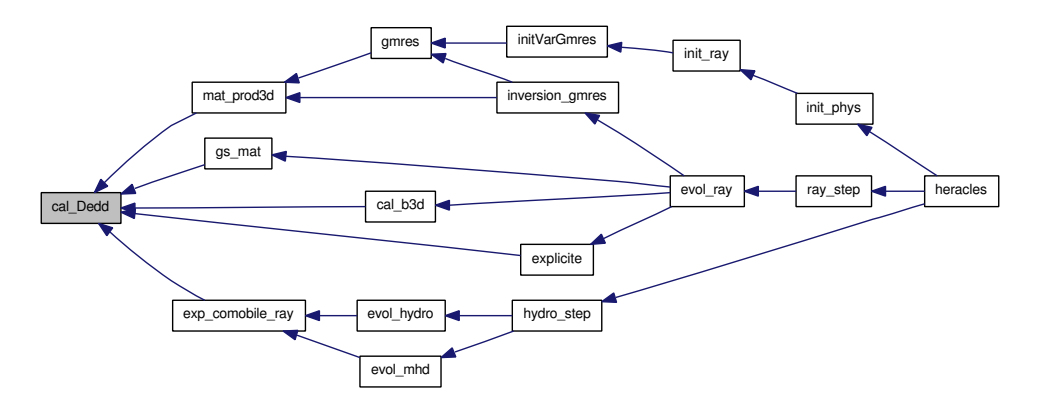

#### <span id="page-381-1"></span>9.85.2.2 real det\_3x3 (real *a*, real *b*, real *c*, real *d*, real *e*, real *f*, real *g*, real *h*, real *i*)

Computes the determinant of a 3x3 matrix.

<span id="page-381-2"></span>Definition at line 1647 of file gs.f90.

#### 9.85.2.3 real det\_4x4 (real *a*, real *b*, real *c*, real *d*, real *e*, real *f*, real *g*, real *h*, real *i*, real *j*, real  $k$ , real *l*, real *m*, real *n*, real *o*, real *p*)

Computes the determinant of a 4x4 matrix.

<span id="page-381-3"></span>Definition at line 1666 of file gs.f90.

#### 9.85.2.4 subroutine essai\_inv5x5 (real,dimension(1:5,1:5) *mat*, real,dimension(1:5,1:5) *inv*)

Inverts a 5x5 matrix.

Definition at line 1580 of file gs.f90.

Referenced by cal\_b3d(), explicite(), gs\_mat(), and mat\_prod3d().

Here is the caller graph for this function:

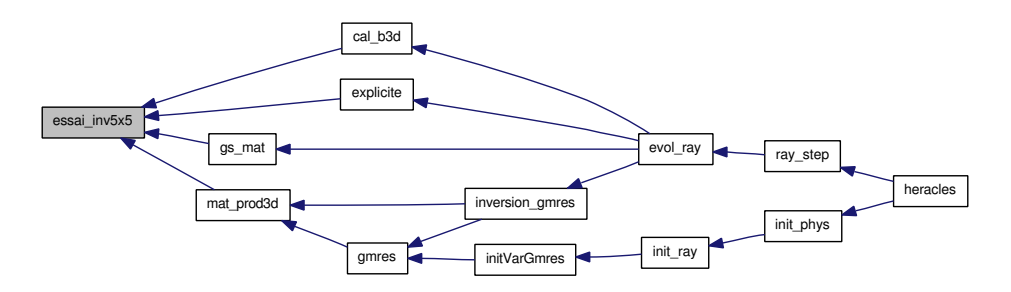

#### <span id="page-381-0"></span>9.85.2.5 subroutine gs\_mat ()

Performs implicit resolution of one timestep for radiative transfer using the Gauss-Seidel algorithm.

Definition at line 17 of file gs.f90.

References divers\_ray::alpha, unites::c, unites::c2, cal\_Dedd(), cal\_geom(), cal\_kappa(), cal\_sigmadiff(), communications\_ray(), geom::ds, divers::dt, geom::dv, geom::dx, geom::dxc, varray::Eray, varray::Erayold, essai\_inv5x5(), varray::Fray, varray::Frayold, geom::geom\_dir, heat\_capacity(), cl\_ray::icl\_ ray, divers::iout, varray::kappa\_abs\_t, limites\_ray(), para::mype, parameters::ndim, divers\_ray::nitemax\_ ray, parameters::nvar\_ray, parameters::nx, parameters::nxmax, parameters::nxmin, divers\_ray::rad\_trans\_ model, var::rho, unites::seconde, varray::sigma\_diff, divers\_ray::slope\_type\_ray, slopes(), divers::temps, cputime::temps\_comm, var::Tgaz, varold::Tgazold, divers::tout, divers::verbose, geom::x, para::x\_start, geom::xcloc, and var\_loc::xloc.

Referenced by evol\_ray().

Here is the call graph for this function:

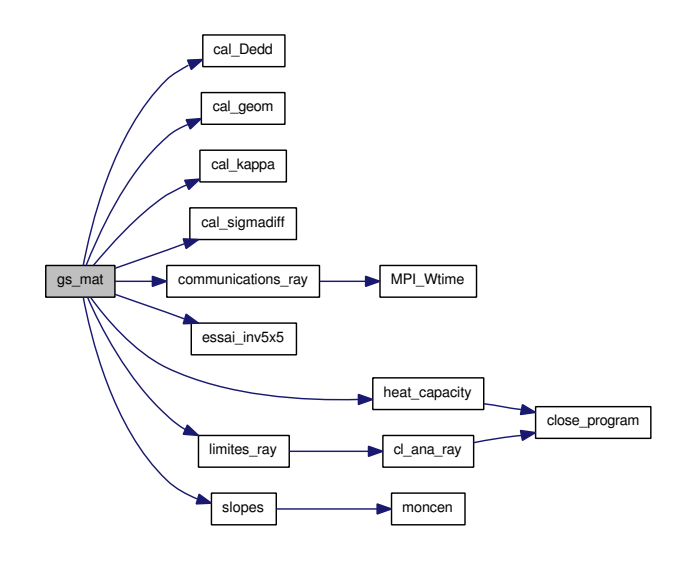

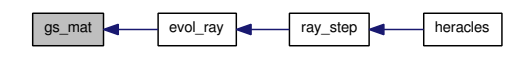

# 9.86 rad transfer/m1/init\_ray.f90 File Reference

Contains subroutine [init\\_ray\(\).](#page-383-0)

### Functions/Subroutines

• subroutine init ray

*Initialises all the M1 radiative transfer [parameters](#page-165-0) and variables.*

### 9.86.1 Detailed Description

Contains subroutine [init\\_ray\(\).](#page-383-0)

Definition in file [init\\_ray.f90.](#page-0-0)

### 9.86.2 Function Documentation

#### <span id="page-383-0"></span>9.86.2.1 subroutine init ray ()

Initialises all the M1 radiative transfer [parameters](#page-165-0) and variables.

Definition at line 15 of file init\_ray.f90.

References allocate\_array\_ray(), allocate\_gmres(), divers\_ray::alpha, divers\_ray::cal\_valp, close\_ program(), initVarGmres(), para::mype, parameters::ndim, divers\_ray::nitemax\_ray, divers\_ray::ordre\_ des\_faces\_pour\_le\_ray, divers\_ray::rad\_trans\_model, read\_valp(), divers\_ray::slope\_type\_ray, divers\_ ray::varrel\_gaz, and divers\_ray::varrel\_ray.

Referenced by init\_phys().

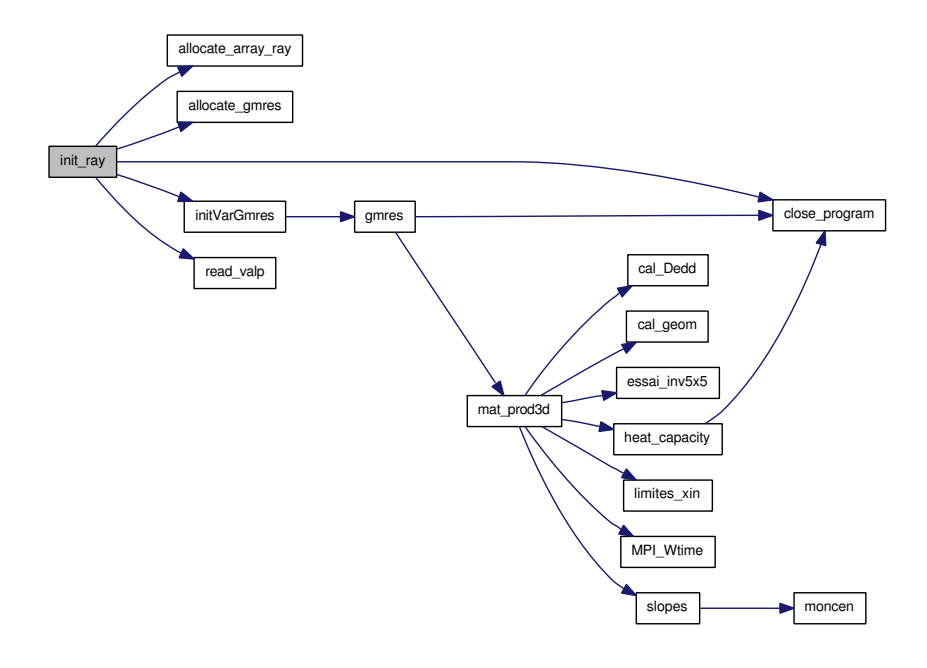

init\_ray init\_phys heracles

# 9.87 rad\_transfer/m1/initvargmres.f90 File Reference

Contains subroutine [initVarGmres\(\).](#page-385-0)

# Functions/Subroutines

• subroutine [initVarGmres](#page-385-0) () *Initialises all the M1 [parameters](#page-165-0) and variables used by the GMRES matrix inversion algorithm.*

#### 9.87.1 Detailed Description

Contains subroutine [initVarGmres\(\).](#page-385-0) Definition in file [initvargmres.f90.](#page-0-0)

#### 9.87.2 Function Documentation

#### <span id="page-385-0"></span>9.87.2.1 subroutine initVarGmres ()

Initialises all the M1 [parameters](#page-165-0) and variables used by the GMRES matrix inversion algorithm.

Definition at line 15 of file initvargmres.f90.

References gmres(), parameters::nvar\_ray, and parameters::nx.

Referenced by init\_ray().

Here is the call graph for this function:

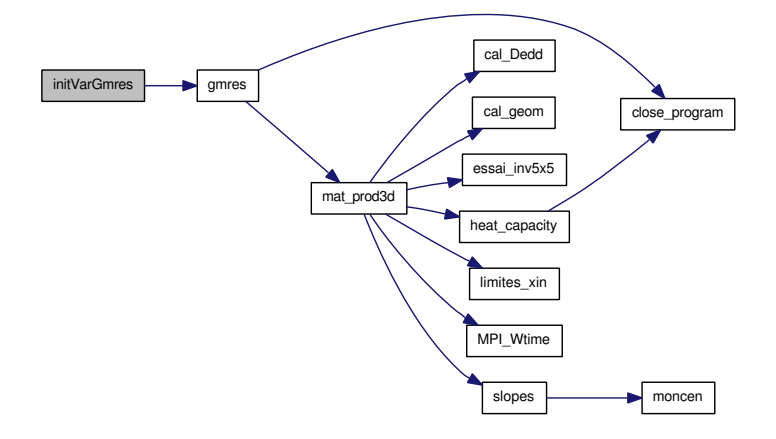

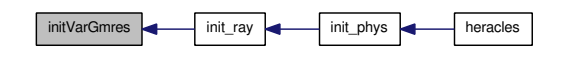

# 9.88 rad transfer/m1/inversion gmres.f90 File Reference

Contains subroutine [inversion\\_gmres\(\).](#page-386-0)

### Functions/Subroutines

• subroutine inversion gmres *Performs the GMRES matrix inversion.*

#### 9.88.1 Detailed Description

Contains subroutine [inversion\\_gmres\(\).](#page-386-0) Definition in file [inversion\\_gmres.f90.](#page-0-0)

#### 9.88.2 Function Documentation

#### <span id="page-386-0"></span>9.88.2.1 subroutine inversion\_gmres ()

Performs the GMRES matrix inversion.

Definition at line 14 of file inversion\_gmres.f90.

References divers\_ray::deja\_converge, gmres(), mat\_prod3d(), para::mype, parameters::nvar\_ray, parameters::nx, and parameters::nx\_glob.

Referenced by evol\_ray().

Here is the call graph for this function:

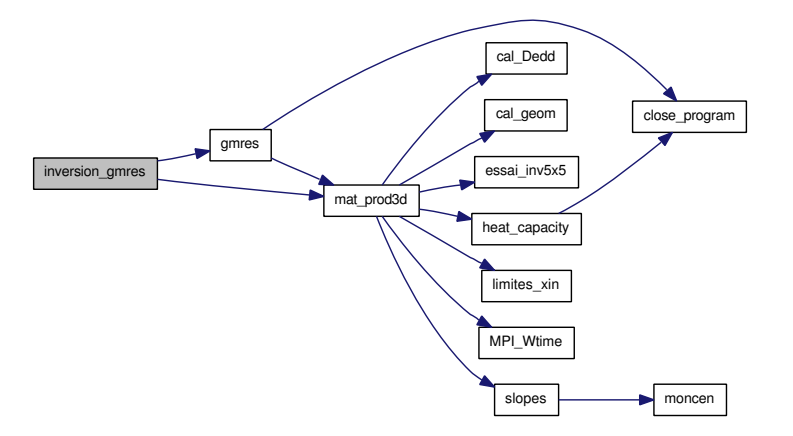

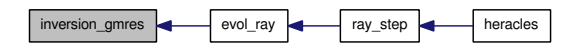

# 9.89 rad transfer/m1/kappa ray.f90 File Reference

Contains subroutines [cal\\_kappa\(\)](#page-387-0) and [cal\\_sigmadiff\(\).](#page-387-1)

### Functions/Subroutines

- subroutine [cal\\_kappa](#page-387-0) (rho, Tgaz, kappa, nxmin, nxmax, nymin, nymax, nzmin, nzmax) *Computes the opacity* κ*.*
- subroutine [cal\\_sigmadiff](#page-387-1) (rho, Tgaz, sigma, nxmin, nxmax, nymin, nymax, nzmin, nzmax) *Computes the scattering coefficient*  $\sigma_s$ .

#### 9.89.1 Detailed Description

Contains subroutines [cal\\_kappa\(\)](#page-387-0) and [cal\\_sigmadiff\(\).](#page-387-1) Definition in file [kappa\\_ray.f90.](#page-0-0)

### 9.89.2 Function Documentation

<span id="page-387-0"></span>9.89.2.1 subroutine cal\_kappa (real,dimension(nxmin:nxmax,nymin:nymax,nzmin:nzmax) *rho*, real,dimension(nxmin:nxmax,nymin:nymax,nzmin:nzmax) *Tgaz*, real,dimension(nxmin:nxmax,nymin:nymax,nzmin:nzmax) *kappa*, integer *nxmin*, integer *nxmax*, integer *nymin*, integer *nymax*, integer *nzmin*, integer *nzmax*)

Computes the opacity  $\kappa$ .

Definition at line 14 of file kappa\_ray.f90.

References unites::metre, and divers\_ray::rho1.

Referenced by cal\_b3d(), exp\_source\_ray(), explicite(), and gs\_mat().

Here is the caller graph for this function:

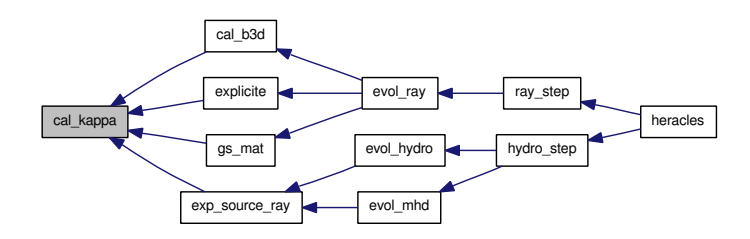

<span id="page-387-1"></span>9.89.2.2 subroutine cal\_sigmadiff (real,dimension(nxmin:nxmax,nymin:nymax,nzmin:nzmax) *rho*, real,dimension(nxmin:nxmax,nymin:nymax,nzmin:nzmax) *Tgaz*, real,dimension(nxmin:nxmax,nymin:nymax,nzmin:nzmax) *sigma*, integer *nxmin*, integer *nxmax*, integer *nymin*, integer *nymax*, integer *nzmin*, integer *nzmax*)

Computes the scattering coefficient  $\sigma_s$ .

Definition at line 40 of file kappa\_ray.f90.

References unites::metre.

Referenced by cal\_b3d(), exp\_source\_ray(), explicite(), and gs\_mat().

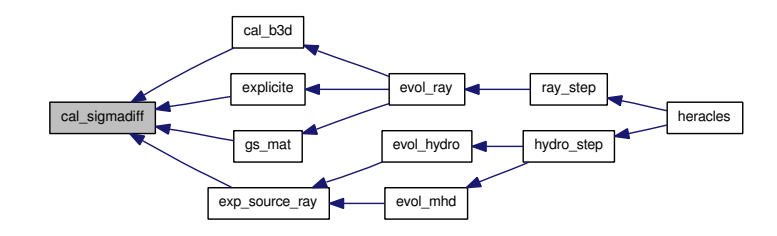

# 9.90 rad transfer/m1/limites ray.f90 File Reference

Contains subroutine [limites\\_ray\(\).](#page-389-0)

### Functions/Subroutines

• subroutine [limites\\_ray](#page-389-0)

*This routine fills the ghost cells at the domain boundaries with the appropriate radiative transfer values according to the type of boudary condition.*

#### 9.90.1 Detailed Description

Contains subroutine [limites\\_ray\(\).](#page-389-0)

Definition in file [limites\\_ray.f90.](#page-0-0)

#### 9.90.2 Function Documentation

#### <span id="page-389-0"></span>9.90.2.1 subroutine limites\_ray ()

This routine fills the ghost cells at the domain boundaries with the appropriate radiative transfer values according to the type of boudary condition. Type of boundaries:

- 1 : free-flow
- 2 : periodic
- 3 : reflexive
- 4 : imposed values
- 5 : analytical

Definition at line 23 of file limites\_ray.f90.

References cl\_ana\_ray(), cl\_ray::Er\_l, varray::Eray, cl\_ray::Fr\_l, varray::Fray, parameters::Nbuf, parameters::ndim, parameters::nx, parameters::nxmax, parameters::nxmin, divers\_ray::ordre\_des\_faces\_pour\_ le\_ray, cl::T\_l, var::Tgaz, and divers::verbose.

Referenced by calmoinsun\_x3d(), evol\_ray(), explicite(), gs\_mat(), and heracles().

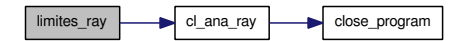

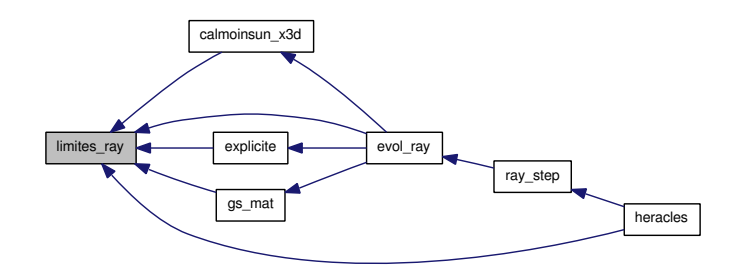

## 9.91 rad transfer/m1/mat prod3d.f90 File Reference

Contains subroutines [mat\\_prod3d\(\),](#page-391-0) com\_1D\_xin(), com\_2D\_xin(), com\_3D\_xin() and [limites\\_xin\(\).](#page-391-1)

### Functions/Subroutines

- subroutine [mat\\_prod3d](#page-391-0) (xin, xout) *Computes the A*∗*xin product and stocks it in the xout vector.*
- subroutine [limites\\_xin](#page-391-1) (xin) *Boundary conditions for rthe xin vector.*

#### 9.91.1 Detailed Description

Contains subroutines [mat\\_prod3d\(\),](#page-391-0) com\_1D\_xin(), com\_2D\_xin(), com\_3D\_xin() and [limites\\_xin\(\).](#page-391-1) Definition in file [mat\\_prod3d.f90.](#page-0-0)

#### 9.91.2 Function Documentation

#### <span id="page-391-1"></span>9.91.2.1 subroutine limites\_xin (real,dimension(-nvar\_ray+1:(imax-imin+(jmax-jmin) *xin*)

Boundary conditions for rthe xin vector.

Definition at line 1717 of file mat\_prod3d.f90.

References unites::c, cl\_ray::Er\_l, cl\_ray::Fr\_l, parameters::ndim, parameters::nx, and divers::verbose.

Referenced by cal\_b3d(), and mat\_prod3d().

Here is the caller graph for this function:

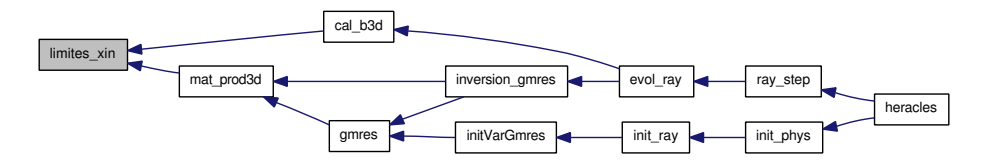

#### <span id="page-391-0"></span>9.91.2.2 subroutine mat\_prod3d (real,dimension(-nvar\_ray+1:(imax-imin+(jmax-jmin) *xin*, real,dimension( 1: nx(1) *xout*)

Computes the A∗xin product and stocks it in the xout vector. In order to treat the boundary conditions properly, the xin and xout vectors have a ghost cell on each side.

Moreover, the stocking formula for the xin and xout vectors is: x((i-imin+(j-jmin)∗(imax-imin+1)+(kkmin)∗(imax-imin+1)∗(jmax-jmin+1)-1)∗nvar\_ray+ivar) corresponds to the value of the variable ivar (1,2,3,4,5 for Tgaz, Eray, Frayx, Frayy, Frayz respectively) in the (i,j,k) cell.

Definition at line 26 of file mat\_prod3d.f90.

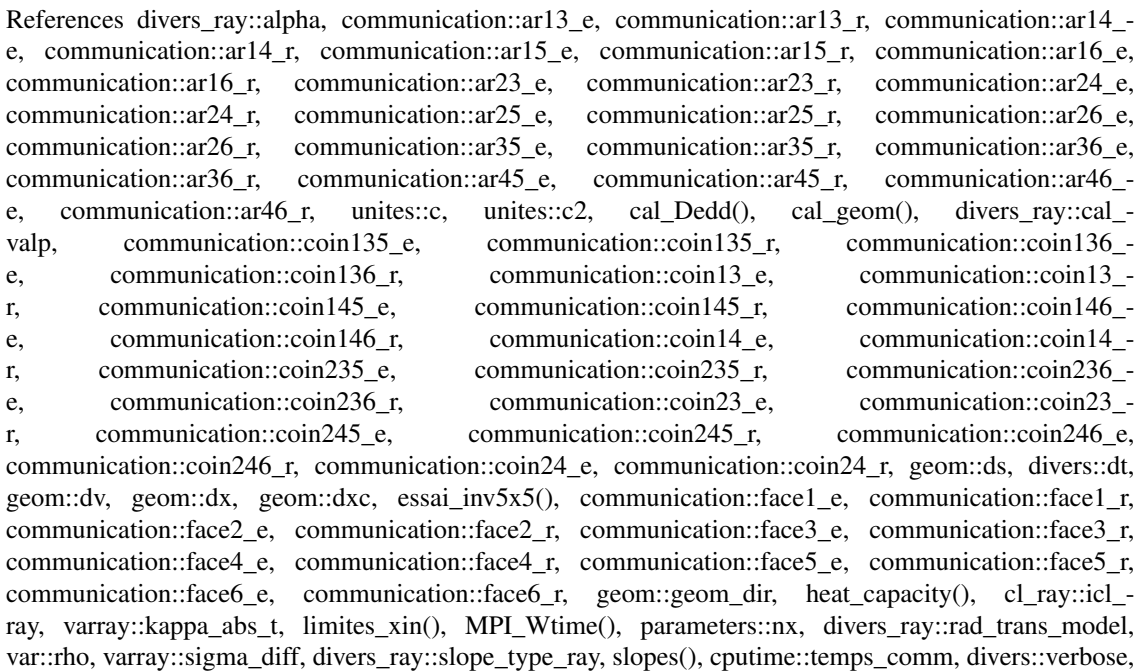

Referenced by gmres(), and inversion\_gmres().

para::voisin, geom::x, geom::xcloc, and var\_loc::xloc.

Here is the call graph for this function:

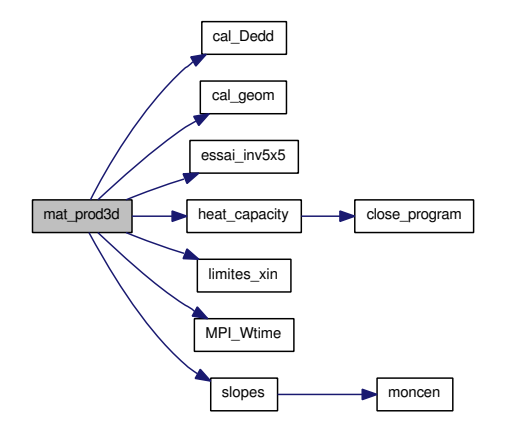

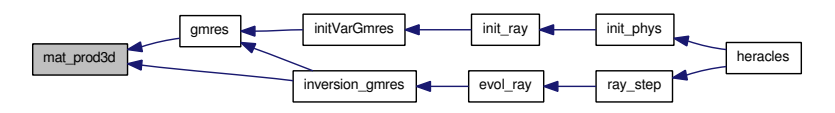

# 9.92 rad transfer/m1/modules ray.f90 File Reference

Contains modules [varray,](#page-206-0) [divers\\_ray,](#page-129-0) [cl\\_ray,](#page-71-0) [valeurs\\_propres,](#page-197-0) [TabGmres,](#page-181-0) VarGmres and interfaces.

### Data Types

- interface [TabGmres::interface](#page-215-0)
	- *GMRES interfaces.*

### Modules

- module [varray](#page-206-0) *Contains the M1 radiative transfer variables.*
- module [divers\\_ray](#page-129-0) *Contains various variables for the M1 radiative transfer.*
- module [cl\\_ray](#page-71-0) *Contains the boundary conditions variables for the M1 radiative transfer.*
- module [valeurs\\_propres](#page-197-0) *Contains the array to hold the tabulated M1 eignevalues.*
- module [TabGmres](#page-181-0)

*Contains workspace arrays for GMRES.*

## Variables

- real, dimension(:,:,:), allocatable [varray::Eray](#page-206-1) *Radiative energy.*
- real, dimension(:,:,:), allocatable [varray::Erayold](#page-207-0) *Old radiative energy.*
- real, dimension(:,:,:), allocatable [varray::Eray\\_t](#page-206-2) *Radiative energy at time*  $t + 0.5dt$ .
- real, dimension(:,:,:,:), allocatable [varray::Fray](#page-207-1) *Radiative flux.*
- real, dimension(:,:,:,:), allocatable [varray::Frayold](#page-207-2) *Old radiative flux.*
- real, dimension(:,:,:,:), allocatable [varray::Fray\\_t](#page-207-3) *Radiative flux at time*  $t + 0.5dt$ *.*
- real, dimension $(:,, :)$ , allocatable varray::ff t *real, dimension(:,:,: ), allocatable :: kappa\_em\_t !*< *Emission opacity* κem
- real, dimension(:,:,:), allocatable [varray::kappa\\_abs\\_t](#page-207-5) *Absorption opacity* κabs*.*
- real, dimension $(:,,:)$ , allocatable [varray::sigma\\_diff](#page-208-0) *Scattering coefficient* σs*.*
- integer, dimension(6) [divers\\_ray::ordre\\_des\\_faces\\_pour\\_le\\_ray](#page-132-0) *integer :: nsx !*<
- integer [divers\\_ray::nsy](#page-132-1) *integer :: nsz !*<
- integer [divers\\_ray::slope\\_type\\_ray](#page-132-2) *Type of slope limiter for radiative transfer.*
- integer [divers\\_ray::nitetot\\_ray](#page-132-3) *Total number of iterations in the implicit resolution.*
- integer [divers\\_ray::nitemax\\_ray](#page-131-0)

*Maximum number of iterations per timestep allowed in the implicit resolution.*

- real [divers\\_ray::varrel\\_ray](#page-133-0) *Maximum quantity variation allowed in an implicit timestep.*
- real divers ray::alpha *real :: alpha\_explicite !*<
- real [divers\\_ray::varrel\\_gaz](#page-133-1) *real :: dt\_ray\_imp !*< *Implicit radiative transfer timestep*
- real [divers\\_ray::dt\\_ray\\_exp](#page-131-1) *Explicit radiative transfer timestep.*
- real divers ray::dt ray\_old *Old radiative transfer timestep.*
- real [divers\\_ray::dt\\_ray](#page-131-3) *Radiative transfer timestep.*
- real [divers\\_ray::dt\\_ray\\_glob](#page-131-4) *Global radiative transfer timestep.*
- real [divers\\_ray::rho1](#page-132-4) *Density used to compute opacity* κ*.*
- real [divers\\_ray::T1](#page-133-2) *Temperature used to compute opacity* κ*.*
- real [divers\\_ray::alpha\\_var](#page-130-1)
	- *real :: valp\_min !*< *Minimum allowed value for eigenvalues*
- logical [divers\\_ray::IMP\\_RAY](#page-131-5) *Solves radiative transfer implicitely if .true.*
- logical divers ray::EXP\_RAY *Solves radiative transfer explicitely if .true.*
- logical divers ray::rankine *logical :: precond\_ray !*< *Performs matrix preconditionning if .true.*
- logical [divers\\_ray::cal\\_valp](#page-130-2) *Computes M1 eigenvalues if .true.*
- logical [divers\\_ray::deja\\_converge](#page-130-3) *character (len=10) :: matrix\_inv\_solver !*< *Type of implicit solver ('GS', 'GMRES', 'GS-GMRES', 'GMRES-GS' or 'yoyo')*
- character(len=2) [divers\\_ray::rad\\_trans\\_model](#page-132-6) *Type of radiative transfer model: 'M1' or 'P1'.*
- integer, dimension(6) [cl\\_ray::icl\\_ray](#page-71-1) *Type of radiative boundary conditions.*
- integer, dimension(6) [cl\\_ray::icl\\_ray\\_glob](#page-71-2) *Type of global radiative boundary conditions.*
- real, dimension(:), allocatable [cl\\_ray::Er\\_l](#page-71-3) *Radiative energy imposed in the ghost cells.*
- real, dimension(:), allocatable [cl\\_ray::Tr\\_l](#page-72-0) *Gas temperature imposed in the ghost cells.*
- real, dimension(:,:), allocatable [cl\\_ray::Fr\\_l](#page-71-4) *Radiative flux imposed in the ghost cells.*
- integer [valeurs\\_propres::n\\_points](#page-197-1) *Number of points in the tabulated eigenvalues curve.*
- real, dimension(:,:,:,:), allocatable [valeurs\\_propres::valp](#page-197-2) *Array to hold the tabulated eigenvalues as a function of*  $\theta$  *and*  $\epsilon$ .
- integer [TabGmres::imin](#page-182-0) *integer :: imax !*<
- integer [TabGmres::jmin](#page-182-1) *integer :: jmax !*<
- integer [TabGmres::kmin](#page-182-0) *integer :: kmax !*<
- real, dimension(:), allocatable [TabGmres::work](#page-182-1) *real, dimension(:), allocatable :: workred !*<
- real, dimension(:), allocatable [TabGmres::xin](#page-182-2) *real, dimension(:), allocatable :: xout !*<
- real, dimension(:), allocatable [TabGmres::b](#page-182-3) *end module [TabGmres](#page-181-0)*
- integer, dimension(7) [TabGmres::icntl](#page-182-4) *Contains the [parameters](#page-165-0) for GMRES.*
- integer [TabGmres::itermax](#page-182-5) *integer :: lwork !*<
- real, dimension(5) [TabGmres::cntl](#page-182-6) *end module VarGmres*

## 9.92.1 Detailed Description

Contains modules [varray,](#page-206-0) [divers\\_ray,](#page-129-0) [cl\\_ray,](#page-71-0) [valeurs\\_propres,](#page-197-0) [TabGmres,](#page-181-0) VarGmres and interfaces. Definition in file modules ray.f90.

# <span id="page-397-0"></span>9.93 rad transfer/m1/para ray.f90 File Reference

Contains module [communication\\_ray](#page-99-0) and subroutines [allocate\\_array\\_com\\_ray\(\),](#page-399-0) [communications\\_ray\(\),](#page-399-1) com 1D ray(), com 2D ray() and com 3D ray().

#### Modules

- module communication ray
	- *Contains the [communication](#page-73-0) arrays for the M1 radiative transfer.*

#### Functions/Subroutines

- subroutine [allocate\\_array\\_com\\_ray](#page-399-0) *Allocates the [communication](#page-73-0) arrays for the M1 radiative transfer.*
- subroutine [communications\\_ray](#page-399-1) (tcomm) *Perform communications and return [cputime](#page-111-0) used.*

#### Variables

- real, dimension(:,:,:,:), allocatable [communication\\_ray::face1\\_e](#page-104-0) *real, dimension(:,:,:,:), allocatable :: face2\_e !*<
- real, dimension(:,:,:,:), allocatable communication ray::face3 e *real, dimension(:,:,:,:), allocatable :: face4\_e !*<
- real, dimension(:,:,:,:), allocatable [communication\\_ray::face5\\_e](#page-104-2) *real, dimension(:,:,:,:), allocatable :: face6\_e !*<
- real, dimension(:,:,:,:), allocatable [communication\\_ray::face1\\_r](#page-104-3) *real, dimension(:,:,:,:), allocatable :: face2\_r !*<
- real, dimension(:,:,:,:), allocatable [communication\\_ray::face3\\_r](#page-104-4) *real, dimension(:,:,:,:), allocatable :: face4\_r !*<
- real, dimension(:,:,:,:), allocatable [communication\\_ray::face5\\_r](#page-105-0) *real, dimension(:,:,:,:), allocatable :: face6\_r !*<
- real, dimension(:,:,:,:), allocatable [communication\\_ray::ar13\\_e](#page-101-0) *real, dimension(:,:,:,:), allocatable :: ar14\_e !*<
- real, dimension(:,:,:,:), allocatable [communication\\_ray::ar23\\_e](#page-101-1) *real, dimension(:,:,:,:), allocatable :: ar24\_e !*<
- real, dimension(:,:,:,:), allocatable [communication\\_ray::ar15\\_e](#page-101-2) *real, dimension(:,:,:,:), allocatable :: ar25\_e !*<
- real, dimension(:,:,:,:), allocatable communication ray::ar35 e *real, dimension(:,:,:,:), allocatable :: ar45\_e !*<
- real, dimension(:,:,:,:), allocatable [communication\\_ray::ar16\\_e](#page-101-3) *real, dimension(:,:,:,:), allocatable :: ar26\_e !*<
- real, dimension $(:,, :, :)$ , allocatable communication ray::ar36 e *real, dimension(:,:,:,:), allocatable :: ar46\_e !*<
- real, dimension(:,:,:,:), allocatable [communication\\_ray::ar13\\_r](#page-101-4) *real, dimension(:,:,:,:), allocatable :: ar14\_r !*<
- real, dimension(:,:,:,:), allocatable communication ray::ar23 r *real, dimension(:,:,:,:), allocatable :: ar24\_r !*<
- real, dimension(:,:,:,:), allocatable communication ray::ar15 r *real, dimension(:,:,:,:), allocatable :: ar25\_r !*<
- real, dimension(:,:,:,:), allocatable [communication\\_ray::ar35\\_r](#page-102-2) *real, dimension(:,:,:,:), allocatable :: ar45\_r !*<
- real, dimension(:,:,:,:), allocatable communication ray::ar16 r *real, dimension(:,:,:,:), allocatable :: ar26\_r !*<
- real, dimension(:,:,:,:), allocatable [communication\\_ray::ar36\\_r](#page-102-3) *real, dimension(:,:,:,:), allocatable :: ar46\_r !*<
- real, dimension(:,:,:,:), allocatable communication ray::coin13 e *real, dimension(:,:,:,:), allocatable :: coin14\_e !*<
- real, dimension(:,:,:,:), allocatable [communication\\_ray::coin23\\_e](#page-103-0) *real, dimension(:,:,:,:), allocatable :: coin24\_e !*<
- real, dimension(:,:,:,:), allocatable [communication\\_ray::coin13\\_r](#page-103-1) *real, dimension(:,:,:,:), allocatable :: coin14\_r !*<
- real, dimension(:,:,:,:), allocatable communication ray::coin23 r *real, dimension(:,:,:,:), allocatable :: coin24\_r !*<
- real, dimension(:,:,:,:), allocatable communication ray::coin135 e *real, dimension(:,:,:,:), allocatable :: coin136\_e !*<
- real, dimension(:,:,:,:), allocatable communication ray::coin145 e *real, dimension(:,:,:,:), allocatable :: coin146\_e !*<
- real, dimension(:,:,:,:), allocatable [communication\\_ray::coin235\\_e](#page-103-4) *real, dimension(:,:,:,:), allocatable :: coin236\_e !*<
- real, dimension(:,:,:,:), allocatable [communication\\_ray::coin245\\_e](#page-104-5) *real, dimension(:,:,:,:), allocatable :: coin246\_e !*<
- <span id="page-399-2"></span>• real, dimension(:,:,:,:), allocatable [communication\\_ray::coin135\\_r](#page-102-6) *real, dimension(:,:,:,:), allocatable :: coin136\_r !*<
- real, dimension(:,:,:,:), allocatable communication ray::coin145 r *real, dimension(:,:,:,:), allocatable :: coin146\_r !*<
- real, dimension(:,:,:,:), allocatable [communication\\_ray::coin235\\_r](#page-103-6) *real, dimension(:,:,:,:), allocatable :: coin236\_r !*<
- real, dimension(:,:,:,:), allocatable communication ray::coin245 r *real, dimension(:,:,:,:), allocatable :: coin246\_r !*<

#### 9.93.1 Detailed Description

Contains module [communication\\_ray](#page-99-0) and subroutines [allocate\\_array\\_com\\_ray\(\),](#page-399-0) [communications\\_ray\(\),](#page-399-1) com\_1D\_ray(), com\_2D\_ray() and com\_3D\_ray().

Definition in file [para\\_ray.f90.](#page-0-0)

#### 9.93.2 Function Documentation

#### <span id="page-399-0"></span>9.93.2.1 subroutine allocate\_array\_com\_ray ()

Allocates the [communication](#page-73-0) arrays for the M1 radiative transfer.

Definition at line 91 of file para\_ray.f90.

```
References communication_ray::ar13_e, communication_ray::ar13_r, communication_ray::ar15_e,
communication ray::ar15 r, communication ray::ar16 e, communication ray::ar16 r, communication -
ray::ar23_e, communication_ray::ar23_r, communication_ray::ar35_e, communication_ray::ar35_-
r, communication_ray::ar36_e, communication_ray::ar36_r, communication_ray::coin135_e,
communication ray::coin135 r, communication ray::coin13 e, communication ray::coin13 r,
communication ray::coin145 e, communication ray::coin145 r, communication ray::coin235 -
e, communication ray::coin235 r, communication ray::coin23 e, communication ray::coin23 -
r, communication_ray::coin245_e, communication_ray::coin245_r, communication_ray::face1_-
e, communication_ray::face1_r, communication_ray::face3_e, communication_ray::face3_r,
communication_ray::face5_e, communication_ray::face5_r, parameters::Nbuf, parameters::ndim,
parameters::nvar_ray, and parameters::nx.
```
Referenced by init\_phys().

Here is the caller graph for this function:

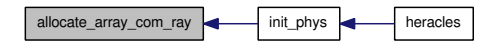

#### <span id="page-399-1"></span>9.93.2.2 subroutine communications\_ray (real *tcomm*)

Perform communications and return [cputime](#page-111-0) used.

Definition at line 159 of file para\_ray.f90.

References communication\_ray::ar13\_e, communication\_ray::ar13\_r, communication\_ray::ar15\_e, communication\_ray::ar15\_r, communication\_ray::ar16\_e, communication\_ray::ar16\_r, communication\_ ray::ar23\_e, communication\_ray::ar23\_r, communication\_ray::ar35\_e, communication\_ray::ar35\_ r, communication ray::ar36 e, communication ray::ar36 r, communication ray::coin135 e, communication ray::coin135 r, communication ray::coin13 e, communication ray::coin13 r, communication\_ray::coin145\_e, communication\_ray::coin145\_r, communication\_ray::coin235\_ e, communication\_ray::coin235\_r, communication\_ray::coin23\_e, communication\_ray::coin23\_r, communication\_ray::coin245\_e, communication\_ray::coin245\_r, varray::Eray, communication\_ ray::face1\_e, communication\_ray::face1\_r, communication\_ray::face3\_e, communication\_ray::face3\_r, communication\_ray::face5\_e, communication\_ray::face5\_r, varray::Fray, MPI\_Wtime(), parameters::Nbuf, parameters::ndim, parameters::nvar\_ray, parameters::nx, var::Tgaz, divers::verbose, and para::voisin.

Referenced by calmoinsun\_x3d(), evol\_ray(), explicite(), gs\_mat(), and heracles().

Here is the call graph for this function:

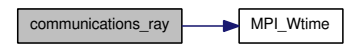

Here is the caller graph for this function:

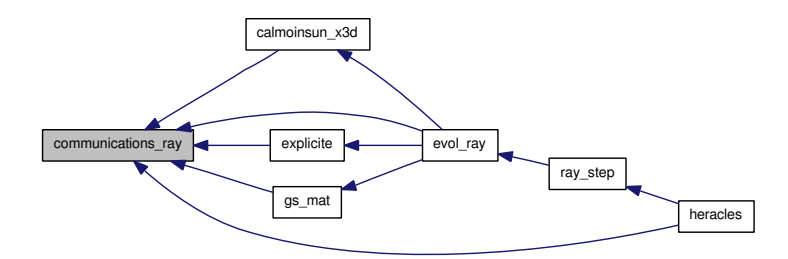

# <span id="page-401-2"></span>9.94 rad transfer/m1/pasdt ray.f90 File Reference

Contains subroutines pasdt ray() and pasdt ray  $\exp()$ .

#### Functions/Subroutines

• subroutine pasdt ray

*Computes the maximum allowed implicit timestep for the M1 radiative transfer.*

• subroutine pasdt ray exp

*Computes the maximum allowed explicit timestep for the M1 radiative transfer.*

#### 9.94.1 Detailed Description

Contains subroutines [pasdt\\_ray\(\)](#page-401-0) and [pasdt\\_ray\\_exp\(\).](#page-401-1) Definition in file pasdt ray.f90.

#### 9.94.2 Function Documentation

#### <span id="page-401-0"></span>9.94.2.1 subroutine pasdt\_ray ()

Computes the maximum allowed implicit timestep for the M1 radiative transfer.

Definition at line 15 of file pasdt\_ray.f90.

References unites::c, divers::dt\_max, divers\_ray::dt\_ray, divers\_ray::dt\_ray\_exp, divers\_ray::dt\_ ray\_glob, divers\_ray::dt\_ray\_old, varray::Eray, varray::Erayold, divers\_ray::EXP\_RAY, varray::Fray, varray::Frayold, divers\_ray::IMP\_RAY, para::mype, parameters::ndim, parameters::nx, var::Tgaz, varold::Tgazold, divers\_ray::varrel\_gaz, divers\_ray::varrel\_ray, divers::verbose, and para::x\_start.

Referenced by pasdt().

Here is the caller graph for this function:

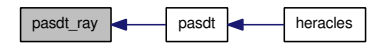

#### <span id="page-401-1"></span>9.94.2.2 subroutine pasdt\_ray\_exp ()

Computes the maximum allowed explicit timestep for the M1 radiative transfer.

Definition at line 223 of file pasdt\_ray.f90.

References unites::c, divers\_ray::dt\_ray\_exp, divers\_ray::dt\_ray\_glob, geom::geom\_dir, para::mype, parameters::ndim, parameters::nx, unites::seconde, divers::verbose, and geom::x.

Referenced by heracles().

Here is the caller graph for this function:

$$
\fbox{\parbox{1.5cm}{} \texttt{pasdL-ray\_exp} \quad \quad \fbox{\parbox{1.5cm}{} \texttt{hercles} \quad \quad }
$$

# <span id="page-403-1"></span>9.95 rad\_transfer/m1/ray\_step.f90 File Reference

Contains subroutine [ray\\_step\(\).](#page-403-0)

## Functions/Subroutines

• subroutine [ray\\_step](#page-403-0) (t\_ray, t\_comm, monit)

*Performs the evolution over one timstep of the M1 radiative variables.*

#### 9.95.1 Detailed Description

Contains subroutine [ray\\_step\(\).](#page-403-0)

Definition in file [ray\\_step.f90.](#page-0-0)

#### 9.95.2 Function Documentation

<span id="page-403-0"></span>9.95.2.1 subroutine ray\_step (real *t\_ray*, real *t\_comm*, logical *monit*)

Performs the evolution over one timstep of the M1 radiative variables.

Definition at line 15 of file ray step.f90.

References communications(), evol\_ray(), limites(), and monitoring().

Referenced by heracles().

Here is the call graph for this function:

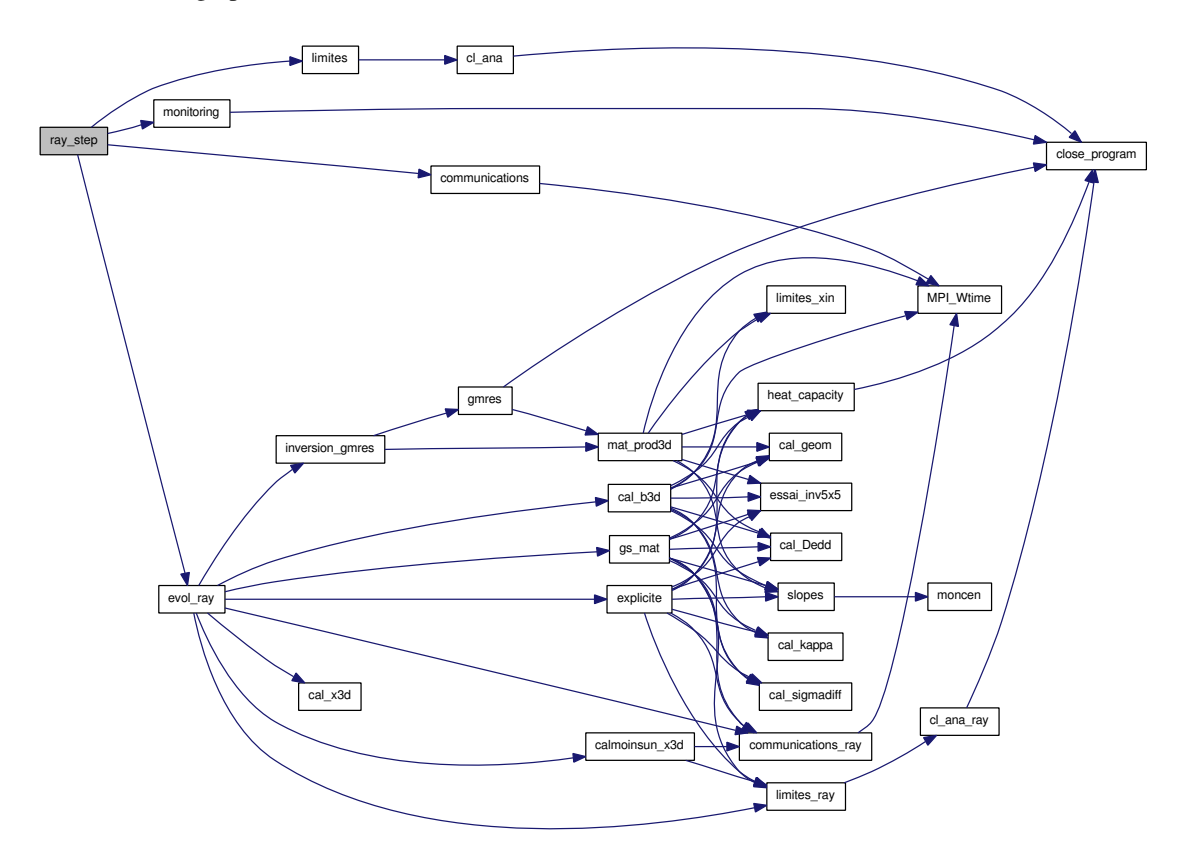

Here is the caller graph for this function:

$$
\fbox{ray\_step}
$$
 
$$
\fbox{heracles}
$$

# <span id="page-405-2"></span>9.96 rad transfer/m1/sources ray.f90 File Reference

Contains functions [source\(\)](#page-405-0) and [derive\\_source\(\).](#page-405-1)

## Functions/Subroutines

- real [source](#page-405-0) (Temp) Computes the energy-matter coupling source term  $a_R T^4$ .
- real [derive\\_source](#page-405-1) (Temp) Computes the derivative of the energy-matter coupling source term  $4a_R T^3$ .

### 9.96.1 Detailed Description

Contains functions [source\(\)](#page-405-0) and derive source(). Definition in file sources ray.f90.

### 9.96.2 Function Documentation

#### <span id="page-405-1"></span>9.96.2.1 real derive\_source (real *Temp*)

<span id="page-405-0"></span>Computes the derivative of the energy-matter coupling source term  $4a_R T^3$ . Definition at line 37 of file sources\_ray.f90.

#### 9.96.2.2 real source (real *Temp*)

Computes the energy-matter coupling source term  $a_R T^4$ . Definition at line 15 of file sources\_ray.f90.

# <span id="page-406-2"></span>9.97 rad transfer/m1/valp.f90 File Reference

Contains subroutine [read\\_valp\(\)](#page-406-0) and function [interpol\\_valp\(\).](#page-406-1)

## Functions/Subroutines

- subroutine read valp *Reads the tabulated eigenvalues for the M1 radiative transfer solver.*
- real [interpol\\_valp](#page-406-1) (f, t, e, ivalp)

*Performs interpolation between tabulated point on the eigenvalues curves to find a particular eigenvalue during the simulation.*

#### 9.97.1 Detailed Description

Contains subroutine read  $valp()$  and function interpol  $valp()$ . Definition in file [valp.f90.](#page-0-0)

#### 9.97.2 Function Documentation

#### <span id="page-406-1"></span>9.97.2.1 real interpol\_valp (real *f*, real *t*, real *e*, integer *ivalp*)

Performs interpolation between tabulated point on the eigenvalues curves to find a particular eigenvalue during the simulation.

Definition at line 71 of file valp.f90.

References valeurs\_propres::n\_points, and valeurs\_propres::valp.

#### 9.97.2.2 subroutine read\_valp ()

Reads the tabulated eigenvalues for the M1 radiative transfer solver.

Definition at line 16 of file valp.f90.

References valeurs\_propres::n\_points, and valeurs\_propres::valp.

Referenced by init\_ray().

Here is the caller graph for this function:

<span id="page-406-0"></span>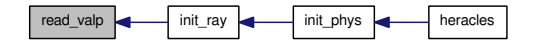

# Index

a\_R unites, [152](#page-187-0) aff.f90 aff\_new, [230](#page-265-0) convtoasc, [231](#page-266-0) make\_name, [231](#page-266-0) mk\_dir\_out, [232](#page-267-0) print\_configuration, [232](#page-267-0) sortie\_ecran, [232](#page-267-0) aff\_new aff.f90, [230](#page-265-0) algebra/ Directory Reference, [13](#page-48-0) algebra/cg.f90, [181](#page-216-0) allocate\_array allocate\_array.f90, [233](#page-268-0) allocate\_array.f90 allocate\_array, [233](#page-268-0) allocate\_array\_com para.f90, [277](#page-312-0) allocate\_array\_com\_gen para\_generique.f90, [284](#page-319-0) allocate\_array\_com\_ray para\_ray.f90, [364](#page-399-2) allocate\_array\_dif init\_diffusion.f90, [324](#page-359-0) allocate\_array\_gra modules\_gra.f90, [197](#page-232-0) allocate\_array\_ray allocate\_array\_ray.f90, [332](#page-367-0) allocate\_array\_ray.f90 allocate\_array\_ray, [332](#page-367-0) allocate\_gmres cal\_x3d.f90, [335](#page-370-0) alpha divers, [84](#page-119-0) divers\_ray, [95](#page-130-0) alpha\_var divers\_ray, [95](#page-130-0) an unites, [152](#page-187-0) ar13\_e communication, [41](#page-76-0) communication\_gen, [55](#page-90-0) communication\_ray, [66](#page-101-8) ar13\_r

communication, [41](#page-76-0) communication\_gen, [55](#page-90-0) communication\_ray, [66](#page-101-8) ar14\_e communication, [42](#page-77-0) communication\_gen, [55](#page-90-0) ar14\_r communication, [42](#page-77-0) communication\_gen, [55](#page-90-0) ar15\_e communication, [42](#page-77-0) communication\_gen, [55](#page-90-0) communication\_ray, [66](#page-101-8) ar15\_r communication, [42](#page-77-0) communication\_gen, [55](#page-90-0) communication\_ray, [66](#page-101-8) ar16\_e communication, [42](#page-77-0) communication\_gen, [55](#page-90-0) communication\_ray, [66](#page-101-8) ar $16\text{ r}$ communication, [42](#page-77-0) communication\_gen, [55](#page-90-0) communication\_ray, [66](#page-101-8) ar23\_e communication, [42](#page-77-0) communication\_gen, [56](#page-91-0) communication\_ray, [66](#page-101-8)  $ar23<sub>r</sub>$ communication, [43](#page-78-0) communication\_gen, [56](#page-91-0) communication\_ray, [66](#page-101-8) ar24\_e communication, [43](#page-78-0) communication\_gen, [56](#page-91-0) ar24\_r communication, [43](#page-78-0) communication\_gen, [56](#page-91-0) ar25\_e communication, [43](#page-78-0) communication\_gen, [56](#page-91-0) ar25 $r$ communication, [43](#page-78-0) communication\_gen, [56](#page-91-0)

ar26\_e communication, [43](#page-78-0) communication\_gen, [56](#page-91-0)  $ar26$ \_r communication, [43](#page-78-0) communication\_gen, [57](#page-92-0) ar35\_e communication, [44](#page-79-0) communication\_gen, [57](#page-92-0) communication\_ray, [67](#page-102-7)  $ar35_r$ communication, [44](#page-79-0) communication\_gen, [57](#page-92-0) communication\_ray, [67](#page-102-7) ar36\_e communication, [44](#page-79-0) communication gen, [57](#page-92-0) communication\_ray, [67](#page-102-7) ar36\_r communication, [44](#page-79-0) communication\_gen, [57](#page-92-0) communication\_ray, [67](#page-102-7) ar45\_e communication, [44](#page-79-0) communication\_gen, [57](#page-92-0) ar45\_r communication, [44](#page-79-0) communication\_gen, [57](#page-92-0) ar46\_e communication, [44](#page-79-0) communication\_gen, [58](#page-93-0) ar46\_r communication, [45](#page-80-0) communication\_gen, [58](#page-93-0) Arret main.f90, [247](#page-282-0) athena\_roe godunov\_utils.f90, [303](#page-338-0) B var, [164](#page-199-0) b TabGmres, [147](#page-182-7) B0

param\_ini, [126](#page-161-0)

cl, [32](#page-67-0)

unites, [152](#page-187-0)

const, [74](#page-109-0)

varold, [169](#page-204-0)

 $B_1$ 

bar

bigreal

Bold

box\_max

geom, [106](#page-141-0) box\_min geom, [106](#page-141-0) c unites, [152](#page-187-0) c2 unites, [152](#page-187-0) cal\_b3d cal\_b3d.f90, [333](#page-368-0) cal\_b3d.f90 cal\_b3d, [333](#page-368-0) cal\_barycentre limites\_gra.f90, [195](#page-230-0) cal\_Dedd gs.f90, [345](#page-380-0) cal\_dif cg.f90, [181](#page-216-0) cal\_gamma solvers\_hydro, [138](#page-173-0) cal\_geom geom.f90, [241](#page-276-0) cal\_histogramme histogramme.f90, [219](#page-254-0) cal\_kappa kappa\_ray.f90, [352](#page-387-0) cal\_kappa\_con kappa\_con.f90, [188](#page-223-0) cal\_kappa\_dif kappa\_dif.f90, [326](#page-361-0) cal\_sigmadiff kappa\_ray.f90, [352](#page-387-0) cal\_valp divers\_ray, [95](#page-130-0) cal\_x3d cal\_x3d.f90, [335](#page-370-0) cal\_x3d.f90 allocate\_gmres, [335](#page-370-0) cal\_x3d, [335](#page-370-0) calmoinsun\_x3d, [336](#page-371-0) calmoinsun\_x3d cal\_x3d.f90, [336](#page-371-0) Cartesien geom, [106](#page-141-0) cellules, [27](#page-62-0) dt\_film, [28](#page-63-0) dx\_cell, [28](#page-63-0) fff, [28](#page-63-0) fff\_t, [28](#page-63-0) ifich, [28](#page-63-0) ifilm, [29](#page-64-0) Imax, [29](#page-64-0) Imax2, [29](#page-64-0) ioffset, [29](#page-64-0)

N\_cell, [29](#page-64-0) Pcell, [29](#page-64-0) Pmax, [29](#page-64-0) Pmax2, [29](#page-64-0) size\_offset, [29](#page-64-0) t $film, 30$  $film, 30$ centimetre unites, [152](#page-187-0) cg cg.f90, [182](#page-217-0) cg.f90 cal\_dif, [181](#page-216-0) cg, [182](#page-217-0) vec\_prod, [182](#page-217-0) cg\_\_interface, [175](#page-210-0) cmp\_precond, [175](#page-210-0) mat prod, [175](#page-210-0) check\_flags check\_flags.f90, [234](#page-269-0) check flags.f90 check\_flags, [234](#page-269-0) check\_size check\_size.f90, [235](#page-270-0) check\_size.f90 check\_size, [235](#page-270-0) cl, [31](#page-66-0) B\_l, [32](#page-67-0) E\_l, [32](#page-67-0) fx\_l, [32](#page-67-0) icl, [32](#page-67-0) icl0, [32](#page-67-0) icl\_glob, [32](#page-67-0) P\_l, [32](#page-67-0) rho\_l, [33](#page-68-0) rhou\_l, [33](#page-68-0) T\_l, [33](#page-68-0) u\_l, [33](#page-68-0) cl\_ana cl\_ana.f90, [236](#page-271-0) cl\_ana.f90 cl\_ana, [236](#page-271-0) cl\_ana\_gen, [236](#page-271-0) cl\_ana\_gen cl\_ana.f90, [236](#page-271-0) cl\_ana\_gen\_ray cl\_ana\_ray.f90, [337](#page-372-0) cl\_ana\_ray cl\_ana\_ray.f90, [337](#page-372-0) cl\_ana\_ray.f90 cl\_ana\_gen\_ray, [337](#page-372-0) cl ana ray, [337](#page-372-0) cl\_con, [34](#page-69-0) icl\_con, [34](#page-69-0) icl\_con\_glob, [34](#page-69-0)

T\_l, [34](#page-69-0) cl dif, [35](#page-70-0) Er\_dif\_l, [35](#page-70-0) icl\_dif, [35](#page-70-0) icl\_dif\_glob, [35](#page-70-0) cl\_ray, [36](#page-71-1) Er\_l, [36](#page-71-1) Fr\_l, [36](#page-71-1) icl\_ray, [36](#page-71-1) icl\_ray\_glob, [36](#page-71-1) Tr\_l, [37](#page-72-0) close\_program main.f90, [247](#page-282-0) cm2 unites, [152](#page-187-0) cm3 unites, [153](#page-188-0) cmp\_mag\_flx umuscl.f90, [312](#page-347-0) cmp\_precond cg\_\_interface, [175](#page-210-0) cmp\_precond\_con conduction\_imp\_gc.f90, [184](#page-219-0) conduction\_imp\_gc\_\_interface, [177](#page-212-0) cmp\_precond\_dif diffusion\_imp\_\_interface, [178](#page-213-0) diffusion\_imp\_gc.f90, [321](#page-356-0) cmp\_precond\_gra gc.f90, [191](#page-226-0) gc\_\_interface, [179](#page-214-0) cmpflxm umuscl.f90, [313](#page-348-0) cntl TabGmres, [147](#page-182-7) coin135\_e communication, [45](#page-80-0) communication\_gen, [58](#page-93-0) communication\_ray, [67](#page-102-7) coin135\_r communication, [45](#page-80-0) communication\_gen, [58](#page-93-0) communication\_ray, [67](#page-102-7) coin136\_e communication, [45](#page-80-0) communication\_gen, [58](#page-93-0) coin136\_r communication, [45](#page-80-0) communication\_gen, [58](#page-93-0) coin13\_e communication, [45](#page-80-0) communication\_gen, [58](#page-93-0) communication\_ray, [67](#page-102-7) coin13\_r communication, [45](#page-80-0)

communication\_gen, [59](#page-94-0) communication\_ray, [68](#page-103-7) coin145\_e communication, [46](#page-81-0) communication\_gen, [59](#page-94-0) communication\_ray, [68](#page-103-7) coin145\_r communication, [46](#page-81-0) communication\_gen, [59](#page-94-0) communication\_ray, [68](#page-103-7) coin146\_e communication, [46](#page-81-0) communication\_gen, [59](#page-94-0) coin146\_r communication, [46](#page-81-0) communication\_gen, [59](#page-94-0) coin14\_e communication, [46](#page-81-0) communication gen, [59](#page-94-0) coin14\_r communication, [46](#page-81-0) communication\_gen, [59](#page-94-0) coin235\_e communication, [46](#page-81-0) communication gen, [60](#page-95-0) communication\_ray, [68](#page-103-7) coin235\_r communication, [47](#page-82-0) communication gen, [60](#page-95-0) communication\_ray, [68](#page-103-7) coin236\_e communication, [47](#page-82-0) communication\_gen, [60](#page-95-0) coin236\_r communication, [47](#page-82-0) communication\_gen, [60](#page-95-0) coin23\_e communication, [47](#page-82-0) communication gen, [60](#page-95-0) communication\_ray, [68](#page-103-7) coin23\_r communication, [47](#page-82-0) communication\_gen, [60](#page-95-0) communication\_ray, [68](#page-103-7) coin245\_e communication, [47](#page-82-0) communication\_gen, [60](#page-95-0) communication\_ray, [69](#page-104-7) coin245\_r communication, [47](#page-82-0) communication\_gen, [61](#page-96-0) communication\_ray, [69](#page-104-7) coin246\_e communication, [48](#page-83-0)

communication\_gen, [61](#page-96-0) coin246\_r communication, [48](#page-83-0) communication\_gen, [61](#page-96-0) coin24\_e communication, [48](#page-83-0) communication\_gen, [61](#page-96-0) coin24\_r communication, [48](#page-83-0) communication gen, [61](#page-96-0) COM divers, [84](#page-119-0) comments divers, [85](#page-120-0) communication, [38](#page-73-1) ar13\_e, [41](#page-76-0) ar13\_r, [41](#page-76-0) ar14\_e, [42](#page-77-0) ar14\_r, [42](#page-77-0) ar15\_e, [42](#page-77-0) ar15\_r, [42](#page-77-0) ar16\_e, [42](#page-77-0) ar16\_r, [42](#page-77-0) ar23\_e, [42](#page-77-0) ar23\_r, [43](#page-78-0) ar24\_e, [43](#page-78-0) ar24\_r, [43](#page-78-0) ar25\_e, [43](#page-78-0) ar25\_r, [43](#page-78-0) ar26\_e, [43](#page-78-0) ar26\_r, [43](#page-78-0) ar35\_e, [44](#page-79-0) ar35\_r, [44](#page-79-0) ar36\_e, [44](#page-79-0) ar36\_r, [44](#page-79-0) ar45\_e, [44](#page-79-0) ar45\_r, [44](#page-79-0) ar46\_e, [44](#page-79-0) ar46\_r, [45](#page-80-0) coin135\_e, [45](#page-80-0) coin135\_r, [45](#page-80-0) coin136 e, [45](#page-80-0) coin136\_r, [45](#page-80-0) coin13\_e, [45](#page-80-0) coin13\_r, [45](#page-80-0) coin145\_e, [46](#page-81-0) coin145\_r, [46](#page-81-0) coin1[46](#page-81-0) e, 46 coin146\_r, [46](#page-81-0) coin14\_e, [46](#page-81-0) coin14\_r, [46](#page-81-0) coin235\_e, [46](#page-81-0) coin235\_r, [47](#page-82-0) coin236\_e, [47](#page-82-0)

coin236 r, [47](#page-82-0) coin23\_e, [47](#page-82-0) coin23\_r, [47](#page-82-0) coin245\_e, [47](#page-82-0) coin245\_r, [47](#page-82-0) coin246\_e, [48](#page-83-0) coin246\_r, [48](#page-83-0) coin24\_e, [48](#page-83-0) coin24\_r, [48](#page-83-0) face1 e, [48](#page-83-0) face $1_r$ , [48](#page-83-0) face2\_e, [48](#page-83-0) face2\_r, [49](#page-84-0) face3\_e, [49](#page-84-0) face3\_r, [49](#page-84-0) face4\_e, [49](#page-84-0) face4\_r, [49](#page-84-0) face  $5$  e,  $49$ face5\_r, [49](#page-84-0) face $6e$ ,  $50$ face $6r$ ,  $50$ communication\_gen, [51](#page-86-0) ar13\_e, [55](#page-90-0) ar13\_r, [55](#page-90-0) ar14\_e, [55](#page-90-0) ar14\_r, [55](#page-90-0) ar15\_e, [55](#page-90-0) ar15\_r, [55](#page-90-0) ar16\_e, [55](#page-90-0) ar16\_r, [55](#page-90-0) ar23\_e, [56](#page-91-0) ar23\_r, [56](#page-91-0) ar24\_e, [56](#page-91-0) ar24\_r, [56](#page-91-0) ar25\_e, [56](#page-91-0)  $ar25$ \_r, [56](#page-91-0) ar26\_e, [56](#page-91-0) ar26\_r, [57](#page-92-0) ar35\_e, [57](#page-92-0) ar35\_r, [57](#page-92-0) ar36\_e, [57](#page-92-0) ar36\_r, [57](#page-92-0) ar45\_e, [57](#page-92-0) ar45\_r, [57](#page-92-0) ar46\_e, [58](#page-93-0) ar $46$ \_r, [58](#page-93-0) coin135\_e, [58](#page-93-0) coin135\_r, [58](#page-93-0) coin136\_e, [58](#page-93-0) coin136\_r, [58](#page-93-0) coin13\_e, [58](#page-93-0) coin13 r, [59](#page-94-0) coin145\_e, [59](#page-94-0) coin145 r, [59](#page-94-0)

coin146 e, [59](#page-94-0) coin146 r, [59](#page-94-0) coin14\_e, [59](#page-94-0) coin14\_r, [59](#page-94-0) coin235\_e, [60](#page-95-0) coin235\_r, [60](#page-95-0) coin236\_e, [60](#page-95-0) coin236 r, [60](#page-95-0) coin23\_e, [60](#page-95-0) coin23\_r, [60](#page-95-0) coin245\_e, [60](#page-95-0) coin245\_r, [61](#page-96-0) coin246\_e, [61](#page-96-0) coin246\_r, [61](#page-96-0) coin24\_e, [61](#page-96-0) coin24\_r, [61](#page-96-0) face1 $e$ , [61](#page-96-0) face1\_r, [61](#page-96-0) face2\_e, [62](#page-97-0) face2\_r, [62](#page-97-0) face3\_e, [62](#page-97-0) face3\_r, [62](#page-97-0) face4\_e, [62](#page-97-0) face4\_r, [62](#page-97-0) face5\_e, [62](#page-97-0) face5\_r, [63](#page-98-0) face6\_e, [63](#page-98-0) face6\_r, [63](#page-98-0) Nmax, [63](#page-98-0) communication\_ray, [64](#page-99-1) ar13 $-e$ , [66](#page-101-8) ar13\_r, [66](#page-101-8) ar15\_e, [66](#page-101-8) ar15\_r, [66](#page-101-8) ar16\_e, [66](#page-101-8) ar16\_r,  $66$ ar23\_e, [66](#page-101-8) ar23\_r, [66](#page-101-8) ar35\_e, [67](#page-102-7) ar35\_r, [67](#page-102-7) ar36\_e, [67](#page-102-7) ar36\_r, [67](#page-102-7) coin135\_e, [67](#page-102-7) coin135\_r, [67](#page-102-7) coin13\_e, [67](#page-102-7) coin13\_r, [68](#page-103-7) coin145\_e, [68](#page-103-7) coin145\_r, [68](#page-103-7) coin235\_e, [68](#page-103-7) coin235\_r, [68](#page-103-7) coin23\_e, [68](#page-103-7) coin23\_r, [68](#page-103-7) coin245\_e, [69](#page-104-7) coin245<sub>r</sub>, [69](#page-104-7)

face1 $e$ , [69](#page-104-7) face1 $r$ , [69](#page-104-7) face3 e, [69](#page-104-7) face3\_r, [69](#page-104-7) face5\_e, [69](#page-104-7) face5\_r, [70](#page-105-1) communications para.f90, [277](#page-312-0) communications\_dif para\_dif.f90, [330](#page-365-0) communications\_gen para\_generique.f90, [284](#page-319-0) communications\_ray para\_ray.f90, [364](#page-399-2) compute\_cputime main.f90, [250](#page-285-0) **CONDUC** divers, [85](#page-120-0) conduction, [71](#page-106-0) dt\_con\_imp, [71](#page-106-0) implicit\_con, [71](#page-106-0) nitetot con, [71](#page-106-0) precond\_con, [72](#page-107-0) vardt\_con, [72](#page-107-0) varrel\_con, [72](#page-107-0) conduction.f90 conduction\_ex, [183](#page-218-0) conduction/ Directory Reference, [14](#page-49-0) conduction/conduction.f90, [183](#page-218-0) conduction/conduction\_imp\_gc.f90, [184](#page-219-0) conduction/conduction\_step.f90, [186](#page-221-0) conduction/init\_conduction.f90, [187](#page-222-0) conduction/kappa\_con.f90, [188](#page-223-0) conduction/modules\_con.f90, [189](#page-224-0) conduction/pasdt\_con.f90, [190](#page-225-0) conduction\_ex conduction.f90, [183](#page-218-0) conduction\_imp\_gc conduction\_imp\_gc.f90, [184](#page-219-0) conduction\_imp\_gc.f90 cmp\_precond\_con, [184](#page-219-0) conduction\_imp\_gc, [184](#page-219-0) Mat\_prod\_con, [185](#page-220-0) conduction\_imp\_gc\_\_interface, [177](#page-212-0) cmp\_precond\_con, [177](#page-212-0) mat\_prod\_con, [177](#page-212-0) conduction\_step conduction\_step.f90, [186](#page-221-0) conduction\_step.f90 conduction\_step, [186](#page-221-0) const, [73](#page-108-0) bigreal, [74](#page-109-0) forth, [74](#page-109-0) four, [74](#page-109-0)

half, [74](#page-109-0) one, [74](#page-109-0) sixth, [74](#page-109-0) third, [74](#page-109-0) three, [74](#page-109-0) two, [75](#page-110-0) two3rd, [75](#page-110-0) zero, [75](#page-110-0) convtoasc aff.f90, [231](#page-266-0) cpu.f90 cpu\_, [238](#page-273-0) cpu\_ cpu.f90, [238](#page-273-0) CpuDec prime.f90, [287](#page-322-0) cputime, [76](#page-111-1) temps1, [76](#page-111-1) temps\_comm, [76](#page-111-1) temps\_conduc, [77](#page-112-0) temps\_dif, [77](#page-112-0) temps\_hydro, [77](#page-112-0) temps\_io, [77](#page-112-0) temps\_ray, [77](#page-112-0) temps\_ref, [77](#page-112-0) cs1 param\_ini, [126](#page-161-0) Cs iso gammas, [102](#page-137-0) Cs iso2 gammas, [102](#page-137-0) cst\_gravity poisson.f90, [200](#page-235-0) ctoprim ctoprim.f90, [299](#page-334-0) ctoprim.f90 ctoprim, [299](#page-334-0) Cylindrique geom, [106](#page-141-0) d1 param\_ini, [126](#page-161-0) d2 param\_ini, [126](#page-161-0) datanames divers, [85](#page-120-0) dataunits divers, [85](#page-120-0) def\_geom geom.f90, [242](#page-277-0) default\_params read\_params.f90, [289](#page-324-0) degre unites, [153](#page-188-0)

deja\_converge divers ray, [95](#page-130-0) derive\_source sources\_ray.f90, [370](#page-405-2) derive\_source\_dif init\_diffusion.f90, [324](#page-359-0) det\_3x3 gs.f90, [346](#page-381-0) det\_4x4 gs.f90, [346](#page-381-0) DETO divers, [85](#page-120-0) Dif\_imp diffusion, [78](#page-113-0) DIFFU divers, [85](#page-120-0) diffusion, [78](#page-113-0) Dif imp, [78](#page-113-0) dt\_dif, [78](#page-113-0) dt\_dif\_exp, [79](#page-114-0) dt dif imp, [79](#page-114-0) Er $dir, 79$  $dir, 79$ fld\_limiter, [79](#page-114-0) nitetot\_dif, [79](#page-114-0) precond\_dif, [79](#page-114-0) vardt\_dif, [79](#page-114-0) varrel\_dif, [80](#page-115-0) diffusion.f90 diffusion\_ex, [320](#page-355-0) diffusion\_ex diffusion.f90, [320](#page-355-0) diffusion\_imp diffusion\_imp\_gc.f90, [322](#page-357-0) diffusion\_imp\_\_interface, [178](#page-213-0) cmp\_precond\_dif, [178](#page-213-0) mat\_prod\_dif, [178](#page-213-0) diffusion\_imp\_gc.f90 cmp\_precond\_dif, [321](#page-356-0) diffusion\_imp, [322](#page-357-0) mat prod dif, [322](#page-357-0) diffusion step diffusion\_step.f90, [323](#page-358-0) diffusion\_step.f90 diffusion\_step, [323](#page-358-0) dimensions init.f90, [228](#page-263-0) divers, [81](#page-116-0) alpha, [84](#page-119-0) COM, [84](#page-119-0) comments, [85](#page-120-0) CONDUC, [85](#page-120-0) datanames, [85](#page-120-0) dataunits, [85](#page-120-0) DETO, [85](#page-120-0)

DIFFU, [85](#page-120-0) dt, [85](#page-120-0) dt\_cfl, [86](#page-121-0) dt\_ff, [86](#page-121-0) dt\_glob, [86](#page-121-0) dt\_max, [86](#page-121-0) dt\_mhd, [86](#page-121-0) dtold, [86](#page-121-0) fourdim, [87](#page-122-0) GRAV, [87](#page-122-0) HISTOGRAMME, [87](#page-122-0) HYDRO, [87](#page-122-0) i\_restart, [87](#page-122-0) iout, [87](#page-122-0) irepr, [87](#page-122-0) ISOTHERME, [88](#page-123-0) limdx, [88](#page-123-0) limfr, [88](#page-123-0) limnite, [88](#page-123-0) mu, [88](#page-123-0) name\_of\_job, [88](#page-123-0) ndata, [88](#page-123-0) Nimp, [89](#page-124-0) nout, [89](#page-124-0) noutd, [89](#page-124-0) nrepr, [89](#page-124-0) nreprd, [89](#page-124-0) nsupp, [89](#page-124-0) nsx, [89](#page-124-0) nsy, [90](#page-125-0) nsz, [90](#page-125-0) rankine, [90](#page-125-0) RAY, [90](#page-125-0) REF, [90](#page-125-0) reprise, [90](#page-125-0) Solver, [90](#page-125-0) sortie, [91](#page-126-0) STIR, [91](#page-126-0) subcycle, [91](#page-126-0) suppdim, [91](#page-126-0) suppnames, [91](#page-126-0) suppunits, [91](#page-126-0) swip, [91](#page-126-0) tcpu\_ini, [92](#page-127-0) tcpu\_last, [92](#page-127-0) tcpu\_max, [92](#page-127-0) tcpu\_min, [92](#page-127-0) temps, [92](#page-127-0) tend, [92](#page-127-0) tout, [92](#page-127-0) trepr, [93](#page-128-0) verbose, [93](#page-128-0) divers\_ray, [94](#page-129-1) alpha, [95](#page-130-0)

alpha\_var, [95](#page-130-0) cal\_valp, [95](#page-130-0) deja\_converge, [95](#page-130-0) dt\_ray, [96](#page-131-0) dt\_ray\_exp, [96](#page-131-0) dt\_ray\_glob, [96](#page-131-0) dt\_ray\_old, [96](#page-131-0) EXP\_RAY, [96](#page-131-0) IMP\_RAY, [96](#page-131-0) nitemax\_ray, [96](#page-131-0) nitetot\_ray, [97](#page-132-0) nsy, [97](#page-132-0) ordre\_des\_faces\_pour\_le\_ray, [97](#page-132-0) rad\_trans\_model, [97](#page-132-0) rankine, [97](#page-132-0) rho1, [97](#page-132-0) slope\_type\_ray, [97](#page-132-0) T1, [98](#page-133-0) varrel\_gaz, [98](#page-133-0) varrel\_ray, [98](#page-133-0) ds geom, [106](#page-141-0) dt divers, [85](#page-120-0) dt\_cfl divers, [86](#page-121-0) dt\_con\_imp conduction, [71](#page-106-0) dt\_dif diffusion, [78](#page-113-0) dt\_dif\_exp diffusion, [79](#page-114-0) dt\_dif\_imp diffusion, [79](#page-114-0) dt\_ff divers, [86](#page-121-0) dt\_film cellules, [28](#page-63-0) mfilm, [117](#page-152-0) dt\_glob divers, [86](#page-121-0) dt\_max divers, [86](#page-121-0) dt\_mhd divers, [86](#page-121-0) dt\_ray divers\_ray, [96](#page-131-0) dt\_ray\_exp divers\_ray, [96](#page-131-0) dt\_ray\_glob divers\_ray, [96](#page-131-0) dt\_ray\_old divers\_ray, [96](#page-131-0) dtold

divers, [86](#page-121-0) dv geom, [107](#page-142-0) dx geom, [107](#page-142-0) dx\_cell cellules, [28](#page-63-0) dxc geom, [107](#page-142-0) dyne unites, [153](#page-188-0) E var, [164](#page-199-0) E1 param\_ini, [126](#page-161-0) E2 param\_ini, [126](#page-161-0) E3 param\_ini, [126](#page-161-0) E4 param\_ini, [126](#page-161-0) E\_l cl, [32](#page-67-0) eigen\_cons godunov\_utils.f90, [303](#page-338-0) eigenvalues godunov\_utils.f90, [304](#page-339-0) Einloc var loc, [166](#page-201-0) Eloc var\_loc, [166](#page-201-0) Energy eos.f90, [211](#page-246-0) Eold varold, [169](#page-204-0) eos.f90 Energy, [211](#page-246-0) heat\_capacity, [211](#page-246-0) init\_eos, [212](#page-247-0) Pressure, [212](#page-247-0) Sound\_speed, [213](#page-248-0) Temperature, [213](#page-248-0) Er\_dif diffusion, [79](#page-114-0) Er\_dif\_l cl\_dif,  $35$ Er\_l cl\_ray, [36](#page-71-1) Eray varray, [171](#page-206-1) Eray\_t varray, [171](#page-206-1) Erayold

varray, [172](#page-207-0) erg unites, [153](#page-188-0) eS Etat\_GDS, [99](#page-134-0) essai\_inv5x5 gs.f90, [346](#page-381-0) Etat GDS, [99](#page-134-0) eS, [99](#page-134-0) FxS, [99](#page-134-0) pS, [99](#page-134-0) rhoS, [99](#page-134-0) uS, [99](#page-134-0) eV unites, [153](#page-188-0) evol\_hydro evol\_hydro.f90, [214](#page-249-0) evol\_hydro.f90 evol\_hydro, [214](#page-249-0) evol\_mhd evol mhd.f90, [300](#page-335-0) evol\_mhd.f90 evol\_mhd, [300](#page-335-0) evol\_ray evol\_ray.f90, [339](#page-374-0) evol\_ray.f90 evol\_ray, [339](#page-374-0) pente\_minmod, [340](#page-375-0) exp\_comobile\_ray exp\_comobile\_ray.f90, [317](#page-352-0) exp\_comobile\_ray.f90 exp\_comobile\_ray, [317](#page-352-0) EXP\_RAY divers\_ray, [96](#page-131-0) exp\_source\_ray exp\_source\_ray.f90, [318](#page-353-0) exp\_source\_ray.f90 exp\_source\_ray, [318](#page-353-0) explicite explicite.f90, [341](#page-376-0) explicite.f90 explicite, [341](#page-376-0)

#### f

rh.f90, [225](#page-260-0) face1\_e communication, [48](#page-83-0) communication\_gen, [61](#page-96-0) communication\_ray, [69](#page-104-7) face1\_r communication, [48](#page-83-0) communication\_gen, [61](#page-96-0) communication ray, [69](#page-104-7) face2\_e

communication, [48](#page-83-0) communication\_gen, [62](#page-97-0) face2\_r communication, [49](#page-84-0) communication\_gen, [62](#page-97-0) face3\_e communication, [49](#page-84-0) communication\_gen, [62](#page-97-0) communication ray, [69](#page-104-7) face3\_r communication, [49](#page-84-0) communication\_gen, [62](#page-97-0) communication\_ray, [69](#page-104-7) face4\_e communication, [49](#page-84-0) communication\_gen, [62](#page-97-0) face4\_r communication, [49](#page-84-0) communication\_gen, [62](#page-97-0) face<sub>5</sub> e communication, [49](#page-84-0) communication\_gen, [62](#page-97-0) communication\_ray, [69](#page-104-7) face<sub>5</sub> r communication, [49](#page-84-0) communication\_gen, [63](#page-98-0) communication\_ray, [70](#page-105-1) face6\_e communication, [50](#page-85-0) communication\_gen, [63](#page-98-0) face6\_r communication, [50](#page-85-0) communication\_gen, [63](#page-98-0) fast\_mhd\_speed umuscl.f90, [314](#page-349-0) ff\_t varray, [172](#page-207-0) fff cellules, [28](#page-63-0) fff\_t cellules, [28](#page-63-0) fill\_new\_arrays fill\_new\_arrays.f90, [216](#page-251-0) fill\_new\_arrays.f90 fill\_new\_arrays, [216](#page-251-0) FILM mfilm, [117](#page-152-0) film.f90 film\_, [240](#page-275-0) init\_film, [240](#page-275-0) film\_ film.f90, [240](#page-275-0) film\_hdf film\_hdf.f90, [203](#page-238-0)

film\_hdf.f90 film\_hdf, [203](#page-238-0) find\_mhd\_flux godunov\_utils.f90, [304](#page-339-0) find\_mhd\_flux2 godunov\_utils.f90, [305](#page-340-0) find\_prime prime.f90, [288](#page-323-0) find\_speed\_alfven godunov\_utils.f90, [305](#page-340-0) find\_speed\_fast godunov\_utils.f90, [305](#page-340-0) find\_speed\_info godunov\_utils.f90, [306](#page-341-0) fld\_limiter diffusion, [79](#page-114-0) forth const, [74](#page-109-0) four const, [74](#page-109-0) fourdim divers, [87](#page-122-0) Fr\_l cl\_ray,  $36$ Fray varray, [172](#page-207-0) Fray\_t varray, [172](#page-207-0) Frayold varray, [172](#page-207-0) Fx var, [164](#page-199-0) fx\_l cl, [32](#page-67-0) Fxloc var\_loc, [167](#page-202-0) Fxold varold, [169](#page-204-0) FxS Etat\_GDS, [99](#page-134-0) G unites, [153](#page-188-0) g1 gammas, [102](#page-137-0) g2 gammas, [102](#page-137-0) g3 gammas, [102](#page-137-0) g4 gammas, [102](#page-137-0) g5 gammas, [103](#page-138-0) g6

gammas, [103](#page-138-0) g7 gammas, [103](#page-138-0) g8 gammas, [103](#page-138-0) gamma gammas, [103](#page-138-0) gamma1 gammas, [103](#page-138-0) gamma2 gammas, [104](#page-139-0) gammas, [101](#page-136-0) Cs\_iso, [102](#page-137-0) Cs\_iso2, [102](#page-137-0) g1, [102](#page-137-0) g2, [102](#page-137-0) g3, [102](#page-137-0) g4, [102](#page-137-0) g5, [103](#page-138-0) g6, [103](#page-138-0) g7, [103](#page-138-0) g8, [103](#page-138-0) gamma, [103](#page-138-0) gamma1, [103](#page-138-0) gamma2, [104](#page-139-0) mu\_reac, [104](#page-139-0) Gans unites, [153](#page-188-0) Gauss unites, [154](#page-189-0) gc gc.f90, [191](#page-226-0) gc.f90 cmp\_precond\_gra, [191](#page-226-0) gc, [191](#page-226-0) mat\_prod\_gra, [192](#page-227-0) gc\_\_interface, [179](#page-214-0) cmp\_precond\_gra, [179](#page-214-0) mat\_prod\_gra, [179](#page-214-0) geom, [105](#page-140-0) box\_max, [106](#page-141-0) box\_min, [106](#page-141-0) Cartesien, [106](#page-141-0) Cylindrique, [106](#page-141-0) ds, [106](#page-141-0) dv, [107](#page-142-0) dx, [107](#page-142-0) dxc, [107](#page-142-0) geom\_dir, [107](#page-142-0) geometrie, [107](#page-142-0) Lbox, [107](#page-142-0) nshift\_gr, [108](#page-143-0) shift\_gr, [108](#page-143-0) Spherique, [108](#page-143-0)

x, [108](#page-143-0)  $x$  glob,  $108$ xcloc, [108](#page-143-0) geom.f90 cal\_geom, [241](#page-276-0) def\_geom, [242](#page-277-0) geom\_dir geom, [107](#page-142-0) geometrie geom, [107](#page-142-0) gmres gmres.f90, [343](#page-378-0) TabGmres::interface, [180](#page-215-0) gmres.f90 gmres, [343](#page-378-0) godunov\_utils.f90 athena\_roe, [303](#page-338-0) eigen\_cons, [303](#page-338-0) eigenvalues, [304](#page-339-0) find\_mhd\_flux, [304](#page-339-0) find\_mhd\_flux2, [305](#page-340-0) find\_speed\_alfven, [305](#page-340-0) find\_speed\_fast, [305](#page-340-0) find\_speed\_info, [306](#page-341-0) hll, [306](#page-341-0) hlld, [306](#page-341-0) hydro\_acoustic, [307](#page-342-0) lax\_friedrich, [307](#page-342-0) upwind, [308](#page-343-0) gramme unites, [154](#page-189-0) GRAV divers, [87](#page-122-0) grav\_predictor grav\_predictor.f90, [193](#page-228-0) grav\_predictor.f90 grav\_predictor, [193](#page-228-0) gravity, [110](#page-145-0) gravity\_params, [110](#page-145-0) gravity\_type, [110](#page-145-0) ISOLE, [110](#page-145-0) phi, [110](#page-145-0) phiold, [110](#page-145-0) gravity/ Directory Reference, [16](#page-51-0) gravity/gc.f90, [191](#page-226-0) gravity/grav\_predictor.f90, [193](#page-228-0) gravity/init\_gravity.f90, [194](#page-229-0) gravity/limites\_gra.f90, [195](#page-230-0) gravity/modules\_gra.f90, [197](#page-232-0) gravity/pasdt\_grav.f90, [199](#page-234-0) gravity/poisson.f90, [200](#page-235-0) gravity/update\_gravity.f90, [202](#page-237-0) gravity\_params gravity, [110](#page-145-0)

gravity\_type gravity, [110](#page-145-0) grid\_cpu para, [121](#page-156-0) grid\_pos para, [121](#page-156-0) gs.f90 cal\_Dedd, [345](#page-380-0) det\_3x3, [346](#page-381-0) det\_4x4, [346](#page-381-0) essai\_inv5x5, [346](#page-381-0) gs\_mat, [346](#page-381-0) gs\_mat gs.f90, [346](#page-381-0) guessp solvers\_hydro, [138](#page-173-0) guessp\_iso solvers\_hydro, [138](#page-173-0)  $H<sub>0</sub>$ unites, [154](#page-189-0) half const, [74](#page-109-0) hdf/ Directory Reference, [17](#page-52-0) hdf/film\_hdf.f90, [203](#page-238-0) hdf/rd\_restart\_h5.f90, [204](#page-239-0) hdf/rdwrt\_h5.f90, [205](#page-240-0) hdf/utils\_h5.f90, [206](#page-241-0) hdf/wrt\_film\_h5.f90, [207](#page-242-0) hdf/wrt\_main\_h5.f90, [208](#page-243-0) hdf/wrt\_output\_h5.f90, [209](#page-244-0) hdf/wrt\_restart\_h5.f90, [210](#page-245-0) heat capacity eos.f90, [211](#page-246-0) heracles main.f90, [250](#page-285-0) histo, [112](#page-147-0) hN, [113](#page-148-0) hNg, [113](#page-148-0) hP, [113](#page-148-0) hPg, [113](#page-148-0) hT, [114](#page-149-0) hTg, [114](#page-149-0) lr\_N, [114](#page-149-0) lr\_P, [114](#page-149-0) lr\_T, [114](#page-149-0) N, [114](#page-149-0) Nmax, [114](#page-149-0) Nmin, [115](#page-150-0) Npoint, [115](#page-150-0) P, [115](#page-150-0) Pmax, [115](#page-150-0) Pmin, [115](#page-150-0) r\_N, [115](#page-150-0)

r\_P, [115](#page-150-0) r\_T, [116](#page-151-0) T, [116](#page-151-0) Tmax, [116](#page-151-0) Tmin, [116](#page-151-0) HISTOGRAMME divers, [87](#page-122-0) histogramme.f90 cal histogramme, [219](#page-254-0) init\_histo, [219](#page-254-0) hll godunov\_utils.f90, [306](#page-341-0) hlld godunov\_utils.f90, [306](#page-341-0) hN histo, [113](#page-148-0) hNg histo, [113](#page-148-0) hP histo, [113](#page-148-0) hPg histo, [113](#page-148-0) hplanck unites, [154](#page-189-0) hT histo, [114](#page-149-0) hTg histo, [114](#page-149-0) **HYDRO** divers, [87](#page-122-0) hydro/ Directory Reference, [18](#page-53-0) hydro/eos.f90, [211](#page-246-0) hydro/evol\_hydro.f90, [214](#page-249-0) hydro/fill\_new\_arrays.f90, [216](#page-251-0) hydro/histogramme.f90, [217](#page-252-0) hydro/hydro\_step.f90, [220](#page-255-0) hydro/monitoring.f90, [223](#page-258-0) hydro/pasdt\_hydro.f90, [224](#page-259-0) hydro/rh.f90, [225](#page-260-0) hydro/solvers.f90, [226](#page-261-0) hydro\_acoustic godunov\_utils.f90, [307](#page-342-0) hydro\_step hydro\_step.f90, [220](#page-255-0) hydro\_step.f90 hydro\_step, [220](#page-255-0) i\_restart divers, [87](#page-122-0) icl cl, [32](#page-67-0) icl0 cl, [32](#page-67-0)

cl\_con, [34](#page-69-0) icl\_con\_glob cl\_con, [34](#page-69-0) icl\_dif cl\_dif,  $35$ icl\_dif\_glob cl\_dif, [35](#page-70-0) icl\_glob cl, [32](#page-67-0) icl\_ray cl\_ray, [36](#page-71-1) icl\_ray\_glob cl\_ray, [36](#page-71-1) icntl TabGmres, [147](#page-182-7) ifich cellules, [28](#page-63-0) ifilm cellules, [29](#page-64-0) mfilm, [118](#page-153-0) Imax cellules, [29](#page-64-0) Imax2 cellules, [29](#page-64-0) imin TabGmres, [147](#page-182-7) IMP\_RAY divers\_ray, [96](#page-131-0) implicit\_con conduction, [71](#page-106-0) init init.f90, [228](#page-263-0) init.f90 dimensions, [228](#page-263-0) init, [228](#page-263-0) init/ Directory Reference, [19](#page-54-0) init/init.f90, [228](#page-263-0) init/init\_out.f90, [229](#page-264-0) init\_conduction init\_conduction.f90, [187](#page-222-0) init\_conduction.f90 init\_conduction, [187](#page-222-0) init\_diffusion init\_diffusion.f90, [324](#page-359-0) init\_diffusion.f90 allocate\_array\_dif, [324](#page-359-0) derive\_source\_dif, [324](#page-359-0) init\_diffusion, [324](#page-359-0) source\_dif, [325](#page-360-0) init\_eos eos.f90, [212](#page-247-0) init\_film film.f90, [240](#page-275-0) init\_gravity

icl\_con

init\_gravity.f90, [194](#page-229-0) init\_gravity.f90 init\_gravity, [194](#page-229-0) init\_histo histogramme.f90, [219](#page-254-0) init\_out init\_out.f90, [229](#page-264-0) init\_out.f90 init\_out, [229](#page-264-0) init\_para para.f90, [278](#page-313-0) init\_phys init\_phys.f90, [243](#page-278-0) init\_phys.f90 init\_phys, [243](#page-278-0) init\_ray init\_ray.f90, [348](#page-383-0) init\_ray.f90 init\_ray, [348](#page-383-0) initVarGmres initvargmres.f90, [350](#page-385-0) initvargmres.f90 initVarGmres, [350](#page-385-0) interpol\_valp valp.f90, [371](#page-406-2) inversion\_gmres inversion\_gmres.f90, [351](#page-386-0) inversion\_gmres.f90 inversion\_gmres, [351](#page-386-0) ioffset cellules, [29](#page-64-0) iout divers, [87](#page-122-0) irepr divers, [87](#page-122-0) ISOLE gravity, [110](#page-145-0) ISOTHERME divers, [88](#page-123-0) itermax TabGmres, [147](#page-182-7) jmin TabGmres, [147](#page-182-7) joule unites, [154](#page-189-0) kappa\_abs\_t varray, [172](#page-207-0) kappa\_con.f90 cal kappa con, [188](#page-223-0) kappa\_dif.f90 cal\_kappa\_dif, [326](#page-361-0) kappa\_ray.f90

cal\_kappa, [352](#page-387-0) cal\_sigmadiff, [352](#page-387-0) kB unites, [154](#page-189-0) Kelvin unites, [154](#page-189-0) kg unites, [155](#page-190-0) kmin TabGmres, [147](#page-182-7) kms unites, [155](#page-190-0) kpc unites, [155](#page-190-0) lax\_friedrich godunov\_utils.f90, [307](#page-342-0) Lbox geom, [107](#page-142-0) lim\_x para, [121](#page-156-0) lim\_y para, [121](#page-156-0) lim\_z para, [121](#page-156-0) limdx divers, [88](#page-123-0) limfr divers, [88](#page-123-0) limites limites.f90, [245](#page-280-0) limites.f90 limites, [245](#page-280-0) limites dif limites\_dif.f90, [327](#page-362-0) limites\_dif.f90 limites\_dif, [327](#page-362-0) limites\_gen limites\_generique.f90, [246](#page-281-0) limites\_generique.f90 limites\_gen, [246](#page-281-0) limites\_gra limites\_gra.f90, [195](#page-230-0) limites\_gra.f90 cal\_barycentre, [195](#page-230-0) limites\_gra, [195](#page-230-0) limites\_ray limites\_ray.f90, [354](#page-389-0) limites\_ray.f90 limites\_ray, [354](#page-389-0) limites xin mat\_prod3d.f90, [356](#page-391-0) limnite divers, [88](#page-123-0)

lr\_N histo, [114](#page-149-0) lr\_P histo, [114](#page-149-0)  $\ln T$ histo, [114](#page-149-0) Lsol unites, [155](#page-190-0) m2 unites, [155](#page-190-0) m3 unites, [155](#page-190-0) main.f90 Arret, [247](#page-282-0) close\_program, [247](#page-282-0) compute\_cputime, [250](#page-285-0) heracles, [250](#page-285-0) MPI Wtime, [252](#page-287-0) output, [252](#page-287-0) tremain, [252](#page-287-0) main/ Directory Reference, [22](#page-57-0) main/aff.f90, [230](#page-265-0) main/allocate\_array.f90, [233](#page-268-0) main/check\_flags.f90, [234](#page-269-0) main/check size.f90, [235](#page-270-0) main/cl\_ana.f90, [236](#page-271-0) main/cpu.f90, [238](#page-273-0) main/film.f90, [239](#page-274-0) main/geom.f90, [241](#page-276-0) main/init\_phys.f90, [243](#page-278-0) main/limites.f90, [245](#page-280-0) main/limites\_generique.f90, [246](#page-281-0) main/main.f90, [247](#page-282-0) main/modules.f90, [254](#page-289-0) main/para.f90, [272](#page-307-0) main/para\_generique.f90, [280](#page-315-0) main/pasdt.f90, [286](#page-321-0) main/prime.f90, [287](#page-322-0) main/read\_params.f90, [289](#page-324-0) main/restart.f90, [291](#page-326-0) main/set\_units\_out.f90, [292](#page-327-0) main/slopes.f90, [293](#page-328-0) main/user\_init.f90, [296](#page-331-0) main/user\_output.f90, [297](#page-332-0) main/user\_step.f90, [298](#page-333-0) make\_name aff.f90, [231](#page-266-0) Mans unites, [155](#page-190-0) mat\_prod cg\_\_interface, [175](#page-210-0) mat\_prod3d mat\_prod3d.f90, [356](#page-391-0)

mat\_prod3d.f90 limites xin, [356](#page-391-0) mat\_prod3d, [356](#page-391-0) Mat\_prod\_con conduction\_imp\_gc.f90, [185](#page-220-0) mat\_prod\_con conduction\_imp\_gc\_\_interface, [177](#page-212-0) mat\_prod\_dif diffusion\_imp\_\_interface, [178](#page-213-0) diffusion\_imp\_gc.f90, [322](#page-357-0) mat\_prod\_gra gc.f90, [192](#page-227-0) gc\_\_interface, [179](#page-214-0) metre unites, [156](#page-191-0) mfilm, [117](#page-152-0) dt\_film, [117](#page-152-0) FILM, [117](#page-152-0) ifilm, [118](#page-153-0) nl1, [118](#page-153-0) nl2, [118](#page-153-0) nl3, [118](#page-153-0) t\_end, [118](#page-153-0) t\_film, [118](#page-153-0) t\_start, [118](#page-153-0) mhd/ Directory Reference, [24](#page-59-0) mhd/ctoprim.f90, [299](#page-334-0) mhd/evol\_mhd.f90, [300](#page-335-0) mhd/godunov\_utils.f90, [302](#page-337-0) mhd/pasdt\_mhd.f90, [309](#page-344-0) mhd/trace.f90, [310](#page-345-0) mhd/umuscl.f90, [312](#page-347-0) mhd/update.f90, [316](#page-351-0) micron unites, [156](#page-191-0) minmod slopes.f90, [293](#page-328-0) mk\_dir\_out aff.f90, [232](#page-267-0) modules\_gra.f90 allocate\_array\_gra, [197](#page-232-0) moncen slopes.f90, [293](#page-328-0) monitoring monitoring.f90, [223](#page-258-0) monitoring.f90 monitoring, [223](#page-258-0) moyharm slopes.f90, [294](#page-329-0) Mpc unites, [156](#page-191-0) MPI\_Wtime main.f90, [252](#page-287-0) ms

unites, [156](#page-191-0) Msol unites, [156](#page-191-0) mu divers, [88](#page-123-0) mu0 unites, [156](#page-191-0) mu\_reac gammas, [104](#page-139-0) mype para, [121](#page-156-0) N histo, [114](#page-149-0) N\_cell cellules, [29](#page-64-0) n\_points valeurs\_propres, [162](#page-197-1) N\_vit parameters, [131](#page-166-0) name\_of\_job divers, [88](#page-123-0) Nbuf parameters, [131](#page-166-0) ncpu para, [122](#page-157-0) ncpu\_x para, [122](#page-157-0) ncpu\_y para, [122](#page-157-0) ncpu\_z para, [122](#page-157-0) ndata divers, [88](#page-123-0) ndim parameters, [131](#page-166-0) nFx parameters, [132](#page-167-0) Nimp divers, [89](#page-124-0) nitemax\_ray divers\_ray, [96](#page-131-0) nitetot\_con conduction, [71](#page-106-0) nitetot\_dif diffusion, [79](#page-114-0) nitetot\_ray divers\_ray, [97](#page-132-0) nl1 mfilm, [118](#page-153-0) nl2 mfilm, [118](#page-153-0) nl3 mfilm, [118](#page-153-0)

Nmax communication\_gen, [63](#page-98-0) histo, [114](#page-149-0) Nmin histo, [115](#page-150-0) nout divers, [89](#page-124-0) noutd divers, [89](#page-124-0) Npoint histo, [115](#page-150-0) Nprime prime, [135](#page-170-0) nrepr divers, [89](#page-124-0) nreprd divers, [89](#page-124-0) ns unites, [156](#page-191-0) nshift\_gr geom, [108](#page-143-0) nsupp divers, [89](#page-124-0) nsx divers, [89](#page-124-0) nsy divers, [90](#page-125-0) divers\_ray, [97](#page-132-0) nsz divers, [90](#page-125-0) Number prime, [135](#page-170-0) nvar parameters, [132](#page-167-0) nvar\_ray parameters, [132](#page-167-0) nx parameters, [132](#page-167-0) nx\_cpu parameters, [132](#page-167-0) nx\_glob parameters, [133](#page-168-0) nx\_glob\_max parameters, [133](#page-168-0) nx\_max parameters, [133](#page-168-0) nxmax parameters, [133](#page-168-0) nxmin parameters, [133](#page-168-0) one const, [74](#page-109-0) ordre\_des\_faces\_pour\_le\_ray

divers ray, [97](#page-132-0) output main.f90, [252](#page-287-0) output\_data utils\_h5.f90, [206](#page-241-0) P histo, [115](#page-150-0) p1 param\_ini, [127](#page-162-0) p2 param\_ini, [127](#page-162-0) p3 param\_ini, [127](#page-162-0) p4 param\_ini, [127](#page-162-0)  $P_1$ cl, [32](#page-67-0) para, [120](#page-155-0) grid\_cpu, [121](#page-156-0) grid\_pos, [121](#page-156-0) lim\_x, [121](#page-156-0) lim\_y, [121](#page-156-0) lim\_z, [121](#page-156-0) mype, [121](#page-156-0) ncpu, [122](#page-157-0) ncpu\_x, [122](#page-157-0) ncpu\_y, [122](#page-157-0) ncpu\_z, [122](#page-157-0) voisin, [122](#page-157-0) x\_end, [122](#page-157-0) x\_end\_cpu, [122](#page-157-0) x\_start, [123](#page-158-0) x\_start\_cpu, [123](#page-158-0) para.f90 allocate\_array\_com, [277](#page-312-0) communications, [277](#page-312-0) init\_para, [278](#page-313-0) para\_dif.f90 communications\_dif, [330](#page-365-0) para\_generique.f90 allocate\_array\_com\_gen, [284](#page-319-0) communications\_gen, [284](#page-319-0) para\_ray.f90 allocate\_array\_com\_ray, [364](#page-399-2) communications\_ray, [364](#page-399-2) param\_ini, [124](#page-159-0) B0, [126](#page-161-0) cs1, [126](#page-161-0) d1, [126](#page-161-0) d2, [126](#page-161-0) E1, [126](#page-161-0) E2, [126](#page-161-0) E3, [126](#page-161-0)

E4, [126](#page-161-0) p1, [127](#page-162-0) p2, [127](#page-162-0) p3, [127](#page-162-0) p4, [127](#page-162-0) rho1, [127](#page-162-0) rho2, [127](#page-162-0) rho3, [127](#page-162-0) rho4, [127](#page-162-0) T1, [127](#page-162-0) T2, [128](#page-163-0) T3, [128](#page-163-0) T4, [128](#page-163-0) Temperature\_isotherme, [128](#page-163-0) u1, [128](#page-163-0) u2, [128](#page-163-0) u3, [128](#page-163-0) u4, [128](#page-163-0) v1, [129](#page-164-0) v2, [129](#page-164-0) v3, [129](#page-164-0) v4, [129](#page-164-0) ww, [129](#page-164-0) x1, [129](#page-164-0) x2, [129](#page-164-0) parameters, [130](#page-165-1) N\_vit, [131](#page-166-0) Nbuf, [131](#page-166-0) ndim, [131](#page-166-0) nFx, [132](#page-167-0) nvar, [132](#page-167-0) nvar\_ray, [132](#page-167-0) nx, [132](#page-167-0) nx\_cpu, [132](#page-167-0) nx\_glob, [133](#page-168-0) nx\_glob\_max, [133](#page-168-0) nx\_max, [133](#page-168-0) nxmax, [133](#page-168-0) nxmin, [133](#page-168-0) Pi, [133](#page-168-0) quatre\_Pi, [134](#page-169-0) riemann, [134](#page-169-0) riemann2d, [134](#page-169-0) slope\_type, [134](#page-169-0) smallc, [134](#page-169-0) smallr, [134](#page-169-0) Pascal unites, [156](#page-191-0) pasdt pasdt.f90, [286](#page-321-0) pasdt.f90 pasdt, [286](#page-321-0) pasdt\_con pasdt\_con.f90, [190](#page-225-0)

pasdt\_con.f90 pasdt\_con, [190](#page-225-0) pasdt\_dif pasdt\_dif.f90, [331](#page-366-0) pasdt\_dif.f90 pasdt\_dif, [331](#page-366-0) pasdt\_grav pasdt\_grav.f90, [199](#page-234-0) pasdt\_grav.f90 pasdt\_grav, [199](#page-234-0) pasdt\_hydro pasdt\_hydro.f90, [224](#page-259-0) pasdt\_hydro.f90 pasdt\_hydro, [224](#page-259-0) pasdt\_mhd pasdt\_mhd.f90, [309](#page-344-0) pasdt\_mhd.f90 pasdt\_mhd, [309](#page-344-0) pasdt\_ray pasdt\_ray.f90, [366](#page-401-2) pasdt\_ray.f90 pasdt\_ray, [366](#page-401-2) pasdt\_ray\_exp, [366](#page-401-2) pasdt\_ray\_exp pasdt\_ray.f90, [366](#page-401-2) pc unites, [157](#page-192-0) Pcell cellules, [29](#page-64-0) Pdmax prime, [135](#page-170-0) pente\_minmod evol\_ray.f90, [340](#page-375-0) phi gravity, [110](#page-145-0) philoc var loc, [167](#page-202-0) phiold gravity, [110](#page-145-0) Pi parameters, [133](#page-168-0) Ploc var\_loc, [167](#page-202-0) Pmax cellules, [29](#page-64-0) histo, [115](#page-150-0) prime, [135](#page-170-0) Pmax2 cellules, [29](#page-64-0) Pmin histo, [115](#page-150-0) poisson poisson.f90, [200](#page-235-0) poisson.f90

cst\_gravity, [200](#page-235-0) poisson, [200](#page-235-0) pt\_mass, [201](#page-236-0) precond\_con conduction, [72](#page-107-0) precond\_dif diffusion. [79](#page-114-0) prefun solvers\_hydro, [139](#page-174-0) prefun\_iso solvers\_hydro, [139](#page-174-0) Pressure eos.f90, [212](#page-247-0) prime, [135](#page-170-0) Nprime, [135](#page-170-0) Number, [135](#page-170-0) Pdmax, [135](#page-170-0) Pmax, [135](#page-170-0) PrimeNumber, [135](#page-170-0) prime.f90 CpuDec, [287](#page-322-0) find prime, [288](#page-323-0) PrimeDec, [288](#page-323-0) PrimeDec prime.f90, [288](#page-323-0) PrimeNumber prime, [135](#page-170-0) print\_configuration aff.f90, [232](#page-267-0) pS Etat\_GDS, [99](#page-134-0) pt\_mass poisson.f90, [201](#page-236-0) quatre\_Pi parameters, [134](#page-169-0) r\_N histo, [115](#page-150-0) r\_P histo, [115](#page-150-0) r\_T histo, [116](#page-151-0) rad trans model divers ray, [97](#page-132-0) rad\_transfer/ Directory Reference, [25](#page-60-0) rad\_transfer/exp\_comobile\_ray.f90, [317](#page-352-0) rad\_transfer/exp\_source\_ray.f90, [318](#page-353-0) rad\_transfer/fld/ Directory Reference, [15](#page-50-0) rad\_transfer/fld/diffusion.f90, [320](#page-355-0) rad\_transfer/fld/diffusion\_imp\_gc.f90, [321](#page-356-0) rad\_transfer/fld/diffusion\_step.f90, [323](#page-358-0) rad\_transfer/fld/init\_diffusion.f90, [324](#page-359-0) rad\_transfer/fld/kappa\_dif.f90, [326](#page-361-0)

rad\_transfer/fld/limites\_dif.f90, [327](#page-362-0) rad\_transfer/fld/modules\_dif.f90, [328](#page-363-0) rad\_transfer/fld/para\_dif.f90, [330](#page-365-0) rad\_transfer/fld/pasdt\_dif.f90, [331](#page-366-0) rad\_transfer/m1/ Directory Reference, [20](#page-55-0) rad\_transfer/m1/allocate\_array\_ray.f90, [332](#page-367-0) rad\_transfer/m1/cal\_b3d.f90, [333](#page-368-0) rad\_transfer/m1/cal\_x3d.f90, [335](#page-370-0) rad\_transfer/m1/cl\_ana\_ray.f90, [337](#page-372-0) rad\_transfer/m1/evol\_ray.f90, [339](#page-374-0) rad\_transfer/m1/explicite.f90, [341](#page-376-0) rad\_transfer/m1/gmres.f90, [343](#page-378-0) rad\_transfer/m1/gs.f90, [345](#page-380-0) rad\_transfer/m1/init\_ray.f90, [348](#page-383-0) rad\_transfer/m1/initvargmres.f90, [350](#page-385-0) rad\_transfer/m1/inversion\_gmres.f90, [351](#page-386-0) rad\_transfer/m1/kappa\_ray.f90, [352](#page-387-0) rad\_transfer/m1/limites\_ray.f90, [354](#page-389-0) rad\_transfer/m1/mat\_prod3d.f90, [356](#page-391-0) rad\_transfer/m1/modules\_ray.f90, [358](#page-393-0) rad\_transfer/m1/para\_ray.f90, [362](#page-397-0) rad\_transfer/m1/pasdt\_ray.f90, [366](#page-401-2) rad\_transfer/m1/ray\_step.f90, [368](#page-403-1) rad\_transfer/m1/sources\_ray.f90, [370](#page-405-2) rad\_transfer/m1/valp.f90, [371](#page-406-2) rankine divers, [90](#page-125-0) divers\_ray, [97](#page-132-0) RAY divers, [90](#page-125-0) ray\_step ray\_step.f90, [368](#page-403-1) ray\_step.f90 ray\_step, [368](#page-403-1) rd\_restart\_h5 rd\_restart\_h5.f90, [204](#page-239-0) rd\_restart\_h5.f90 rd\_restart\_h5, [204](#page-239-0) rdwrt\_h5, [136](#page-171-0) read\_params read\_params.f90, [289](#page-324-0) read\_params.f90 default\_params, [289](#page-324-0) read\_params, [289](#page-324-0) read\_valp valp.f90, [371](#page-406-2) REF divers, [90](#page-125-0) reprise divers, [90](#page-125-0) restart.f90 restart\_new, [291](#page-326-0) restart\_new restart.f90, [291](#page-326-0)

rh rh.f90, [225](#page-260-0) rh.f90 f, [225](#page-260-0) rh, [225](#page-260-0) rho var, [164](#page-199-0) rho1 divers ray, [97](#page-132-0) param\_ini, [127](#page-162-0) rho2 param\_ini, [127](#page-162-0) rho3 param\_ini, [127](#page-162-0) rho4 param\_ini, [127](#page-162-0) rho\_l cl, [33](#page-68-0) rholoc var loc, [167](#page-202-0) rhoold varold, [170](#page-205-0) rhoS Etat GDS, [99](#page-134-0) rhou var, [164](#page-199-0) rhou\_l cl, [33](#page-68-0) rhouloc var\_loc, [167](#page-202-0) rhouold varold, [170](#page-205-0) riemann parameters, [134](#page-169-0) riemann2d parameters, [134](#page-169-0) Rsol unites, [157](#page-192-0) sample solvers\_hydro, [139](#page-174-0) sample\_iso solvers\_hydro, [140](#page-175-0) seconde unites, [157](#page-192-0) set\_units\_out set\_units\_out.f90, [292](#page-327-0) set units out.f90 set\_units\_out, [292](#page-327-0) shift\_gr geom, [108](#page-143-0) sigma\_diff varray, [173](#page-208-0) sixth

const, [74](#page-109-0) size\_offset cellules, [29](#page-64-0) slope\_type parameters, [134](#page-169-0) slope\_type\_ray divers\_ray, [97](#page-132-0) slopes slopes.f90, [294](#page-329-0) slopes.f90 minmod, [293](#page-328-0) moncen, [293](#page-328-0) moyharm, [294](#page-329-0) slopes, [294](#page-329-0) vavl, [295](#page-330-0) smallc parameters, [134](#page-169-0) smallr parameters, [134](#page-169-0) Solver divers, [90](#page-125-0) solver\_acoustic solvers\_hydro, [140](#page-175-0) solver\_cc solvers\_hydro, [140](#page-175-0) solver\_eos solvers\_hydro, [141](#page-176-0) solver\_exact solvers\_hydro, [141](#page-176-0) solver\_g solvers\_hydro, [142](#page-177-0) solver\_iso solvers\_hydro, [143](#page-178-0) solver\_relax solvers\_hydro, [143](#page-178-0) solver\_relaxation solvers\_hydro, [144](#page-179-0) solvers\_hydro, [137](#page-172-0) cal\_gamma, [138](#page-173-0) guessp, [138](#page-173-0) guessp\_iso, [138](#page-173-0) prefun, [139](#page-174-0) prefun\_iso, [139](#page-174-0) sample, [139](#page-174-0) sample\_iso, [140](#page-175-0) solver\_acoustic, [140](#page-175-0) solver\_cc, [140](#page-175-0) solver\_eos, [141](#page-176-0) solver\_exact, [141](#page-176-0) solver\_g, [142](#page-177-0) solver iso, [143](#page-178-0) solver\_relax, [143](#page-178-0) solver\_relaxation, [144](#page-179-0) starpu, [144](#page-179-0)

starpu iso, [145](#page-180-0) sortie divers, [91](#page-126-0) sortie\_ecran aff.f90, [232](#page-267-0) Sound\_speed eos.f90, [213](#page-248-0) source sources\_ray.f90, [370](#page-405-2) source dif init\_diffusion.f90, [325](#page-360-0) sources\_ray.f90 derive\_source, [370](#page-405-2) source, [370](#page-405-2) Spherique geom, [108](#page-143-0) starpu solvers\_hydro, [144](#page-179-0) starpu\_iso solvers\_hydro, [145](#page-180-0) STIR divers, [91](#page-126-0) subcycle divers, [91](#page-126-0) supp1 var, [165](#page-200-0) supp2 var, [165](#page-200-0) supp3 var, [165](#page-200-0) supp4 var, [165](#page-200-0) supp5 var, [165](#page-200-0) suppdim divers, [91](#page-126-0) suppnames divers, [91](#page-126-0) suppunits divers, [91](#page-126-0) swip divers, [91](#page-126-0) T histo, [116](#page-151-0) T1 divers\_ray, [98](#page-133-0) param\_ini, [127](#page-162-0) T2 param\_ini, [128](#page-163-0) T3 param\_ini, [128](#page-163-0) T4 param\_ini, [128](#page-163-0)

t\_end mfilm, [118](#page-153-0) t\_film cellules, [30](#page-65-0) mfilm, [118](#page-153-0) T\_l cl, [33](#page-68-0) cl\_con, [34](#page-69-0) t\_start mfilm, [118](#page-153-0) TabGmres, [146](#page-181-1) b, [147](#page-182-7) cntl, [147](#page-182-7) icntl, [147](#page-182-7) imin, [147](#page-182-7) itermax, [147](#page-182-7) jmin, [147](#page-182-7) kmin, [147](#page-182-7) work, [147](#page-182-7) xin, [147](#page-182-7) TabGmres::interface, [180](#page-215-0) gmres, [180](#page-215-0) tcpu\_ini divers, [92](#page-127-0) tcpu\_last divers, [92](#page-127-0) tcpu\_max divers, [92](#page-127-0) tcpu\_min divers, [92](#page-127-0) Temperature eos.f90, [213](#page-248-0) Temperature\_isotherme param\_ini, [128](#page-163-0) temps divers, [92](#page-127-0) temps1 cputime, [76](#page-111-1) temps\_comm cputime, [76](#page-111-1) temps\_conduc cputime, [77](#page-112-0) temps\_dif cputime, [77](#page-112-0) temps\_hydro cputime, [77](#page-112-0) temps\_io cputime, [77](#page-112-0) temps\_ray cputime, [77](#page-112-0) temps\_ref cputime, [77](#page-112-0) tend divers, [92](#page-127-0)

Tgaz var, [165](#page-200-0) Tgazold varold, [170](#page-205-0) third const, [74](#page-109-0) three const, [74](#page-109-0) Tloc var\_loc, [167](#page-202-0) Tmax histo, [116](#page-151-0) Tmin histo, [116](#page-151-0) tout divers, [92](#page-127-0) Tr\_l cl\_ray, [37](#page-72-0) trace.f90 trace1d, [310](#page-345-0) trace2d, [310](#page-345-0) trace3d, [311](#page-346-0) trace1d trace.f90, [310](#page-345-0) trace2d trace.f90, [310](#page-345-0) trace3d trace.f90, [311](#page-346-0) tremain main.f90, [252](#page-287-0) trepr divers, [93](#page-128-0) two const, [75](#page-110-0) two3rd const, [75](#page-110-0) u1 param\_ini, [128](#page-163-0) u2 param\_ini, [128](#page-163-0) u3 param\_ini, [128](#page-163-0) u4 param\_ini, [128](#page-163-0) u\_dens unites\_sortie, [159](#page-194-0) u\_E unites\_sortie, [159](#page-194-0) u\_evol unites sortie, [160](#page-195-0) u\_Fr unites\_sortie, [160](#page-195-0) u\_L

unites sortie, [160](#page-195-0) u\_l cl, [33](#page-68-0) u\_M unites\_sortie, [160](#page-195-0) u\_Mom unites\_sortie, [160](#page-195-0) u\_T unites\_sortie, [160](#page-195-0) u\_Vit unites\_sortie, [160](#page-195-0) u\_Vol unites\_sortie, [161](#page-196-0) uloc var\_loc, [167](#page-202-0) uma unites, [157](#page-192-0) umuscl.f90 cmp\_mag\_flx, [312](#page-347-0) cmpflxm, [313](#page-348-0) fast\_mhd\_speed, [314](#page-349-0) uslope, [314](#page-349-0) unitd unites, [157](#page-192-0) unite unites, [157](#page-192-0) unites, [149](#page-184-0) a\_R, [152](#page-187-0) an, [152](#page-187-0) bar, [152](#page-187-0) c, [152](#page-187-0) c2, [152](#page-187-0) centimetre, [152](#page-187-0) cm2, [152](#page-187-0) cm3, [153](#page-188-0) degre, [153](#page-188-0) dyne, [153](#page-188-0) erg, [153](#page-188-0) eV, [153](#page-188-0) G, [153](#page-188-0) Gans, [153](#page-188-0) Gauss, [154](#page-189-0) gramme, [154](#page-189-0) H0, [154](#page-189-0) hplanck, [154](#page-189-0) joule, [154](#page-189-0) kB, [154](#page-189-0) Kelvin, [154](#page-189-0) kg, [155](#page-190-0) kms, [155](#page-190-0) kpc, [155](#page-190-0) Lsol, [155](#page-190-0) m2, [155](#page-190-0) m3, [155](#page-190-0)

Mans, [155](#page-190-0) metre, [156](#page-191-0) micron, [156](#page-191-0) Mpc, [156](#page-191-0) ms, [156](#page-191-0) Msol, [156](#page-191-0) mu0, [156](#page-191-0) ns, [156](#page-191-0) Pascal, [156](#page-191-0) pc, [157](#page-192-0) Rsol, [157](#page-192-0) seconde, [157](#page-192-0) uma, [157](#page-192-0) unitd, [157](#page-192-0) unite, [157](#page-192-0) unitf, [157](#page-192-0) unitl, [158](#page-193-0) unitm, [158](#page-193-0) unitmom, [158](#page-193-0) unitt, [158](#page-193-0) unites sortie, [159](#page-194-0) u\_dens, [159](#page-194-0) u\_E, [159](#page-194-0) u\_evol, [160](#page-195-0) u\_Fr, [160](#page-195-0) u\_L, [160](#page-195-0) u\_M, [160](#page-195-0) u\_Mom, [160](#page-195-0) u\_T, [160](#page-195-0) u\_Vit, [160](#page-195-0) u\_Vol, [161](#page-196-0) unitf unites, [157](#page-192-0) unitl unites, [158](#page-193-0) unitm unites, [158](#page-193-0) unitmom unites, [158](#page-193-0) unitt unites, [158](#page-193-0) update update.f90, [316](#page-351-0) update.f90 update, [316](#page-351-0) update\_gravity update\_gravity.f90, [202](#page-237-0) update\_gravity.f90 update\_gravity, [202](#page-237-0) upwind godunov\_utils.f90, [308](#page-343-0) uS Etat\_GDS, [99](#page-134-0) user init

user init.f90, [296](#page-331-0) user\_init.f90 user\_init, [296](#page-331-0) user\_output user\_output.f90, [297](#page-332-0) user\_output.f90 user\_output, [297](#page-332-0) user\_step user\_step.f90, [298](#page-333-0) user\_step.f90 user\_step, [298](#page-333-0) uslope umuscl.f90, [314](#page-349-0) utils\_h5.f90 output\_data, [206](#page-241-0) v1 param\_ini, [129](#page-164-0) v2 param\_ini, [129](#page-164-0) v3 param\_ini, [129](#page-164-0) v4 param\_ini, [129](#page-164-0) valeurs\_propres, [162](#page-197-1) n\_points, [162](#page-197-1) valp, [162](#page-197-1) valp valeurs\_propres, [162](#page-197-1) valp.f90 interpol\_valp, [371](#page-406-2) read\_valp, [371](#page-406-2) var, [163](#page-198-0) B, [164](#page-199-0) E, [164](#page-199-0) Fx, [164](#page-199-0) rho, [164](#page-199-0) rhou, [164](#page-199-0) supp1, [165](#page-200-0) supp2, [165](#page-200-0) supp3, [165](#page-200-0) supp4, [165](#page-200-0) supp5, [165](#page-200-0) Tgaz, [165](#page-200-0) var\_loc, [166](#page-201-0) Einloc, [166](#page-201-0) Eloc, [166](#page-201-0) Fxloc, [167](#page-202-0) philoc, [167](#page-202-0) Ploc, [167](#page-202-0) rholoc, [167](#page-202-0) rhouloc, [167](#page-202-0) Tloc, [167](#page-202-0) uloc, [167](#page-202-0)

xloc, [168](#page-203-0) vardt\_con conduction, [72](#page-107-0) vardt\_dif diffusion, [79](#page-114-0) varold, [169](#page-204-0) Bold, [169](#page-204-0) Eold, [169](#page-204-0) Fxold, [169](#page-204-0) rhoold, [170](#page-205-0) rhouold, [170](#page-205-0) Tgazold, [170](#page-205-0) varray, [171](#page-206-1) Eray, [171](#page-206-1) Eray\_t, [171](#page-206-1) Erayold, [172](#page-207-0) ff\_t, [172](#page-207-0) Fray, [172](#page-207-0) Fray\_t, [172](#page-207-0) Frayold, [172](#page-207-0) kappa\_abs\_t, [172](#page-207-0) sigma\_diff, [173](#page-208-0) varrel\_con conduction, [72](#page-107-0) varrel\_dif diffusion, [80](#page-115-0) varrel\_gaz divers\_ray, [98](#page-133-0) varrel\_ray divers\_ray, [98](#page-133-0) vavl slopes.f90, [295](#page-330-0) vec\_prod cg.f90, [182](#page-217-0) verbose divers, [93](#page-128-0) voisin para, [122](#page-157-0) work TabGmres, [147](#page-182-7) wrt\_film\_h5 wrt\_film\_h5.f90, [207](#page-242-0) wrt\_film\_h5.f90 wrt\_film\_h5, [207](#page-242-0) wrt\_main\_h5 wrt\_main\_h5.f90, [208](#page-243-0) wrt\_main\_h5.f90 wrt\_main\_h5, [208](#page-243-0) wrt\_output\_h5 wrt\_output\_h5.f90, [209](#page-244-0) wrt\_output\_h5.f90 wrt\_output\_h5, [209](#page-244-0) wrt\_restart\_h5

```
wrt_restart_h5.f90, 210
wrt_restart_h5.f90
    wrt_restart_h5, 210
ww
    param_ini, 129
x
    geom, 108
x1
    param_ini, 129
x2
    param_ini, 129
x_end
    para, 122
x_end_cpu
    para, 122
x_glob
    geom, 108
x_start
    para, 123
x_start_cpu
    para, 123
xcloc
    geom, 108
xin
    TabGmres, 147
xloc
    var_loc, 168
zero
    const, 75
```